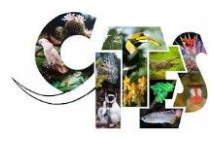

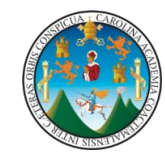

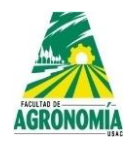

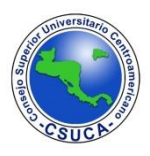

#### **CONVENCIÓN SOBRE EL COMERCIO INTERNACIONAL DE ESPECIES AMENAZADAS DE FAUNA Y FLORA SILVESTRES**

#### **PROGRAMA DE ESPECIES DE ÁRBOLES DE LA CITES FINANCIADO POR LA UNIÓN EUROPEA**

#### **PROYECTO CITES S-566 "ANÁLISIS INTEGRAL DE ESPECIES ARBÓREAS DEL GÉNERO DALBERGIA Y SIMILARES A TRAVÉS DEL LABORATORIO FORENSE DE MADERAS PARA EL FORTALECIMIENTO DE LA CITES EN GUATEMALA"**

#### **PRIMER OBJETIVO: "CARACTERIZAR INTEGRALMENTE 6 ESPECIES ARBÓREAS DEL GÉNERO**  *DALBERGIA* **DE GUATEMALA Y 5 ESPECIES SEMEJANTES"**

### **PRODUCTO 1.4. COMPONENTE DEL MANUAL TÉCNICO CON LA INFORMACIÓN MACROSCÓPICA Y MICROSCÓPICA DE LAS MADERAS DE LAS ESPECIES BAJO ESTUDIO.**

**Informe de características microscópicas, Fibras, elementos de los vasos de xilema y rayos de parénquima, DE LA MADERA DE** *Dalbergia calderonii* **Standl.***, D. retusa* **var.** *cuscatlanica* **(Standl) Rudd***, Astronium graveolens*  **Jacq.***, Enterolobium cyclocarpum* **(Jacq.) Griseb***, Lonchocarpus castilloi Standl., Platymiscium dimorphandrum* **(J.D. Smith) Donn. Sm.** *y P. yucatanum* **Standl. - ANÁLISIS CUANTITATIVO**

> **Vo.Bo.** Carlos Guillermo Alvarado Cerezo Firmado digitalmente por Carlos Guillermo Alvarado Cerezo Fecha: 2022.09.22 11:25:45 -06'00'

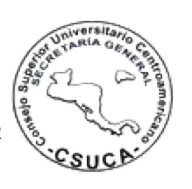

**AGOSTO 2022.**

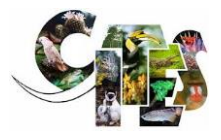

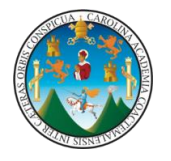

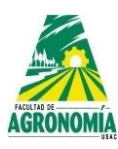

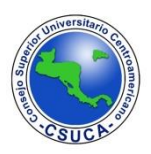

**PRODUCTO 1.4. COMPONENTE DEL MANUAL TÉCNICO CON LA INFORMACIÓN MACROSCÓPICA Y MICROSCÓPICA DE LAS MADERAS DE LAS ESPECIES BAJO ESTUDIO.**

**Informe de características microscópicas, Fibras, elementos de los vasos de xilema y rayos de parénquima, DE LA MADERA DE** *Dalbergia calderonii* **Standl.***, D. retusa* **var.** *cuscatlanica* **(Standl) Rudd***, Astronium graveolens* **Jacq.***, Enterolobium cyclocarpum* **(Jacq.) Griseb***, Lonchocarpus castilloi Standl., Platymiscium dimorphandrum* **(J.D. Smith) Donn. Sm.** *y P. yucatanum* **Standl. - ANÁLISIS CUANTITATIVO**

**AUTORES:** 

**Ing. Arg. M. Sc. Myrna Ethel Herrera Sosa Ing. For. Luis Eduardo Velásquez Méndez Ing. For. M. A. Pascuala Elisa Choxom Chamorro Ing. Agr. Infieri Edgar Omar Camey Arteaga** 

**AGOSTO 2022.**

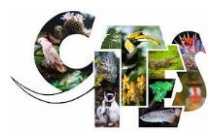

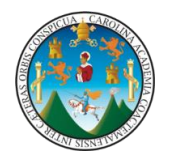

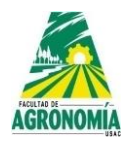

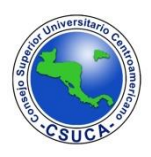

#### **INTRODUCCIÓN**

La caracterización microscópica de la madera realizada para 7 especies es parte de la investigación denominada "Estudio integral de especies arbóreas del género Dalbergia y similares, a través del Laboratorio Forense de Maderas, para el fortalecimiento de la aplicación de la CITES en Guatemala", el cual forma parte del Programa CITES sobre Especies Arbóreas – CTSP-, financiado por la Comunidad Económica Europea. Fue ejecutado en el Laboratorio para Identificación y Descripción de Maderas de la Facultad de Agronomía de la Universidad de San Carlos de Guatemala y fue administrado por la Secretaría General del Consejo Superior Universitario Centroamericano –SG-CSUCA-.

El Programa de Especies Arbóreas de la Convención sobre el Comercio Internacional de Especies Amenazadas de Fauna y Flora Silvestres –CITES- ha brindado apoyo al Laboratorio Forense de Maderas para fomentar su capacidad de identificar las maderas de *Dalbergia calderonii* Standl. y *D. retusa* var. *cuscatlanica* (Standl) Rudd, que son especies incluidas en el Apéndice II de la CITES, así como 5 especies cuyas maderas son semejantes a las de *Dalbergia* y por lo mismo han sido sujetas a tráfico ilegal. Dichas especies son las siguientes: *Astronium graveolens* Jacq.*, Enterolobium cyclocarpum* (Jacq.) Griseb*, Lonchocarpus castilloi Standl., Platymiscium dimorphandrum* (J.D. Smith) Donn. Sm. *y P. yucatanum* Standl.

Debido a su gran variación altitudinal (0 – 4211 msnm), su historia geológica, fisiográfica y biogeográfica, Guatemala es uno de los países más complejos de Centroamérica. Obras clásicas, como *Flora of Guatemala* (1952), *Mosses of Guatemala* (1949) y *Ferns and ferns allies* (1976 – 1983) han documentado la existencia de 8174 especies, 290 variedades y 10 formas. La mayor diversidad está conformada por plantas con flores, con 6463 especies, 210 variedades y 10 formas. Las monocotiledóneas están representadas en el país con 39 familias, 479 géneros y 2352 especies (Véliz, 2008). Las especies arbóreas de los géneros *Dalbergia*,

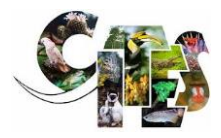

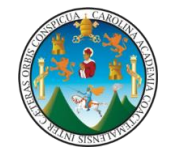

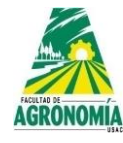

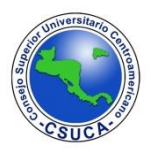

*Astronium, Enterolobium, Lonchocarpus* y *Platymiscium* resaltan entre las plantas con flores, debido a las propiedades y cualidades que poseen sus maderas.

En la investigación se realizaron una serie de procedimientos histológicos que dieron como resultado montajes permanentes en tres planos (transversal, longitudinal tangencial y longitudinal radial), para observar las diversas estructuras anatómicas y realizar mediciones microscópicas; así mismo; se elaboraron montajes permanentes de macerados para observar y realizar mediciones de las fibras. Para cada especie se realizaron mediciones en albura y duramen, para las especies *A. graveolens, L. castilloi, P. yucatanum* y *E. cyclocarpum* se utilizaron tres alturas (basal, media y apical) para *D. calderonii* y *D. retusa* var. *cuscatlanica* se utilizaron dos alturas (basal y media) y *P. dimorphandrum* solamente se consideró una altura (basal) debido al grosor de sus tallos.

Luego de realizar las mediciones necesarias se utilizó el paquete estadístico InfoStat en el cual se le realizaron varios análisis los cuales fueron: nube de dispersión de datos; análisis de varianza generales a las fuentes de variación árboles entre la misma especie; altura (basal, media y apical); zona (albura y duramen); así mismo, se realizaron análisis a interacciones como lo fueron especie por altura por zona; realizando también comparaciones de medias, gráficas de interacciones.

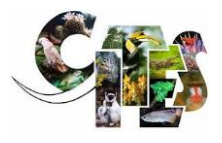

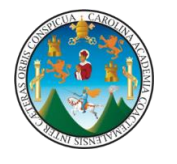

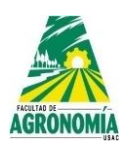

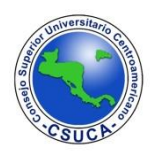

#### **OBJETIVOS.**

#### **Objetivo General:**

1. Caracterizar integralmente 6 especies arbóreas del género *Dalbergia* de Guatemala y 5 especies semejantes.

#### **Objetivos específicos:**

- 1. Caracterizar métricamente las fibras, los elementos de los vasos de xilema y los rayos de parénquima de la madera de las especies bajo estudio.
- 2. Analizar estadísticamente las mediciones de las estructuras anatómicas de cada especie bajo estudio.

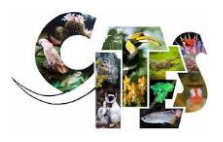

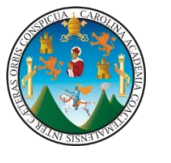

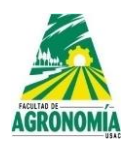

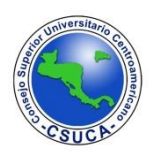

#### **REVISIÓN BIBLIOGRÁFICA:**

A continuación, se incluyen cuadros de clasificación de los diferentes componentes celulares y de los rayos celulares de la madera:

#### **Dimensiones de las fibras leñosas**.

Cuadro 1: Clasificación de las Fibras por su longitud, según Boureau E. (1954) :

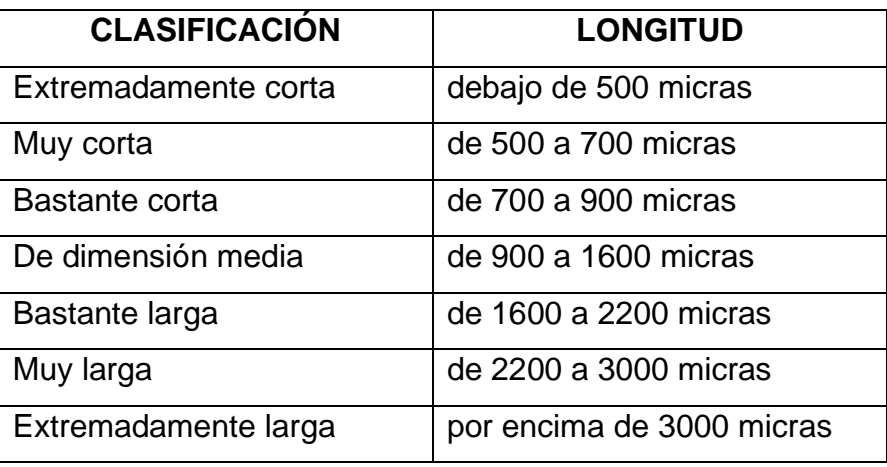

#### **Abundancia o densidad de los poros**.

Cuadro 2: Clasificación de la cantidad de poros/cm2, según Boureau, E. (1954):

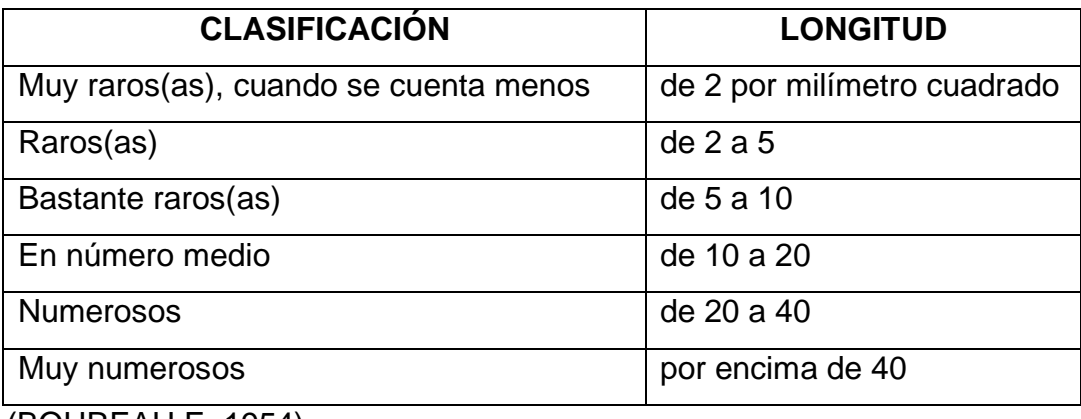

(BOUREAU E. 1954).

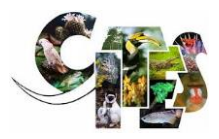

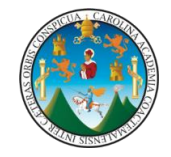

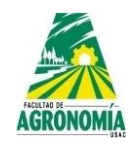

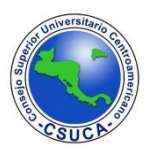

#### **Dimensiones transversales de los poros o elementos de los vasos:**

Cuadro 3: Clasificación del ancho de los poros, según Boureau, E. (1954):

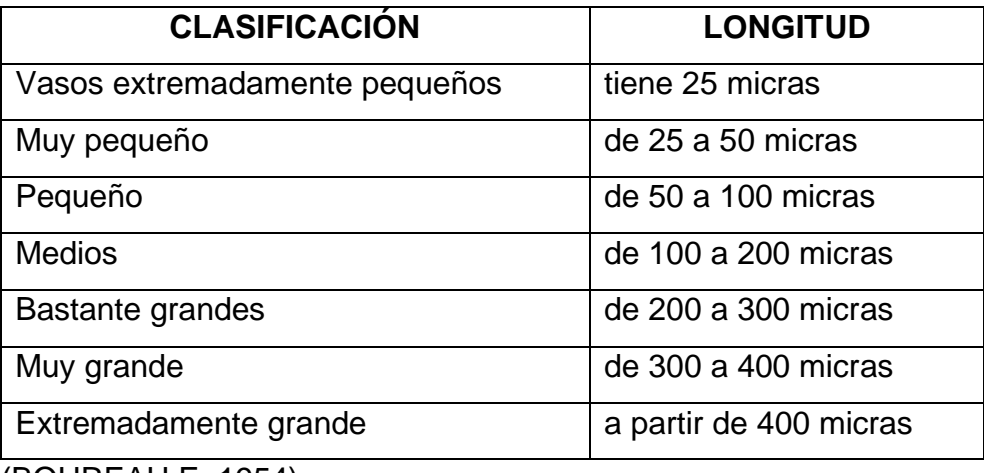

(BOUREAU E. 1954)

#### **Longitud vertical de los elementos de vasos**

Cuadro 4: Clasificación de los elementos de los vasos de acuerdo a su longitud, según Boureau E. (1954).

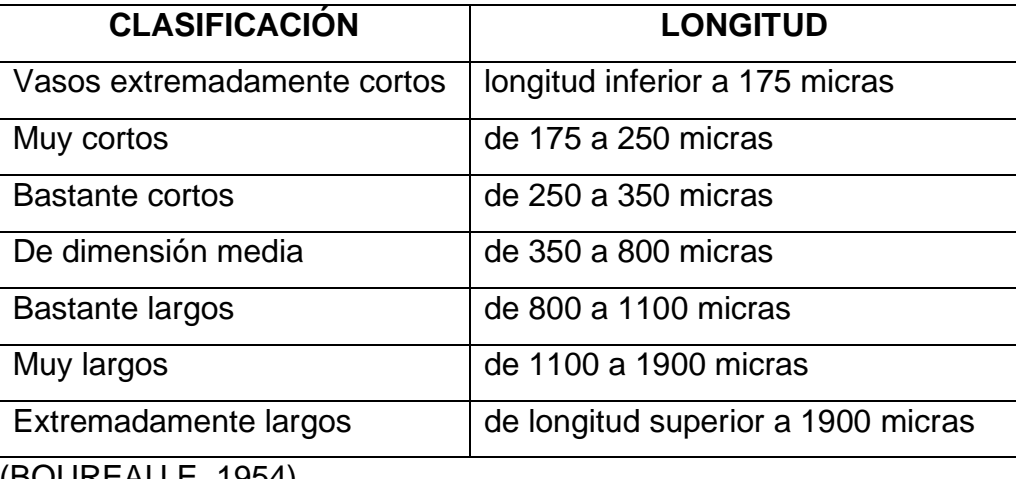

(BOUREAU E. 1954)

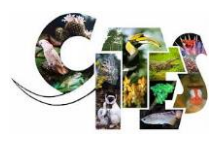

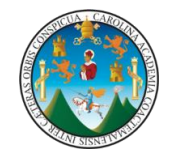

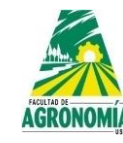

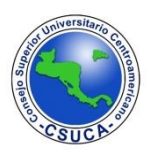

**Anchura de los rayos**.

Cuadro 5: Clasificación del ancho de rayos de parénquima, según Boureau (19549:

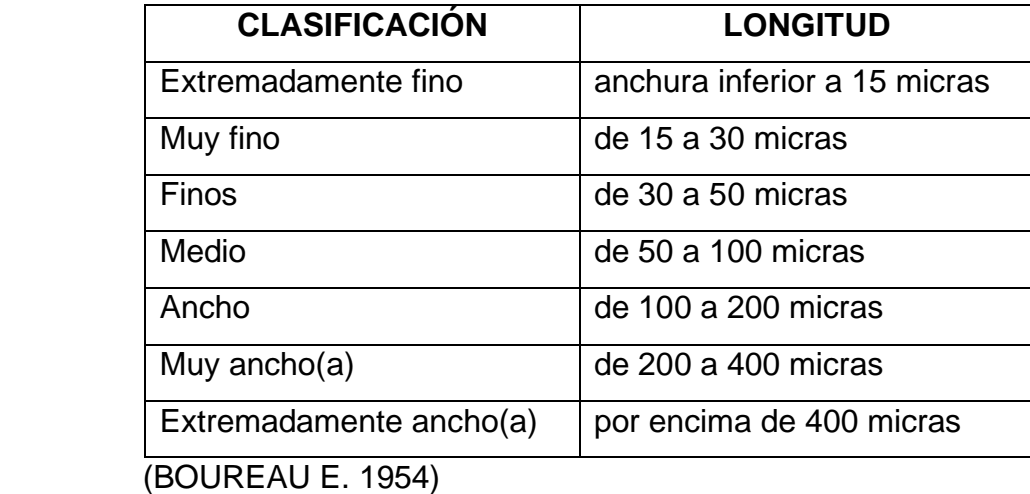

#### **Altura de los rayos**.

Cuadro 6: Clasificación de la longitud de los rayos de parénquima, según Boureau (1954). Esta medición se determina en el plano tangencial.

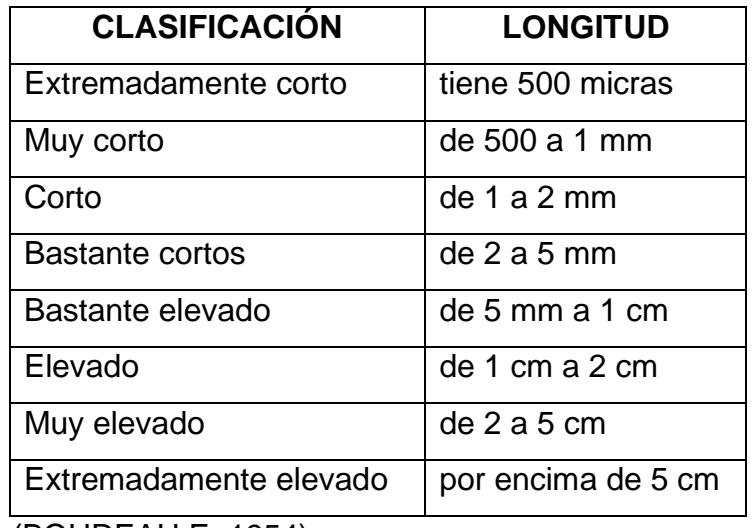

(BOUREAU E. 1954).

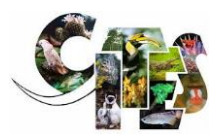

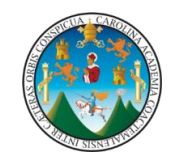

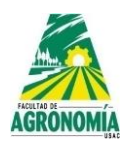

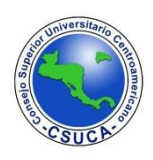

Cuadro 7: Clasificación de la longitud, ancho y pared de la fibra (Valdés en 1988).

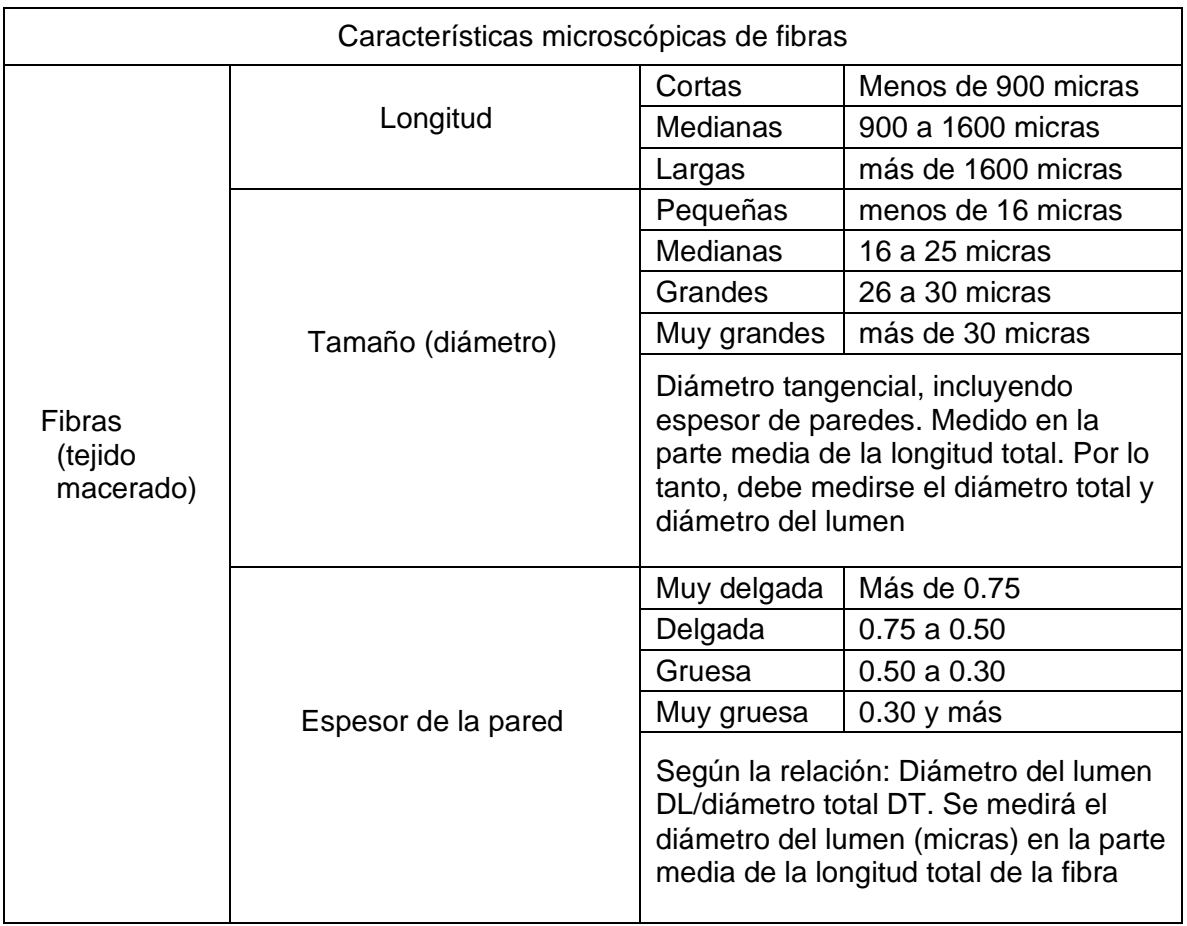

Cuadro 8: Clasificación del diámetro de los vasos (Valdés en 1988).

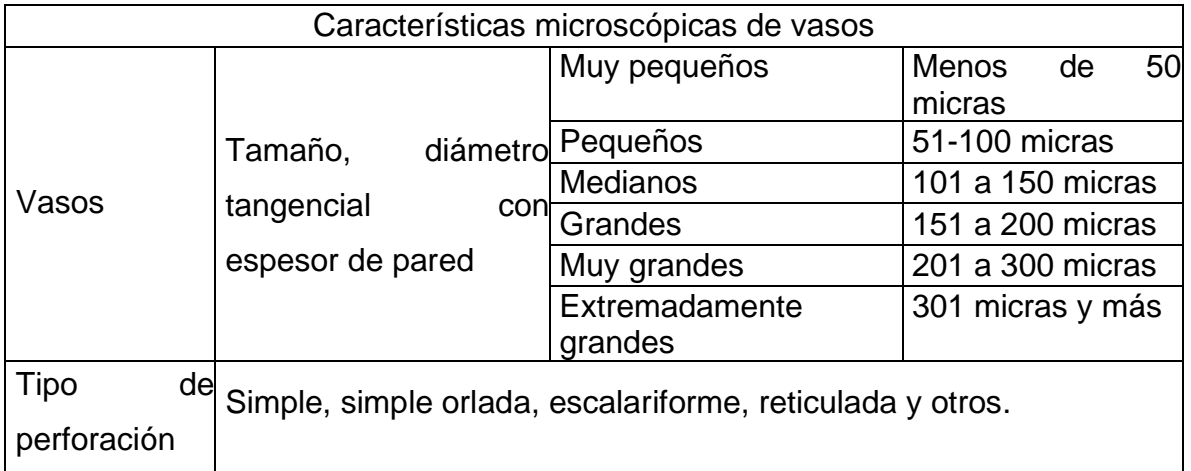

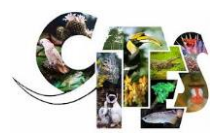

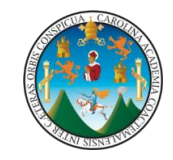

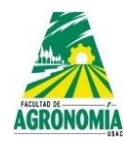

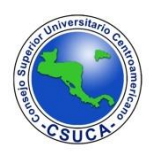

# Cuadro 9: Resumen de datos encontrados en diferentes estudios para fibras del

### género *Astronium*

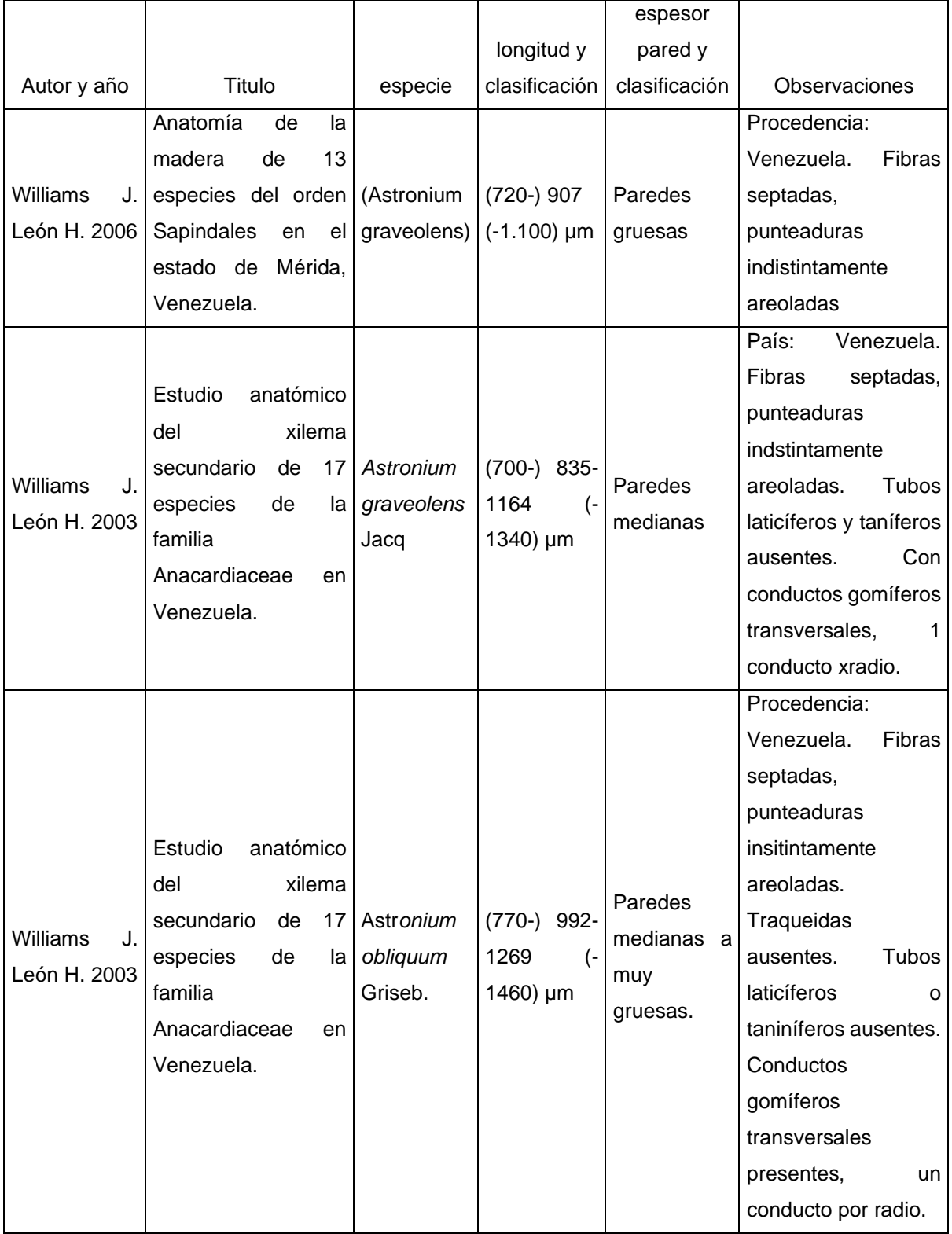

Cuadro elaborado por Líquez, M e I. Santos.

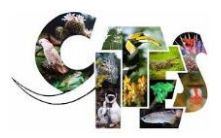

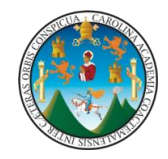

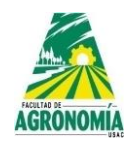

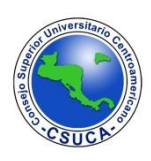

#### Cuadro 10. Resumen de datos encontrados en diferentes estudios para fibras del

#### género *Lonchocarpus*

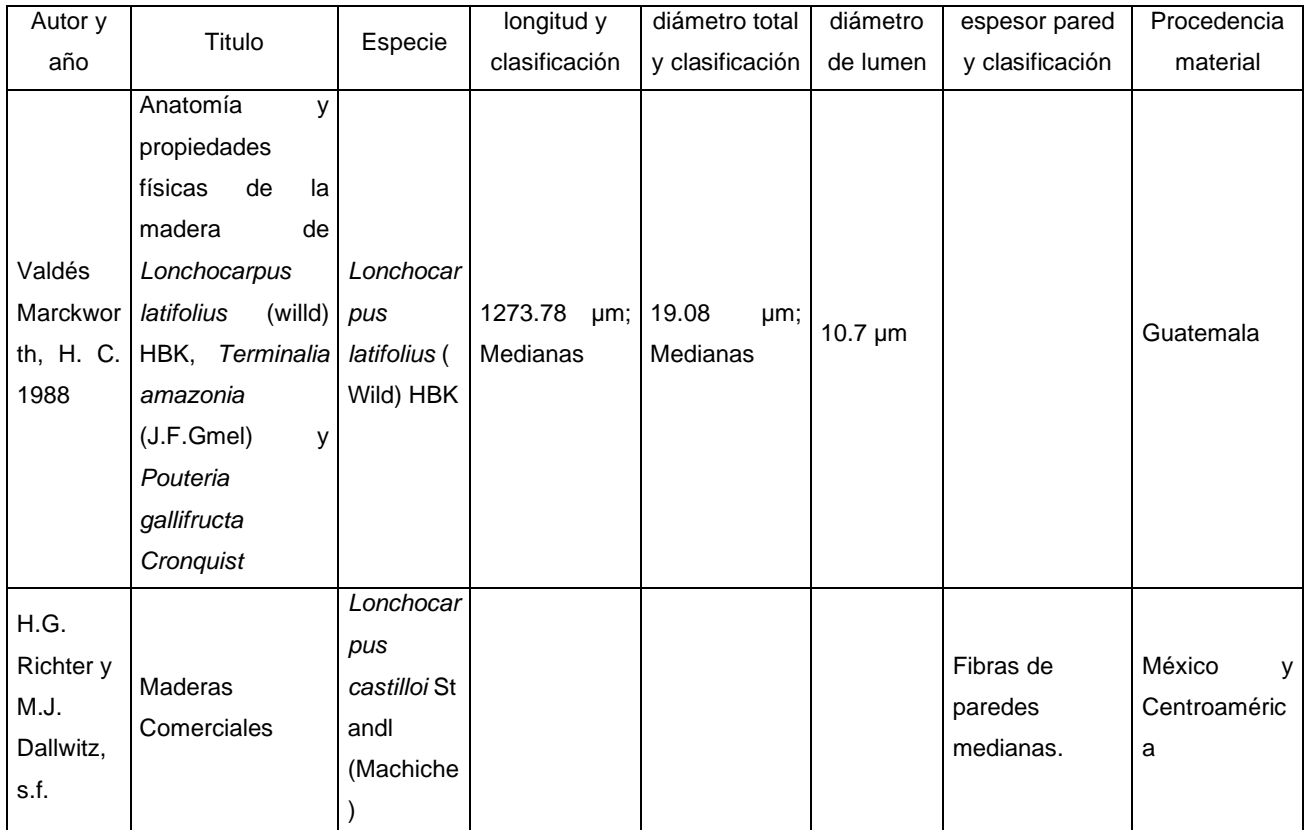

Cuadro elaborado por Líquez, M e I. Santos.

Cuadro 11: Características cuantitativas para vasos y fibras de *Platymiscium dimorphandrum* (Espinosa, N y W.J, León, 2,002):

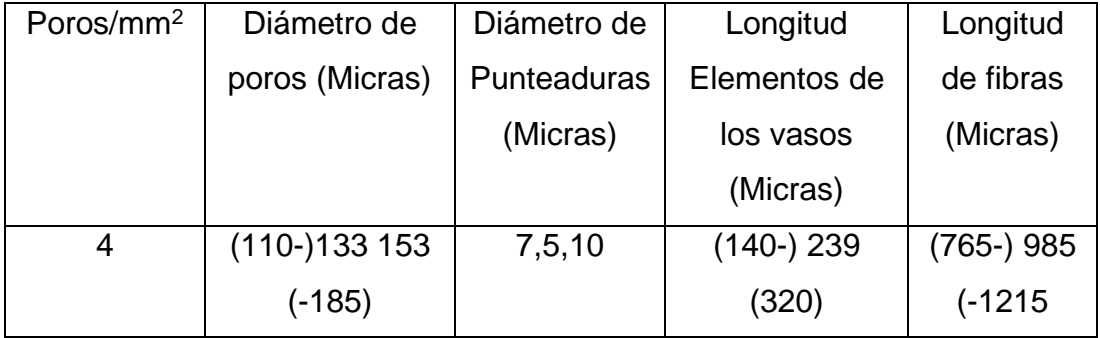

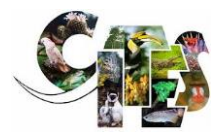

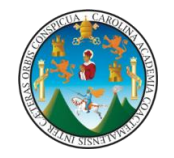

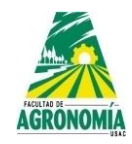

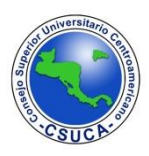

Cuadro 12: Altura, ancho de radios y número de radios/mm lineal en la madera de *Platymiscium dimorphandrum* (Espinoza de Pernía, N y W.J., León, 2,002):

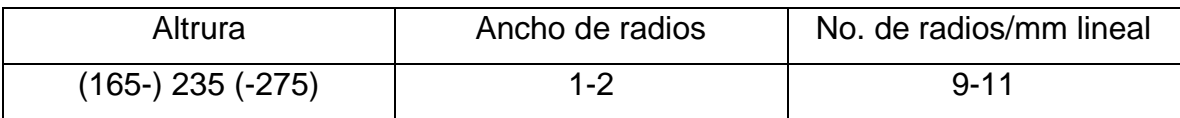

Cuadro 13: Medias histológicas para fibras del duramen de *Dalbergia retusa* de la Costa Sur de Guatemala (Herrera Sosa M, et. al., 2,016):

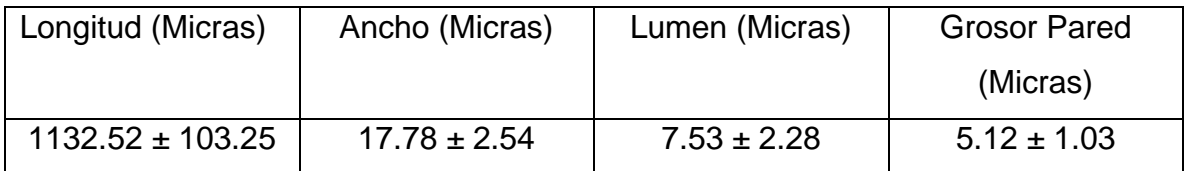

Cuadro 14: Medias histológicas para elementos de los vasos del duramen de *Dalbergia retusa* de la Costa Sur de Guatemala (Herrera Sosa M, et. al., 2,016):

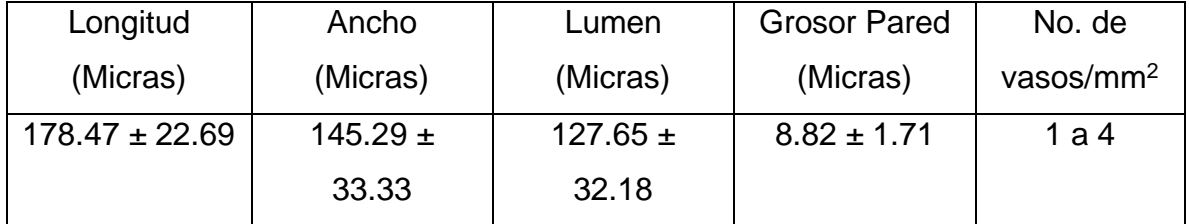

Cuadro 15: Medias histológicas los rayos de parénquima, en vista tangencial, del duramen de *Dalbergia retusa* de la Costa Sur de Guatemala (Herrera Sosa M, et. al., 2,016):

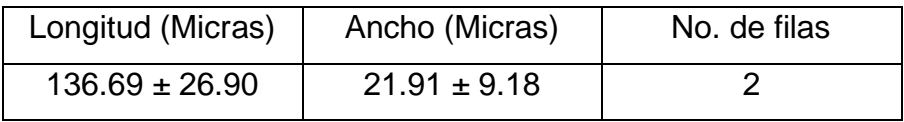

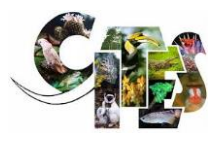

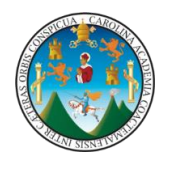

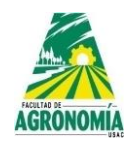

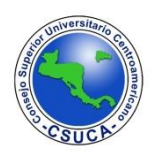

#### **METODOLOGÍA:**

#### **1. Procedimiento histológico para cortes histológicos**

En procedimientos histológicos utilizados se describen a continuación:

- 1. Previo al tren de tinción Los cortes histológicos deben de ser adheridos a los portaobjetos con adhesivo de Haupt, el cual mejorar la eficiencia en el tren de tinción.
- 2. Luego de adherir los tejidos a los portaobjetos con adhesivo de Haupt, se procedió al tren de tinción utilizando para esto las camisas portaobjetos y las jarras Couplin, las cuales se implementaron siete de la siguiente manera:
	- ➢ Safranina al 1%
	- $\triangleright$  Alcohol al 50%
	- $\triangleright$  Alcohol al 75%
	- ➢ Alcohol al 95%
	- $\triangleright$  Alcohol al 95%
	- ➢ Alcohol absoluto
	- ➢ Neo Clear

#### **2. Procedimiento de maceración de tejidos vegetales**

Las secciones de tallos, raíces y otros órganos de la planta, rara vez dan una idea de la naturaleza real de las células que las componen. El único procedimiento que revela a las células en su integridad, es el de maceración. En este método los tejidos se tratan con sustancias químicas que disuelven la lámina media y permiten que las células se separen (CURTIS PATIÑO, J. 1986).

Para la obtención de fibras de las especies, se debe realizar los siguientes procesos:

1. Realizar 5 cortes en los cubos de madera de la sección longitudinal tangencial o radial a 120 micras de espesor

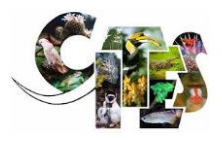

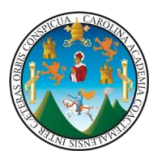

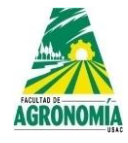

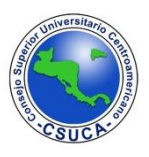

- 2. Hervir los cubos en un beaker de 50 ml con agua agregándole a los mismos 2 lentejas de Hidróxido de potasio, durante 45 minutos a 150° Celsius
- 3. Desechar el hidróxido de potasio y lavar 5 veces los cortes con agua potable
- 4. Introducir los cortes en un tubo de ensayo y agregarle cloro en la cual los cortes queden cubiertos por el mismo
- 5. Introducir los cortes en un beaker de 50 ml con 75 ml de agua potable durante un tiempo que puede oscilar entre 15 a 55 minutos dependiendo de la dureza de la madera
- 6. Enfriar el cloro para desecharlo
- 7. Lavar los cortes con agua potable cinco veces
- 8. Lavar última vez los tejidos y dejar un octavo de la longitud del tubo de ensayo, colocarle el tapón
- 9. Agitar fuertemente el tubo de ensayo contra la palma de la mano para realizar la desintegración de la madera
- 10. Agregar 10 gotas de safranina en el tubo de ensayo
- 11. En baño María, se coloca la gelatina para que se ablande
- 12. Luego en el portaobjetos se coloca un poco de material macerado
- 13. Con una varilla de cristal se colocan tres gotas de gelatina glicerina
- 14. Con una aguja de disección se mezclan sobra la estufa de plancha
- 15. Por último, se coloca el cubreojetos y se deja secar durante dos semanas para sellarlos con esmalte transparente.

#### **3. Variables respuesta**

En el corte transversal

- Vasos, diámetro de vasos, número de vasos por milímetro cuadrado.
- Radios, número de filas de radios de parénquima, grosor de los radios de parénquima, largo de los radios de parénquima. En el corte longitudinal tangencial
- Descripción de radios. En el corte longitudinal radial

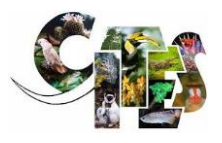

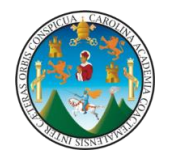

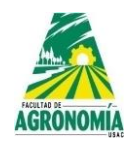

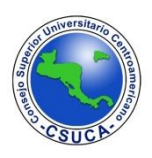

En el corte longitudinal tangencial

• Longitud, ancho y grosor de la pared celular

En madera macerada

• Longitud de la fibra, grosor de la fibra, grosor de la pared celular y lumen (VELASQUEZ, 2009).

#### **4. Microfotografía**

Se utilizó un microscopio marca Leica, modelo DM 4 B, con equipo de microfotografía, para obtener vistas digitales de los cortes transversal, longitudinal – tangencial y longitudinal – radial y macerados, exponiendo sus principales componentes.

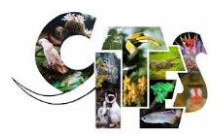

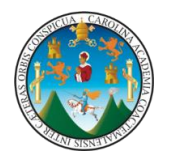

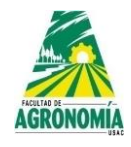

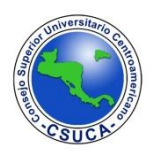

#### **RESULTADOS:**

**1. Descripción histológica y estadística de las especies bajo estudio**

*Astronium graveolens* Jacq. **Familia:** Anacardiaceae **Nombre común:** Jobillo, Jocote fraile

#### **2. Discusión del análisis estadístico del componente histológico**

A continuación, se presentan los resultados de los ANDEVAS realizados a las diferentes variables evaluadas de la especie, *Astronium graveolens,* utilizando para ello dos diferentes comparadores que fueron LSD y Tukey para determinar si existen diferencias altamente significativas dentro de árboles, alturas y si existe interacción dentro de la especie y la altura; igualmente se realizaron análisis mediante la comparación de medias, los resultados y su discusión se muestran a continuación en los siguientes cuadros.

**Radios de parénquima uniseriados.** A continuación, se observa la figura de dispersión de datos y los análisis estadísticos respectivos

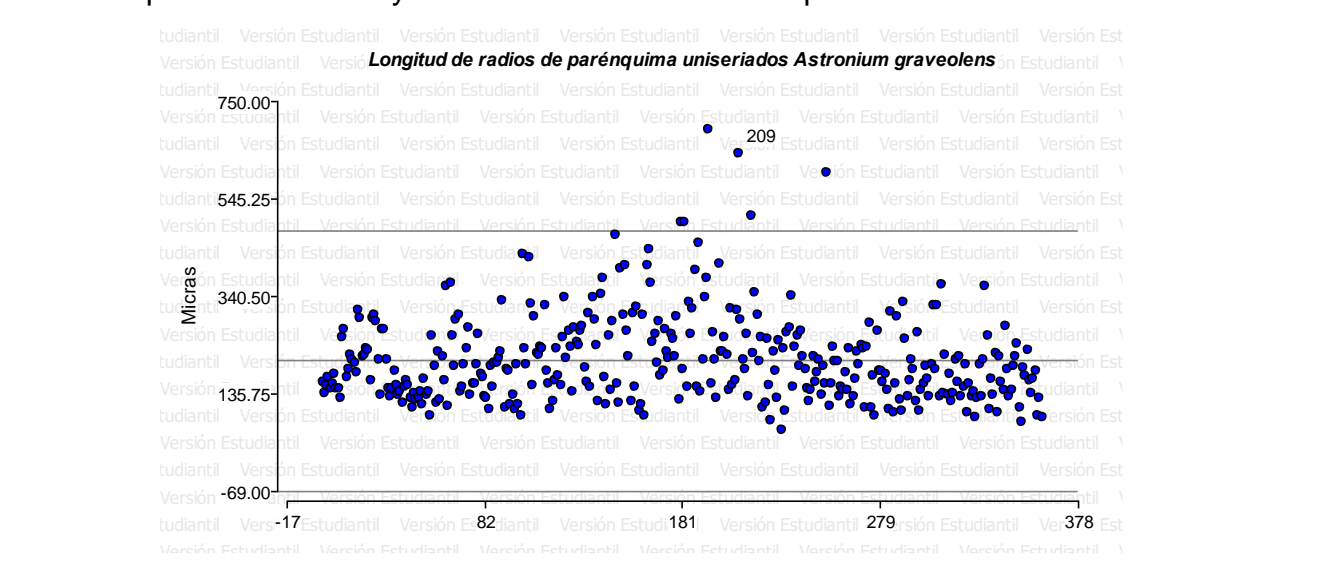

**Figura 1. Nube de dispersión.** Se observa en la figura superior que los datos se ubicaron en una nube de dispersión regular, sin embargo, existen datos que están fuera del límite superior.

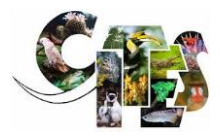

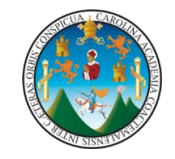

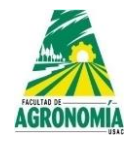

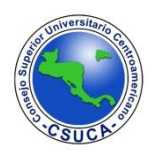

**Cuadro 16.** Análisis de varianza para la variable longitud de radios de parénquima uniseriados de la especie *Astronium graveolens*.

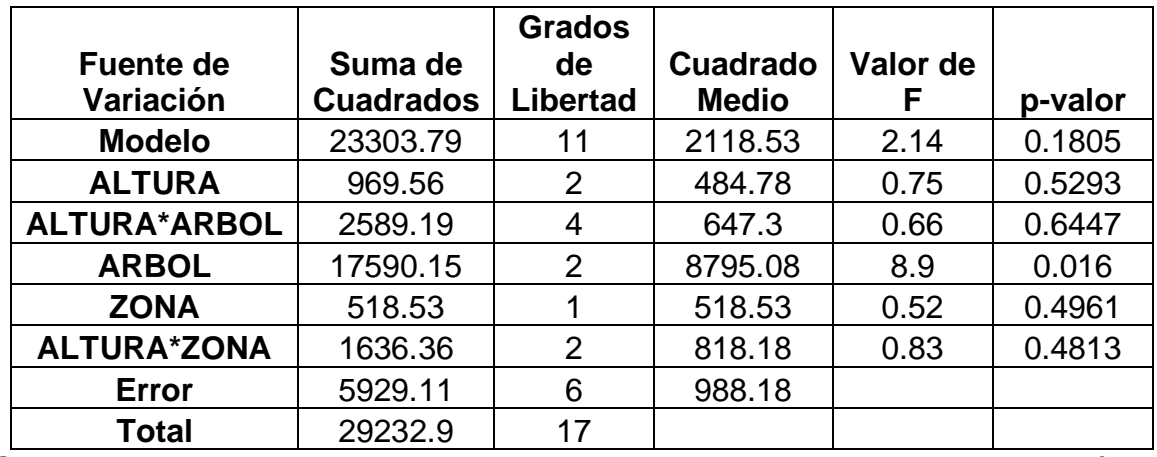

Se observa en el cuadro anterior que luego de realizarle la estadística correspondiente, existe una diferencia estadística significativa en la fuente de variación árbol, para la variable longitud de radios de parénquima uniseriados, para la fuente de variación altura y zona (albura-duramen) no existen diferencias estadísticas significativas, tampoco para las interacciones altura\*árbol y altura\*zona.

**Cuadro 17.** Comparación de medias para la Longitud de radios de parénquima uniseriados de *Astronium graveolens*.

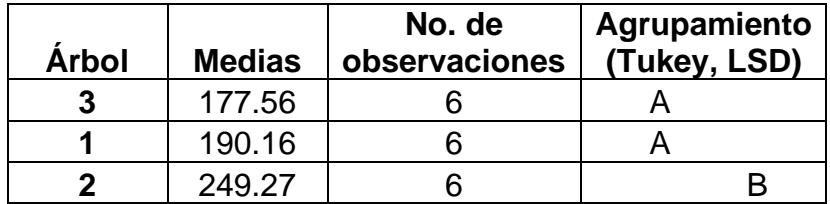

Se observa en el cuadro superior se observa que los comparadores Tukey y LSD agrupan similarmente a los árboles, agrupando en el mismo nivel estadístico al árbol tres y uno en un mismo nivel de acuerdo a la similitud de sus medias y al árbol dos en un nivel diferente de acuerdo a la disimilitud de la media con respecto a los dos anteriores.

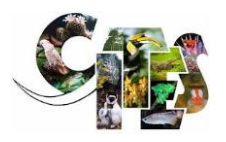

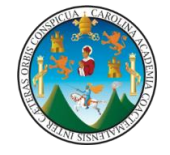

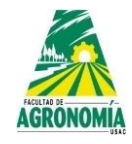

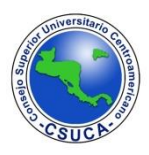

#### **Ancho de radios de parénquima uniseriados.** A continuación, se observa la figura

de dispersión de datos y los análisis estadísticos respectivos.

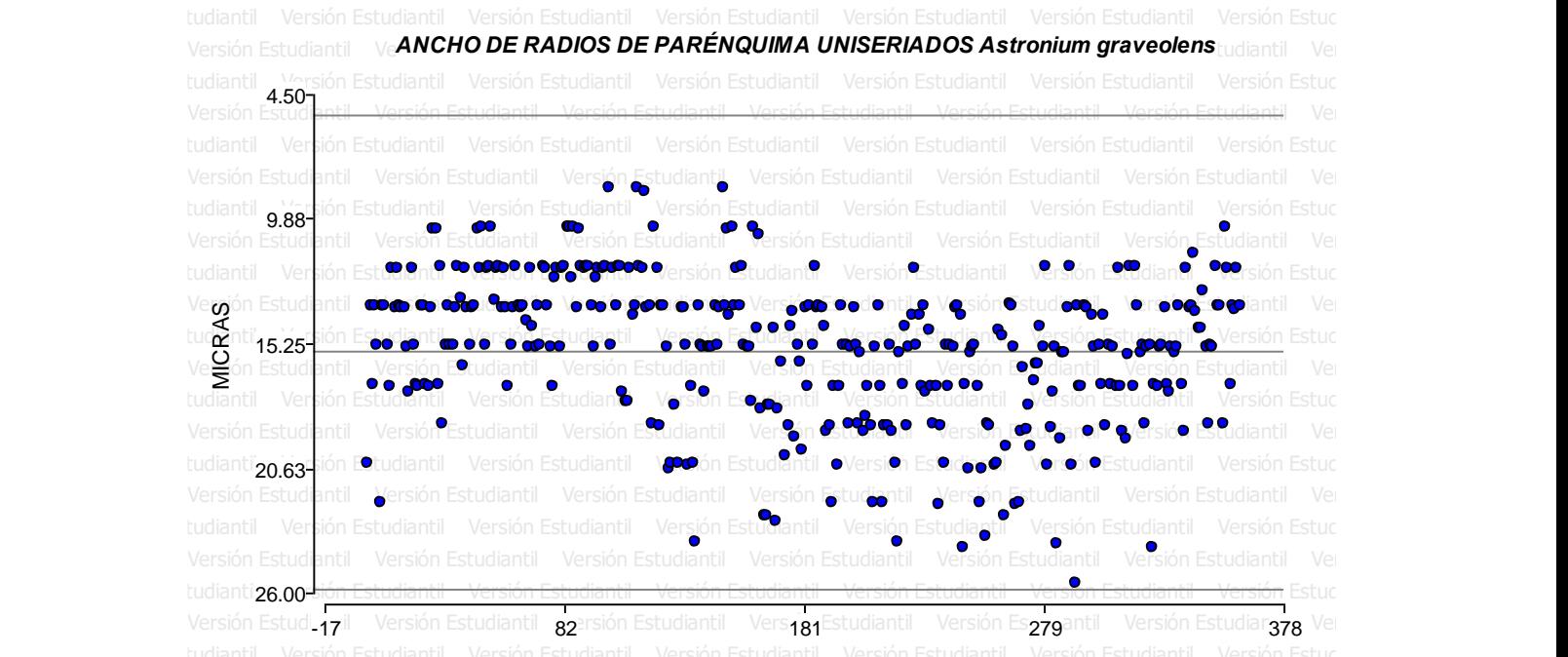

**Figura 2. Nube de dispersión.** Se observa luego de analizar los datos que estos presentan una dispersión homogénea entre los límites establecidos, sin que existan datos que los sobrepasen.

**Cuadro 18.** Análisis de varianza para la variable ancho de radios de parénquima uniseriados de la especie *Astronium graveolens*.

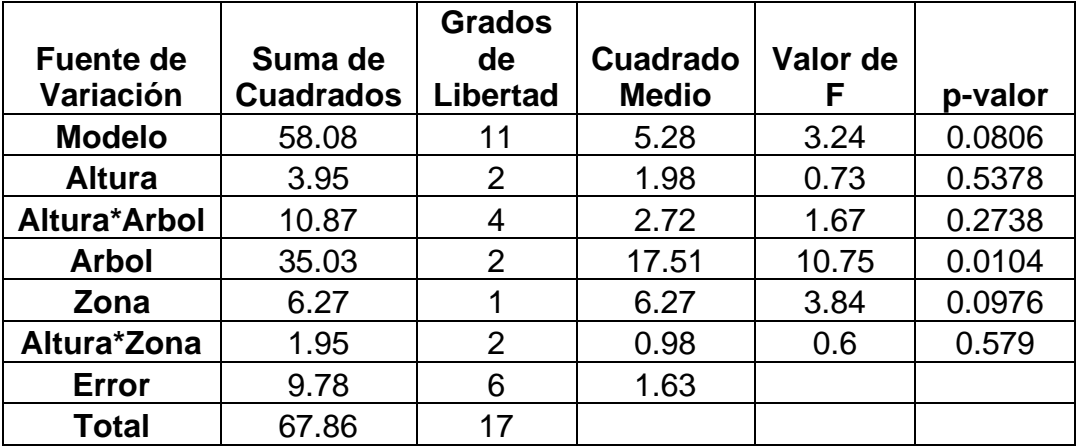

Se observa en el cuadro superior que el análisis estadístico muestra una diferencia estadística entre árboles, en el resto de las variables como árboles, zona (albura –

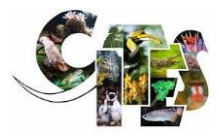

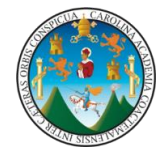

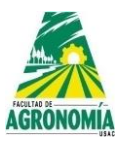

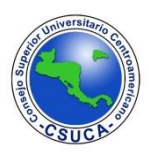

duramen) y las interacciones altura\*árbol y altura\*zona no existe diferencia estadística significativa.

**Cuadro 19.** Comparación de medias para ancho de radios de parénquima uniseriados de *Astronium graveolens*.

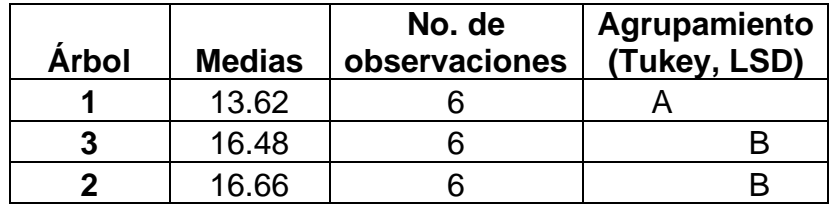

Se observa en el cuadro anterior que los comparadores Tukey y LSD agrupan al árbol uno de acuerdo a su media en un nivel estadístico inferior, mientras que para los árboles tres y dos, dichos comparadores los agrupa en un solo nivel.

**Longitud de radios de parénquima multiseriados.** A continuación, se observa la figura de dispersión de datos y los análisis estadísticos respectivos.

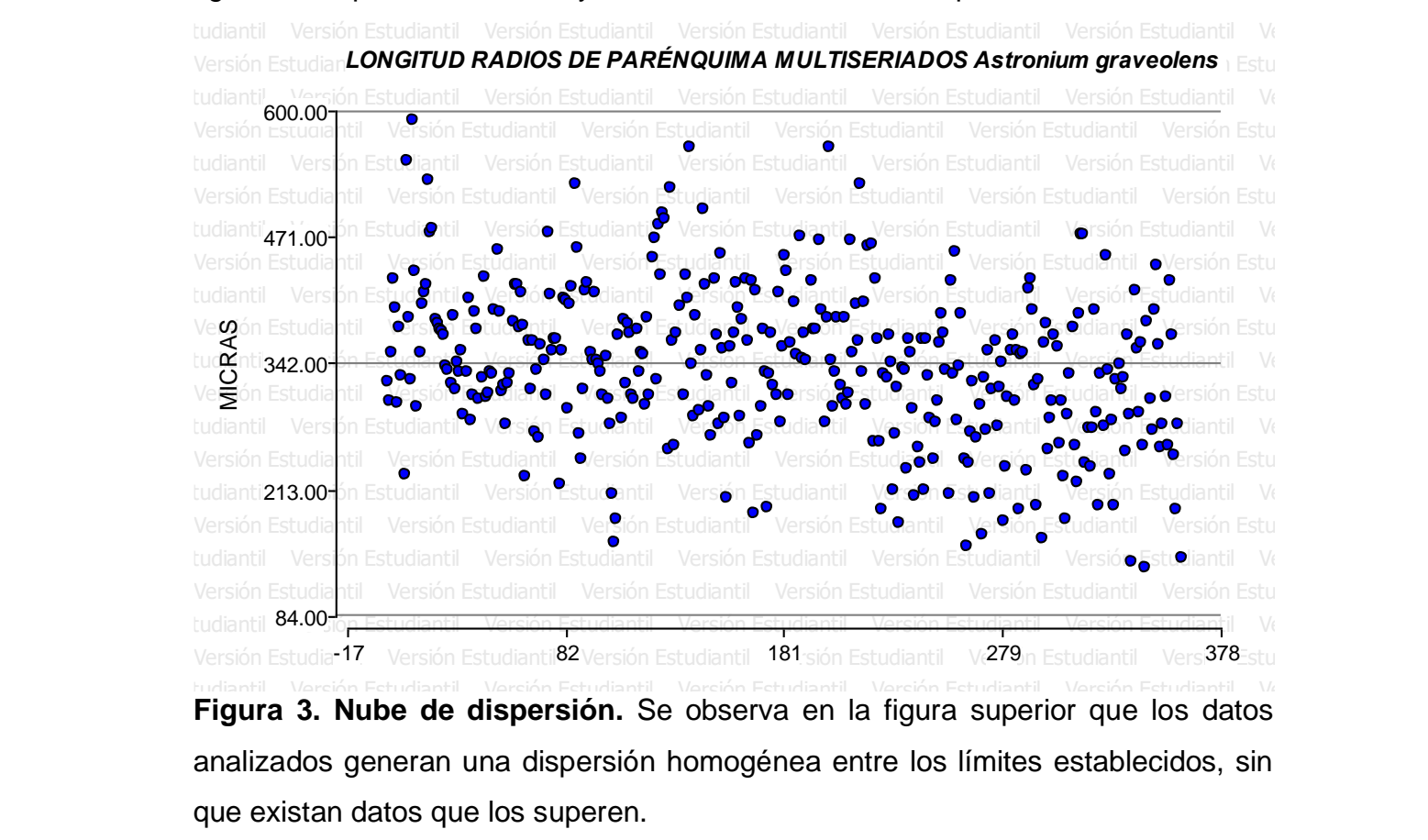

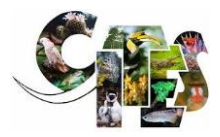

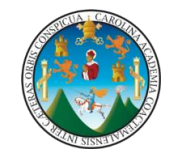

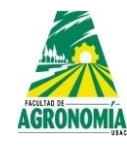

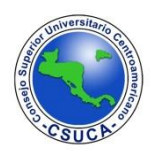

**Cuadro 20.** Análisis de varianza para la variable longitud de radios de parénquima multiseriados de la especie *Astronium graveolens*.

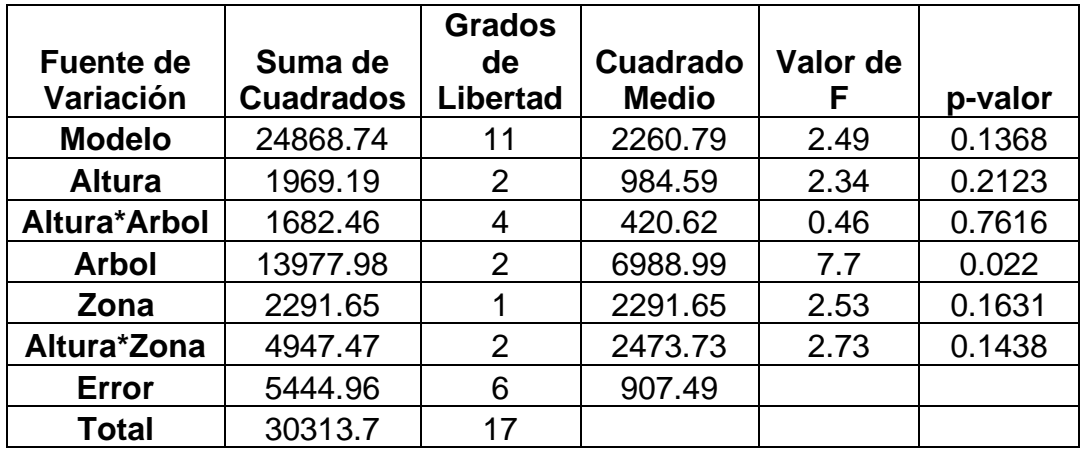

Luego de analizar los datos se observa en el cuadro superior que existe una diferencia significativa en la variable árbol, lo que significa que para dicha estructura anatómica ancho de radios de parénquima multiseriados no son similares entre árboles, para el resto de variables evaluadas no existe diferencia estadística.

**Cuadro 21.** Comparación de medias para longitud de radios de parénquima multiseriados de *Astronium graveolens*.

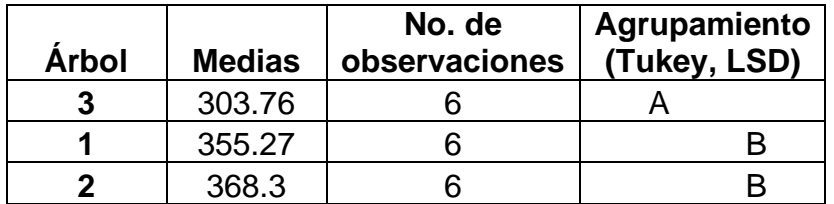

Se observa en el cuadro superior que los comparadores Tukey y LSD agrupan según sus medias al árbol tres en un nivel inferior, mientras que para los árboles uno y dos los comparadores los agrupan en un mismo nivel estadístico.

**Ancho de radios de parénquima multiseriados.** A continuación, se observa la figura de dispersión de datos y los análisis estadísticos respectivos.

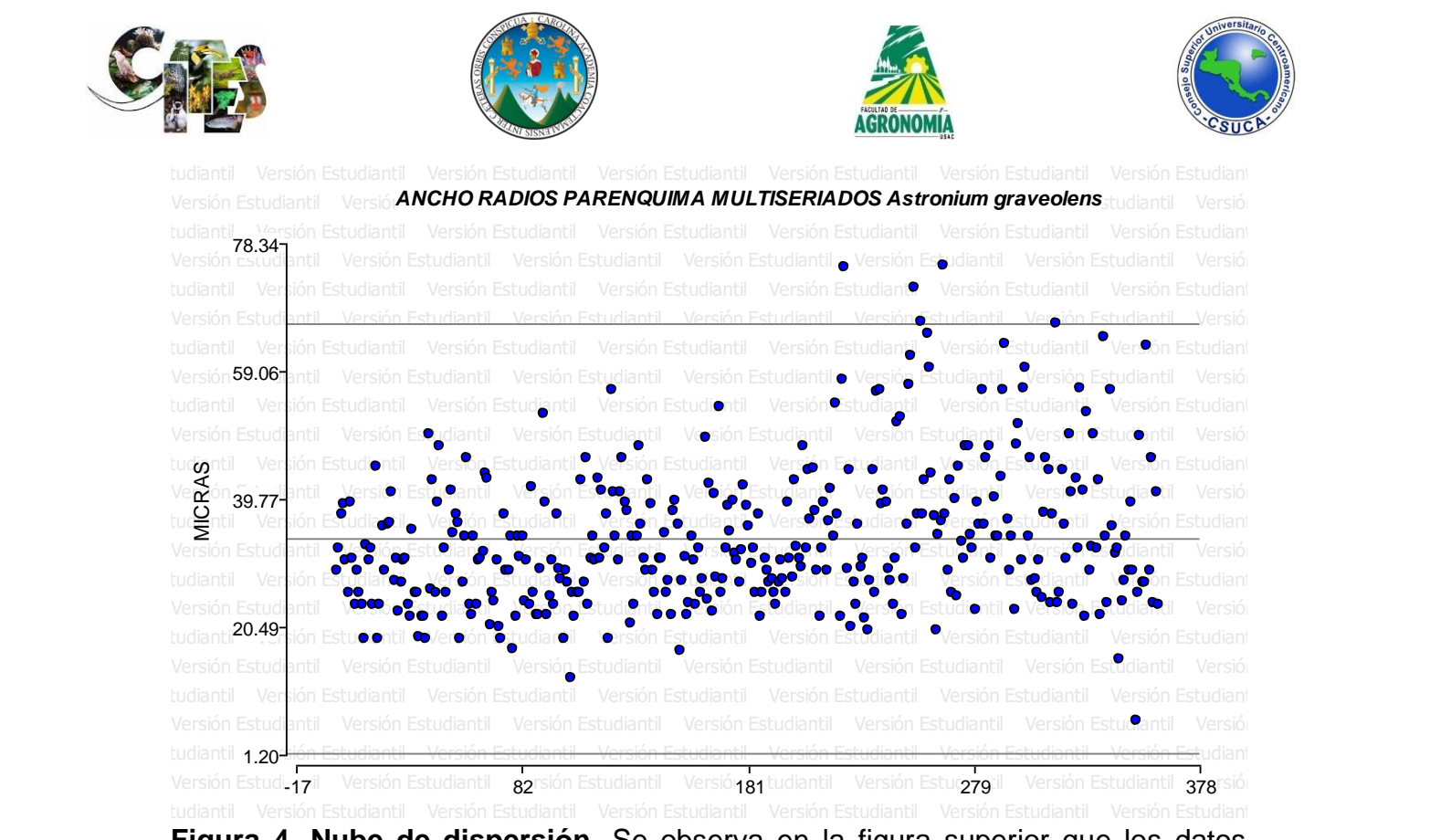

**Figura 4. Nube de dispersión.** Se observa en la figura superior que los datos analizados generan una distribución homogénea entre los límites establecidos, sin embargo, existen varios datos que sobre pasan al límite superior.

**Cuadro 22.** Análisis de varianza para la variable ancho de radios de parénquima multiseriados de la especie *Astronium graveolens*.

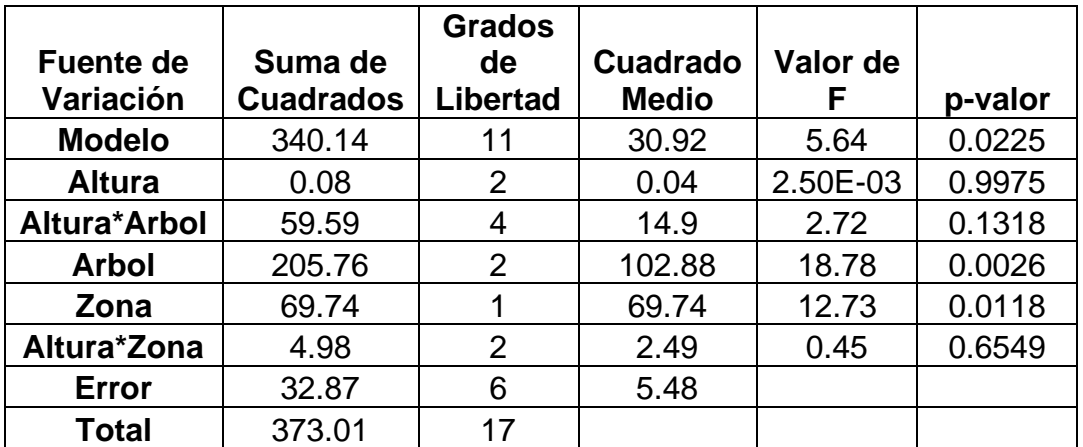

Se observa en el cuadro superior que luego de realizarle el análisis estadístico se encontraron diferencias significativas entre árboles y zona (albura – duramen), lo que significa que la variable evaluada no es igual entre árboles y zonas, para el resto de variables no existe una diferencia estadística significativa.

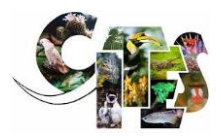

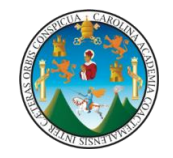

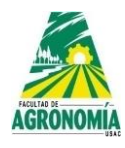

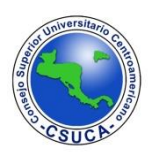

**Cuadro 23.** Comparación de medias para ancho de radios de parénquima multiseriados de *Astronium graveolens*.

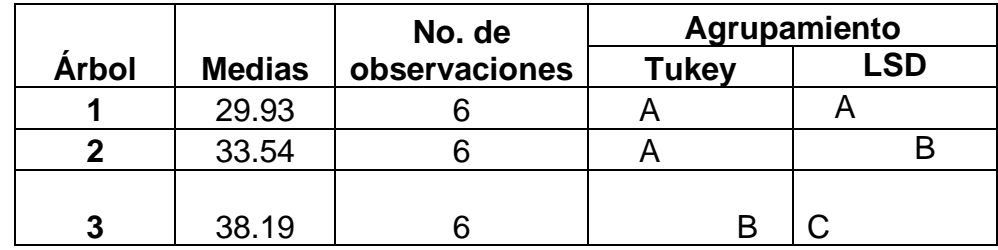

Se observa que los comparadores utilizados Tukey y LSD, estos agrupan a los árboles de diferentes maneras, Tukey agrupa en dos niveles estadísticos similares a los árboles uno y dos, mientras que al árbol tres en otro nivel, de acuerdo a sus medias; mientras que el comprador LSD agrupa en tres niveles diferentes a los árboles, siendo el árbol uno en el nivel estadístico inferior, luego el árbol dos y por último el árbol tres, de acuerdo a los valores de sus medias.

**Cuadro 24.** Comparación de medias para ancho de radios de parénquima multiseriados de *Astronium graveolens*.

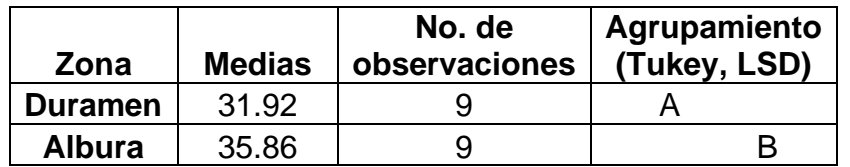

Se observa en el cuadro anterior que los comparadores Tukey y LSD agrupan de similar manera a la zona que se evaluó para la variable ancho de radios de parénquima multiseriados, agrupando al duramen en un nivel estadístico inferior de acuerdo a su media y a la albura en uno superior.

**No. de filas de radios de parénquima multiseriados.** A continuación, se observa la figura de dispersión de datos y los análisis estadísticos respectivos.

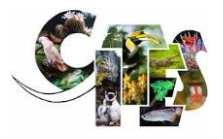

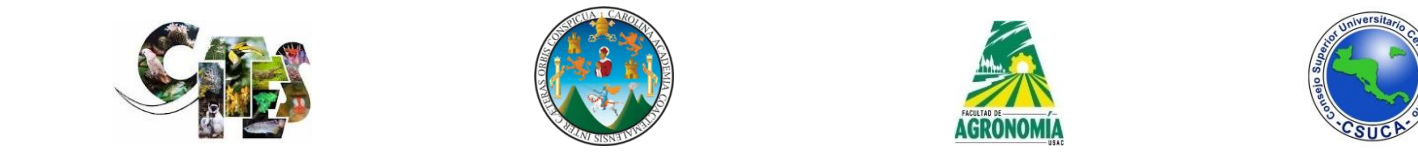

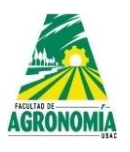

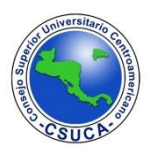

**Figura 5. Nube de dispersión.** Como se observa en la figura superior los datos analizados se ubican dentro de los límites establecidos generando una dispersión homogénea entre los límites establecidos. Versión Estudiantil **NÚMERO DE FILAS DE RADIOS MULTISERIADOS Astronium graveolens** ersión Estudia Versión Estudiantil Versión Estudiantil tudiantil IVersión Estudiantil <sub>-</sub> Versión Estudiantil <sub>-</sub> Versión Estudiantil - Versión Estudiantil - Versión Estudiantil - Vers Versión Estudiantil Versión Estudiantil Versión Estudiantil Versión Estudiantil Versión Estudiantil Versión Estudiantil Versión Estudiantil Versión Estudiantil Versión Estudiantil Versión Estudiantil Versión Estudiantil Versión Estudiantil Versión Es Versión Estudiantil Versión Estudiantil tudiantil <sub>-17</sub> rsión Estudiantil Vers<mark>32</mark>1 Estudiantil Versión ha<sub>d</sub> diantil Versión Estud $\rm \tilde{z}$ 79<sup>11</sup> Versión Estudianti<sup>1</sup>378 <sup>/</sup>ers Versión Tstt tudiantil<sub>1-</sub> 2 tudiantii<sup>3-</sup> 4 No. FILAS

> **Cuadro 25.** Análisis de varianza para la variable No. de filas de radios de parénquima multiseriados de *Astronium graveolens*.

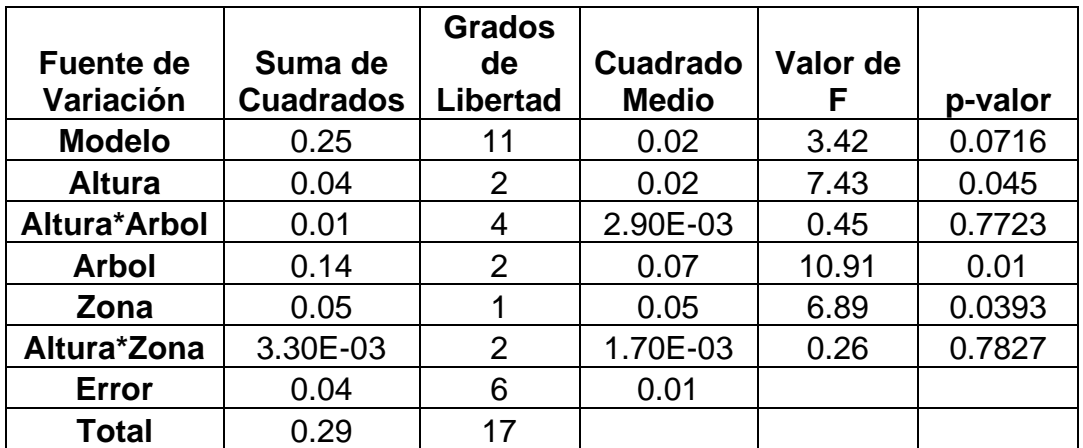

Como se observa en el análisis estadístico del cuadro superior, existen diferencias estadísticas significativas en las variables árbol, altura y zona (albura – duramen), lo que significa que dicha estructura anatómica no es igual entre árboles, alturas y zonas de los árboles evaluados, en cuanto a las interacciones altura\*árbol y altura\*zona, no existen diferencias estadísticas significativas.

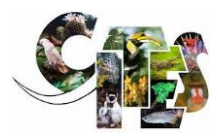

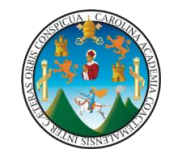

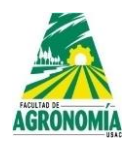

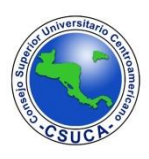

**Cuadro 26.** Comparación de medias para No. de filas de radios de parénquima multiseriados de *Astronium graveolens*.

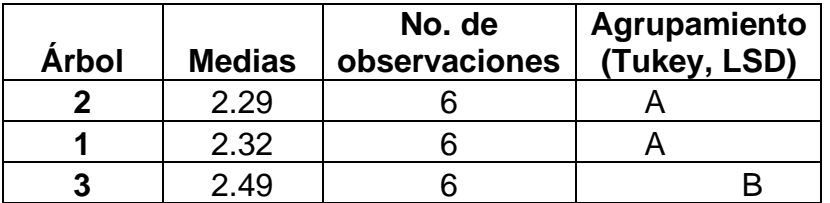

Se observa en el cuadro superior que los comparadores Tukey y LSD agrupan los árboles según sus medias en dos niveles estadísticos similares, agrupando al árbol dos y uno en un mismo nivel estadístico y al árbol tres en otro nivel estadístico diferente de acuerdo a sus medias.

**Cuadro 27.** Comparación de medias para No. de filas de radios de parénquima multiseriados de *Astronium graveolens*.

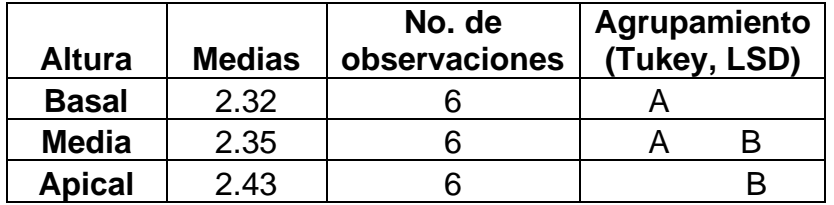

Se observa en el cuadro anterior que los comparadores Tukey y LSD agrupan según sus medias evaluadas a la parte basal en un mismo nivel estadístico, mientras que la parte media la ubica en un mismo nivel tanto el comparador Tukey y LSD, mientras que la parte apical se agrupa en un solo nivel estadístico, según los valores de sus medias.

**Cuadro 28.** Comparación de medias para No. de filas de radios de parénquima multiseriados de *Astronium graveolens*.

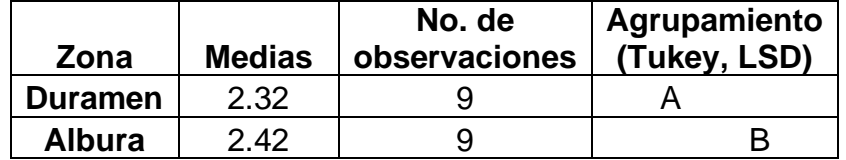

Se observa en el cuadro superior que los comparadores Tukey y LSD agrupan al duramen según su media en un nivel estadístico inferior, mientras que a la albura la agrupan en un nivel superior, de acuerdo a sus medias.

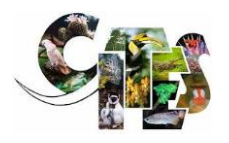

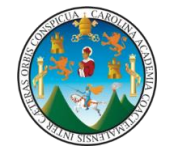

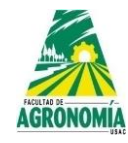

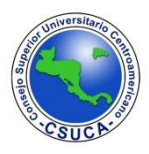

**Vasos por milímetro cuadrado.** A continuación, se observa la figura de dispersión

#### de datos y los análisis respectivos. Versión Estudiantil Vers**ión VASOS POR MILÍMETRO CUADRADO Astronium graveolens** || Nersión Estudiantil Estudiantil Versión Estudiantil Versión Estudiantil Versión Estudiantil Versión Estudiantil Versión Est<del>udiantil Versión Estudiantil Versión Estudiantil Versión Estudiantil Versión Estudiantil Versión Estudi</del>ntil tudiantil **V**ersión Estudiantil Versión Estudiantil Versión Estudiantil Versión Estudiantil Versión Estudiantil Versión Versión Estudiantil Versión Estudiantil Versión Estudiantil Versión Estudiantil Versión Estudiantil Versión Estudiantil tu**rö**ntil 24'ersión Estudiantil Versión Estudiantil Versión Estudiantil Versión Estudiantil. Versión Estudiantil Versión Versión Estudiantil Versión Estudiantil Versión Estudiantil Versión Estudiantil Versión Estudiantil Versión Estudiantil Versión Estudiantil tudiantil Versión Estudiantil Versión Estudiantil Versión Estudiantil Versión Estudiantil Versión Estudiantil Versión Versión Est<mark>udiantil <sub>e</sub> Versión Estudiantile de manedades de seu estudiantil versión estudiantil versión Estudiantil</u></mark> Versión Estudiantil Versión Estudiantil Versión Estudiantil Versión Estudiantil Versión Estudiantil Versión Es Versión Estudiantil Version Estudiantil Versión estudiantil Versión Estudiantian Versión Estudiantil Versión Estudiantil tudiantil Versión Estudiantianti nombre a un tambi d'ensión Estudiantil anticipantil Versión Estudiantil Versión Ver≧ón Est<mark>udiantilo dersión e</mark>studiantil Versión fastudiantil o Versión Estudiantil Versión Estudiantil ∂'ersión Estudiantil tud**≡**ntil Versión Estudiantil Versión Estudiantil Versión Estudiantil Versió**e Est**udiantil Versión Estudiantil Versión Versión Estudiantil Versión Estudiantil Versión Estudiantil Versión Estudiantil Versión Estudiantil Versión Estudiantil Versión Estudiantil Versión Estudiantil Versión Estudiantil Versión Estudiantil Versión Estudiantil Versión Estudiantil Versión Estudiantil Versión Estudiantil Versión E<sub>l</sub> I<del>udiantil Versión Estudiantil Versión Estudiantil Versión Estudiantil Versión Estudiantil Versión Estudiantil</del> ón E<sub>1</sub>1 5 9 12 16 MILÍMETROS CUADRADOS

**Figura 6. Nube de dispersión.** Se observa en la figura superior que los datos analizados generan una distribución homogénea entre los límites establecidos, sin embargo, existe un dato atípico que sobre pasa al límite superior.

tudiantil V<sub>ar</sub>sión Estudiantil Versión Estudiantil Versión Est<sub>rom</sub>antil Versión Estudiantianti versión Estudiantil Versión -17<sup>31011</sup> ESLUQIRHUI – VETSIG $82$ -SLUQIRHUI – VETSIOH EST $181$ <sup>3111</sup>ui – VETSIOH ESLUQIRHUI – 378

**Cuadro 29.** Análisis de varianza para la variable número de vasos por milímetro cuadrado de *Astronium graveolens*.

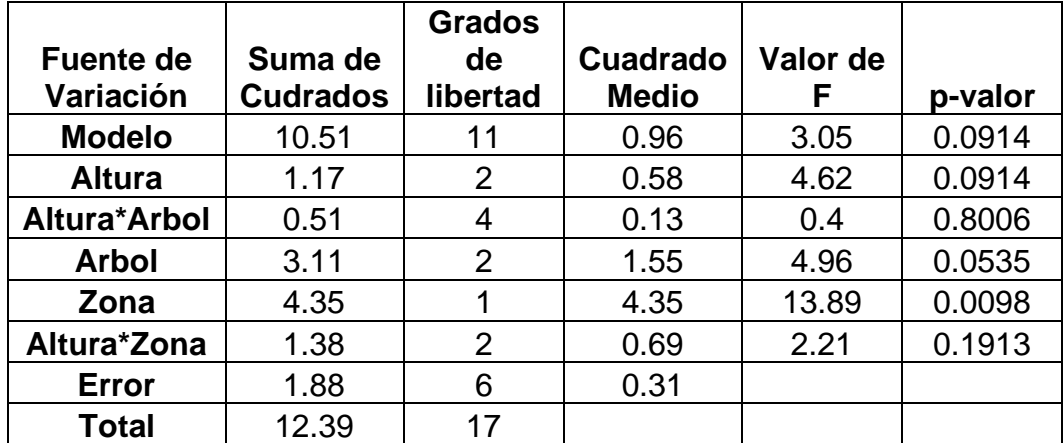

Se observa en el cuadro superior que la variable evaluada presenta diferencias estadísticas significativas entre árboles de la misma especie, lo que indica que dicha variable no se comporta de similar manera entre los árboles, sin embargo, no

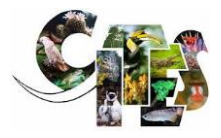

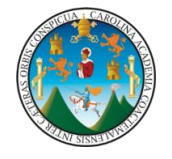

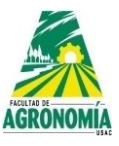

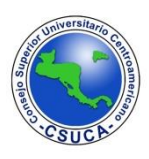

existen diferencias estadísticas significativas entre alturas, zona (albura – duramen) y entre las interacciones.

**Cuadro 30.** Comparación de medias para la variable número de vasos por milímetro cuadrado de *Astronium graveolens*, con relación a los árboles.

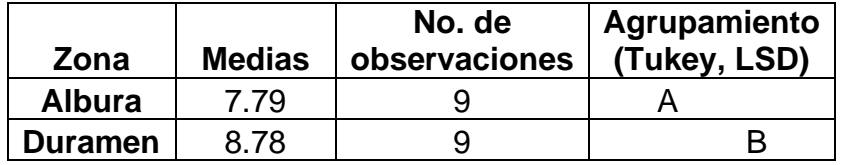

Se observa en el cuadro superior que los comparadores Tukey y LSD agrupan en un mismo nivel estadístico a la albura, agrupando a esta en un nivel inferior de acuerdo al valor de sus medias, mientras, que al duramen la agrupan en un nivel estadístico superior debido al valor superior de sus medias.

### **Longitud de vasos.** A continuación, se observa la figura de dispersión de datos y los análisis estadísticos respectivos.

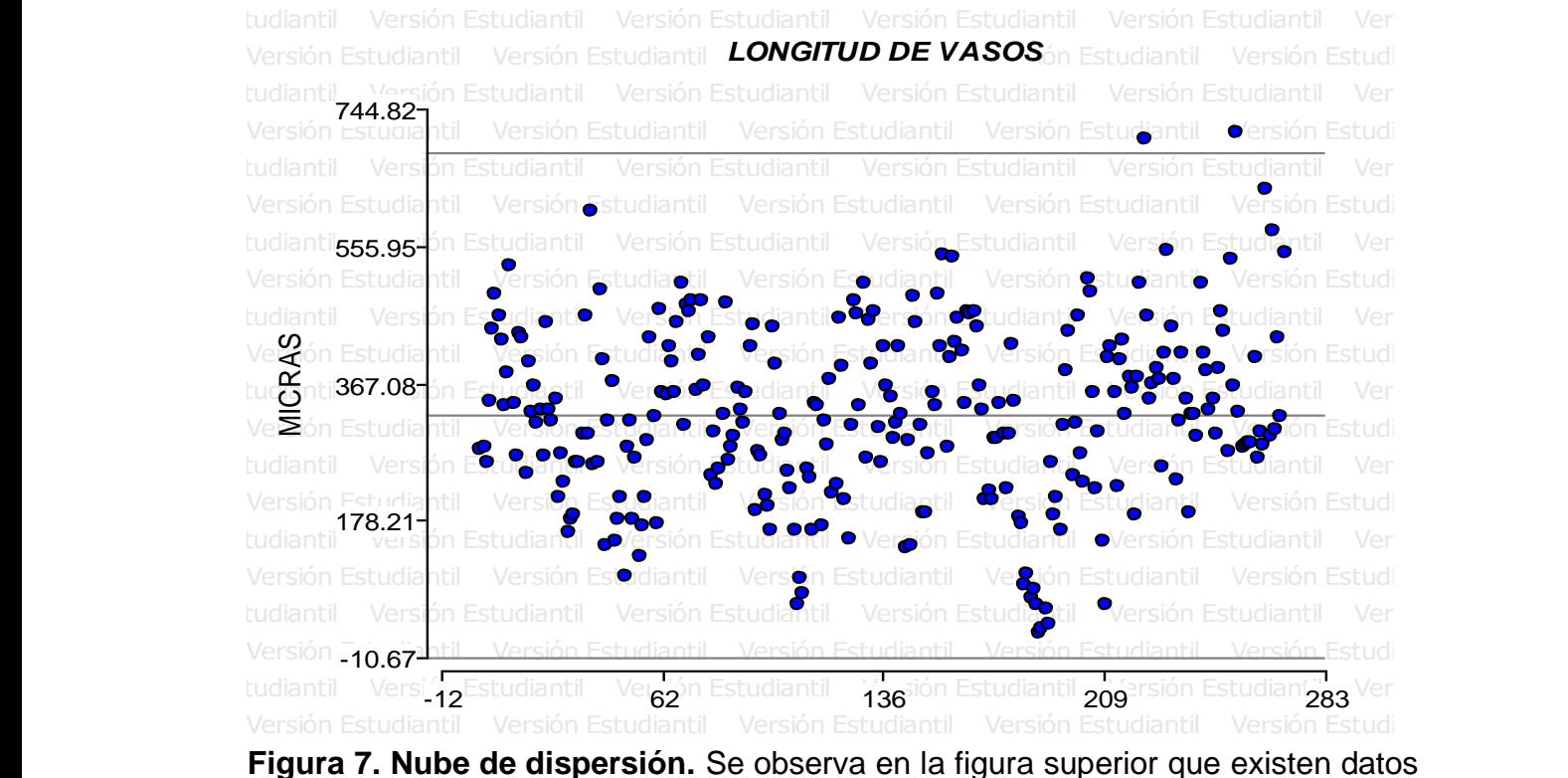

que sobrepasan al límite superior, el resto de datos generan una dispersión entre el límite medio y los límites superior e inferior.

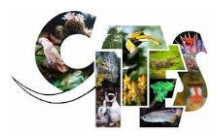

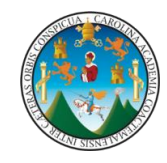

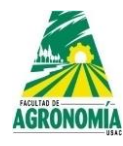

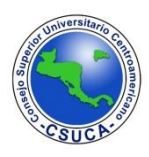

**Cuadro 31.** Análisis de varianza para la variable longitud de vasos de *Astronium graveolens*.

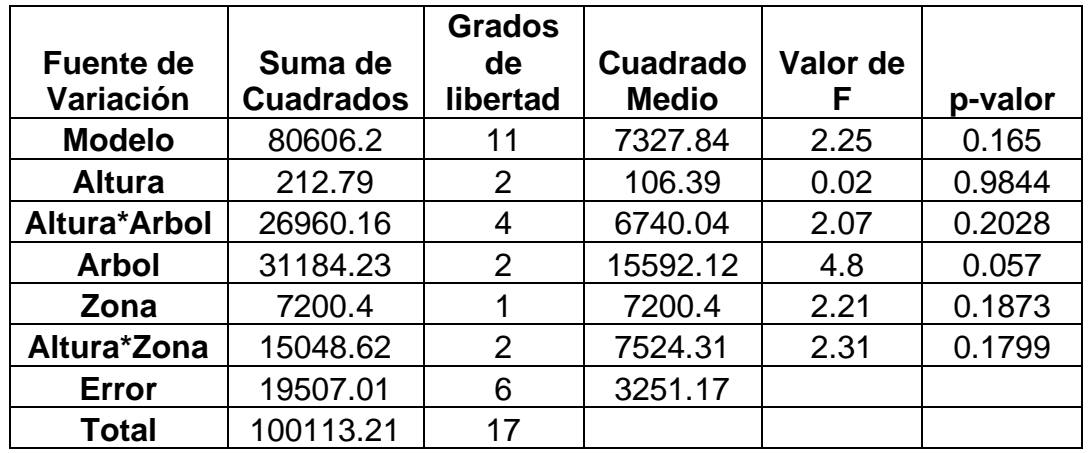

En el cuadro anterior luego de realizarle su análisis de varianza a la variable evaluada se observa que existe diferencia estadística entre árboles de la misma especie, lo que indica que dicha estructura es de diferente dimensión entre los mismos, para el resto de variables evaluadas como lo es altura, zona (albura – duramen) y las interacciones altura\*árbol y altura\*zona la estructura evaluada es similar a lo largo de los fustes.

**Cuadro 32.** Comparación de medias para la variable longitud de vasos de *Astronium graveolens*.

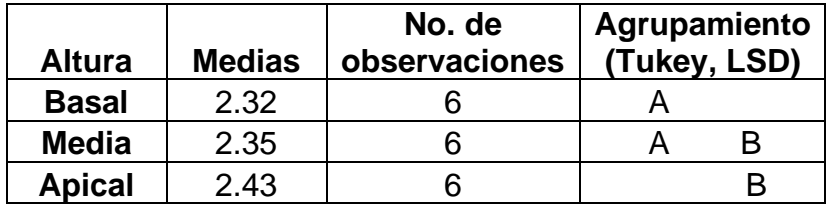

Luego de realizarle la comparación de medias a la variable longitud de vasos, los comparadores Tukey y LSD agrupan en la parte basal

**Ancho de vasos.** A continuación, se observa la figura de dispersión de datos y los análisis estadísticos respectivos.

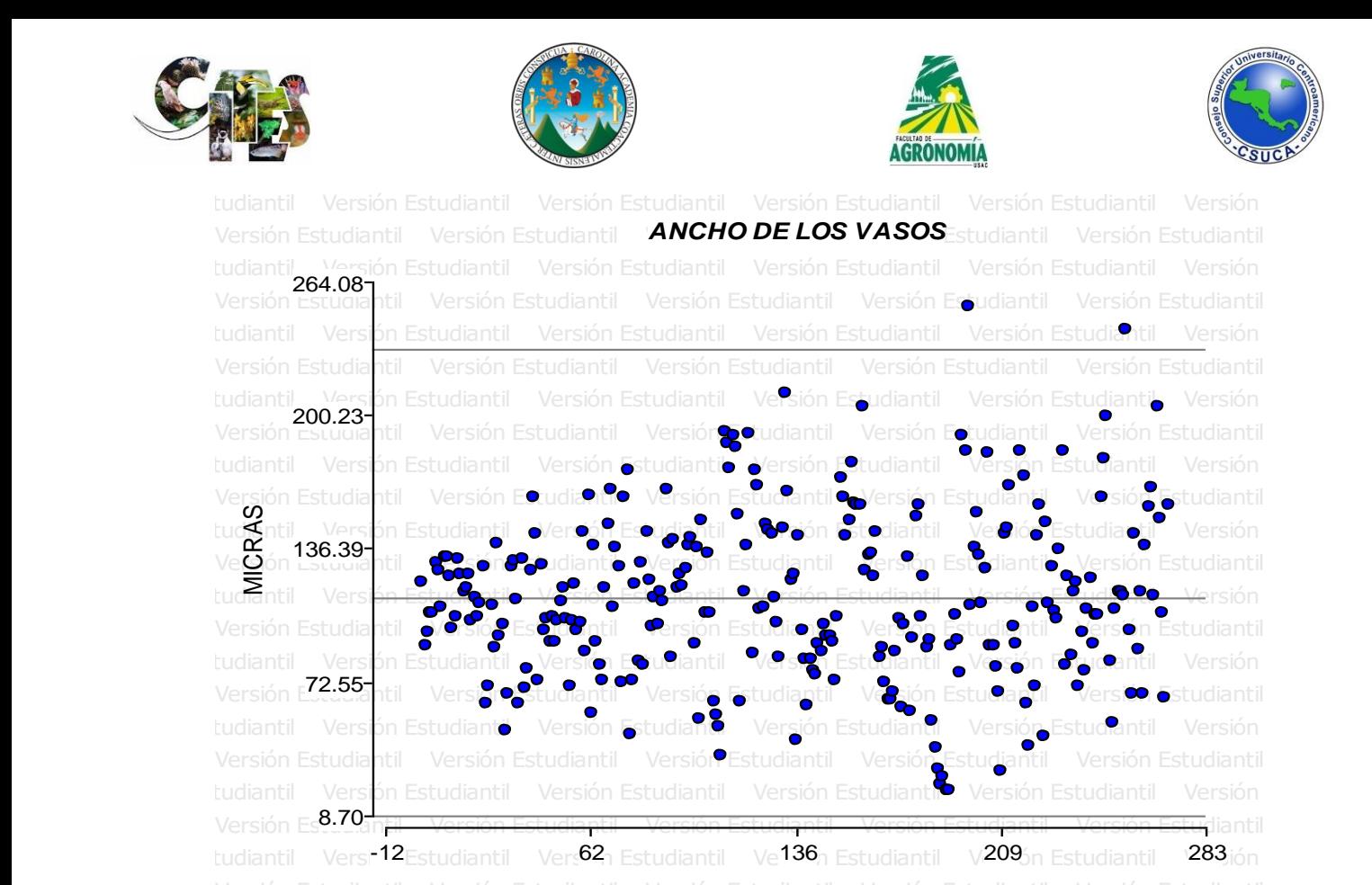

**Figura 8. Nube de dispersión.** En la figura superior se observa que los datos Versión Estudiantil Versión Estudiantil Versión Estudiantil Versión Estudiantil Versión Estudiantil Versión Estudiantil analizados generan una dispersión en su mayoría entre los límites establecidos, sin embargo, existen un par de datos que sobre pasan al límite superior.

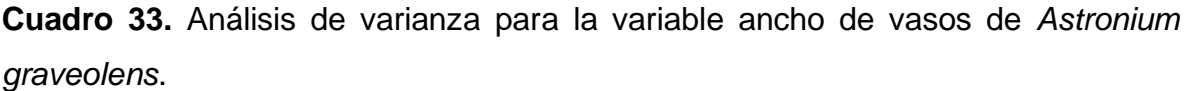

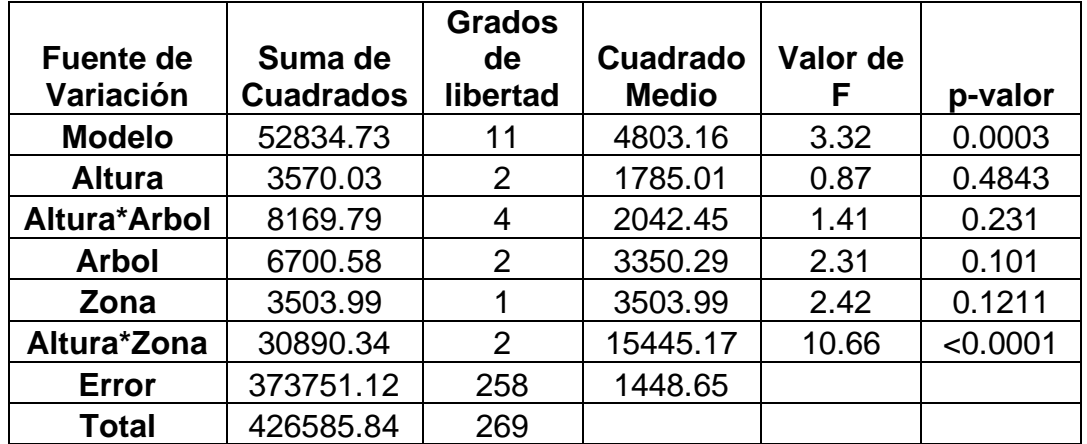

El análisis estadístico realizado a la variable analizada demuestra que no existe diferencia estadística entre las fuentes de variación analizadas, lo que indica que el

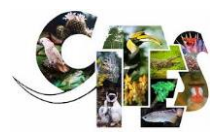

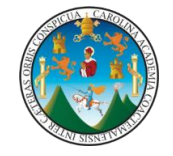

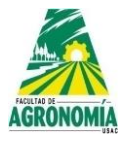

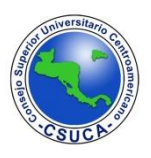

ancho de los vasos son similares entre árboles de la misma especie, entre zonas (albura – duramen) y alturas.

**Lumen de vasos.** A continuación, se observa la figura de dispersión de datos y los análisis estadísticos respectivos.

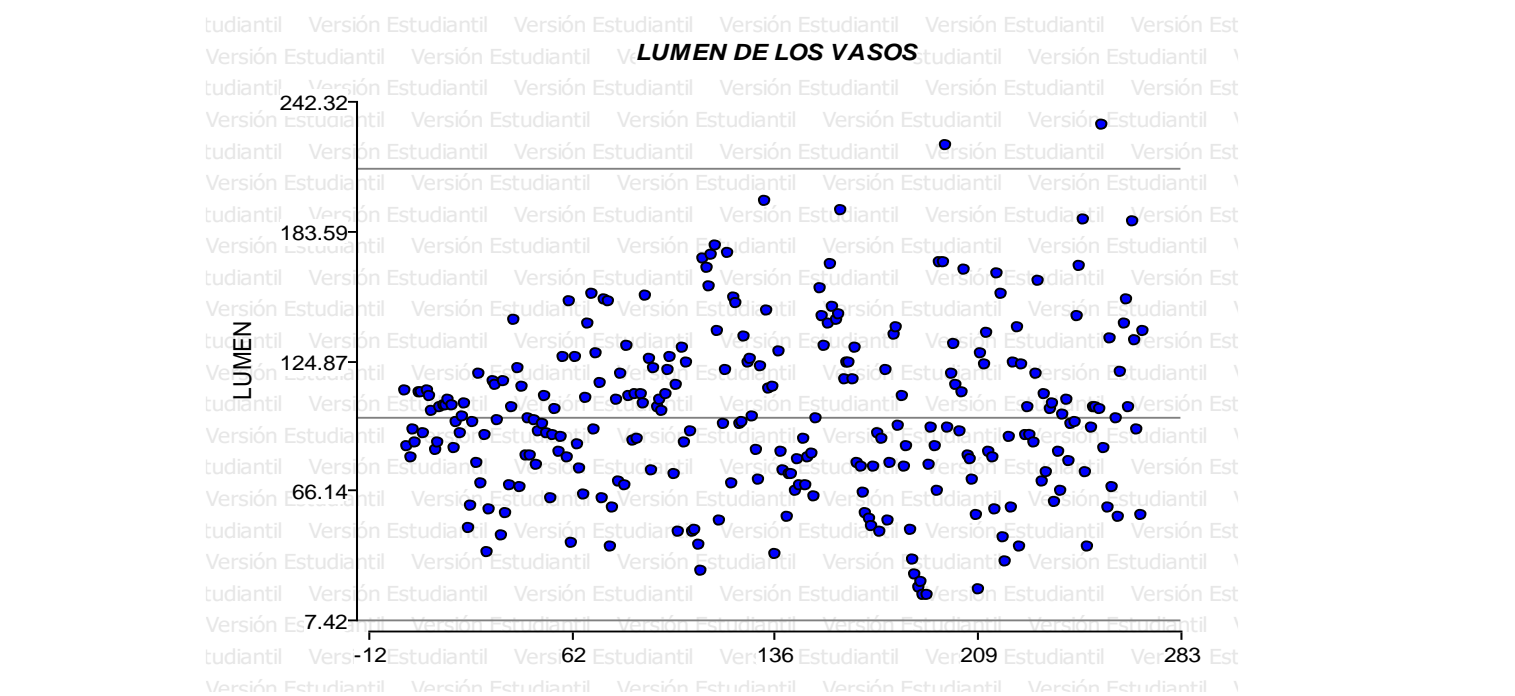

**Figura 9. Nube de dispersión.** Se observa en la figura superior que los datos analizados generan una dispersión homogénea entre los límites establecidos, sin embargo, existen unos datos que sobre pasan al límite superior.

**Fuente de Variación Suma de Cuadrados Grados de libertad Cuadrado Medios Valor de F p-valor Modelo** | 3218.1 | 11 | 292.55 | 0.71 | 0.7062 **Altura** | 235.59 | 2 | 117.79 | 1.49 | 0.3284 **Altura\*Arbol** 316.24 4 79.06 0.19 0.9341 **Arbol** 706.69 2 353.35 0.86 0.4707 **Zona** 249.17 | 1 | 249.17 | 0.6 | 0.4665 **Altura\*Zona** 1710.41 2 855.21 2.07 0.2067 **Error** | 2474.69 | 6 | 412.45 **Total** | 5692.78 | 17

**Cuadro 34.** Análisis de varianza para la variable lumen de vasos de *Astronium graveolens*.

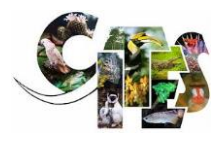

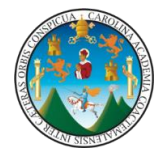

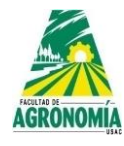

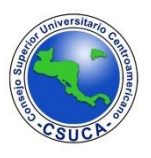

En el cuadro superior se observa que luego de realizarle la estadística respectiva no se encontraron diferencias altamente significativas ni significativas, lo que indica que el lumen de los vasos es similar a lo largo del fuste entre árboles de la misma especie, entre alturas y zonas (albura – duramen), así mismo, no hay diferencias estadísticas entre las interacciones evaluadas.

**Pared celular de vasos.** A continuación, se observa la figura de dispersión de datos y los análisis estadísticos respectivos.<br>
Estudiantil Versión Estudiantil Versión Estudiantil Versión Estudiantil Versión Estudiantil Versión Estudiant

**Figura 10. Nube de dispersión.** Se observa en la figura superior que existen datos que sobrepasan al límite superior, sin embargo, el resto de datos generan una dispersión entre los límites establecidos. Versión Estudiantil Versión Estudiar**PARED CELULAR DE LOS VASOS**ntil Versión Estudiantil Versión Estudiantil Versión Estudiantil Versión Estudiantil Versión Estudiantil Versión Estudiantil Versión Estudiantil Versión Estudiantil tudiantil Ver<del>sión Estudiantil Versión Estudiantil Versión Estudiantil Versión Estudiantil Versi</del>ón Est Versión Estudiantil Versión Estudiantil **aversión Fotudiantil Versión Estudian**til Versió**n Estudiantil Versión E**studiantil tudiantil Versión Estentiantia Versión Estudiantil Versión Estudiantil Versión Estudiantil Versión Estudiantil Ve $\overline{\textbf{O}}$ ón E $\textbf{C}$ tudiantil Versión Estudiantil Versión Estudia $\overline{\textbf{O}}$ rsión Estudiantil Versión Estudiantil Versión Estudiantil Versión Estudiantil Versión Estudiantil Versión Estudiantil Versión Estudiantil Ver tudiantil Versión Estudio II Versión Estudiantil Versión Estudiantil Versión Estudiantil Versión Est Versión Estudiantilo Versión Estonanda vosión Estudiantil Versión Estudiantil Versión Estudiantil Versión Estudiantil Versión Estudiantil Versión Estudiantil Versión Estudiantil Versión Estudiantil Versión Estudiantil Vers Versión Estudiantil Versión Estudiantil Versión Estudiantil Versión Estudiantil Versión Estudiantil Versión Estudiantil Versión Estudiantil Versión E<sup>3,10</sup>Tantil Versión Estudioatil Versión Estudiantil Versión Estudiantil tudiantil Ver**-12**1 Estudiantil Ver:62n Estudiantil Ver<sup>136</sup>i Estudiantil Ver<sup>209</sup>i Estudiantil Ver<sup>283</sup>i Est Versión Estudiantil Versión Estudiantil Versión Estudiantil Versión Estudiantil Versión Estudiantil Versión Estudiantil Versión Estudiantil Ver:62n Estudiantil Versión **-1.20**1 <sub>ión</sub> ⊧3.10<del>⊺</del>  $_{50}$   $_{\rm{F}}$ 7.40 $_{\rm{T}}$ 11.70 16.00 MICRAS

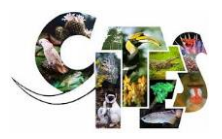

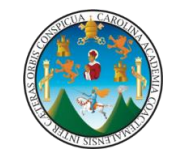

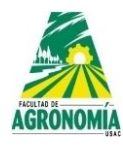

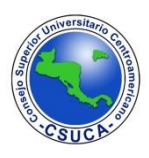

**Cuadro 35.** Análisis de varianza para la variable pared celular de vasos de *Astronium graveolens*.

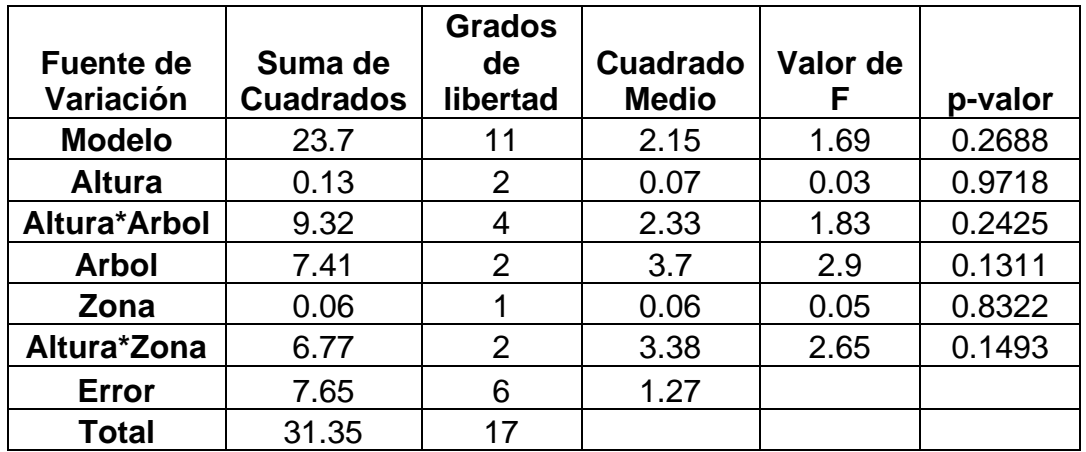

En el cuadro superior se observa que el análisis estadístico para la variable pared celular de los vasos no existen diferencias significativas ni altamente significativas, lo que indica que dicha variable se comporta de similar manera a lo largo de los fuste entre árboles de la misma especies, entre alturas (basal, media y apical) y zonas (albura – duramen) así mismo, en las interacciones altura\*árbol y altura\*zona.

**Longitud de fibras.** A continuación, se observa la figura de dispersión de datos y los análisis estadísticos respectivos.

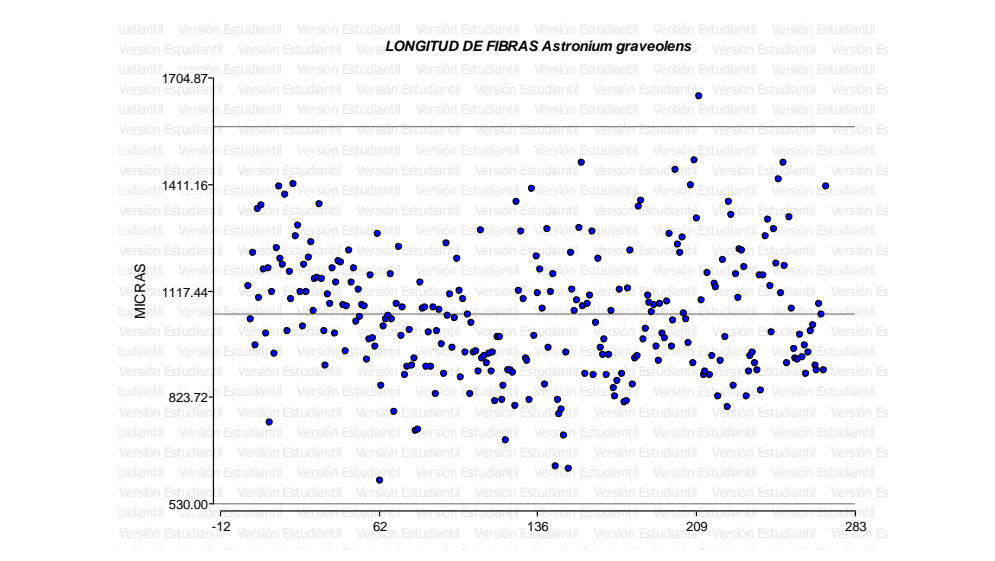

**Figura 11. Nube de dispersión.** Los datos de la variable longitud de fibras luego de generan la figura superior realizan una distribución entre los límites establecidos, sin embargo, existe un dato que sobre pasa al límite superior.

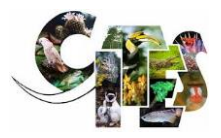

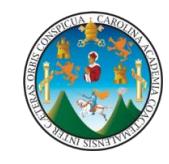

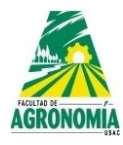

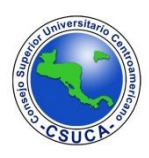

**Cuadro 36.** Análisis de varianza para la variable longitud de fibras de *Astronium graveolens*.

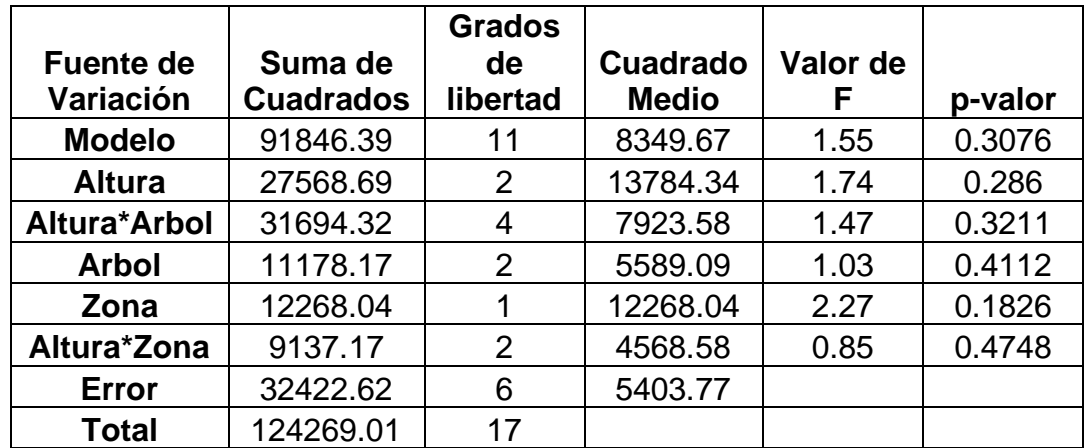

En el cuadro superior se observa que el análisis estadístico no muestra diferencias altamente significativas en la estructura evaluada, lo que indica que dicha variable es similar a lo largo del fuste de los árboles de la misma especie, entre alturas y zonas (albura – duramen).

**Ancho de fibras.** A continuación, se observa la figura de dispersión de datos y los análisis estadísticos respectivos.

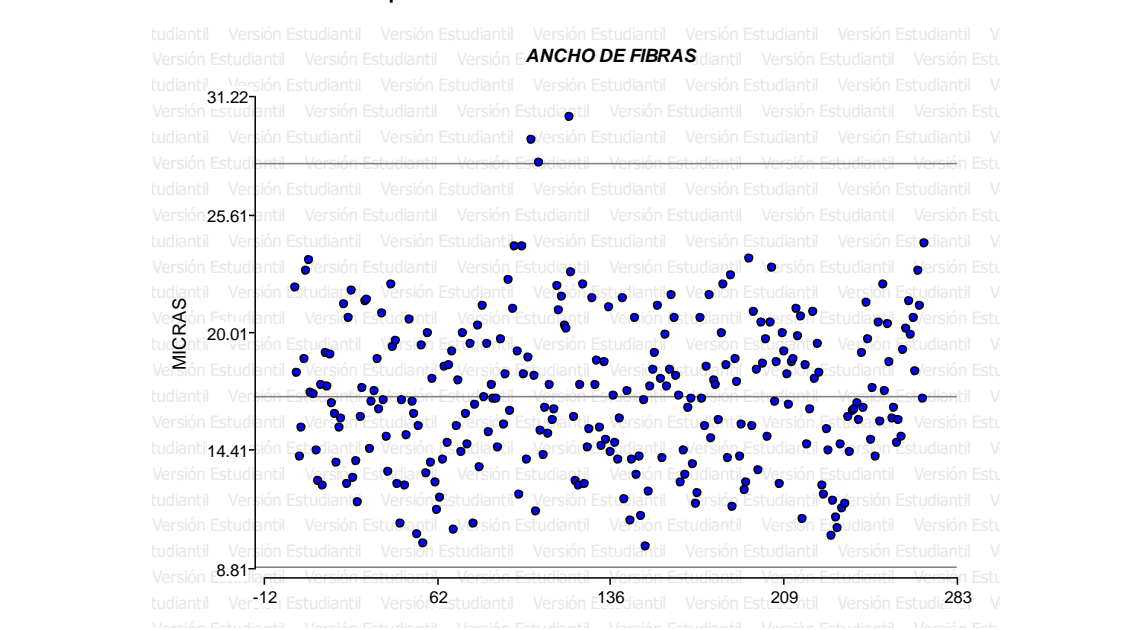

Figura 12. Nube de dispersión. Se observa que los datos analizados generan una distribución entre los límites establecidos, pero se observan unos datos que sobre pasan al límite superior.

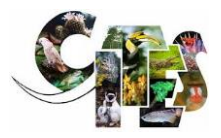

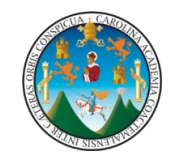

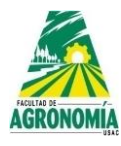

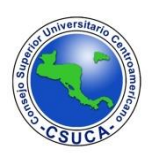

**Cuadro 37.** Análisis de varianza para la variable ancho de fibras de *Astronium graveolens*.

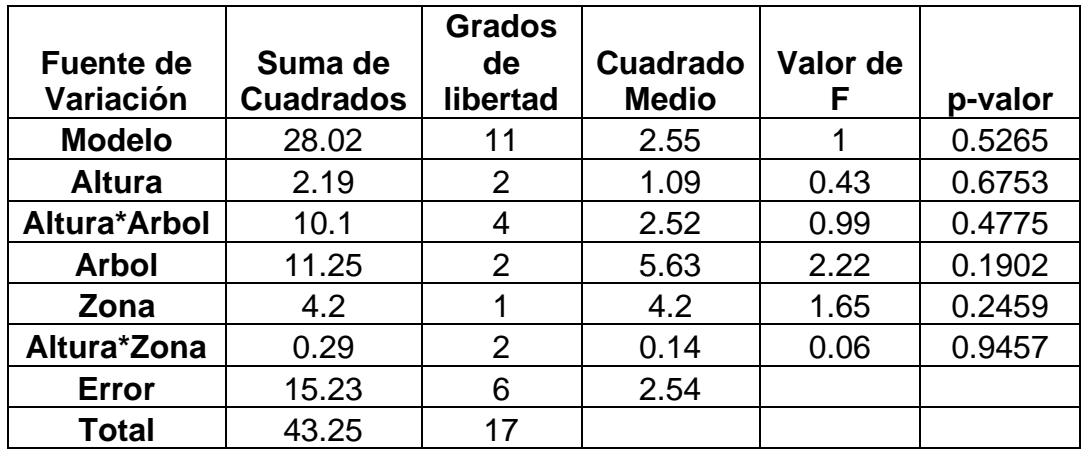

Se observa en el cuadro superior que la variable ancho de fibras para la especie evaluada el análisis de varianza no presento diferencias significativas y altamente significativas, lo que indica que dicha estructura es similar a lo largo del guste entre árboles de la misma especie, alturas (basal, media y apical) y zonas (albura – duramen) y entre interacciones.

**Lumen de fibras.** A continuación, se observa la figura de dispersión de datos y los análisis estadísticos respectivos.

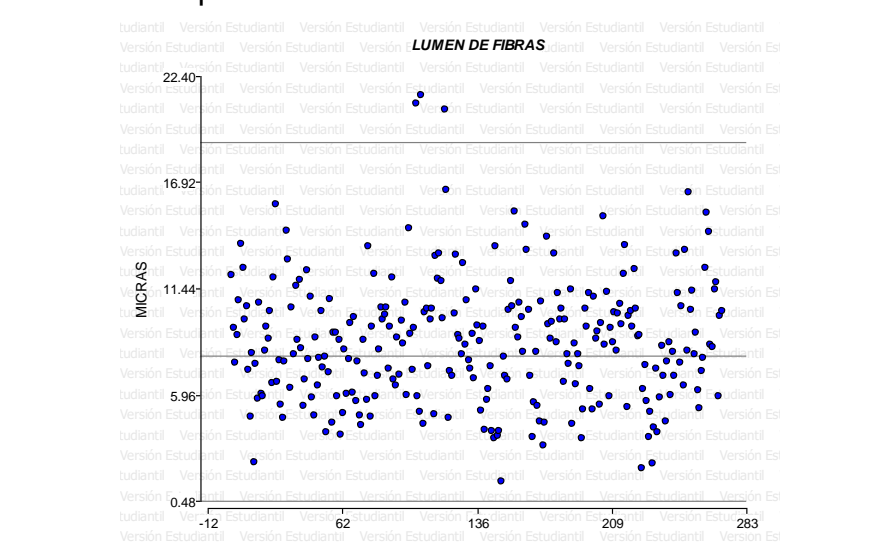

**Figura 13. Nube de dispersión.** Los datos analizados generan una distribución homogénea entre los límites establecidos para la estructura analizada, sin embargo, existe varios datos que sobre pasan al límite superior.

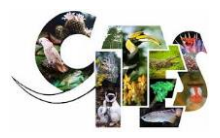

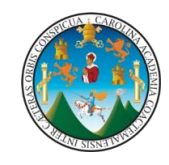

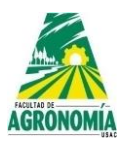

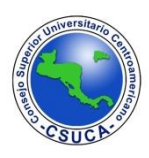

**Cuadro 38.** Análisis de varianza para la variable lumen de fibras de *Astronium graveolens*.

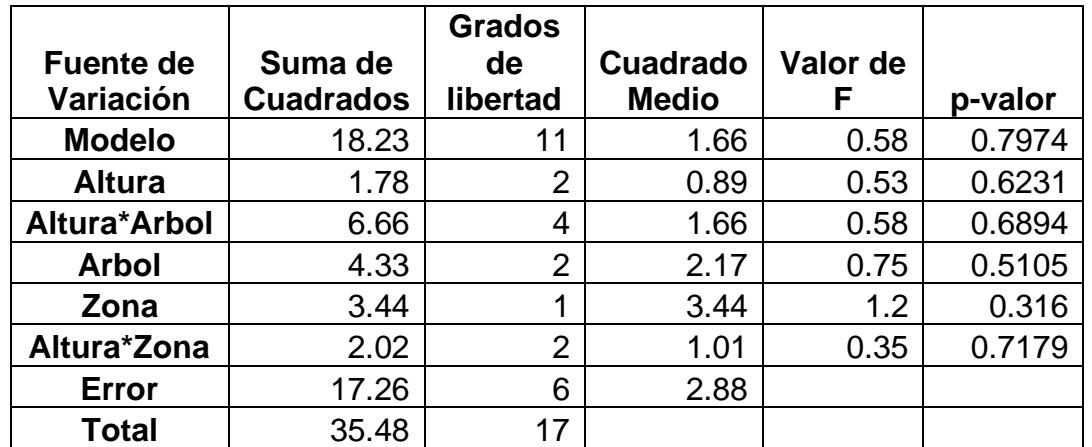

Los datos del análisis estadístico realizado al lumen de las fibras dieron como resultado que dicha variable es similar a lo largo del guste entre los árboles de la misma especie, entre alturas, zonas y entre las interacciones.

**Pared celular de fibras.** A continuación, se observa la figura de dispersión de datos y los análisis estadísticos respectivos

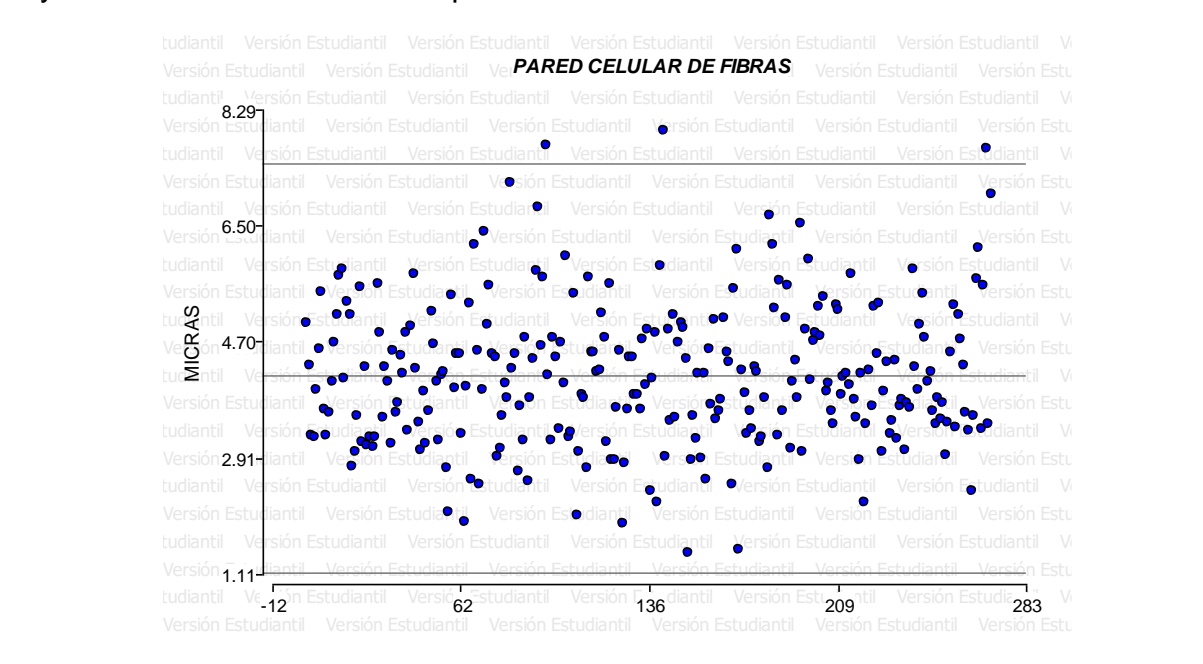

**Figura 14. Nube de dispersión.** Se observa en la figura superior que los datos analizados presentan una distribución homogénea entre los límites establecidos, sin embargo, existen varios datos que sobre pasan al límite superior.

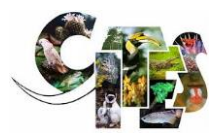

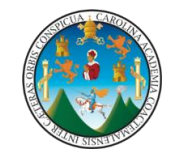

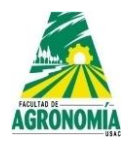

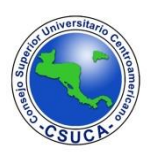

**Cuadro 39.** Análisis de varianza para la variable pared celular de fibras de *Astronium graveolens*.

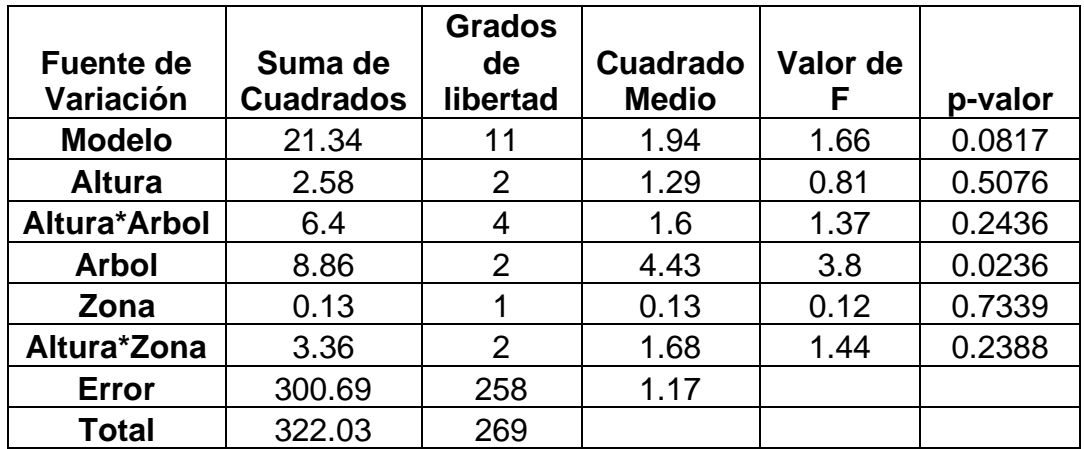

Se observa que el análisis estadístico para la variable pared celular de fibras en la fuente de variación árbol, presenta diferencia significativa, lo que indica que dicha variable se comporta de diferente manera entre árboles de la misma especie, pero para el resto de fuentes de variación como lo son altura, zona e interacciones dicha estructura anatómica se comporta de igual manera, sin presentar diferencias estadísticas significativas.

**Cuadro 40.** Comparación de medias para la variable pared celular de fibras de *Astronium graveolens*, con relación a los árboles.

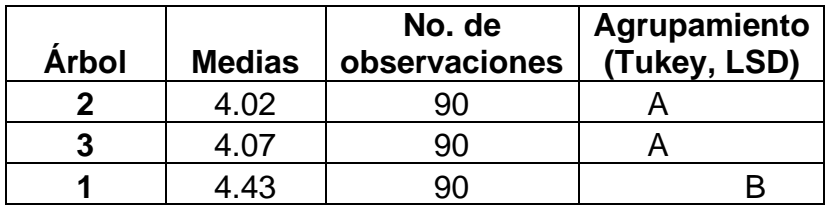

En el cuadro superior se observa que luego de realizarle el análisis de varianza para la variable pared celular de fibras, los agrupadores Tukey y LSD agrupan, al árbol dos y tres en un mismo nivel, con similares medias y al árbol uno lo agrupan en un nivel superior, debido a que su media es superior que a los dos anteriores.

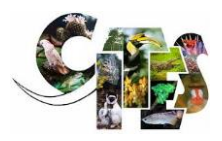

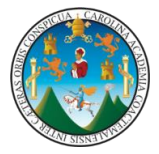

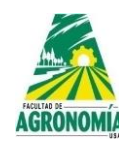

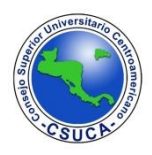

#### *Lonchocarpus castilloi* Standl.

#### **Familia:** Fabaceae

#### **Nombre común:** Manchiche

A continuación, se presentan los resultados de los ANDEVAS realizados a las diferentes variables evaluadas de la especie, *Lonchocarpus castilloi,* utilizando para ello dos diferentes comparadores que fueron LSD y Tukey para determinar si existen diferencias altamente significativas dentro de árboles, alturas y si existe interacción dentro de la especie y la altura; igualmente se realizaron análisis mediante la comparación de medias, los resultados y su discusión se muestran a continuación en los siguientes cuadros.

## **Vasos por milímetro cuadrado.** A continuación, se observa la figura de dispersión de datos y los análisis estadísticos respectivos

**Figura 15. Nube de dispersión.** SE observa que los datos generan una dispersión homogénea en su mayoría, sin embargo, existen datos que sobrepasan al límite superior. Versión Estudiantil Vers**iórVASOS POR MILÍMETRO CUADRADO Lonchocarpus castilloi**ll Mersión Estudianti Versión Estudiantil Versión Estudiantil Versión Estudianto Versión Estudiantil Versión Estudiantil tudiantil Versión Estudia**o**til Versión E**o**tudiantil Versión Esoudianol o/ersión Esoudiantilo Versión Estudiantil Versión Versión Estudiante entre la Tudiantil Versión Estudiantil Versión Estudiantil Versión Estudiantil Versión Estudianti Versión Estudiantil Versión Estudiantil Versión Estudiantil Versión Estudiantil Versión Estudiantil Versión Estudiantil Versión Estudiantil Versión Est<mark>udiante 600 in Gommando en Gomman en Sondino e l'Verdeo Bobbo Hoso en Sons Estudiantil Ogno Estudianti</mark> tudiantil Versión Estudiantil Versión Estudiantil Versión Estudiantil Versión Estudiantil Versión Estudiantil Versión Versión Estudiantil Versión Estudiantil Versión Estudiantil Versión Estudiantil Versión Estudiantil Versión Estudianti tudiantil **1 V**ersión Estudiantil Versión Estudiantil Versión Estudiantil Versión Estudiantil Versión Estudiantil Versión Versión Est<sub>-17</sub>antil Versión Estudian**82** Versión Estudiantil 181 ión Estudiantil Versi**279** studiantil Versión Es $\bf{378}$ anti  $E_s$ -1 6 12 tudianti<sup>1</sup>9-Versión t Vasos/mm
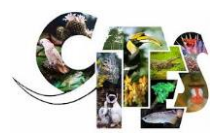

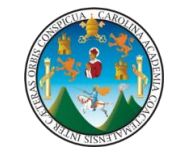

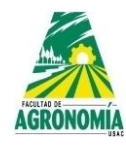

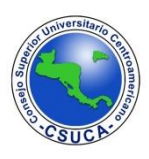

**Cuadro 41.** Análisis de varianza para la variable vasos por milímetro cuadrado de

*Lonchocarpus castilloi*.

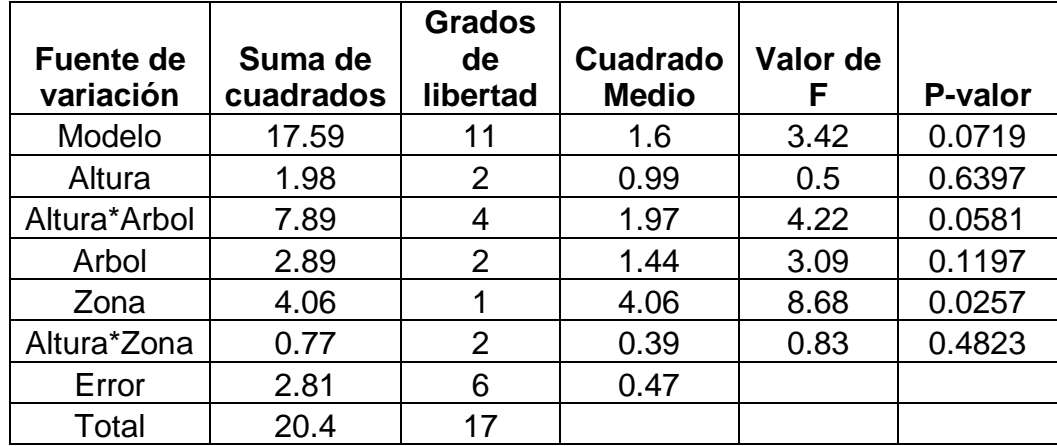

Se observa en el cuadro superior para la variable vasos por milímetro cuadrado existe diferencia significativa en la zona (albura – duramen), mas no para el resto de variables evaluadas, lo que indica que es homogéneo.

**Cuadro 42.** Comparación de medias para la variable vasos por milímetro cuadrado de *Lonchocarpus castilloii*.

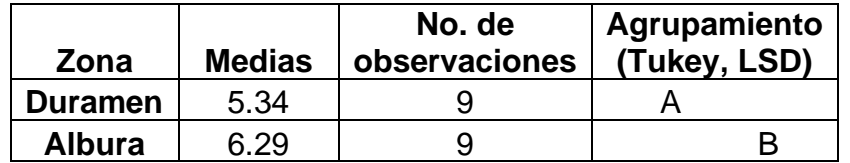

Se observa en el cuadro anterior que los comparadores Tukey y LSD agrupan de similar manera la variable evaluada, agrupando a duramen en un nivel inferior y a la albura en uno superior.

**Longitud de los vasos.** A continuación, se observa la figura de dispersión de datos y los análisis estadísticos respectivos

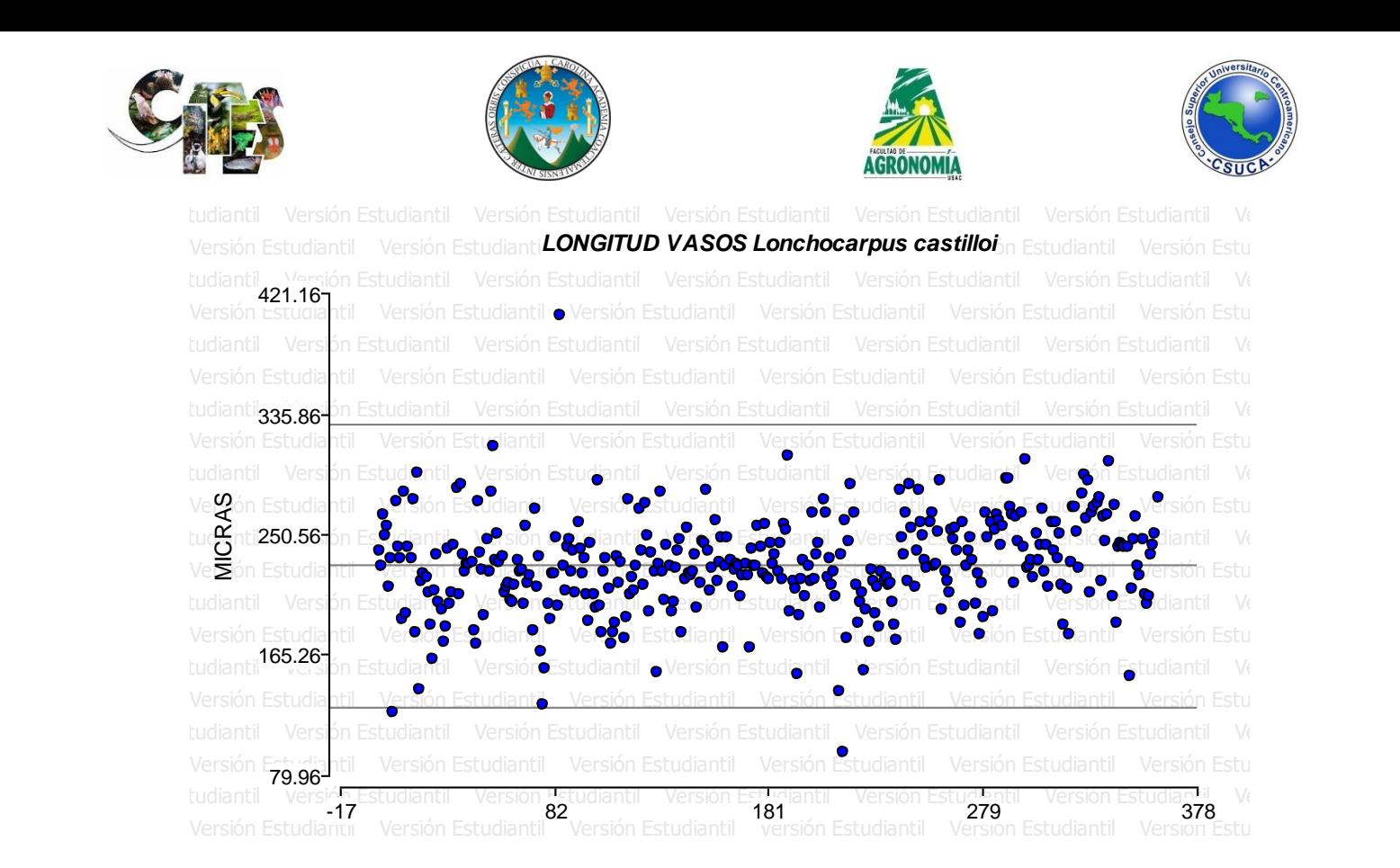

**Figura 16. Nube de dispersión.** Se observa en la figura superior que los datos analizados generan una distribución homogénea dentro de los límites, pero existen algunos que superan los límites superior e inferior respectivamente.

**Cuadro 43.** Análisis de varianza para la variable longitud de vasos de *Lonchocarpus castilloi*.

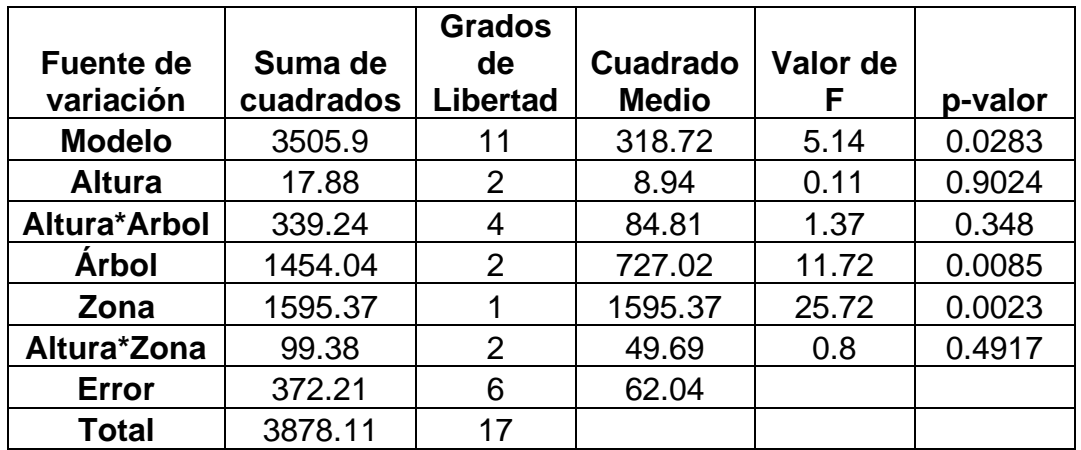

Luego de realizar el análisis de varianza a la variable longitud de vasos se observa que dicha variable presenta diferencias estadísticas entre árboles y zona (albura – duramen) lo que indica que es de diferente a lo largo del fuste.

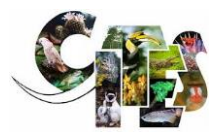

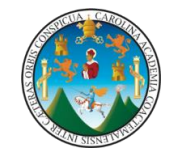

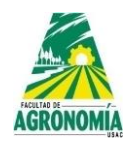

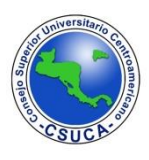

**Cuadro 44.** Comparación de medias para la variable longitud de vasos de *Lonchocarpus castilloii*, con relación a los árboles.

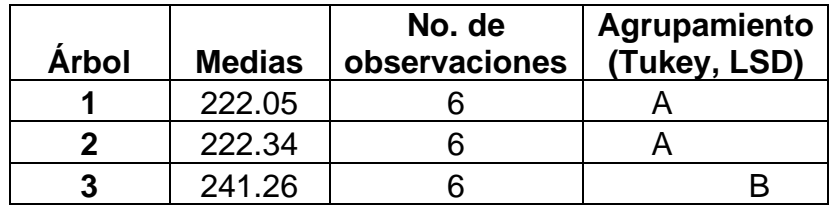

Luego de hacer las comparaciones de medias se observa que la longitud de vasos los comparadores Tukey y LSD al árbol uno y dos los agrupa en el mismo nivel estadístico con medias muy similares, sin embargo, al árbol tres lo agrupa en un nivel diferente.

**Cuadro 45.** Comparación de medias para la variable longitud de vasos de *Lonchocarpus castilloii*, con relación a la zona (albura – duramen).

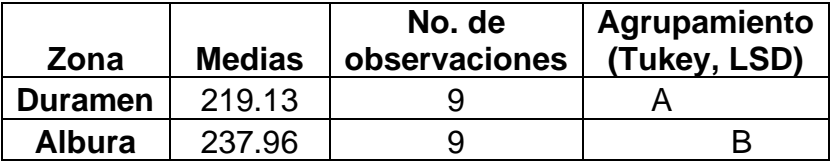

Se observa que luego de realizarle el análisis estadístico los comparadores Tukey y LSD agrupan a la variable longitud de vasos en diferentes niveles estadísticos, agrupando al duramen en el nivel superior y a la albura en el inferior debido a sus medias.

**Ancho de los vasos.** A continuación, se observa la figura de dispersión de datos y los análisis estadísticos respectivos

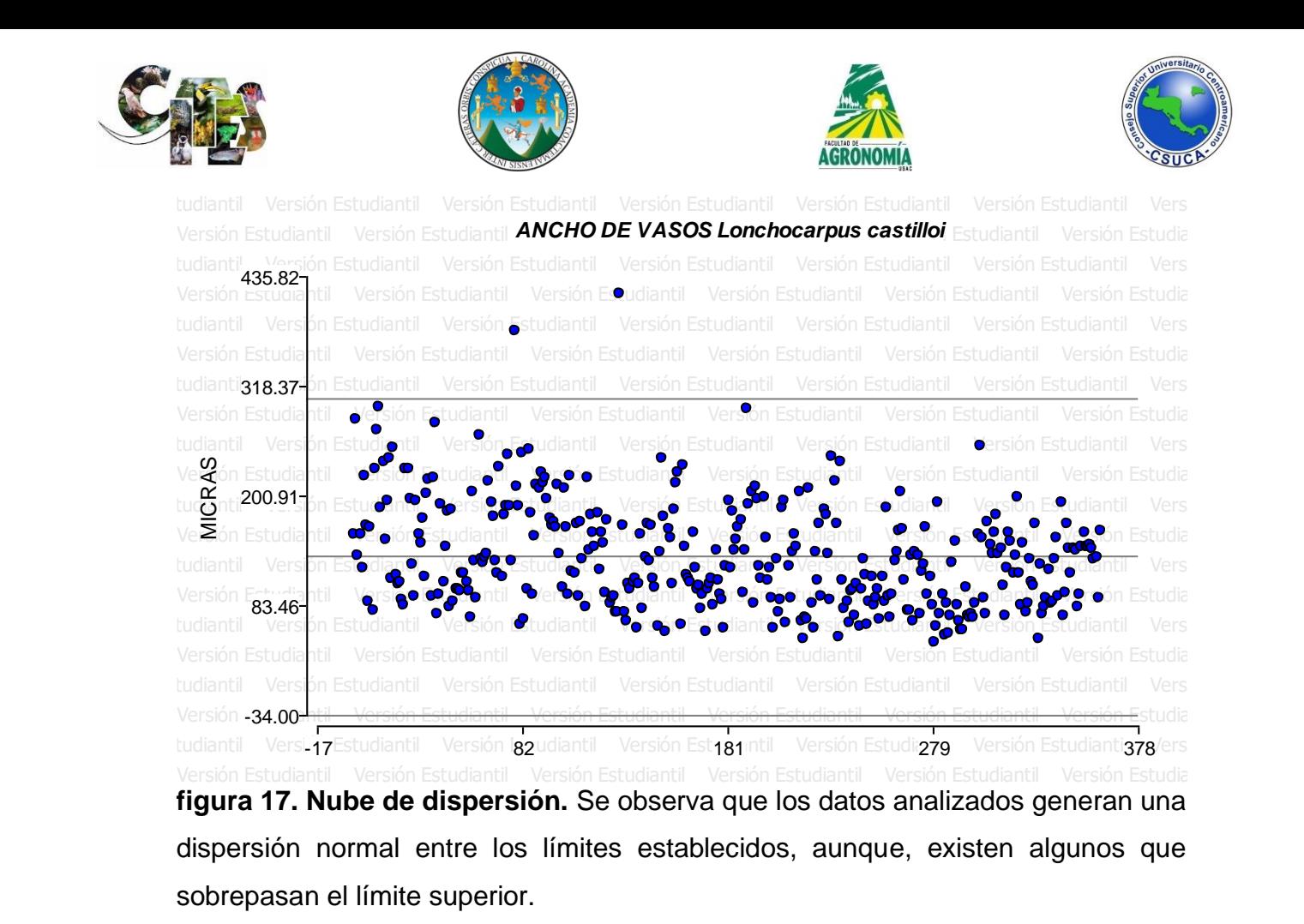

**Cuadro 46.** Análisis de varianza para la variable ancho de vasos de *Lonchocarpus castilloi*.

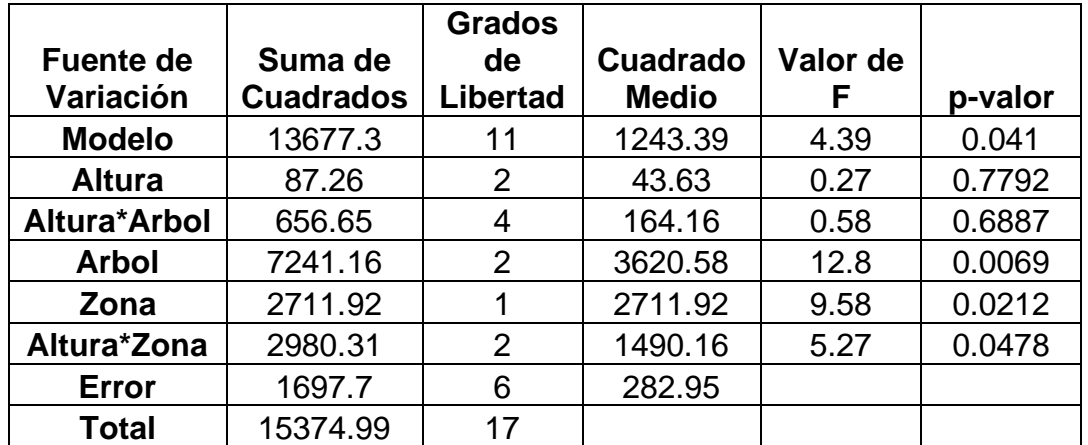

La variable ancho de vasos presenta diferencias estadísticas significativas entre árboles, entre zona (albura – duramen) y existe interacción entre altura\*zona, lo que indica que dicha estructura anatómica es de diferente longitud a lo largo del fuste de los árboles.

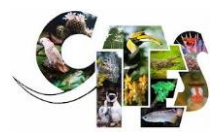

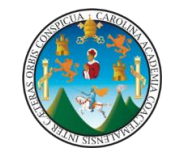

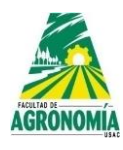

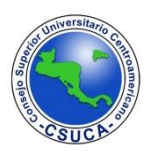

**Cuadro 47.** Comparación de medias para la variable ancho de vasos de *Lonchocarpus castilloii*, con relación a los árboles.

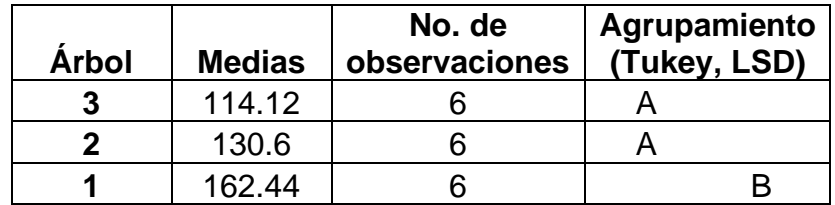

Luego de hacer las comparaciones de medias se observa que la estructura anatómica ancho de vasos los comparadores Tukey y LSD agrupan estadísticamente a los árboles tres y dos en un mismo nivel estadístico debido a que sus medias son muy similares, sin embargo, al árbol uno lo agrupa estadísticamente en otro nivel.

**Cuadro 48.** Comparación de medias para la variable ancho de vasos de *Lonchocarpus castilloii*, con relación a la zona (albura – duramen).

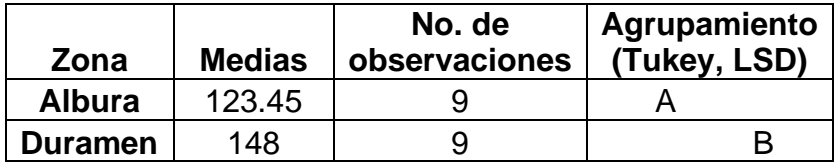

El análisis de varianza realizado a la estructura ancho de vasos agrupa en dos niveles estadísticos diferentes, agrupando a albura en un nivel inferior y al duramen en uno superior.

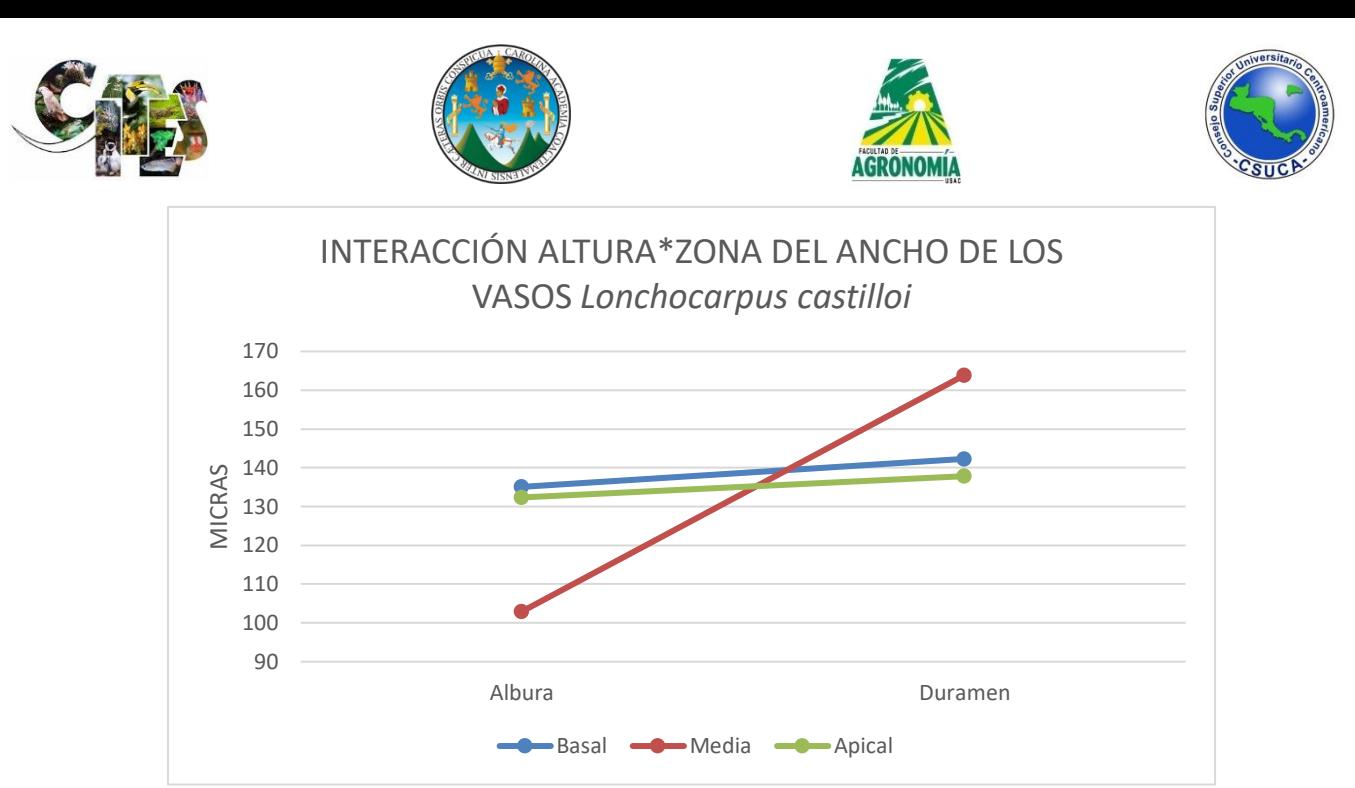

**Figura 18. Interacción altura\*zona.** Se observa en la figura superior que la parte basal y media no interactúan entre sí, sin embargo, la sección media interactúa entre las otras dos secciones.

**Lumen de los vasos.** A continuación, se observa la figura de dispersión de datos y los análisis estadísticos respectivos

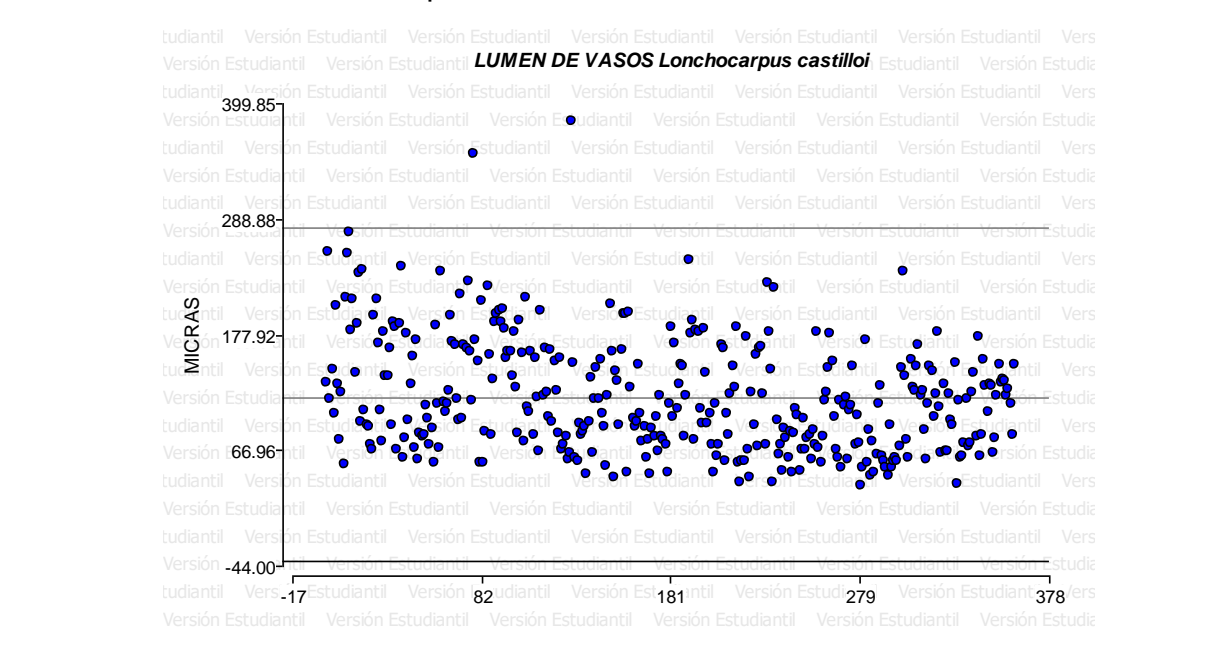

**Figura 19. Nube de dispersión.** Se observa en la figura superior que los datos analizados generaron una distribución ubicados entre los límites establecidos, sin embargo, existen varios que superaron el límite superior.

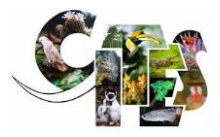

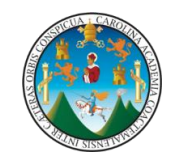

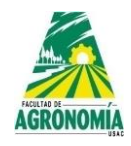

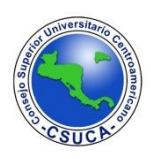

**Cuadro 49.** Análisis de varianza para la variable lumen de vasos de *Lonchocarpus castilloi*.

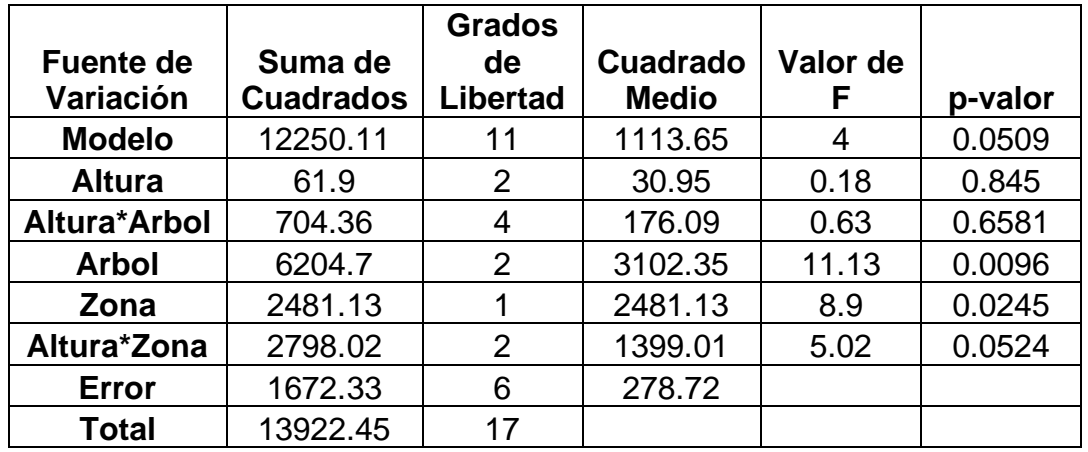

Las diferencias estadísticas que existen entre árboles y zona (albura – duramen) indican que el lumen es diferente entre árboles y entre zonas, para el resto de variables evaluados no existen diferencias estadísticas.

**Cuadro 50.** Comparación de medias para la variable lumen de vasos de *Lonchocarpus castilloii*, con relación a los árboles.

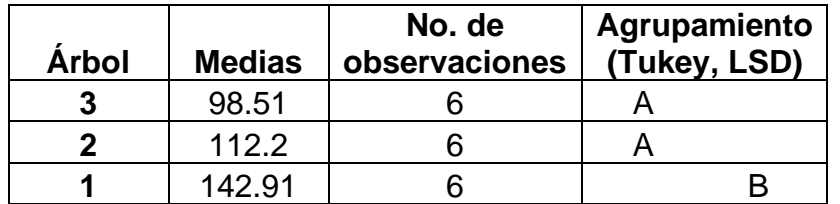

Luego de hacer las comparaciones de medias se observa que la estructura anatómica lumen de vasos los comparadores Tukey y LSD agrupan estadísticamente a los árboles tres y dos en un mismo nivel estadístico debido a que sus medias son similares, sin embargo, al árbol uno lo agrupa estadísticamente en otro nivel.

**Cuadro 51.** Comparación de medias para la variable ancho de vasos de *Lonchocarpus castilloii*, con relación a la zona (albura – duramen).

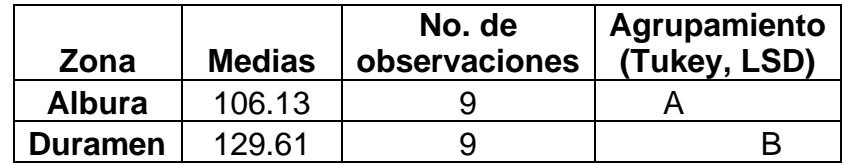

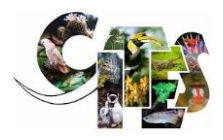

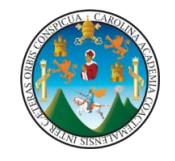

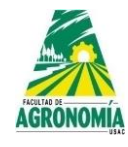

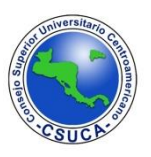

Se observa que los comparadores Tukey y LSD agrupan en dos diferentes niveles al lumen de los vasos, agrupando a albura en un nivel inferior debido al valor inferior que presento su media y al duramen en un nivel estadístico superior, ya que el valor de su media es superior.

**Pared celular de los vasos.** A continuación, se observa la figura de dispersión de datos y los análisis estadísticos respectivos

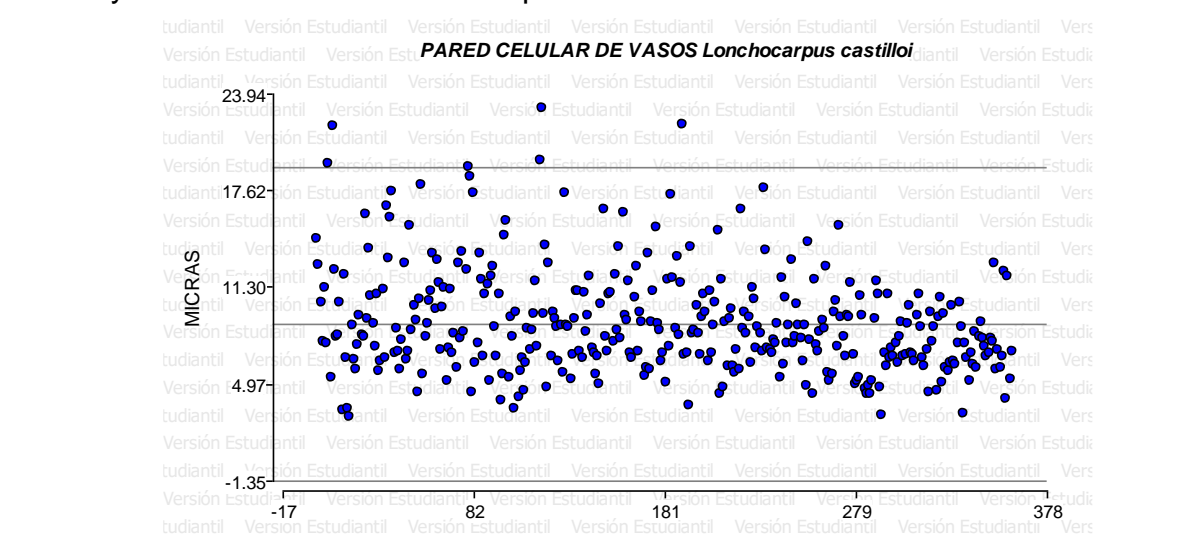

**Figura 20. Nube de dispersión.** Se observa en la figura superior que los datos analizados generan una dispersión ubicados entre los límites establecidos, sin embargo, existen algunos que superan al límite superior.

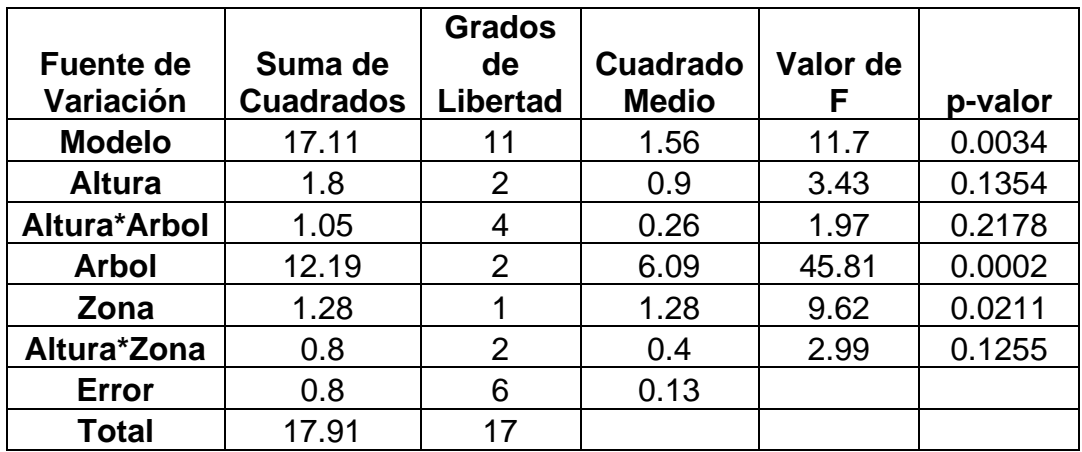

**Cuadro 52.** Análisis de varianza para la variable pared celular de vasos de *Lonchocarpus castilloi*.

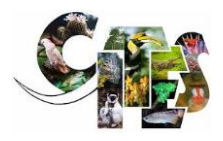

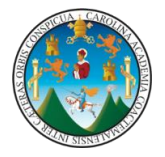

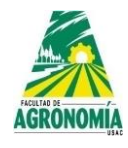

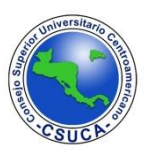

La diferencia significativa que existe entre árboles indican que la pared celular de los vasos es diferente entre ellos, así mismo, existe una diferencia estadística entre zona (albura – duramen) lo que indica que entre zonas la pared celular es estadísticamente distinta, se observa que no existe diferencias estadísticas entre alturas, ni entre interacciones altura\*árbol y altura\*zona.

**Cuadro 53.** Comparación de medias para la variable pared celular de vasos de *Lonchocarpus castilloii*, con relación a los árboles.

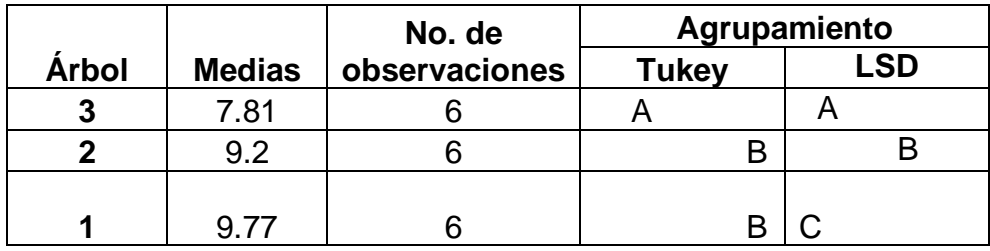

Los comparadores Tukey y LSD luego de analizar los datos de la pared celular de los vasos agrupan en diferentes niveles a los árboles, Tukey agrupa al árbol tres en un nivel y a los árboles dos y tres en un mismo nivel, para el comparador LSD agrupa a los tres árboles en diferentes niveles estadísticos, siendo esta agrupación de la siguiente manera: el árbol tres con su media inferior en un nivel, al árbol dos en un nivel intermedio y al árbol uno en un nivel superior, esto dependiendo del valor de sus medias.

**Cuadro 54.** Comparación de medias para la variable pared celular de vasos de *Lonchocarpus castilloii*, con relación a la zona (albura – duramen).

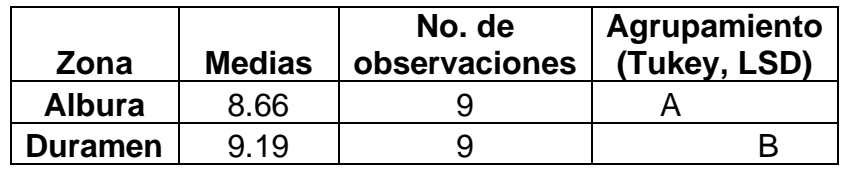

Los comparadores Tukey y LSD agrupan a la albura y duramen en diferentes niveles estadísticos, de acuerdo con sus medias a la albura la agrupa en un nivel inferior, mientras que al duramen en uno superior para la variable pared celular de vasos.

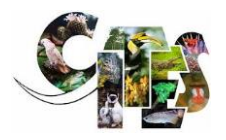

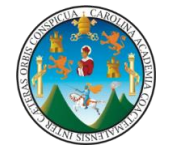

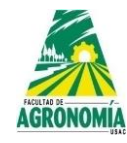

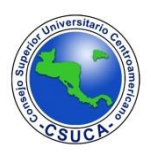

## **Longitud de radios de parénquima.** A continuación, se observa la figura de dispersión de datos y los análisis estadísticos respectivos.

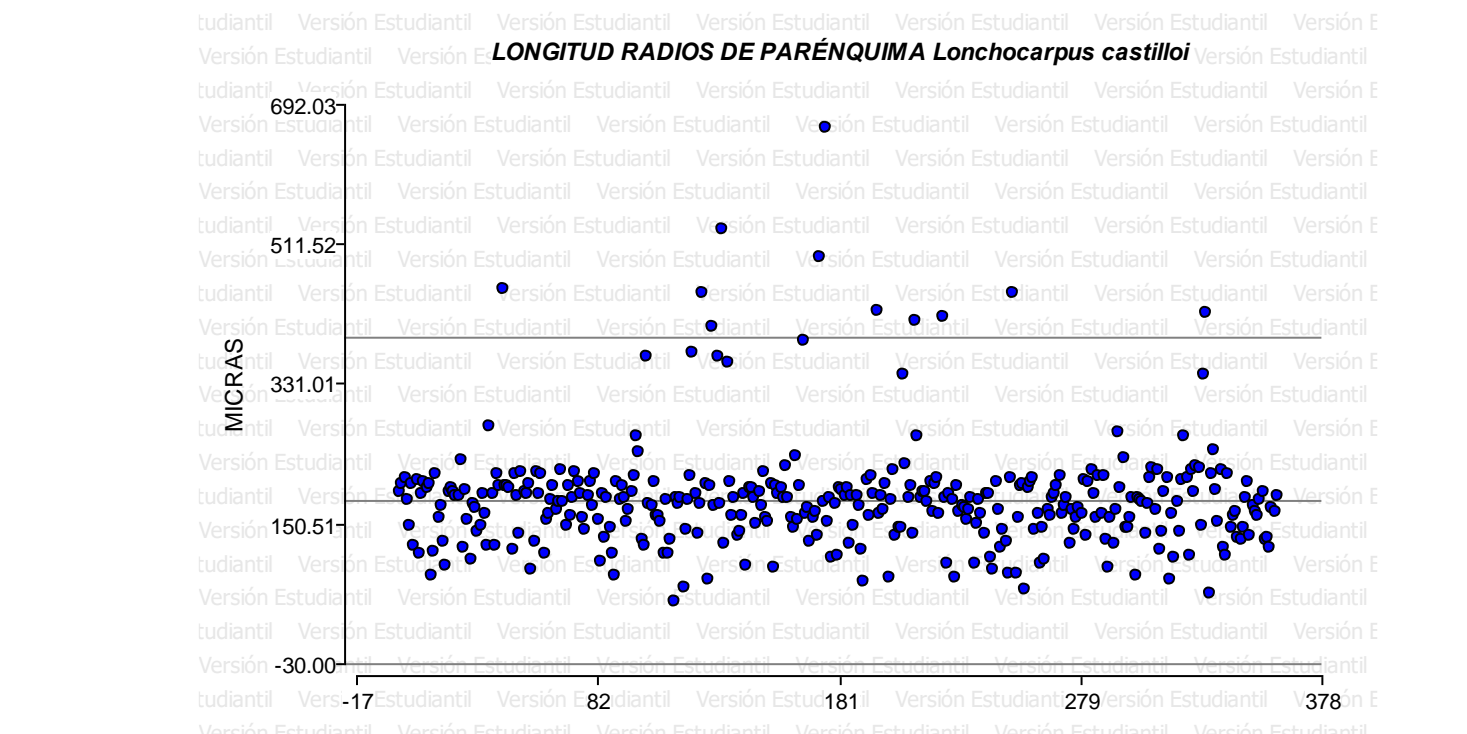

**Figura 21. Nube de dispersión.** Se observa después de analizar los datos que existen datos que sobre pasan al límite superior, el resto de datos se encuentran entre los límites establecidos generando una distribución homogénea.

**Cuadro 55.** Análisis de varianza para la variable longitud de radios de parénquima de *Lonchocarpus castilloi*.

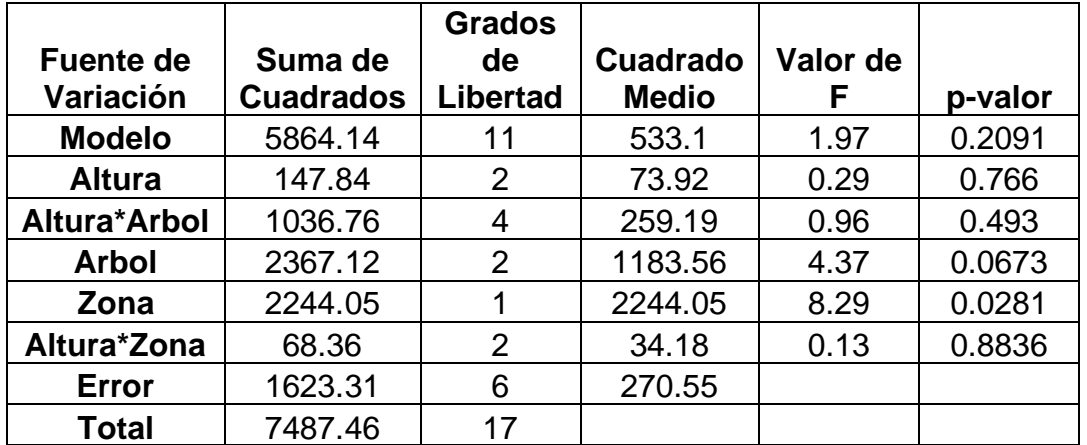

En el cuadro superior se observa que no existen diferencias estadísticas significativas para la variable longitud de radios de parénquima entre árboles, lo que

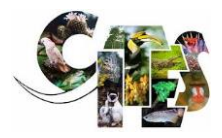

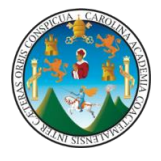

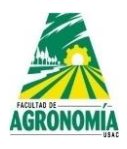

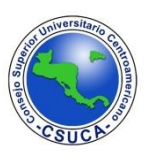

indica que es similar, entre alturas, lo que indica que a lo largo del fuste son similares, sin embargo, solo existe diferencia significativa entre zona (albura – duramen).

**Cuadro 56.** Comparación de medias para la variable longitud de radios de parénquima de *Lonchocarpus castilloii*, con relación a la zona.

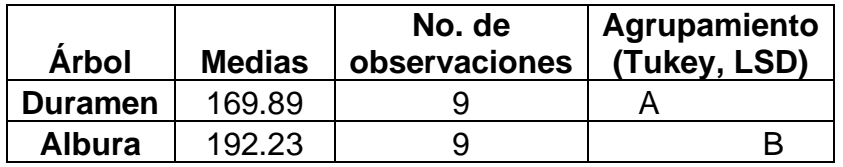

Se observa que los comparadores Tukey y LSD agrupan en diferentes niveles a la longitud de radios de parénquima, agrupando al duramen según su media en un nivel inferior y a la albura en un nivel superior.

**Ancho de radios de parénquima.** A continuación, se observa la figura de dispersión de datos y los análisis estadísticos respectivos.

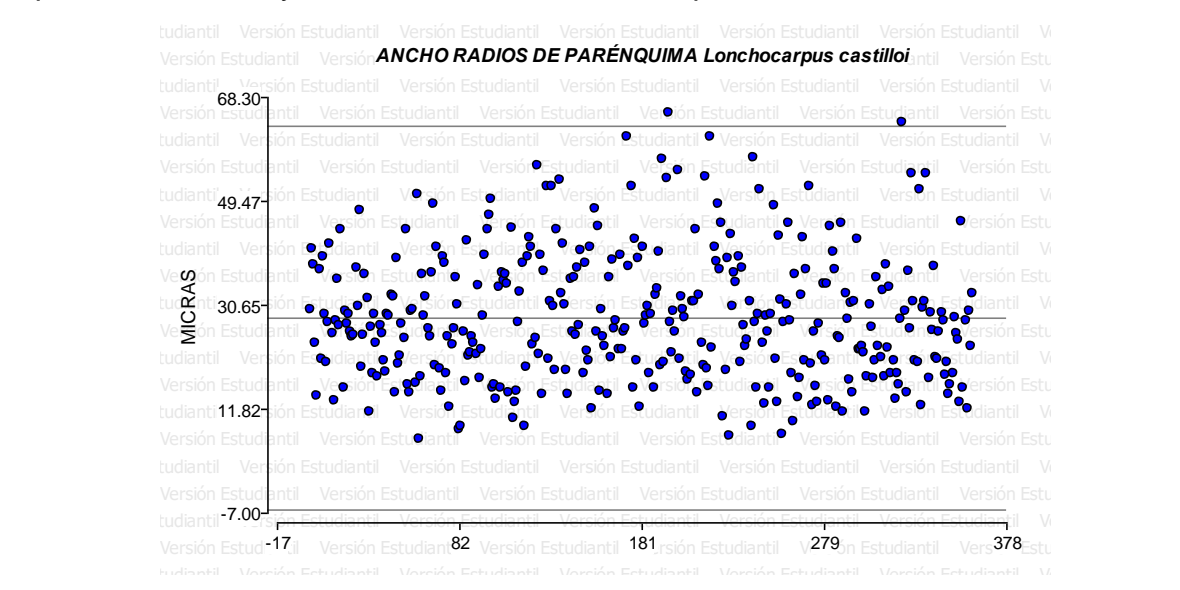

**Figura 22. Nube de dispersión.** Se observa que los datos analizados generan una dispersión homogénea entre los límites establecidos, sin embargo, existen unos datos que sobrepasan al límite superior.

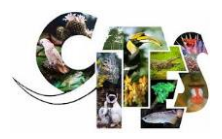

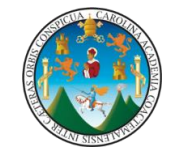

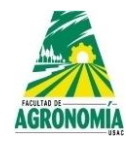

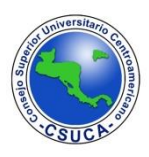

**Cuadro 57.** Análisis de varianza para la variable ancho de radios de parénquima de *Lonchocarpus castilloi*.

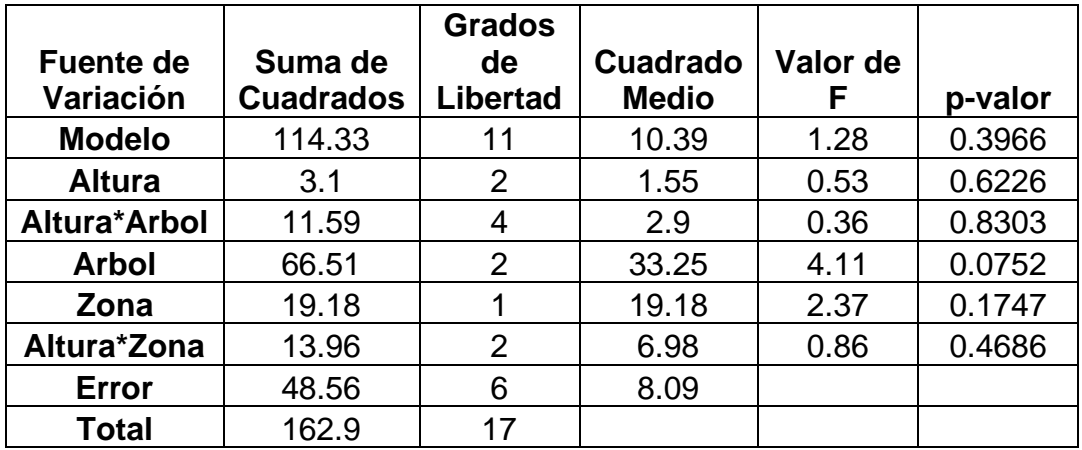

Luego de realizarle los análisis estadísticos correspondientes a la variable ancho de radios de parénquima, este presento que no existen diferencias significativas entre árboles, alturas y zonas, así mismo, no existen diferencias significativas entre las interacciones altura\*árbol y altura\*zona, lo que indica que la estructura es similar a lo largo de los fustes y árboles evaluados.

**No. de filas de radios de parénquima.** A continuación, se observa la figura de dispersión de datos y los análisis estadísticos respectivos.

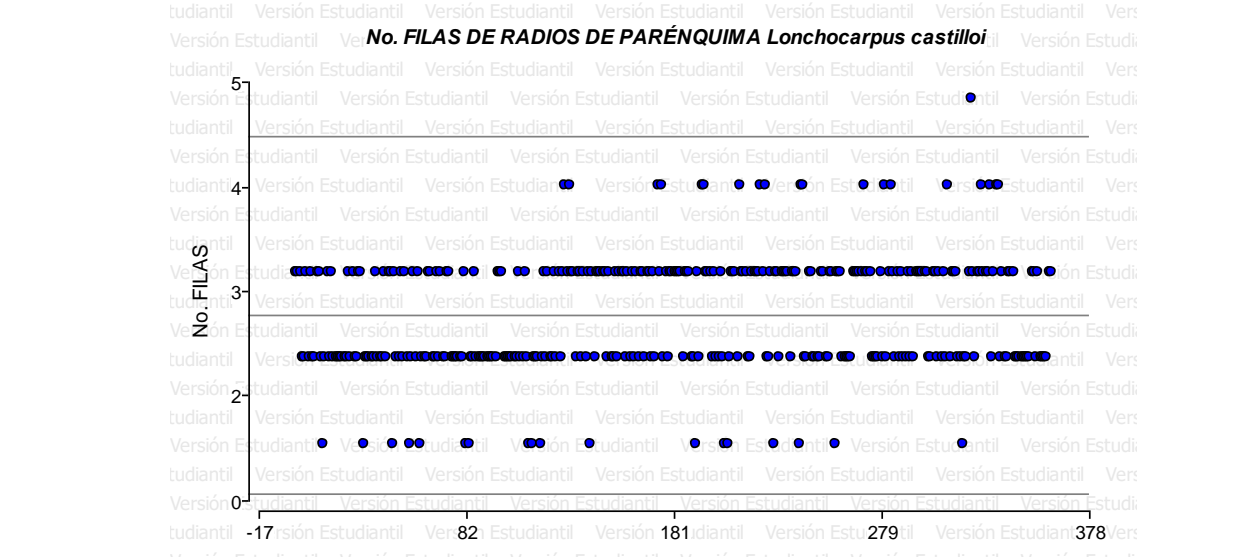

**Figura 23. Nube de dispersión.** Se observa que los datos analizados se distribuyen dentro de los límites establecidos, sin embargo, existe un dato que sobrepasa el límite superior.

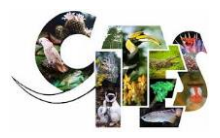

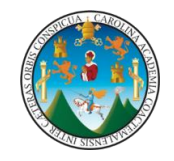

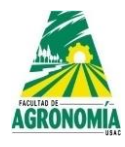

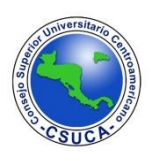

**Cuadro 58.** Análisis de varianza para la variable No. de filas de radios de parénquima de *Lonchocarpus castilloi*.

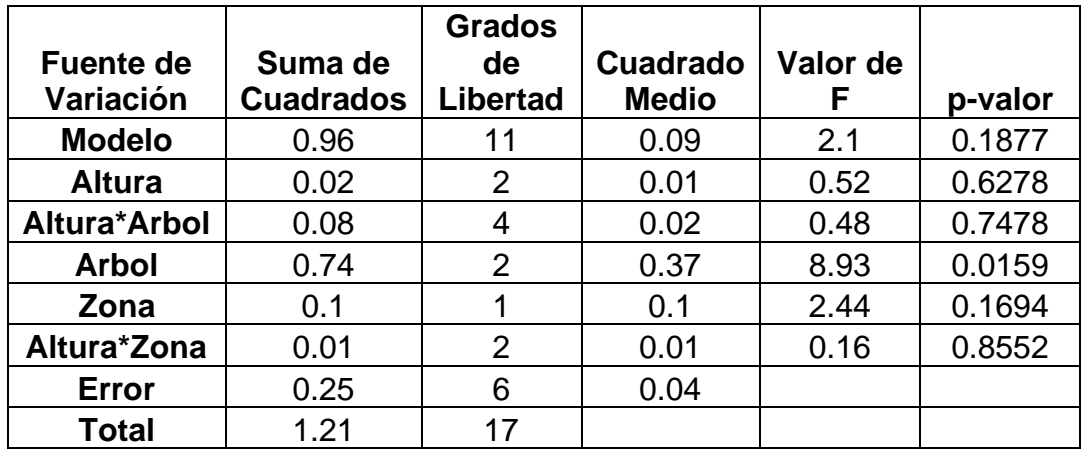

Se observa en el cuadro superior luego de analizar los datos, estadísticamente existe diferencia entre árboles, para el resto de variaciones como lo son altura, zona (albura – duramen) y las interacciones altura\*árbol y altura\*zona no presentaron diferencias altamente significativas, lo que indica que dicha variable es similar a lo largo del fuste entre los mismos árboles.

**Cuadro 59.** Comparación de medias para la variable No. de filas de radios de parénquima de *Lonchocarpus castilloii*, con relación a la zona.

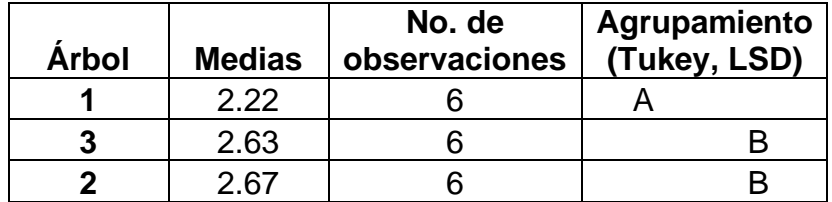

Luego de realizarle el análisis de varianza respectivo a la variable No. de filas de radios de parénquima, los comparadores Tukey y LSD agrupan a los árboles en diferentes estadísticos diferentes, agrupando al árbol uno según su media en un nivel inferior y a los árboles tres y dos en un mismo nivel estadístico.

**Longitud de fibras.** A continuación, se observa la figura de dispersión de datos y los análisis estadísticos respectivos.

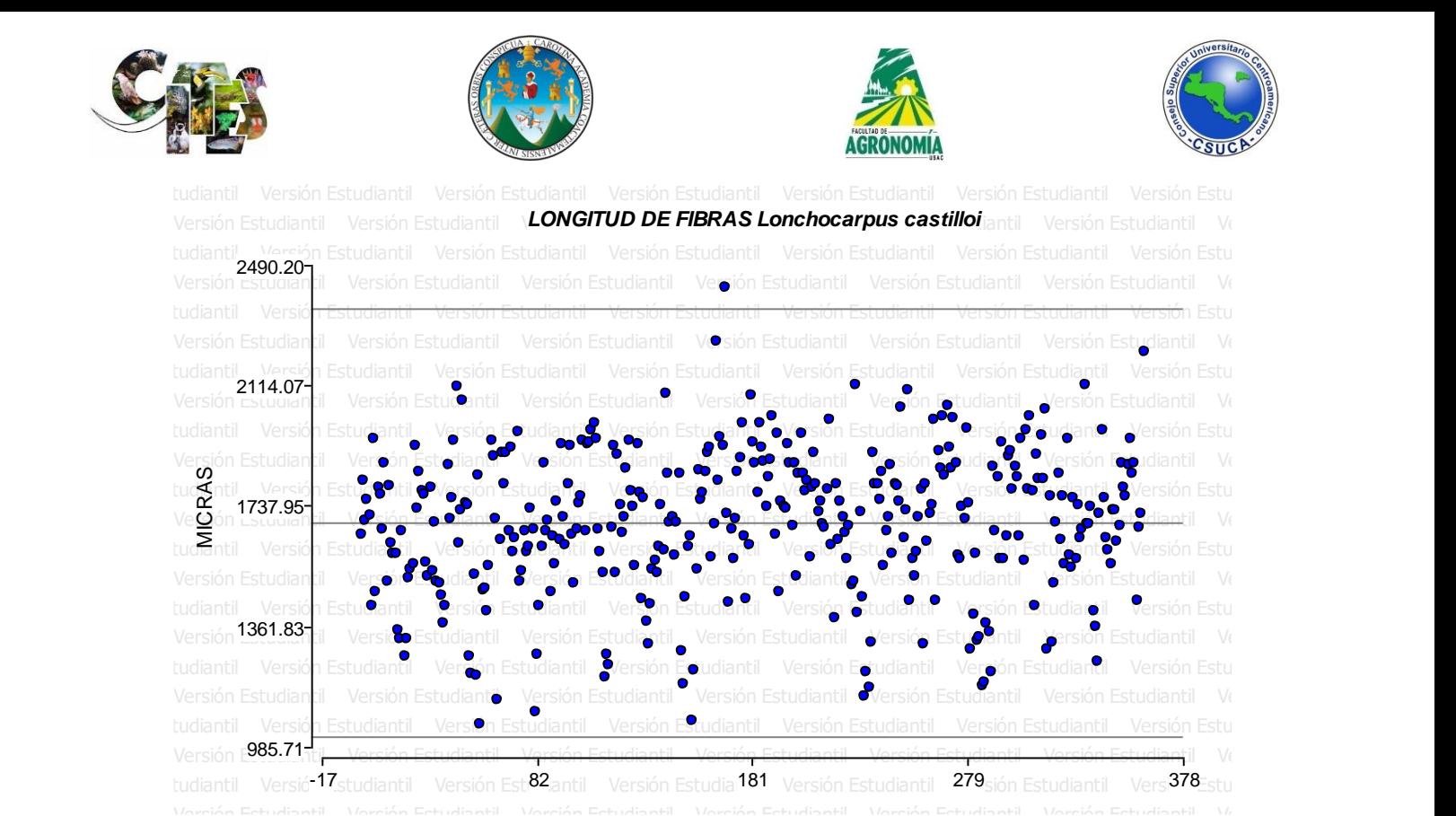

Figura 24. Nube de dispersión. Se observa luego de analizar los datos que estos se distribuyen homogéneamente entre los límites establecidos, sin embargo, existe un dato que sobre pasa al límite superior establecido.

> **Cuadro 60.** Análisis de varianza para la variable longitud de fibras de *Lonchocarpus castilloi*.

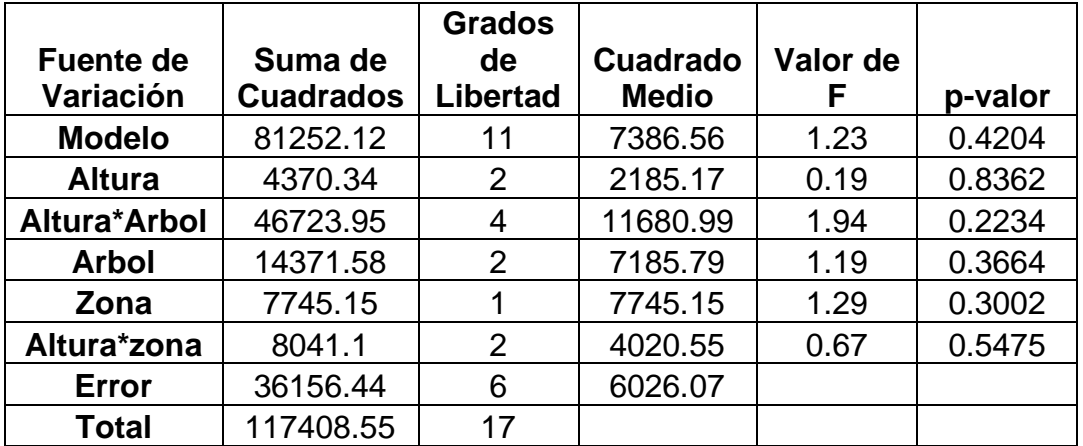

Se observa en el cuadro superior que estadísticamente no existen diferencias significativas para la variable longitud de fibras, lo que indica que dicha estructura anatómica es similar entre árboles, alturas y zonas, así mismo, no hay diferencias entre las interacciones altura\*árbol y altura\*zona.

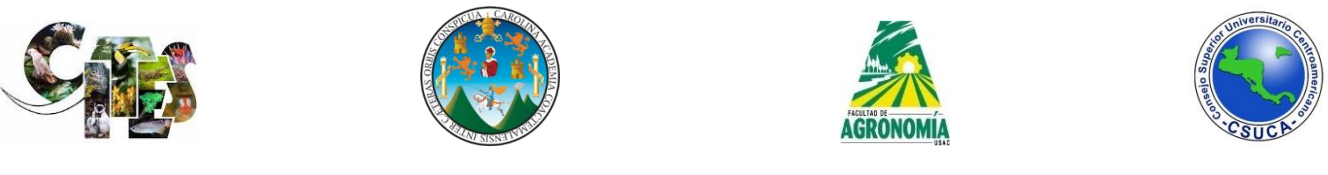

**Ancho de fibras.** A continuación, se observa la figura de dispersión de datos y los análisis estadísticos respectivos.

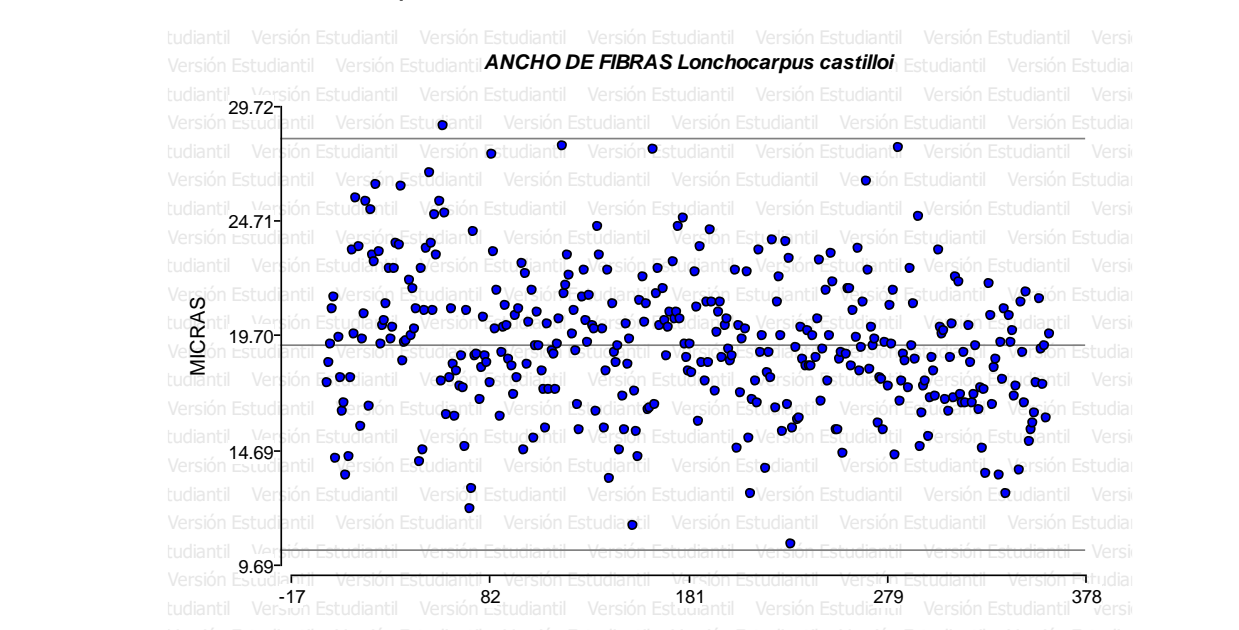

Figura 25. Nube de dispersión. Se observa luego de analizar los datos que estos generan una distribución homogénea entre los límites establecidos, sin embargo, existe un dato que sobrepasa al límite superior establecido.

**Cuadro 61.** Análisis de varianza para la variable ancho de fibras de *Lonchocarpus castilloi*.

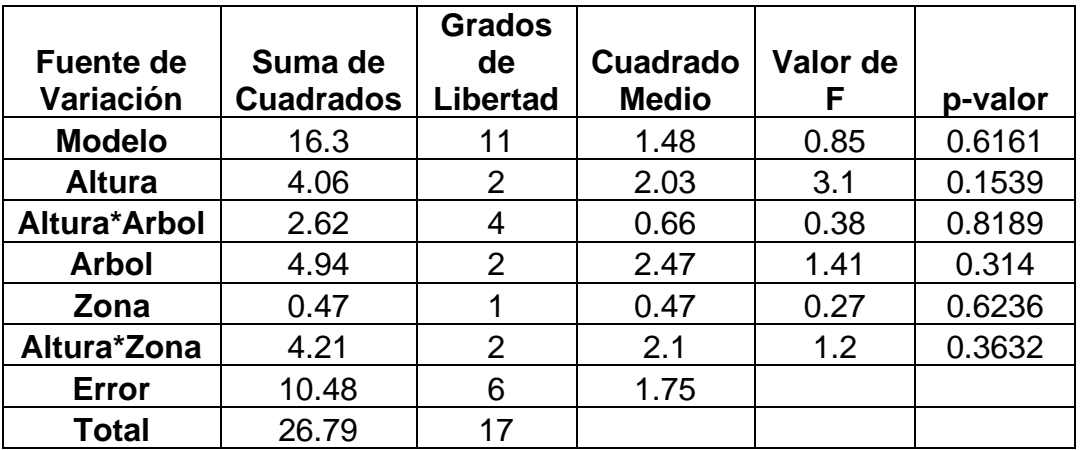

Se observa en el cuadro superior que la variable ancho de fibras no presento diferencias estadísticas significativas, lo que indica que dicha estructura anatómica es homogénea entre árboles, alturas y zona (albura – duramen), así mismo, no existen diferencias estadísticas entre las interacciones altura\*árbol y altura\*zona.

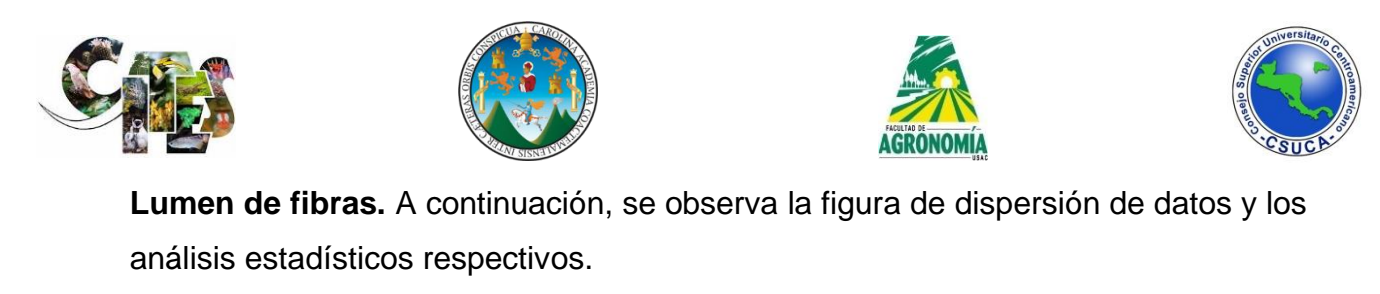

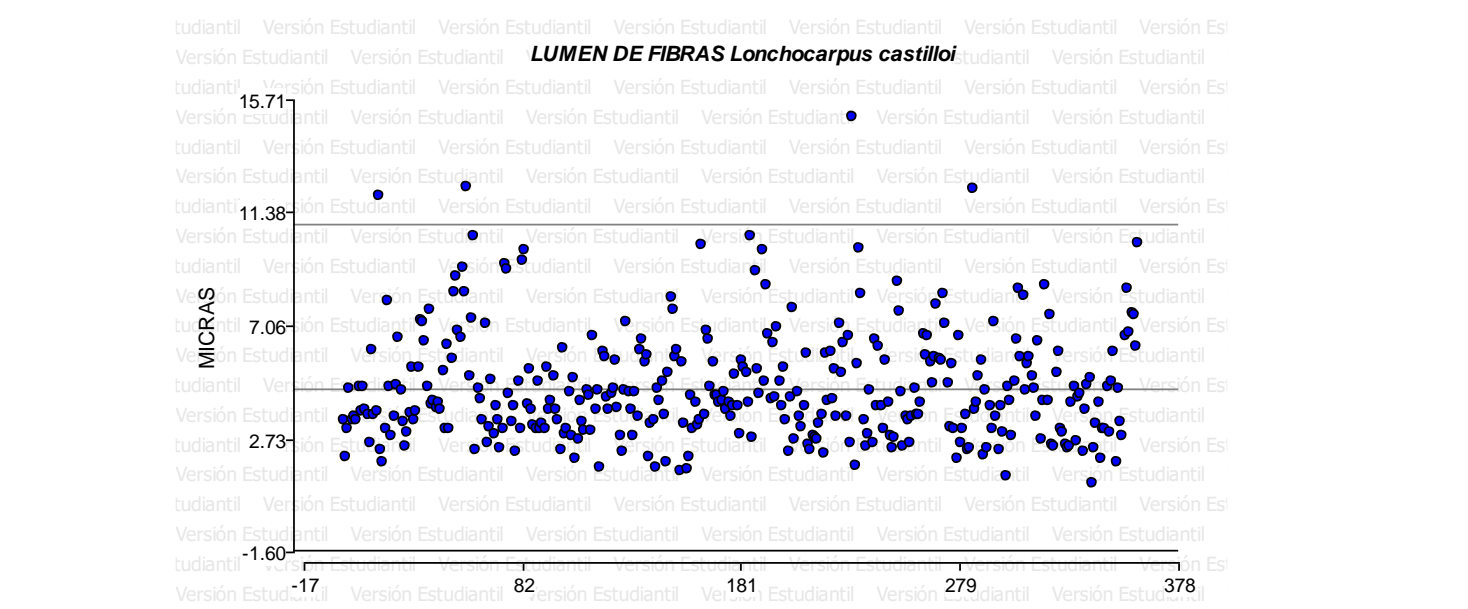

Figura 26. Nube de dispersión. Se observa que entre los límites establecidos los datos analizados generan una dispersión homogénea, sin embargo, existen algunos valores que sobrepasan al límite superior establecido.

**Cuadro 62.** Análisis de varianza para la variable lumen de fibras de *Lonchocarpus castilloi*.

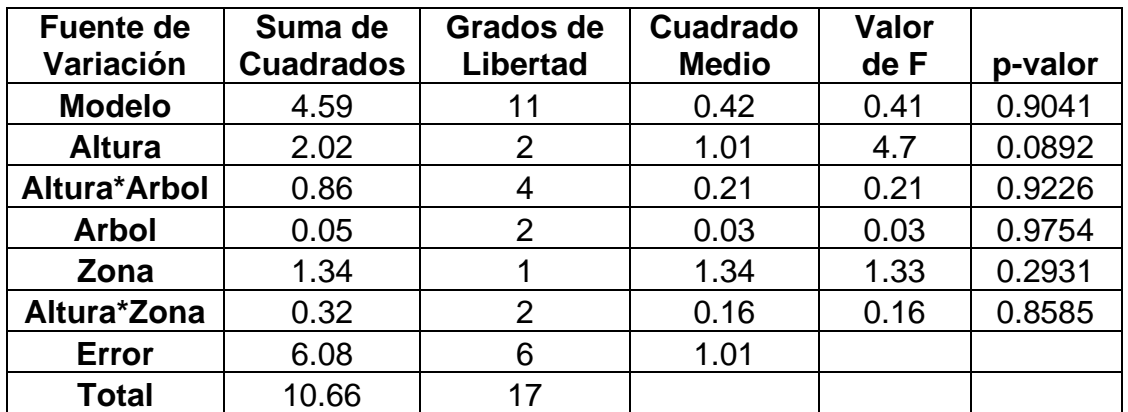

Luego de realizarle el análisis estadístico a la variable lumen de fibras, estadísticamente no presentan diferencias significativas entre árboles, alturas y zonas (albura- duramen), tampoco existen diferencias estadísticas significativas entre las interacciones altura\*árbol y altura\*zona, lo que indica que dicha estructura es similar a lo largo de los fustes y árboles.

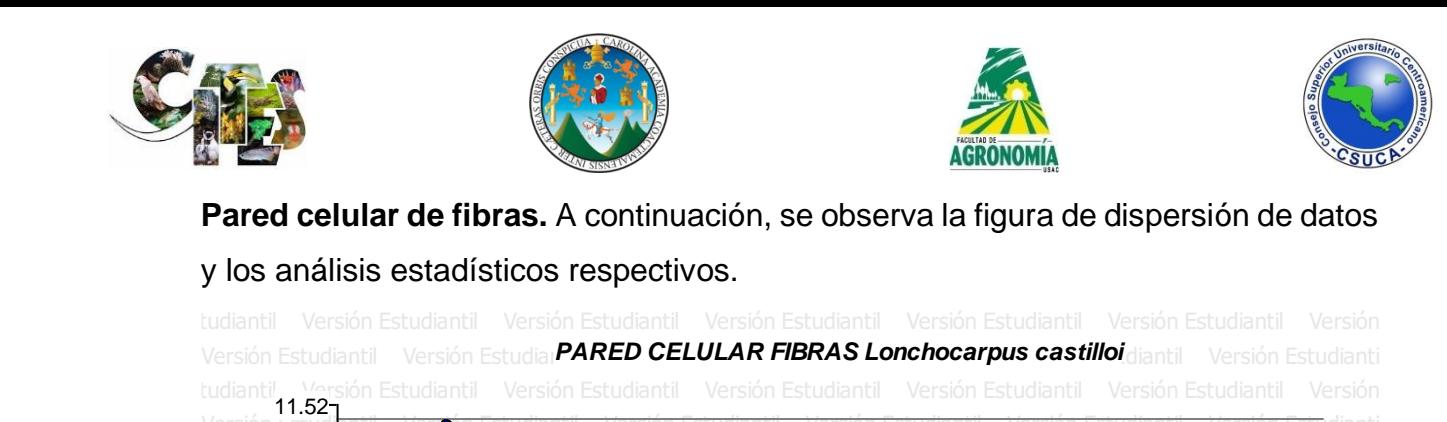

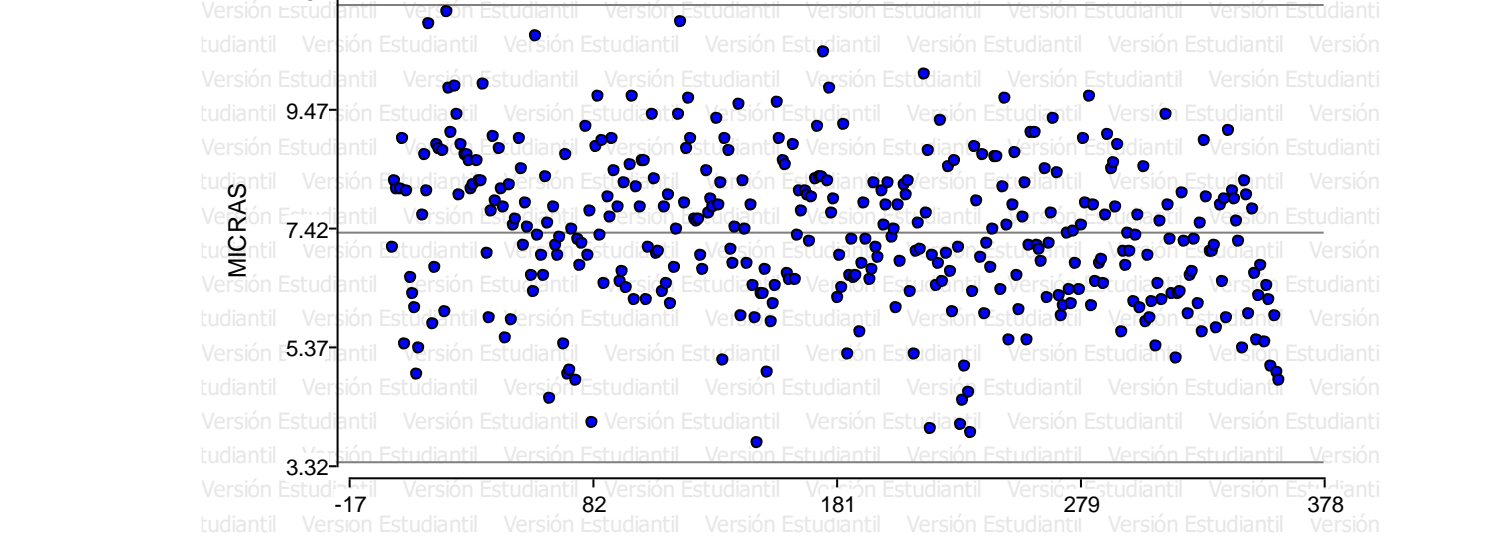

Figura 27. Nube de dispersión. Se observa en la figura anterior que los datos analizados generan una distribución homogénea entre los límites establecidos, sin existir datos que sobre pasen dichos límites.

> **Cuadro 63.** Análisis de varianza para la variable pared celular de fibras de *Lonchocarpus castilloi*.

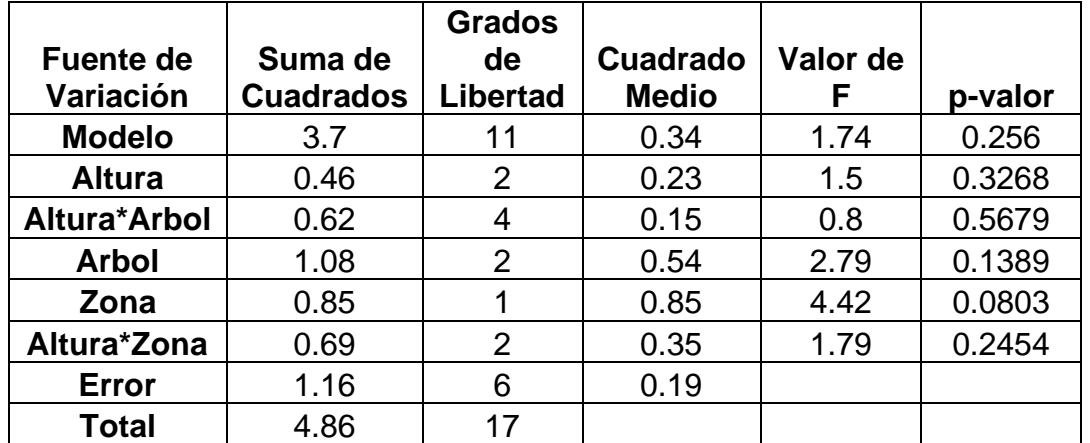

Estadísticamente luego de realizarle el análisis a los datos de la variable pared celular de las fibras, no existe diferencias estadísticas entre árboles, alturas y zonas

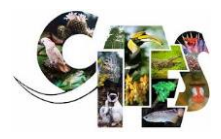

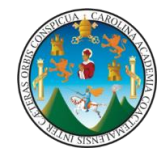

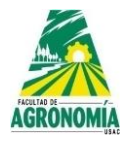

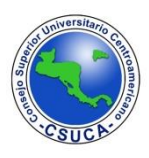

(albura – duramen) así mismo, no existen diferencias estadísticas significativas entre las interacciones altura\*árbol y altura\*zona.

*Platymiscium yucatanum* Standl. **Familia:** Fabaceae **Nombre común:** Hormigo

A continuación, se presentan los resultados de los ANDEVAS realizados a las diferentes variables evaluadas de la especie, *Platymiscium yucatanum,* utilizando para ello dos diferentes comparadores que fueron LSD y Tukey para determinar si existen diferencias altamente significativas dentro de árboles, alturas y si existe interacción dentro de la especie y la altura; igualmente se realizaron análisis mediante la comparación de medias, los resultados y su discusión se muestran a continuación en los siguientes cuadros.

**Longitud de vasos.** A continuación, se observa la figura de dispersión de datos y los análisis estadísticos respectivos.

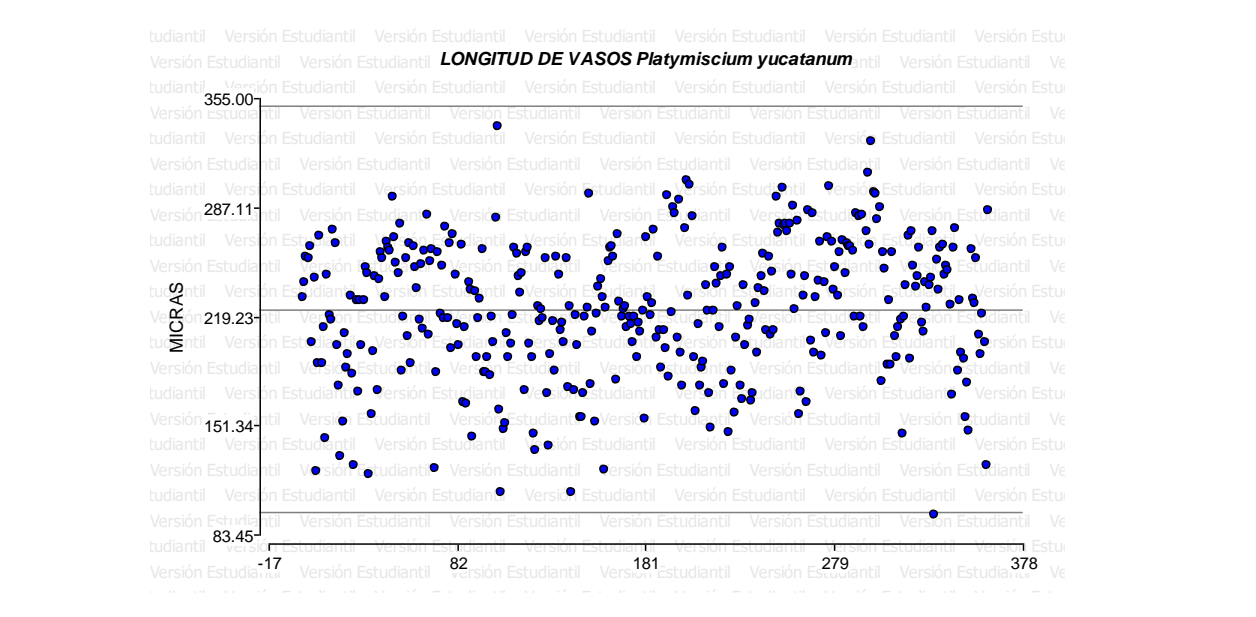

**Figura 28. Nube de dispersión.** Se observa en la figura superior que los datos analizados generan una nube de dispersión homogénea entre los límites establecidos, sin que existan datos que sobre pasen los límites.

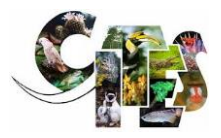

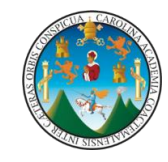

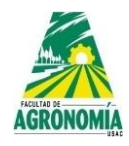

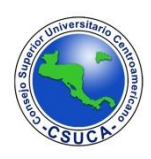

**Cuadro 64.** Análisis de varianza para la variable longitud de vasos de *Platymiscium yucatanum*.

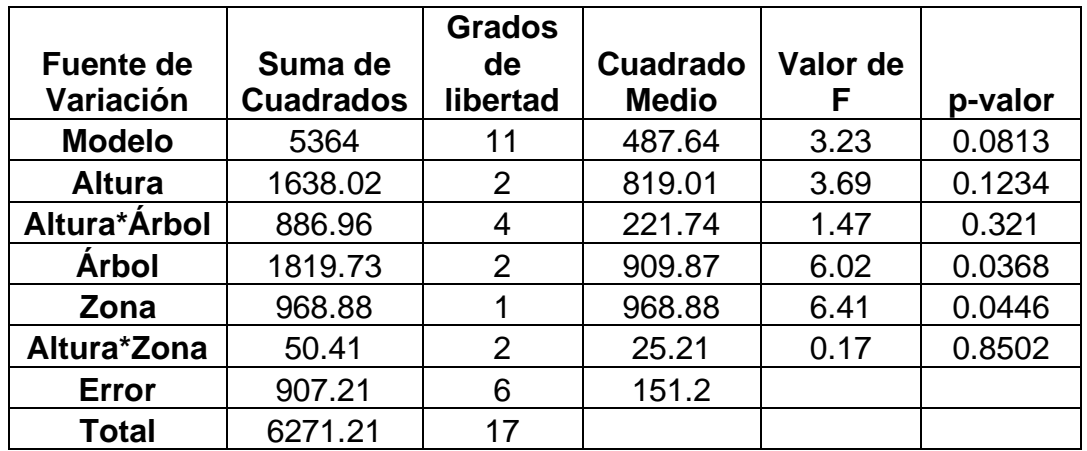

Se observa que el análisis estadístico realizado para la variable analizada genero dos diferencias estadísticas significativas, entre árboles y zonas (albura – duramen), lo que significa que para el resto de fuentes de variación analizadas como lo es altura e interacciones altura\*árbol y altura\*zona, no presentaron diferencias estadísticas significativas.

**Cuadro 65.** Comparación de medias para la variable longitud de vasos de *Platymiscium yucatanum*.

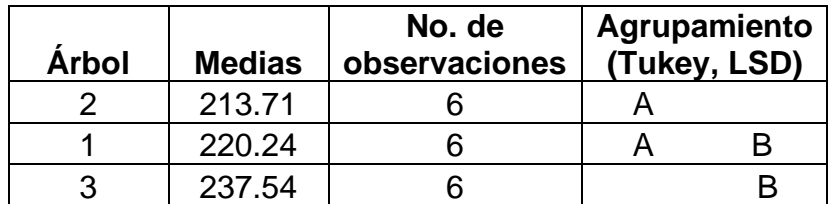

Se observa en el cuadro superior que el análisis estadístico para la variable analizada según sus medias analizadas, los comparadores Tukey y LSD agrupan de similar manera al árbol dos en un solo nivel, sin embargo, al árbol uno Tukey y LSD agrupan en otro nivel estadístico diferente y para el árbol tres lo agrupan en un tercer nivel, presentando medias diferentes para dichos árboles analizados.

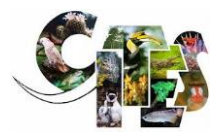

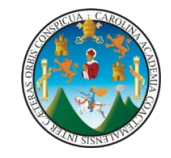

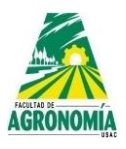

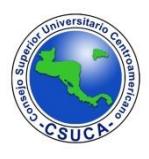

**Cuadro 66.** Comparación de medias para la variable longitud de vasos de *Platymiscium yucatanum*.

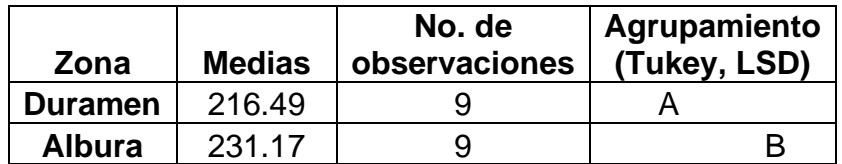

Se observa en el cuadro superior que los comparadores Tukey y LSD agrupan de similar manera las medias de la estructura longitud de vasos, agrupando al duramen en un nivel inferior y a la albura en un nivel superior debido a que sus medias son de valores diferentes.

**Ancho de vasos.** A continuación, se observa la figura de dispersión de datos y los análisis estadísticos respectivos.

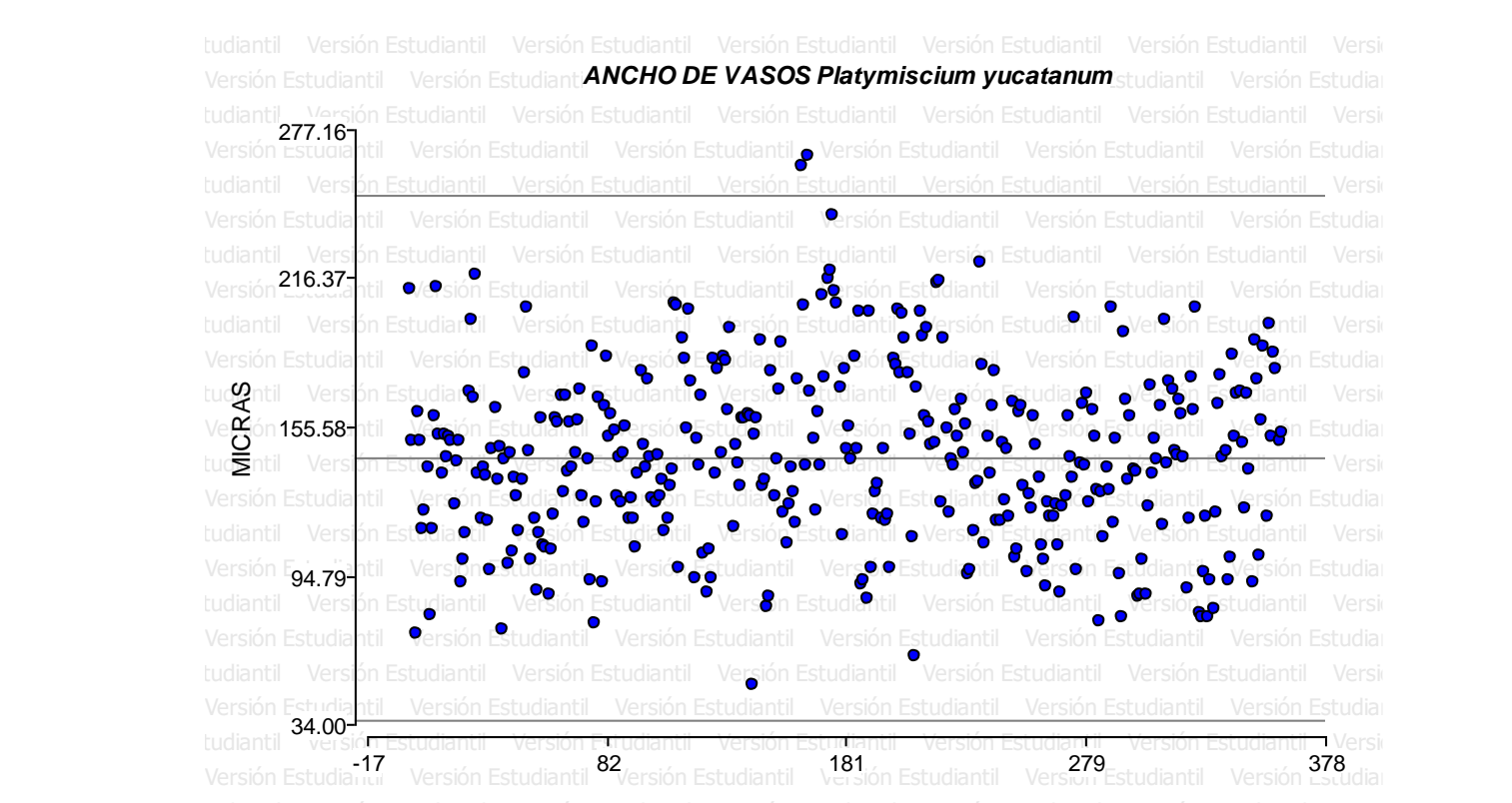

Figura 29. Nube de dispersión. Los datos analizados en la figura superior demuestran que estos generan una distribución en su mayoría entre los límites establecidos, sin embargo, existen algunos datos que sobre pasan al límite superior.

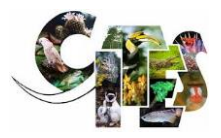

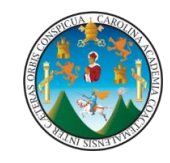

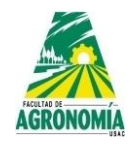

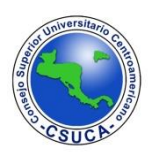

**Cuadro 67.** Análisis de varianza para la variable ancho de vasos de *Platymiscium yucatanum*.

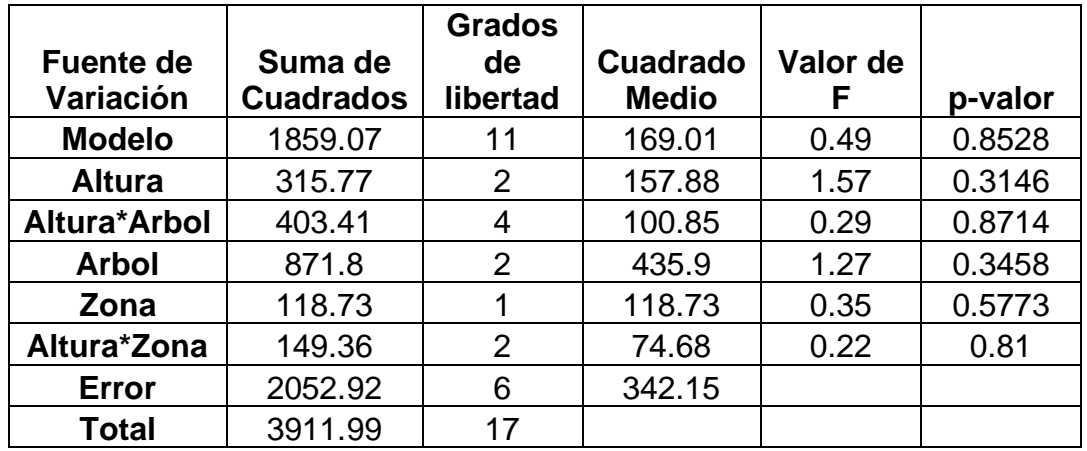

Se observa en el cuadro superior que los análisis estadísticos realizados a la variable ancho de vasos no encontraron diferencias estadísticas significativas, lo que indica que dicha estructura es similar a lo largo del fuste de los árboles estudiados, entre alturas y zonas y, así mismo, no existen diferencias estadísticas entre las interacciones evaluadas.

**Lumen de vasos.** A continuación, se observa la figura de dispersión de datos y los análisis estadísticos respectivos.

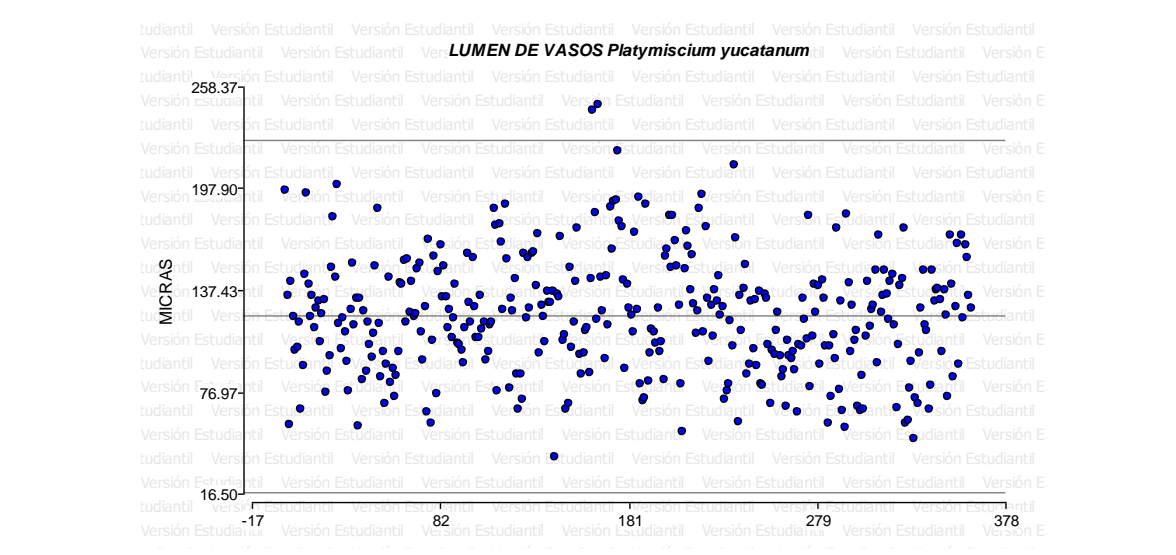

Figura 30. Nube de dispersión. Se observa que los datos analizados generan una distribución entre los límites establecidos, existiendo algunos que sobre pasan al límite superior.

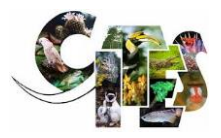

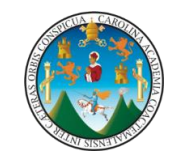

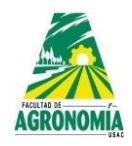

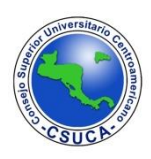

**Cuadro 68.** Análisis de varianza para la variable lumen de vasos de *Platymiscium yucatanum*.

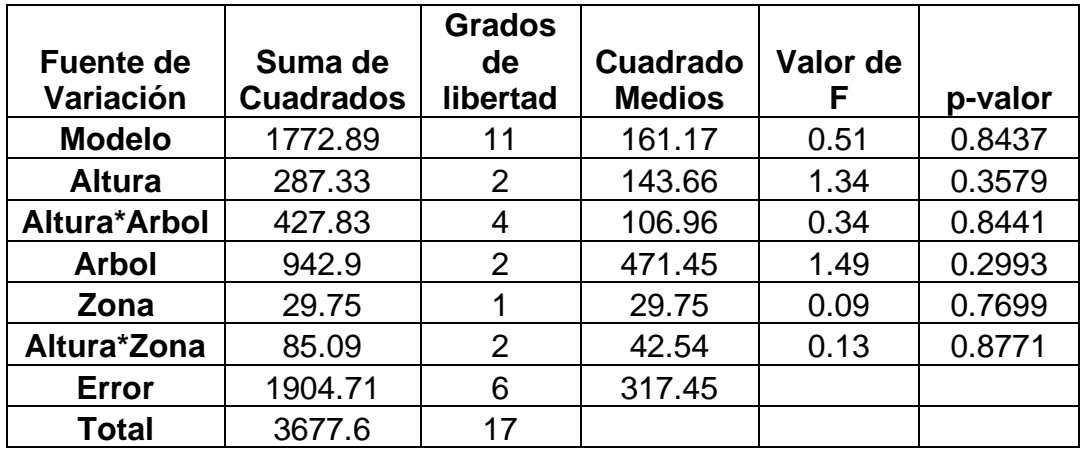

En el cuadro superior luego de realizarle su análisis de varianza a la estructura anatómica lumen de vasos, estos no presentaron diferencias significativas estadísticas entre árboles de la misma especie, lo que indica que dicha estructura es similar entre ellos, entre alturas y zonas, así mismo, no hay diferencias significativas entre las interacciones evaluadas.

**Pared celular de vasos.** A continuación, se observa la figura de dispersión de datos y los análisis estadísticos respectivos.

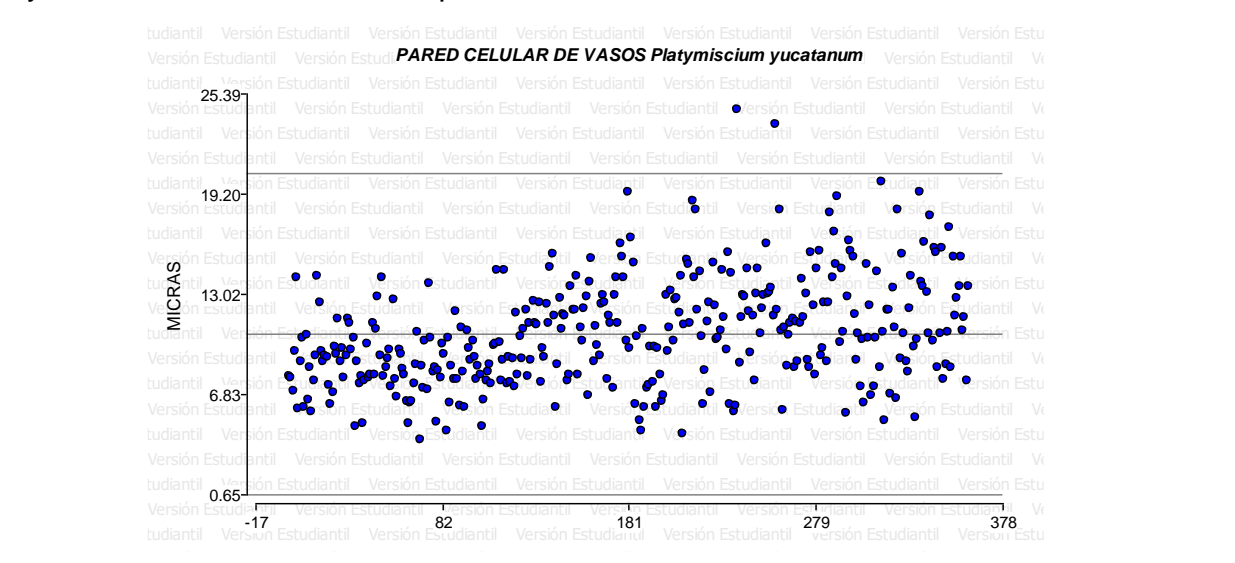

**Figura 31. Nube de dispersión.** Se observa en la figura anterior que los datos analizados generan una distribución homogénea, sin alejarse tanto del límite intermedio, pero, existen varios datos que sobre pasan al límite superior.

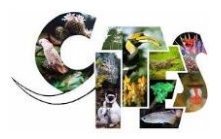

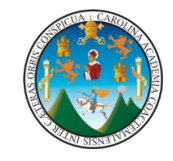

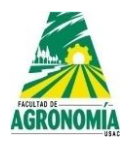

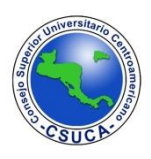

**Cuadro 69.** Análisis de varianza para la variable pared celular de vasos de *Platymiscium yucatanum*.

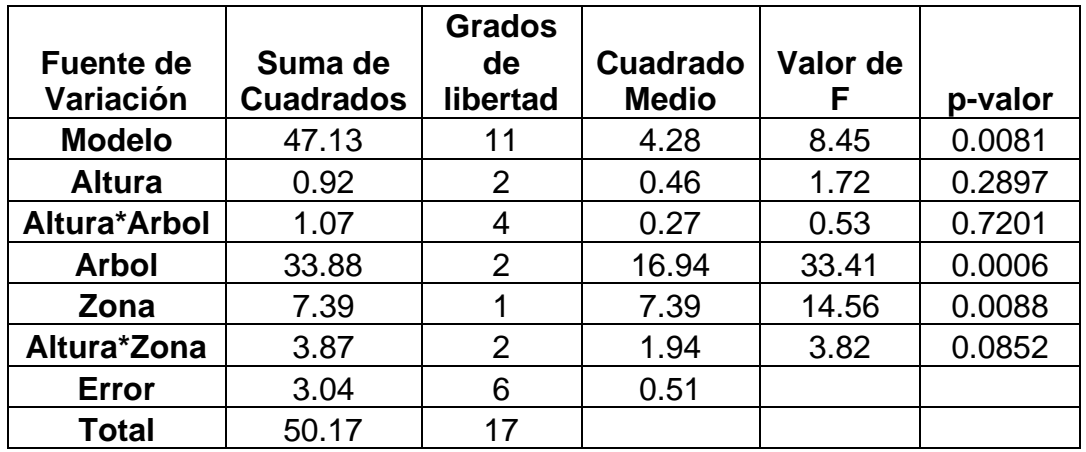

En el cuadro superior se observa que luego de realizar el análisis estadístico a la variable analizada, esta presenta diferencias estadísticas significativas entre árboles y zona (albura – duramen), para las alturas e interacciones dicha estructura anatómica es similar estadísticamente.

**Cuadro 70.** Comparación de medias para la variable pared celular de vasos de *Platymiscium yucatanum*.

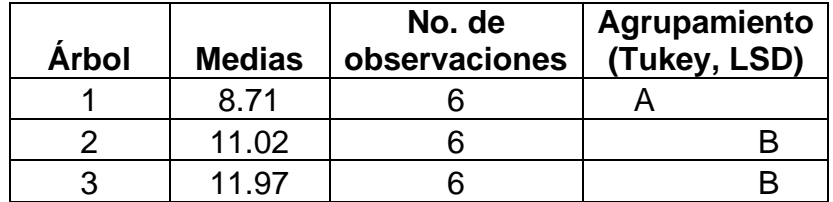

En el cuadro anterior se observa que los comparadores Tukey y LSD luego de analizar sus medias agrupan de similar manera a los árboles analizados, siendo así que agrupan al árbol uno en un nivel inferior según el valor de su media y a los árboles dos y tres en un mismo nivel, según la similitud que existe entre sus medias analizadas.

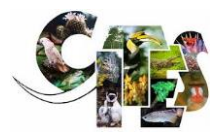

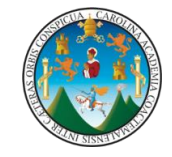

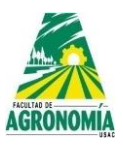

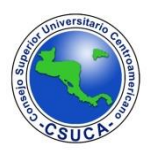

**Cuadro 71.** Comparación de medias para la variable pared celular de vasos de *Platymiscium yucatanum*.

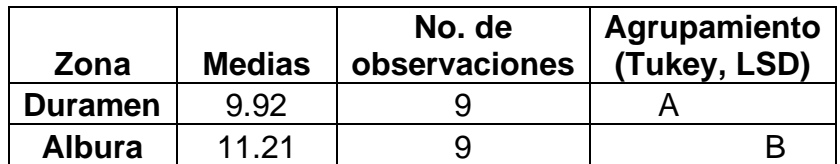

Según el análisis de medias efectuadas por los comparadores Tukey y LSD, estos agrupan de similar manera a la estructura anatómica pared celular de vasos en un mismo nivel, siendo así que, al duramen lo agrupan en un nivel inferior y a la albura en uno superior de acuerdo al valor de sus medias analizadas estadísticamente.

**Longitud de radios de parénquima.** A continuación, se observa la figura de dispersión de datos y los análisis estadísticos respectivos.

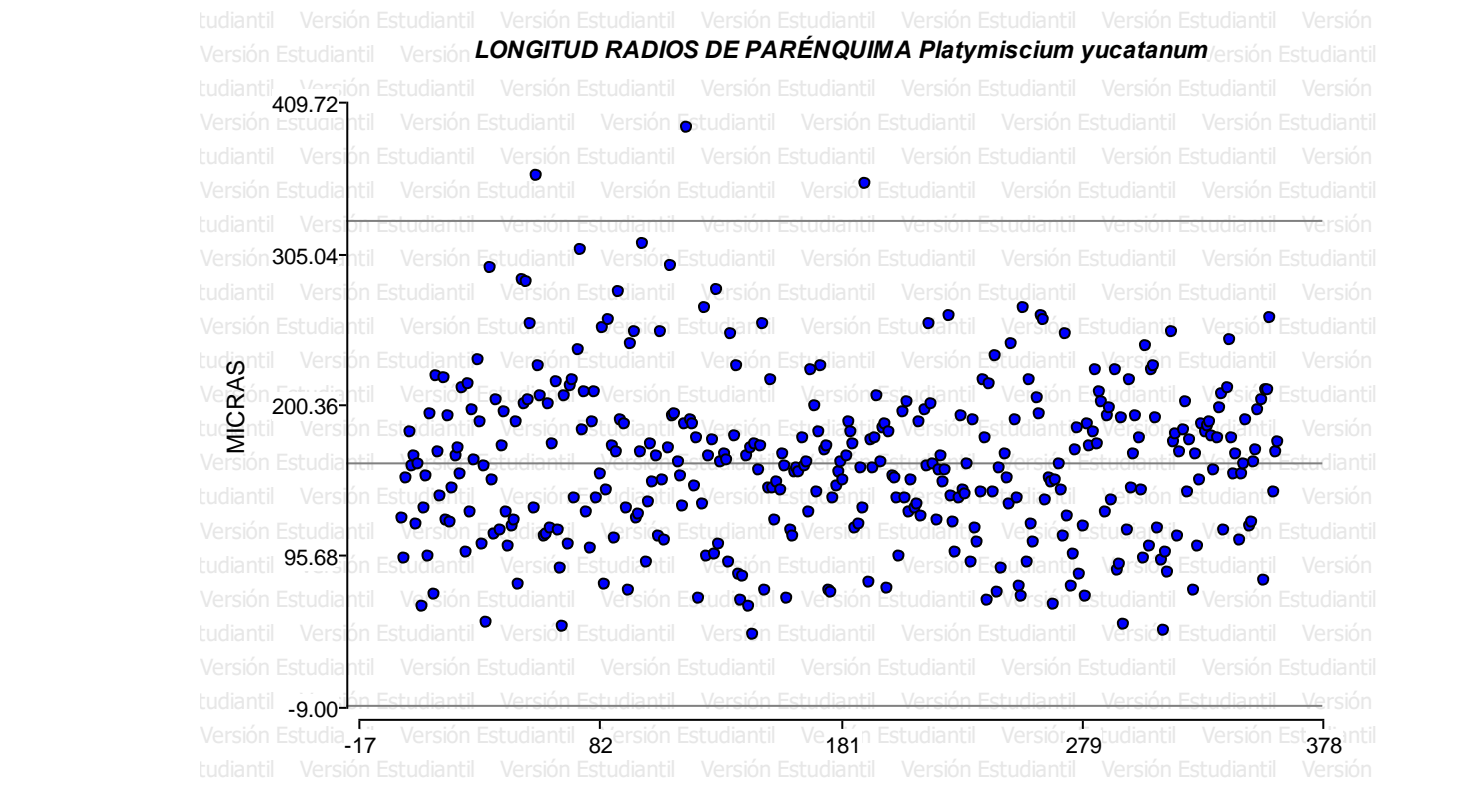

**Figura 32. Nube dispersión.** La nube de dispersión que generan los datos analizados demuestran en la figura superior que los datos se distribuyen homogéneamente entre los límites establecidos, sin embargo, existen varios datos que sobre pasan al límite superior.

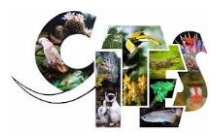

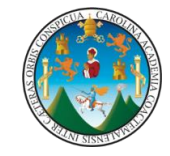

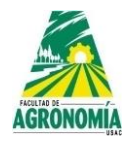

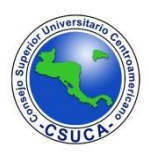

**Cuadro 72.** Análisis de varianza para la variable longitud de radios de parénquima de *Platymiscium yucatanum*.

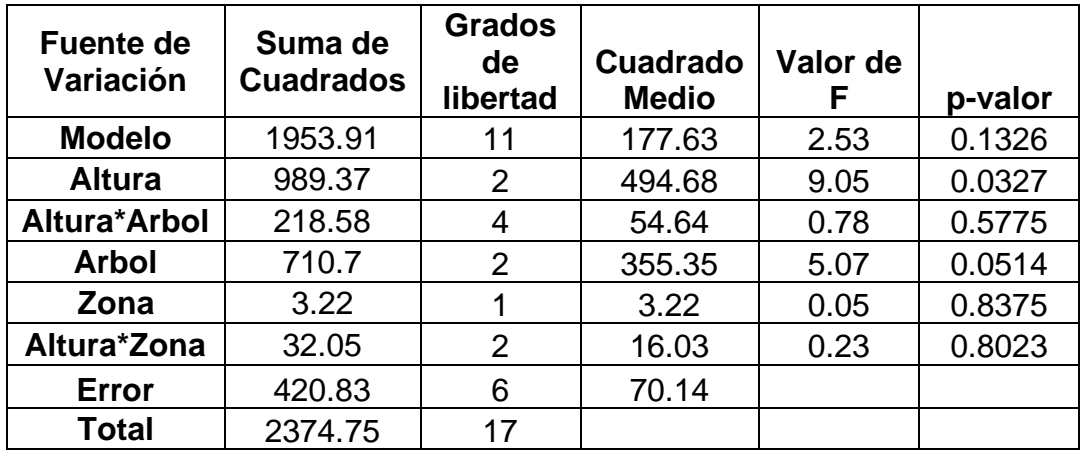

En el cuadro superior se observa que para la variable longitud de radios de parénquima en la fuente de variación altura, está presenta diferencia estadística significativa, lo que significa que dicha variable no es similar entre la parte basal, media y apical de los árboles analizados, para el resto de las variaciones, no se encontraron diferencias estadísticas significativas, así mismo, para las interacciones analizadas.

**Cuadro 73.** Comparación de medias para la variable longitud de radios de parénquima de *Platymiscium yucatanum*.

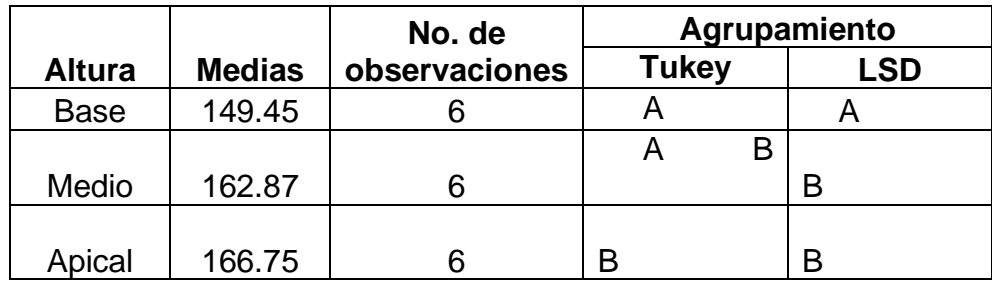

En el cuadro superior se observa que los comparadores Tukey y LSD agrupan de diferente manera a las alturas de los árboles analizados, siendo asi que Tukey agrupa según sus medias analizadas a la parte basal en un nivel estadístico inferior, a la parte media en el nivel medio y a la parte apical en el nivel estadístico superior, sin embargo el comparador LSD agrupa a la parte basal en un nivel estadístico inferior según su media analizada y a las secciones media y apical en un mismo

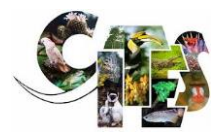

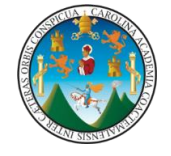

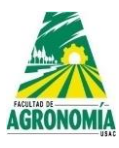

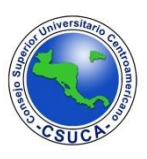

nivel estadístico debido a la similitud que encontró entre dichas secciones, según las medias analizadas.

**Ancho de radios de parénquima.** A continuación, se observa la figura de dispersión de datos y los análisis estadísticos respectivos.

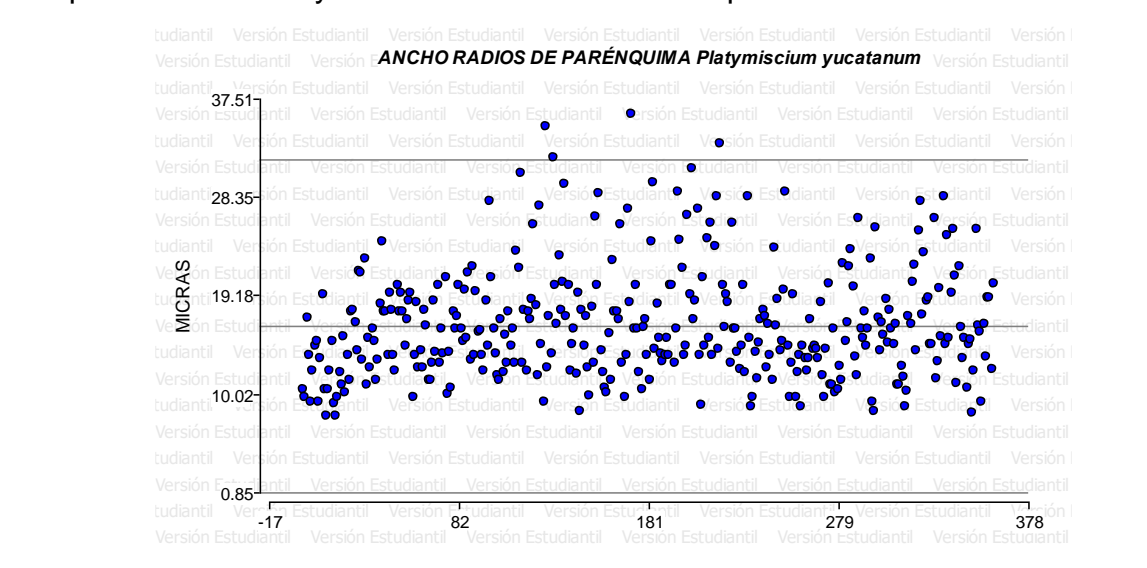

**Figura 33. Nube de dispersión.** Según los datos analizados en la figura superior se observa que estos generan una distribución homogénea entre el limite medio y superior, pero es de notar que existen unos datos que sobre pasan al límite superior.

**Cuadro 74.** Análisis de varianza para la variable ancho de radios de parénquima de *Platymiscium yucatanum*.

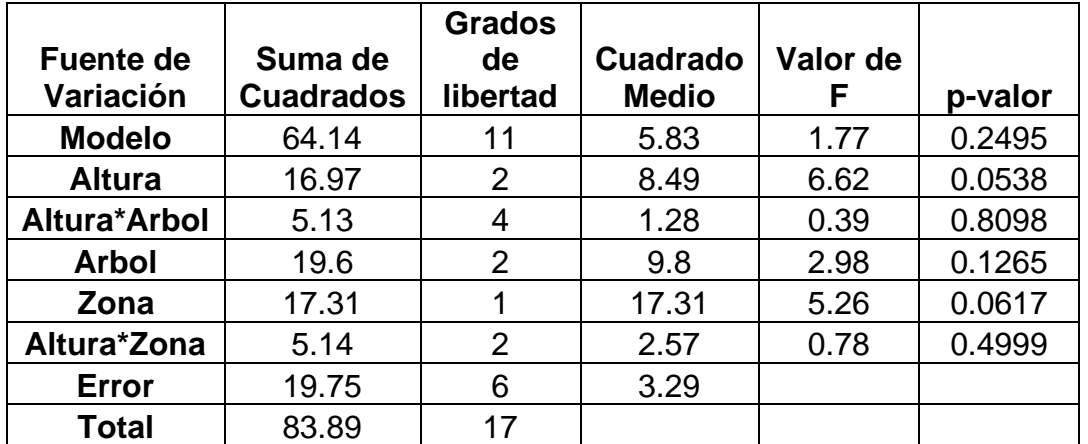

En el cuadro superior se observa que luego de realizarle su análisis estadístico a la estructura anatómico ancho de radios de parénquima este no encontró diferencias

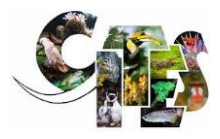

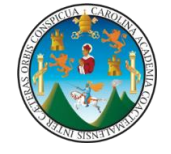

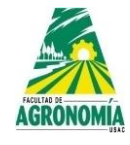

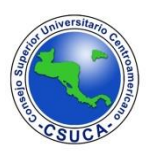

estadísticas significativas entre árboles de la misma especie, alturas, zona e interacciones lo que significa que dicha estructura estadísticamente es similar.

**Longitud de fibras.** A continuación, se observa la figura de dispersión de datos y los análisis estadísticos respectivos.

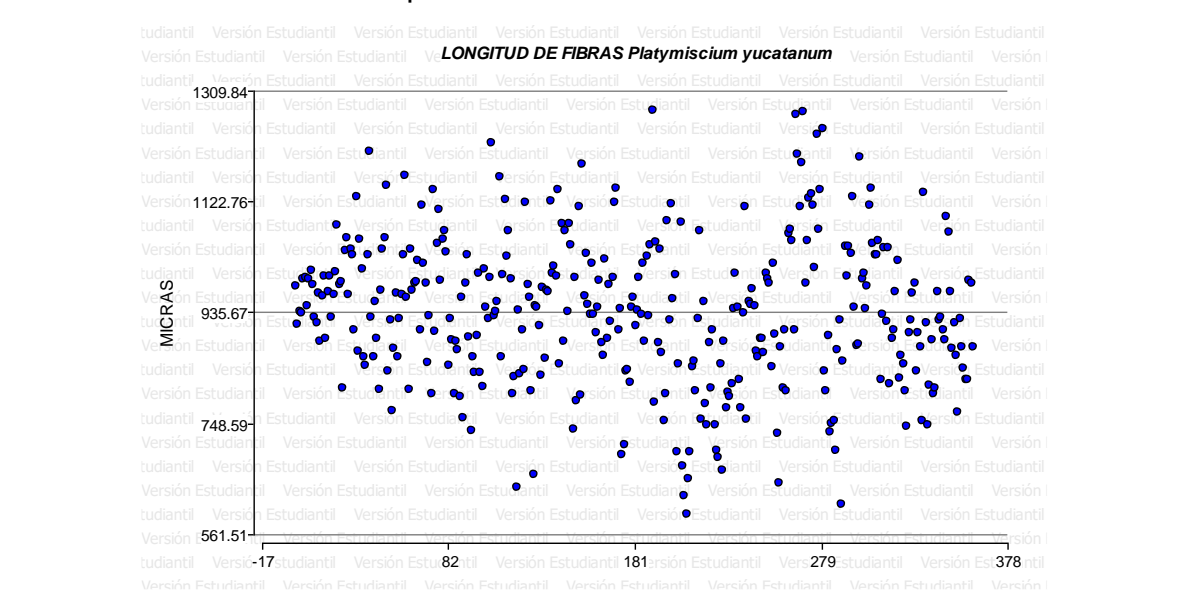

**Figura 34. Nube de dispersión.** Se observa que los datos analizados generan una distribución homogénea entre los límites establecidos, sin que se sobre pasen al límite superior.

**Cuadro 75.** Análisis de varianza para la variable longitud de fibras de *Platymiscium yucatanum*.

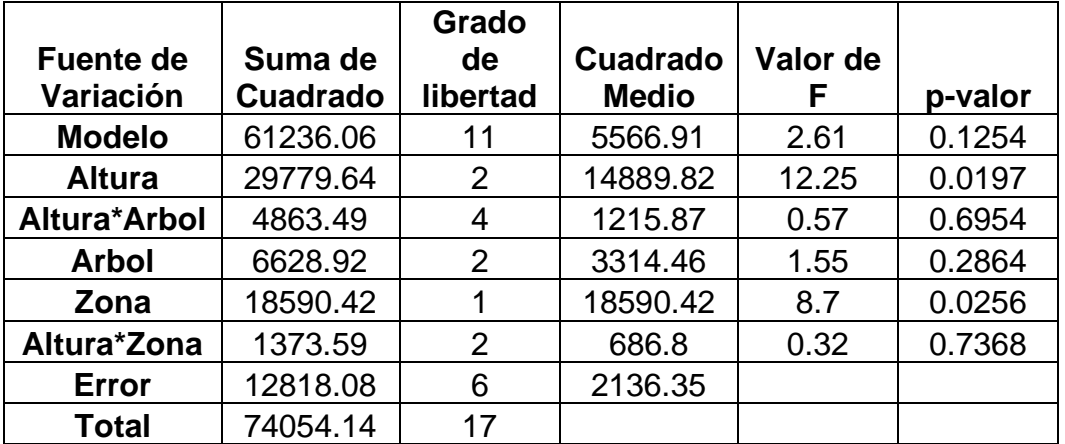

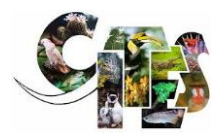

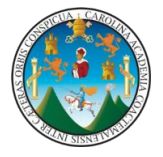

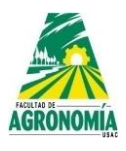

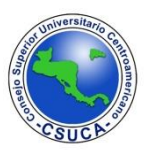

En el cuadro superior se observa que para la estructura anatómica longitud de fibras, estadísticamente existen diferencias entre alturas (basal, media y apical) y entre árboles de la misma especie, para el resto de fuentes de variación no presentan diferencias estadísticas, tampoco para las interacciones evaluadas.

**Cuadro 76.** Comparación de medias para la variable longitud de fibras de *Platymiscium yucatanum*.

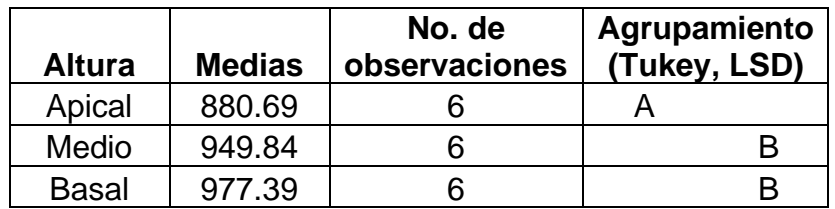

Se observa en el cuadro superior que los comparadores Tukey y LSD agrupan de similar manera a las secciones evaluadas, agrupando así a la parte apical según sus medias analizadas en un nivel estadístico inferior y a las secciones media y basal en un nivel estadístico superior.

**Cuadro 77.** Comparación de medias para la variable longitud de fibras de *Platymiscium yucatanum*.

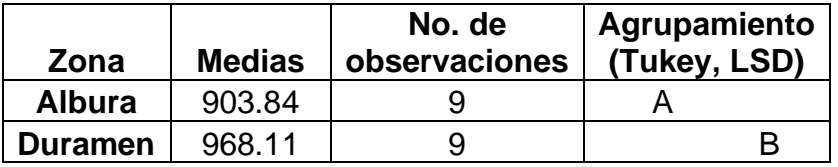

En el cuadro superior se observa que los comparadores Tukey y LSD agrupa de similar manera a las zonas evaluadas, agrupando así a la albura en un nivel inferior según su media evaluada y al duramen en un nivel estadístico superior.

**Ancho de fibras.** A continuación, se observa la figura de dispersión de datos y los análisis estadísticos respectivos.

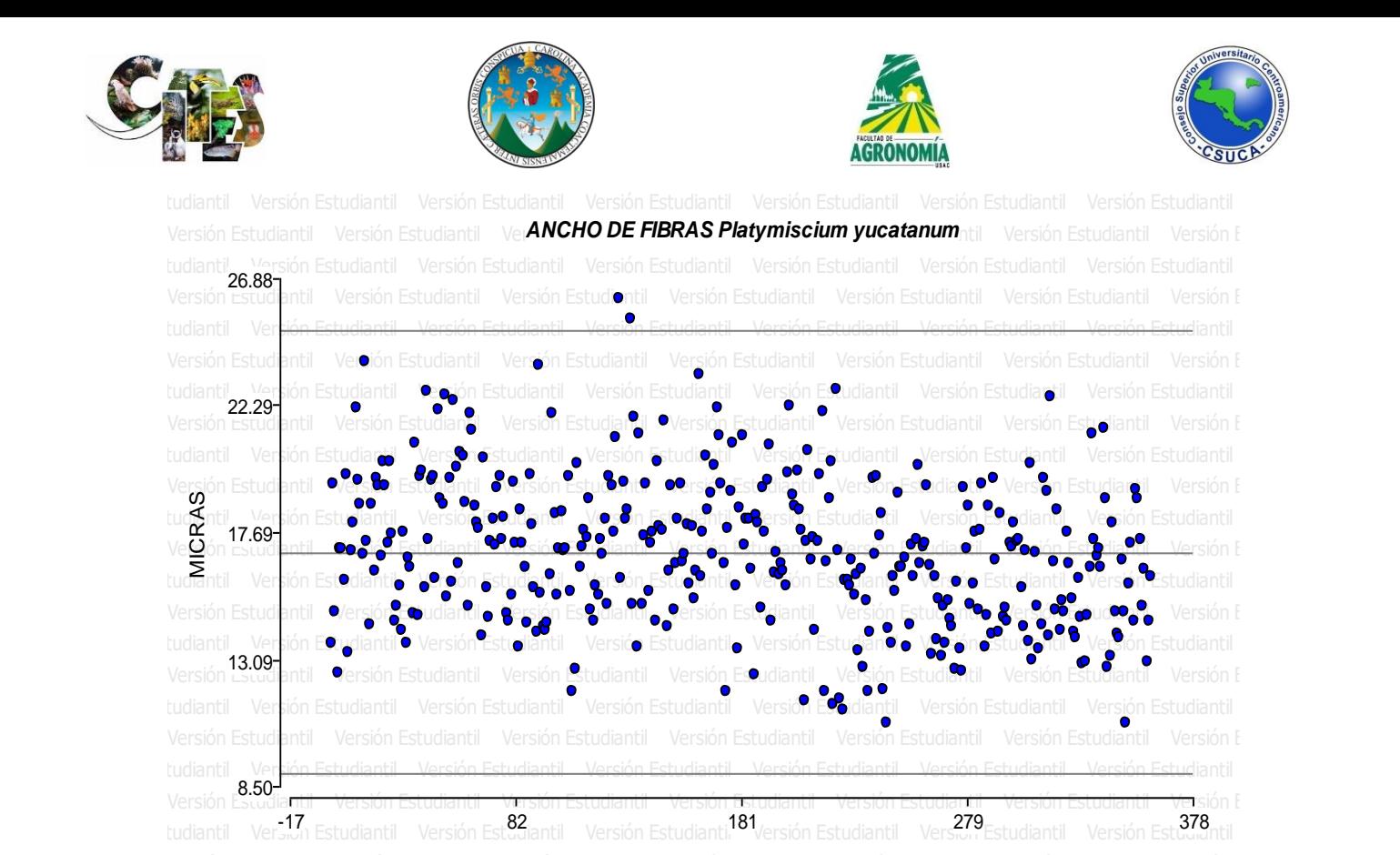

Figura 35. Nube de dispersión. Se observa en la figura superior que los datos analizados generan una dispersión homogénea entre los límites establecidos, sin embargo, existen unos datos que sobre pasan al límite superior.

> **Cuadro 78.** Análisis de varianza para la variable ancho de fibras de *Platymiscium yucatanum*.

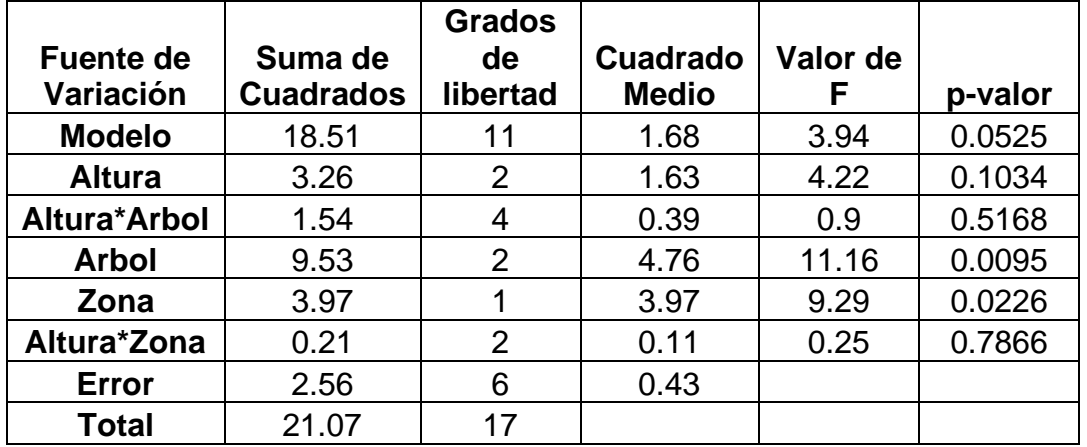

Luego de realizar el análisis estadístico respectivo para la variable evaluada este dio como resultado que existen diferencias estadísticas significativas entre árboles

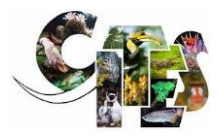

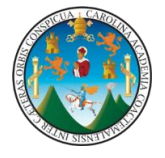

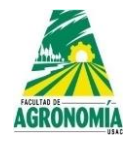

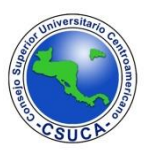

de la misma especie y entre zonas (albura – duramen), sin embargo, para el resto de fuentes de variación no presentaron diferencias estadísticas significativas.

**Cuadro 79.** Comparación de medias para la variable ancho de fibras de *Platymiscium yucatanum*.

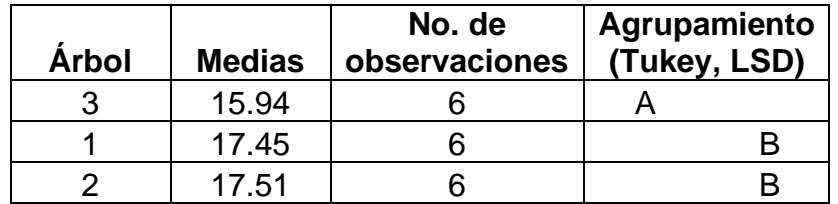

En el cuadro superior se observa que los comparadores Tukey y LSD agrupan de similar manera a los árboles evaluados, agrupando en un nivel estadístico inferior de acuerdo a sus medias evaluadas al árbol tres y a los árboles uno y dos en un mismo nivel estadístico de acuerdo a la similitud entre sus medias evaluadas.

**Cuadro 80.** Comparación de medias para la variable ancho de fibras de *Platymiscium yucatanum*.

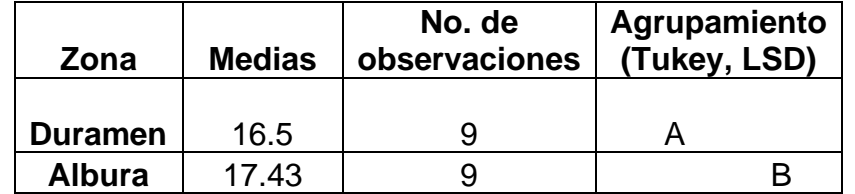

En el cuadro superior según los comparadores Tukey y LSD agrupan de igual manera a las zonas evaluadas, siendo así que agrupa al duramen en un nivel inferior de acuerdo al valor de sus medias y a la albura en un nivel estadístico superior.

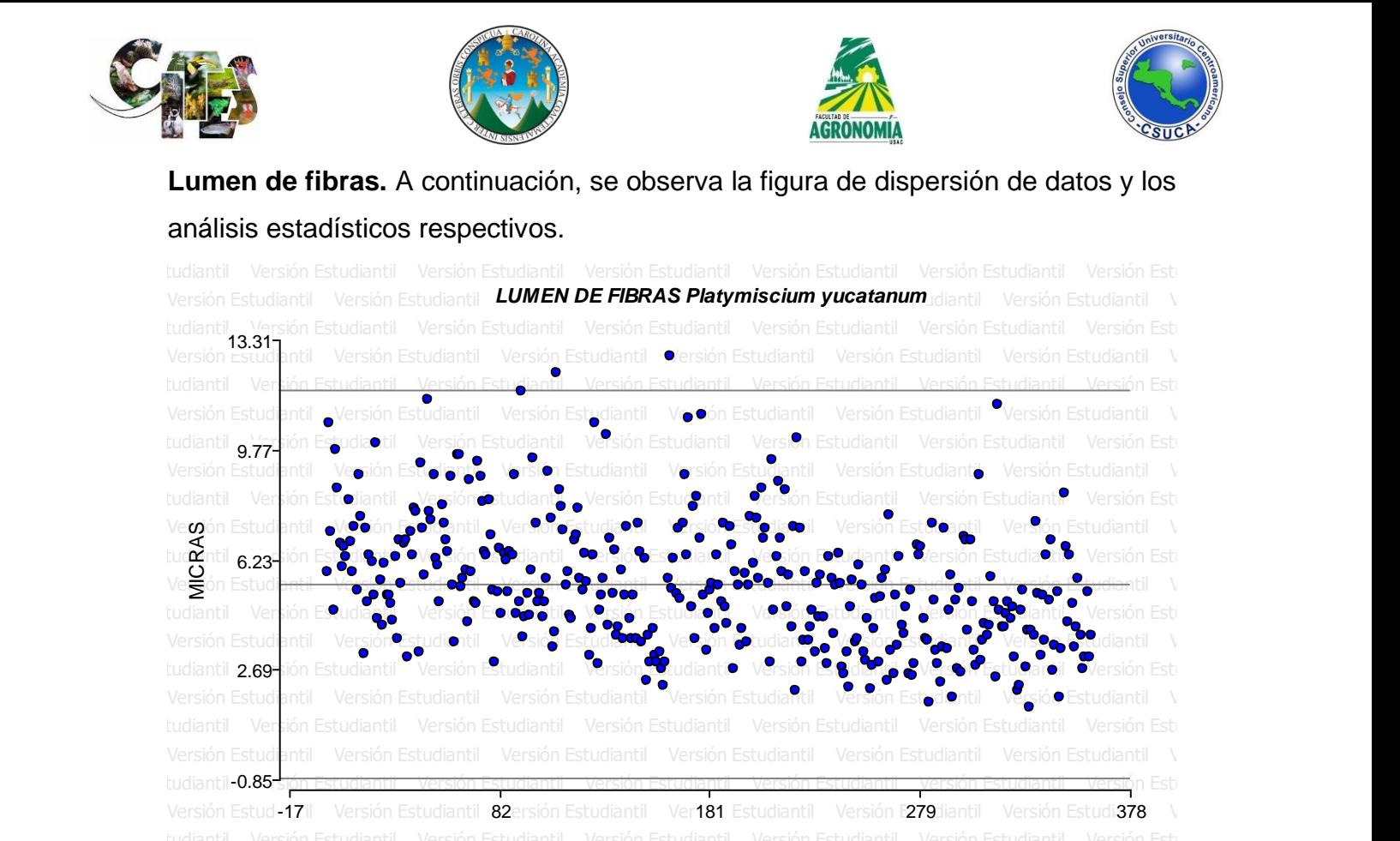

**Figura 36. Nube de dispersión.** Luego de evaluar los datos analizados se observa en la figura superior que generan una nube de dispersión homogénea, la mayoría de datos se distribuyen entre los límites establecidos, sin embargo, existen varios datos que sobre pasan los límites establecidos.

**Cuadro 81.** Análisis de varianza para la variable lumen de fibras de *Platymiscium yucatanum*.

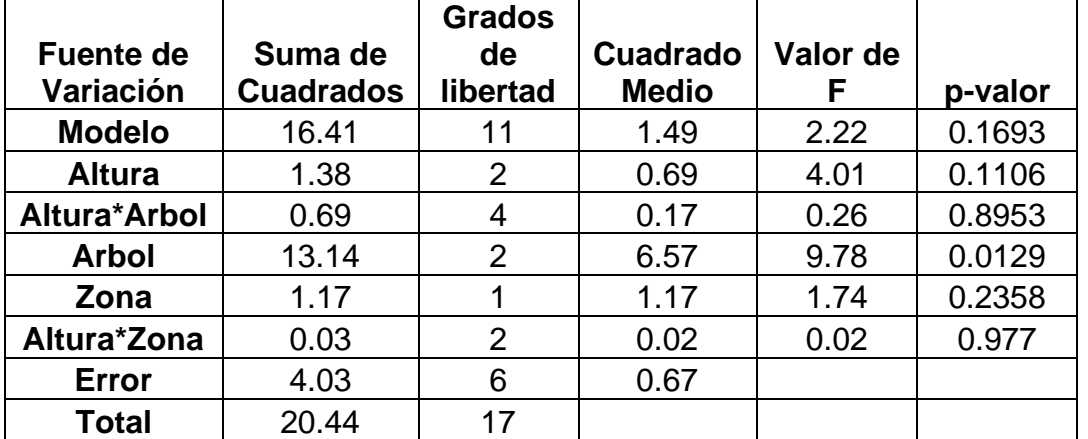

Se observa en el cuadro superior que la única fuente de variación donde existe diferencia estadística significativa fue entre árboles de la misma especie, para el

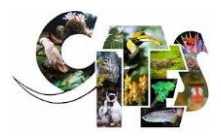

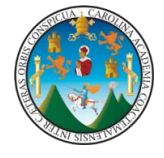

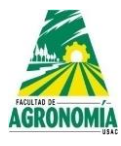

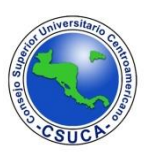

resto de fuentes de variación el análisis estadístico no presento diferencias estadísticas significativas, tampoco para las interacciones evaluadas.

**Cuadro 82.** Comparación de medias para la variable lumen de fibras de *Platymiscium yucatanum*.

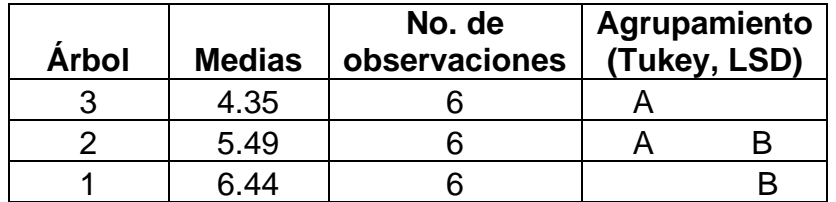

En el cuadro superior según los comparadores Tukey y LSD agrupando en similar manera a los árboles evaluados según sus medias analizados, agrupando así al árbol tres en un nivel estadístico inferior, al árbol dos en el nivel estadístico intermedio y al árbol uno en un nivel superior de acuerdo a sus medias evaluadas.

**Pared celular de fibras.** A continuación, se observa la figura de dispersión de datos y los análisis estadísticos respectivos.

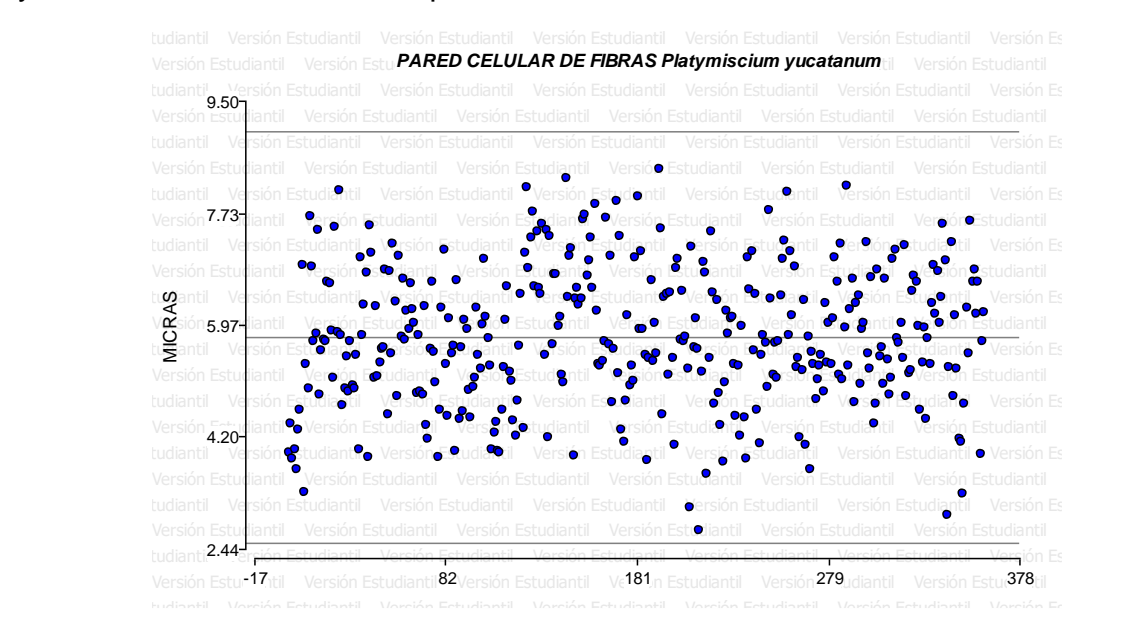

**Figura 37. Nube de dispersión.** Se observa en la figura superior que los datos analizados generan una distribución homogénea entre los límites establecidos, sin que existan datos que sobre pasen al límite superior.

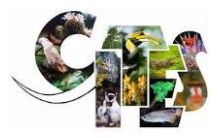

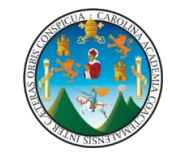

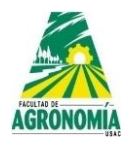

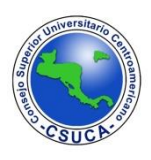

**Cuadro 83.** Análisis de varianza para la variable pared celular de fibras de *Platymiscium yucatanum*.

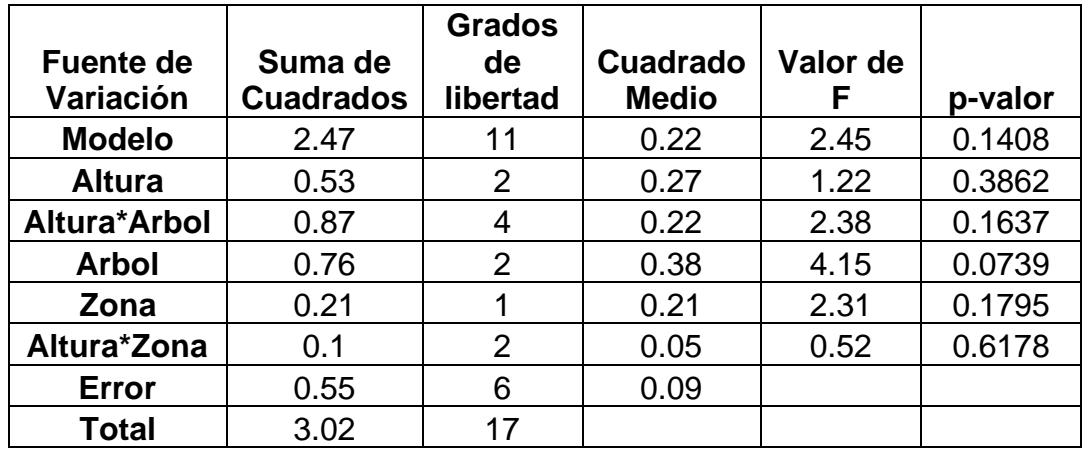

Según el análisis estadístico realizado a la variable pared celular de fibras este no presenta ninguna diferencia estadística significativa, lo que significa que dicha estructura es similar estadísticamente entre árboles de la misma especie, alturas (basal, media y apical), zonas (albura – duramen) e interacciones valuadas.

## *Dalbergia calderonii* Standl.

## **Familia:** Fabaceae

## **Nombre común:** Ebano

A continuación, se presentan los resultados de los ANDEVAS realizados a las diferentes variables evaluadas de la especie, *Dalbergia calderonii,* utilizando para ello dos diferentes comparadores que fueron LSD y Tukey para determinar si existen diferencias altamente significativas dentro de árboles, alturas y si existe interacción dentro de la especie y la altura; igualmente se realizaron análisis mediante la comparación de medias, los resultados y su discusión se muestran a continuación en los siguientes cuadros.

**Vasos por milímetro cuadrado.** A continuación, se observa la figura de dispersión de datos y los análisis estadísticos respectivos

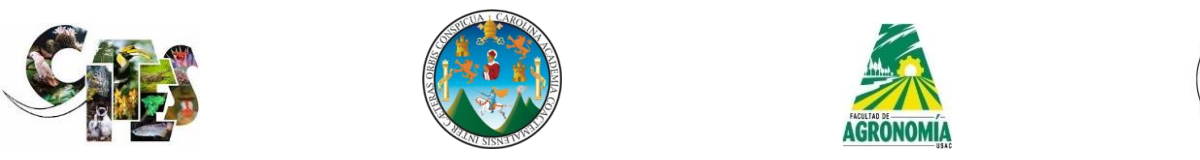

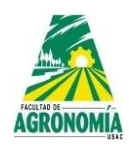

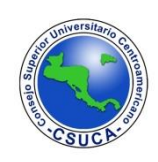

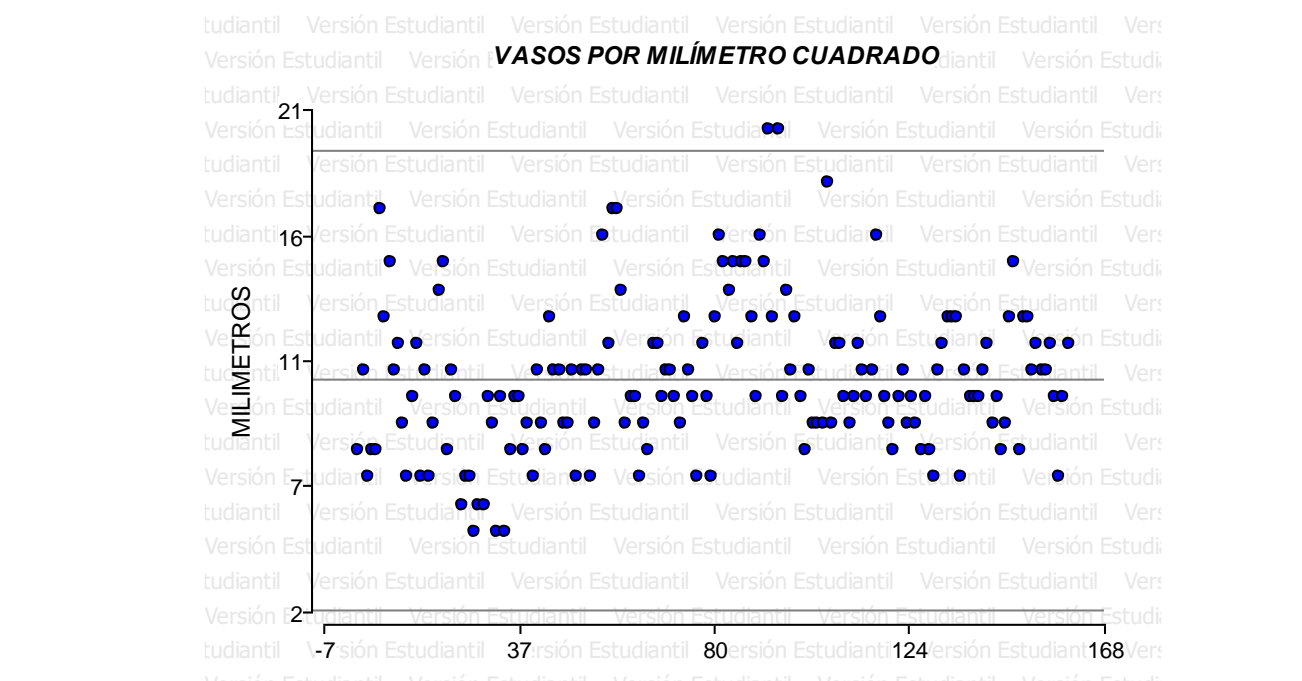

Versión Estudiantil Versión Estudiantil Versión Estudiantil Versión Estudiantil Versión Estudiantil Versión Estudi<br>**Figura 38. Nube dispersión.** Se observa en la figura superior que los datos se ubican entre los rangos establecidos, sin embargo, existen varios que se ubican fuera del límite superior.

**Cuadro 84.** Análisis de varianza para la variable vasos por milímetro cuadrado de *Dalbergia calderonii*.

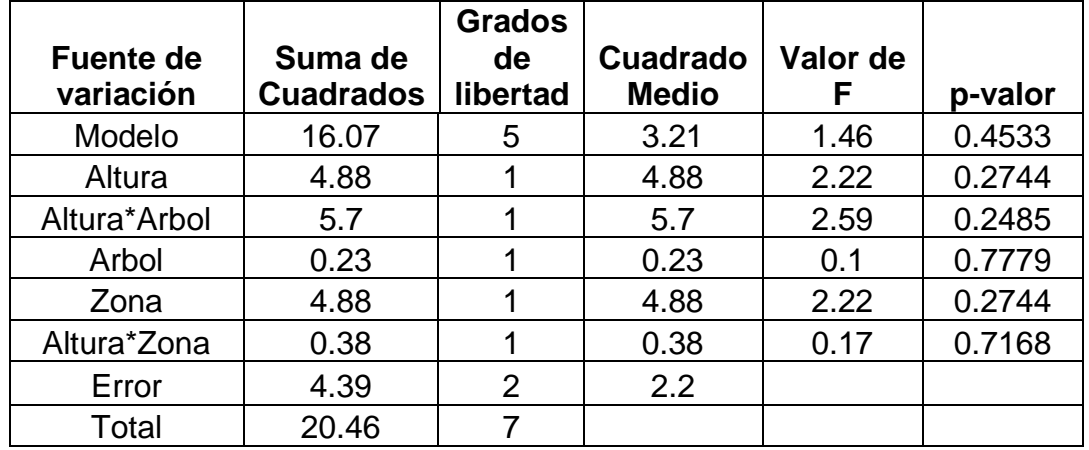

Se observa en el cuadro anterior que para la estructura vasos por milímetro cuadrado no existe diferencia estadística, lo que indica que dicha variable se comporta de similar forma entre árboles, alturas y albura – duramen.

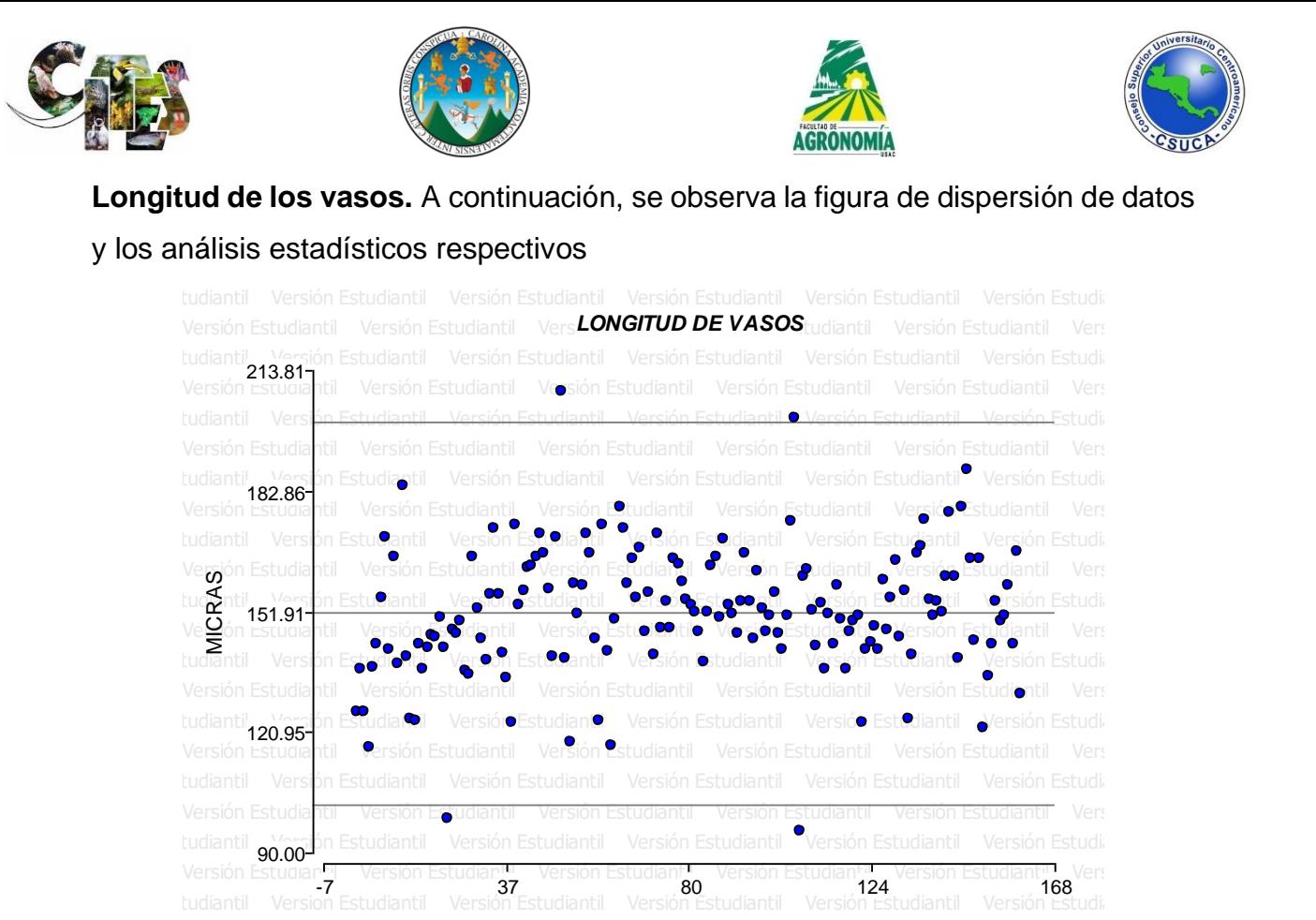

Figura 39. Nube de dispersión. Se observa que los datos de la variable evaluada se encuentran distribuidos entre los rangos establecidos, pero, existen datos que sobre pasan los límites superior e inferior.

**Cuadro 85.** Análisis de varianza para la variable longitud de los vasos de *Dalbergia calderonii*.

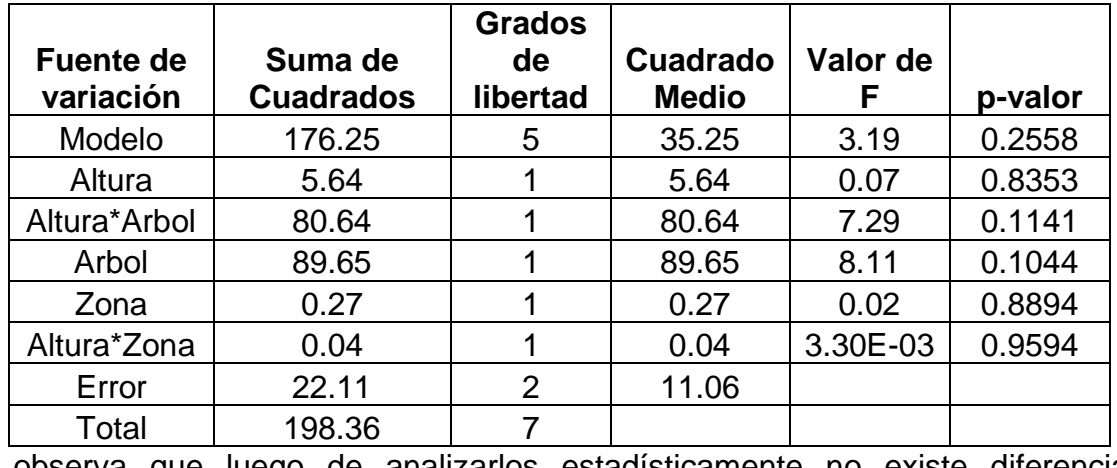

Se observa que luego de analizarlos estadísticamente no existe diferencia altamente estadística entre los árboles, alturas y zonas (albura-duramen), así mismo, no existe diferencias entre las interacciones altura\*árbol y altura\*zona.

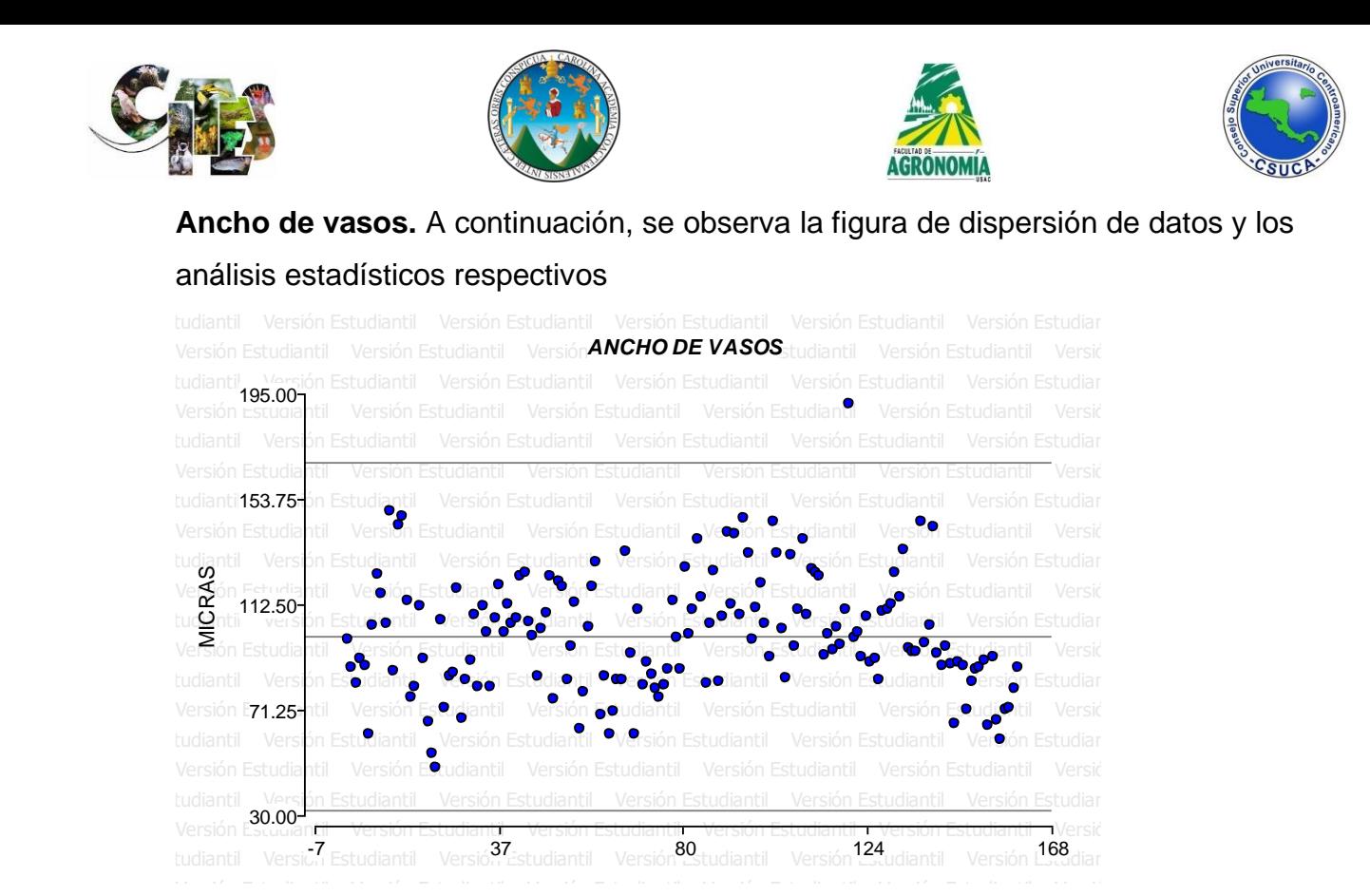

**Figura 40. Nube de dispersión.** Se observa que los datos analizados se ubican entre los límites establecidos, sin embargo, existe un dato que sobre pasa el límite superior.

**Cuadro 86.** Análisis de varianza para la variable ancho de los vasos de *Dalbergia calderonii*.

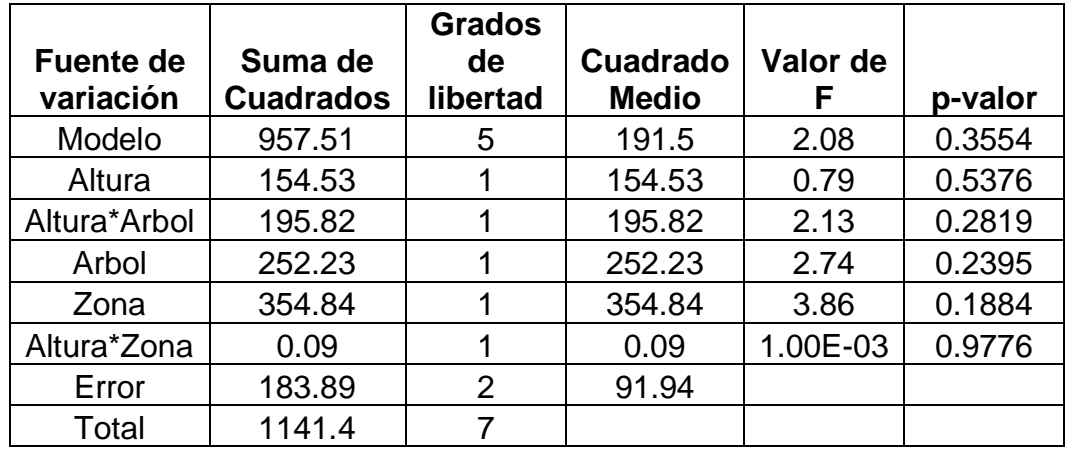

Luego de analizar los datos, estadísticamente no existe diferencias entre los árboles, alturas y zonas (albura-duramen), así mismo, no hay diferencias estadísticas entre las interacciones altura\*árbol y altura\*zona, concluyendo que la variable analizada es similar a lo largo del fuste y de los árboles.
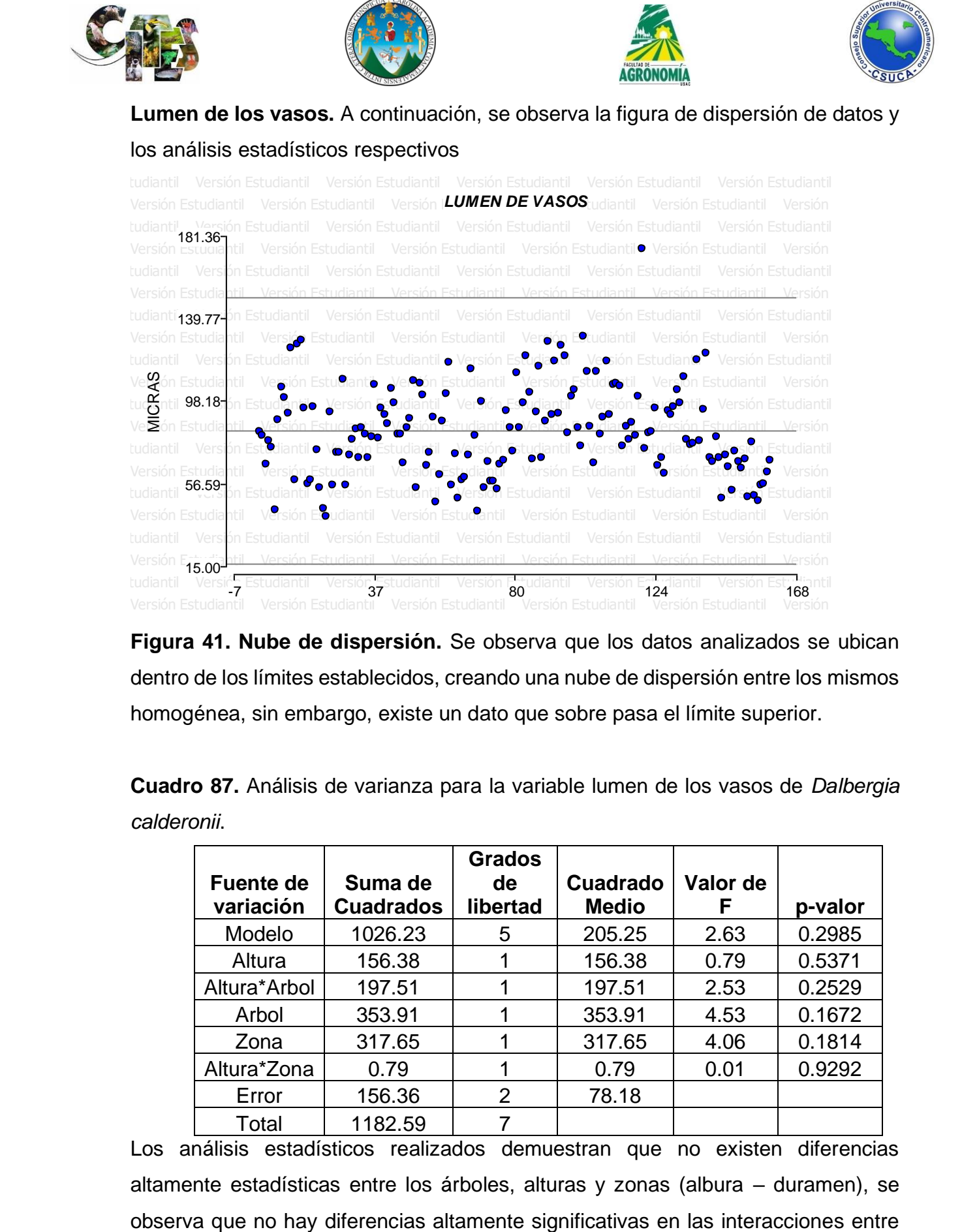

**Figura 41. Nube de dispersión.** Se observa que los datos analizados se ubican dentro de los límites establecidos, creando una nube de dispersión entre los mismos homogénea, sin embargo, existe un dato que sobre pasa el límite superior.

**Cuadro 87.** Análisis de varianza para la variable lumen de los vasos de *Dalbergia calderonii*.

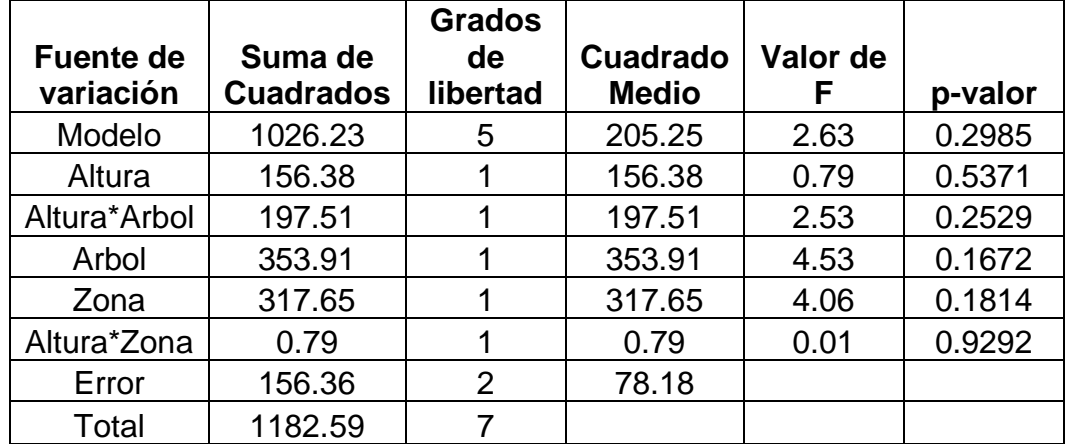

Los análisis estadísticos realizados demuestran que no existen diferencias altamente estadísticas entre los árboles, alturas y zonas (albura – duramen), se

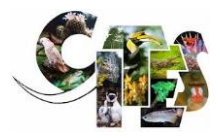

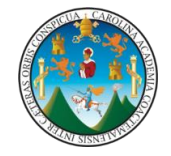

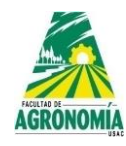

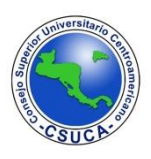

altura\*árbol y altura\*zona, lo que indica que el lumen es similar entre árboles de la misma especie y las alturas.

**Pared celular de los vasos.** A continuación, se observa la figura de dispersión de datos y los análisis estadísticos respectivos

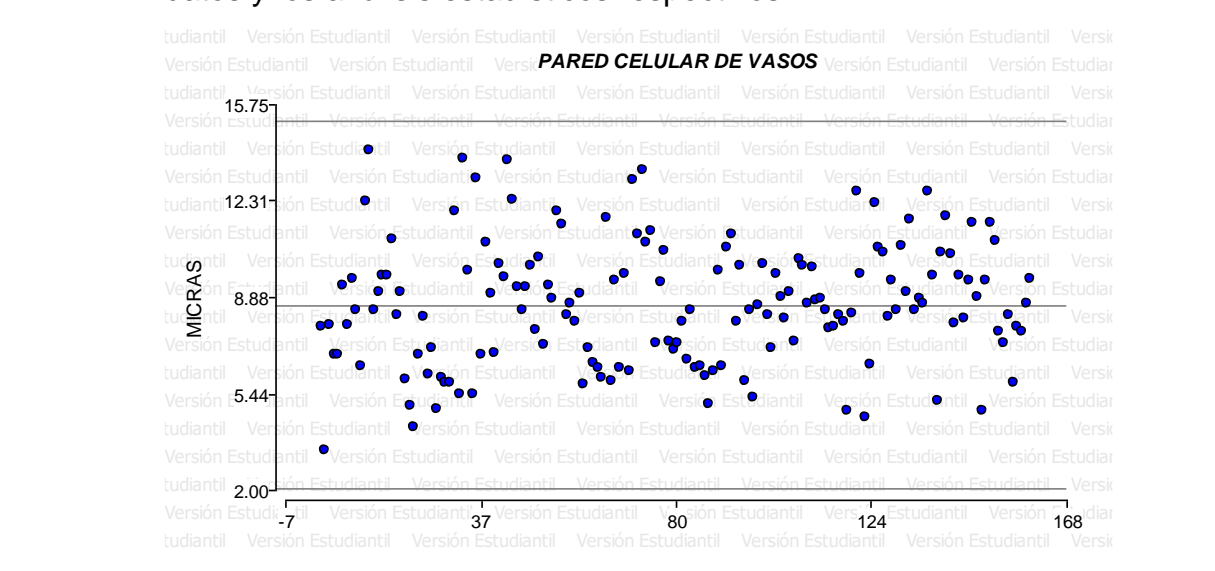

**Figura 42. Nube de dispersión.** Se observa en la figura anterior que los datos se ubican dentro de los límites establecidos, sin ningún dato sobre salga los límites establecidos.

**Cuadro 88.** Análisis de varianza para la variable pared celular de los vasos de *Dalbergia calderonii*.

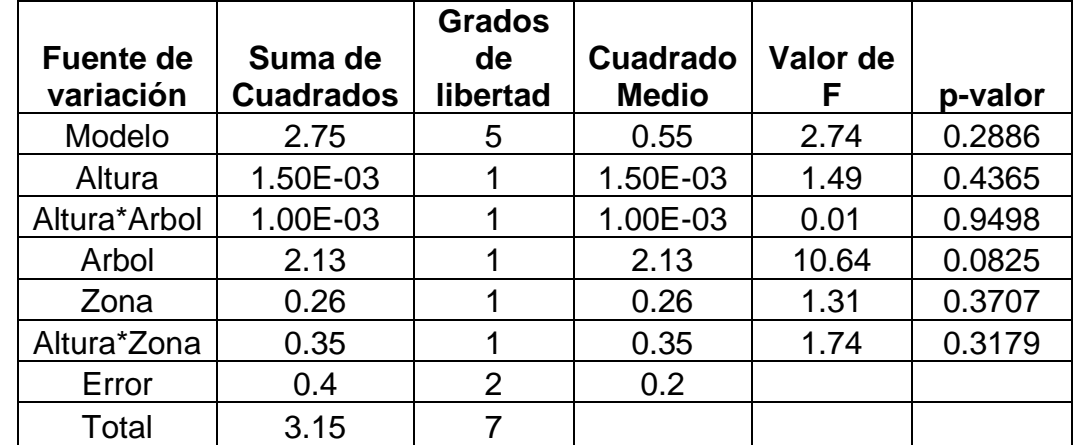

En el cuadro anterior se observa que no existe diferencia altamente significativa en los análisis estadísticos realizados entre árboles, alturas y zonas (albura –

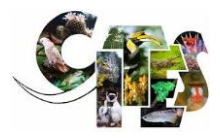

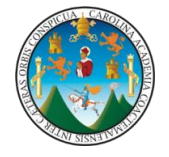

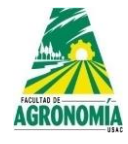

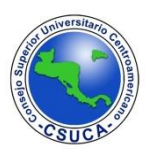

duramen), al igual que en las interacciones entre altura\*árbol y altura\*zona, lo que indica que la pared celular es semejante entre árboles, altura y zonas.

#### **Longitud de los radios de parénquima.** A continuación, se observa la figura de dispersión de datos y los análisis estadísticos respectivos

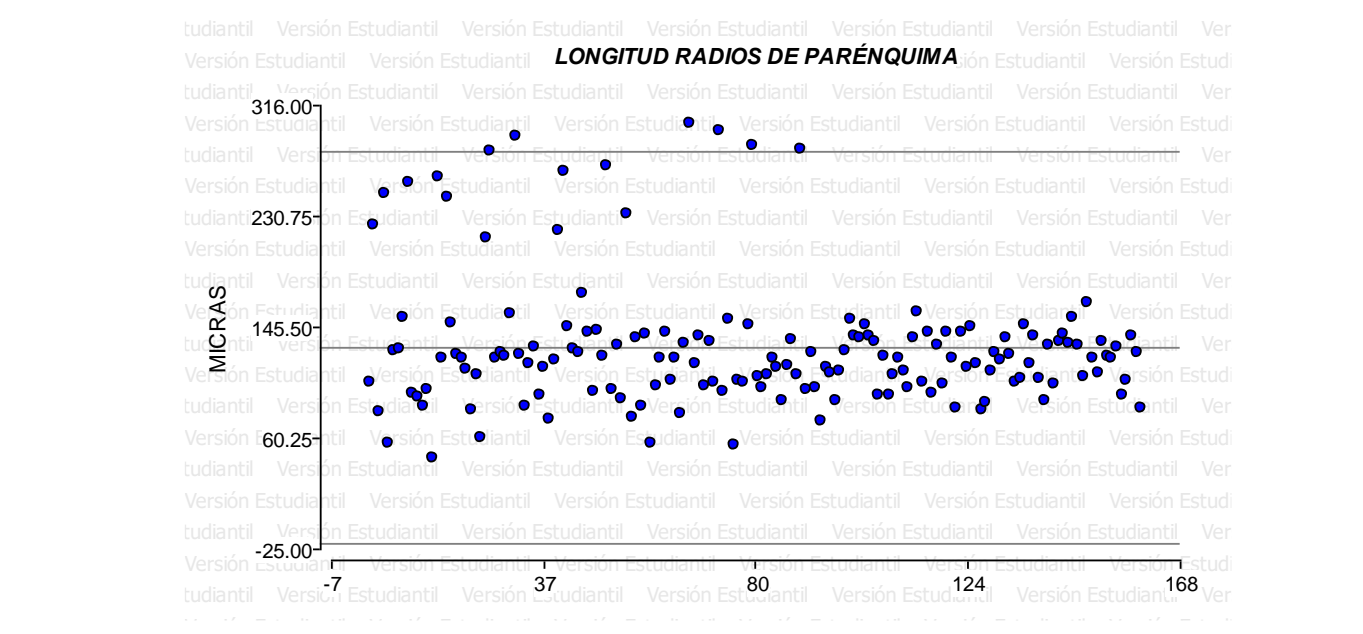

**Figura 43. Nube de dispersión.** Se observa que los datos forman una nube de dispersión agrupados su mayoría en el límite medio, sin embargo, existen datos que sobre pasan el límite superior.

**Cuadro 89.** Análisis de varianza para la variable longitud de radios de parénquima de *Dalbergia calderonii*.

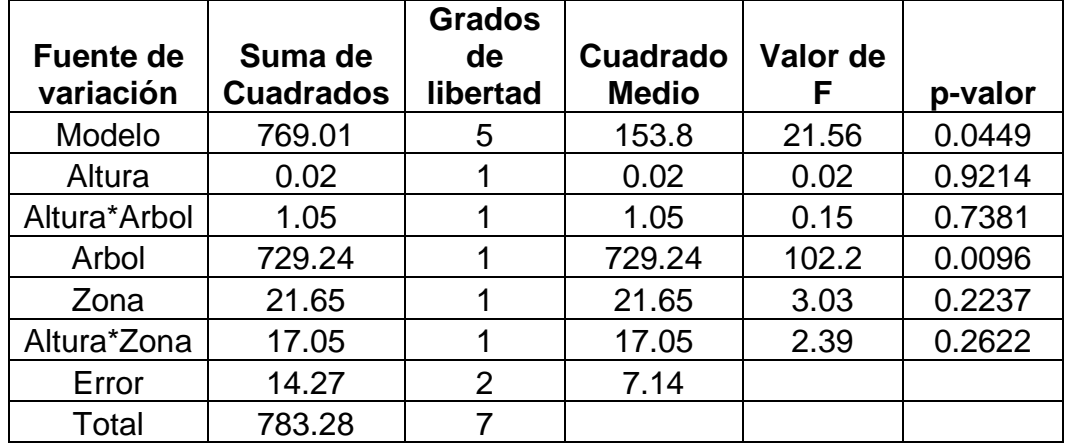

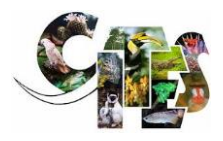

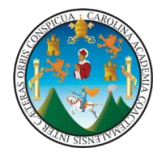

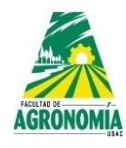

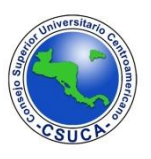

Se observa en el cuadro anterior que la estructura longitud de radios de parénquima, existe diferencia significativa entre los árboles, lo que significa que dicha estructura es diferente entre estos, en la altura y zona (albura – duramen) no existe diferencias estadísticas, al igual que en las interacciones entre altura\*árbol y altura\*zona.

**Cuadro 90.** Comparación de medias para la longitud de radios de parénquima de *Dalbergia calderonii*.

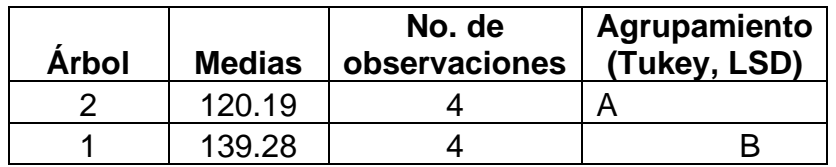

Los agrupamientos que realiza Tukey y LSD, demuestran que el árbol uno lo agrupa de diferente manera al árbol dos, ya que el valor de este último es mayor al que posee el árbol uno.

**Ancho de los radios de parénquima.** A continuación, se observa la figura de dispersión de datos y los análisis estadísticos respectivos.

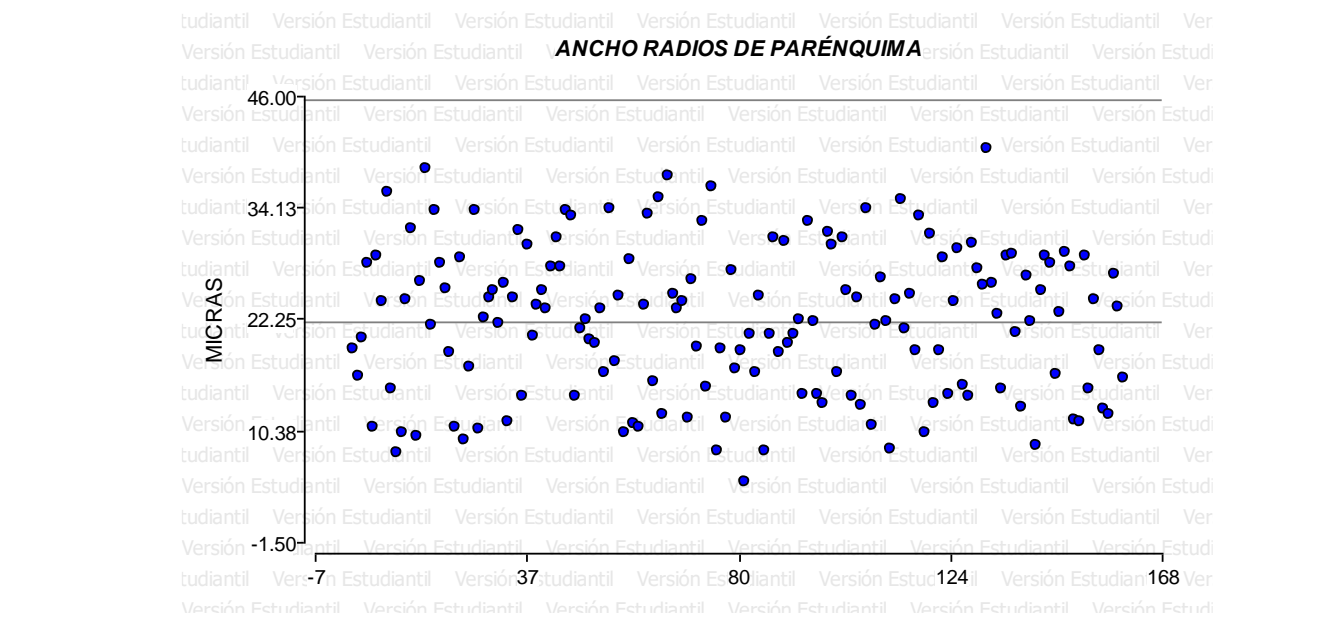

**Figura 44. Nube de dispersión.** Se observa que los datos analizados se agrupan entre los límites definidos, realizando una nube de dispersión homogénea.

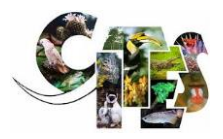

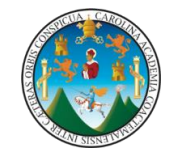

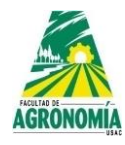

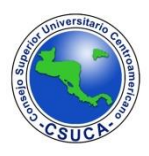

**Cuadro 91.** Análisis de varianza para la variable ancho de radios de parénquima de *Dalbergia calderonii*.

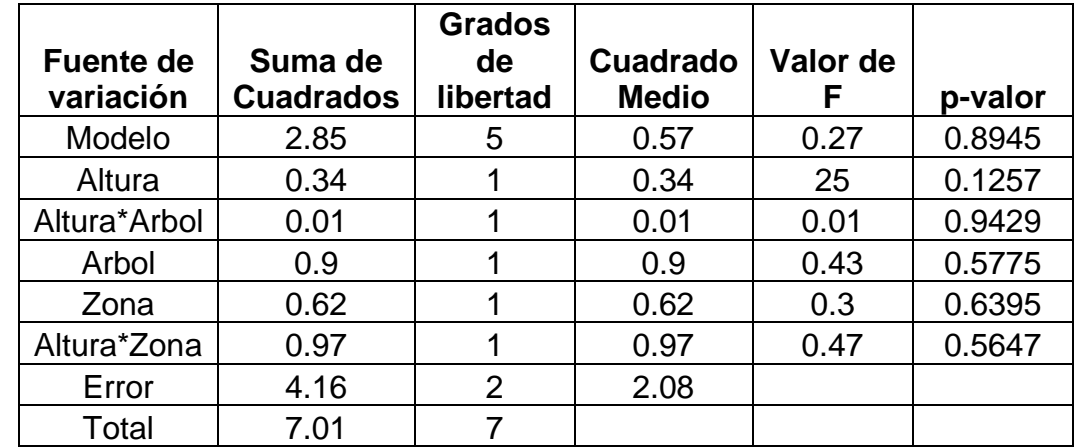

Se observa en el cuadro anterior luego de realizarle los análisis estadísticos a los datos que no existe diferencia altamente significativa en el ancho de los radios de parénquima, lo que significa que dicha estructura es homogénea entre los árboles, las alturas y las zonas (albura – duramen) al igual que no existe diferencia significativa entre las relaciones Altura\*árbol y altura\*zona.

**Longitud de fibras.** A continuación, se observa la figura de dispersión de datos y los análisis estadísticos respectivos.

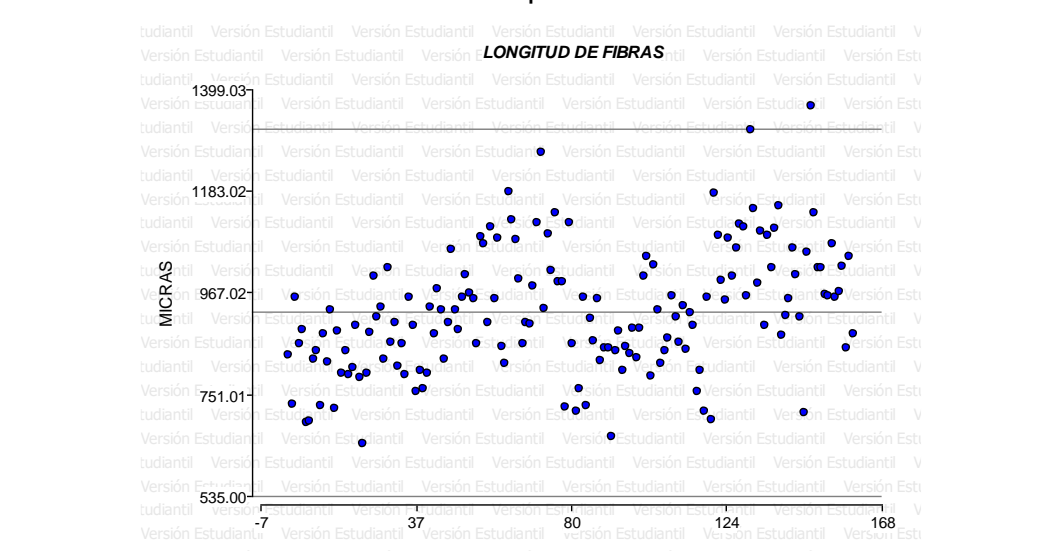

**Figura 45. Nube de dispersión.** Se observa que los datos generan una nube de dispersión que se distribuye entre los límites establecidos, sin embargo, existen unos datos que sobrepasan al límite superior.

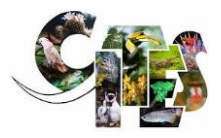

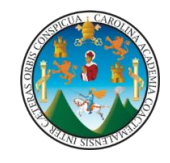

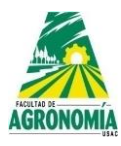

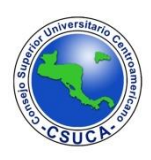

**Cuadro 92.** Análisis de varianza para la variable longitud de fibras de *Dalbergia calderonii*.

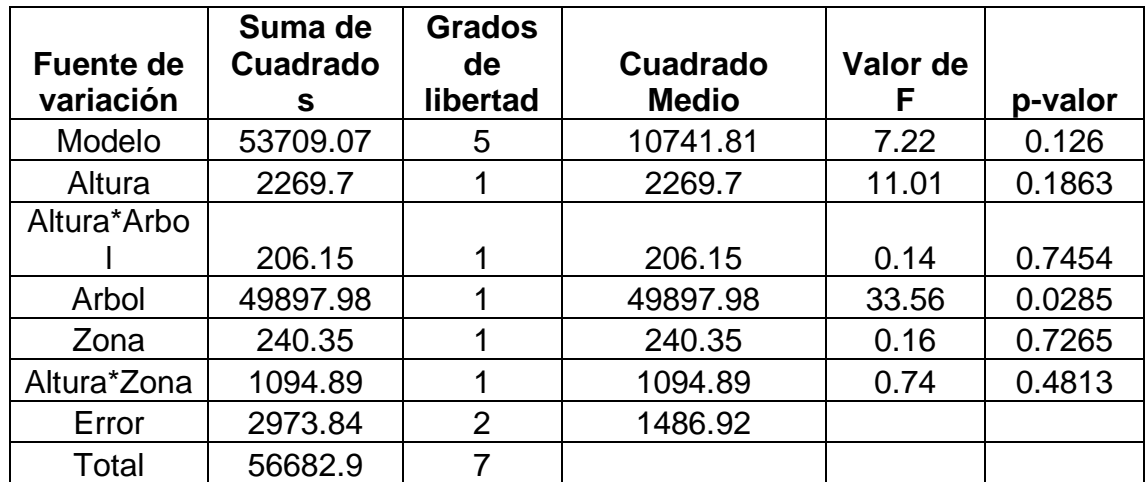

Se observa en el cuadro superior que la longitud de las fibras donde existe diferencia significativa es entre árboles, en las otras variables analizadas como altura y zona (albura – duramen) interacción entre altura\*árbol y altura\*zona no hay diferencias significativas, lo que da a entender que las fibras son diferentes en su longitud entre árboles.

**Cuadro 93.** Comparación de medias para la longitud de radios de parénquima de *Dalbergia calderonii*.

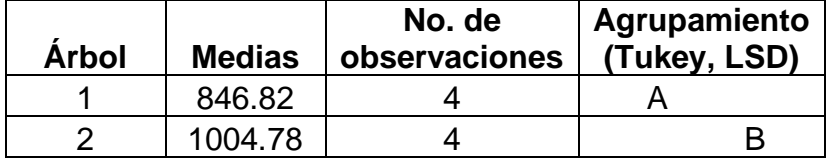

Realizando los análisis estadísticos específicos, tanto Tukey como LSD, agrupan de igual manera los datos de los dos árboles evaluados, siendo así que el árbol uno es agrupado de diferente manera al dos, ya que el valor de este último es superior al uno.

**Ancho de fibras.** A continuación, se observa la figura de dispersión de datos y los análisis estadísticos respectivos.

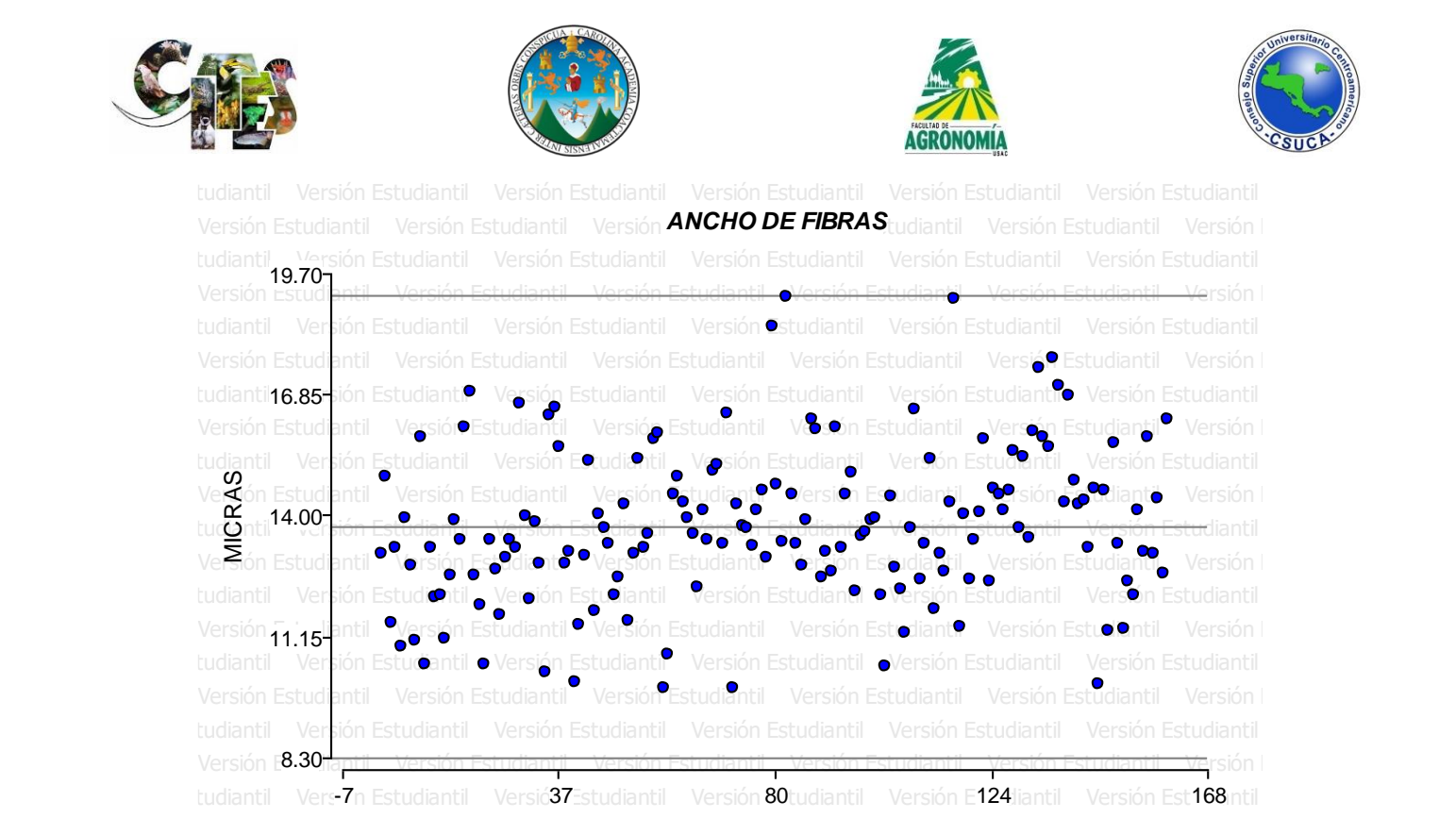

**Figura 46. Nube de dispersión.** Se observa que los datos analizados generan una nube de dispersión normal, a pesar de que existen varios datos se ubicaron en el borde del límite superior.

**Cuadro 94.** Análisis de varianza para la variable ancho de fibras de *Dalbergia calderonii*.

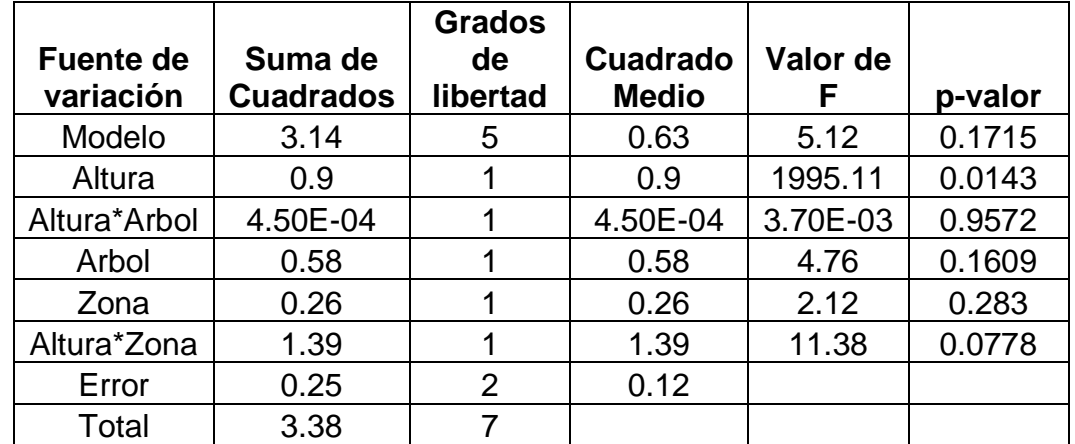

Se observa en el cuadro superior que el ancho de la fibra existe diferencia significativa entre las alturas de los árboles, lo que significa que no es similar el ancho de la fibra entre altura, sin embargo, no existe diferencias significativas entre árboles, zonas (albura – duramen), interacción entre altura\*árbol y altura\*zona.

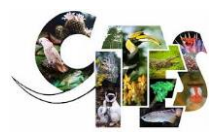

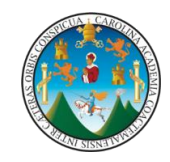

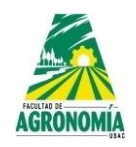

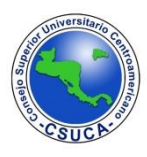

**Cuadro 95.** Comparación de medias para ancho de fibra de *Dalbergia calderonii*.

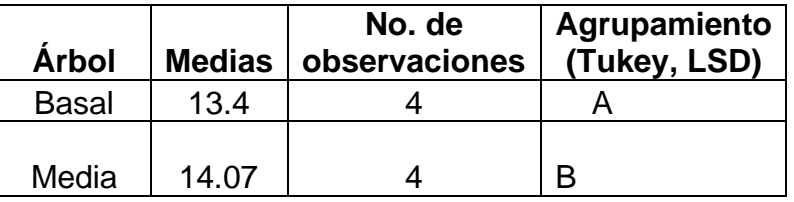

El agrupamiento que realizan los comparadores Tukey y LSD en la variable ancho de la fibra la agrupa de similar manera, existiendo diferencias entre la parte basal y media, siendo la parte media superior a la parte basal.

#### **Lumen de fibra.** A continuación, se observa la figura de dispersión de datos y los en Estudiantil Versión Estudiantil Versión Estudiantil Versión Estudiantil Versión Estudiantil Versión Estudia<br>Estudiantil Versión Estudiantil Versión Estudiantil Versión Estudiantil Versión Estudiantil Versión Estudianti

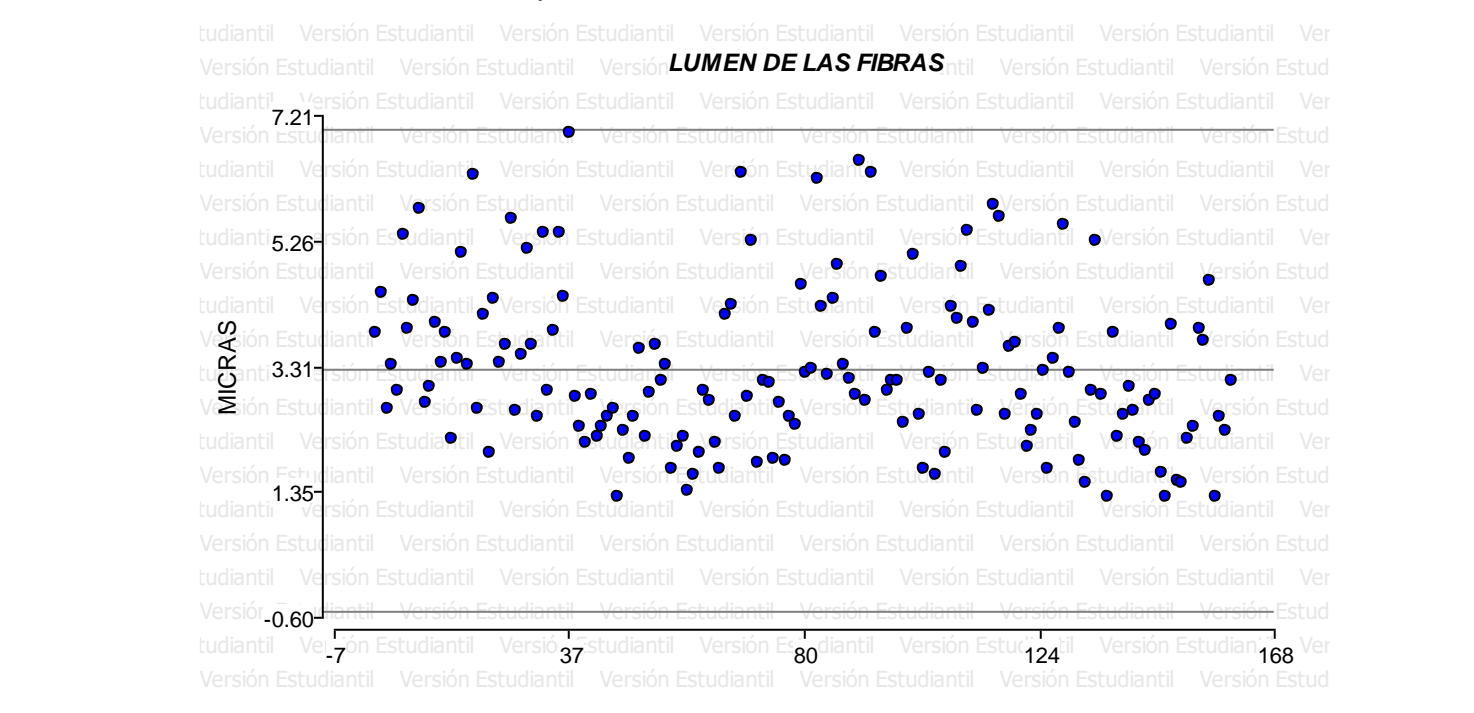

**Figura 47. Nube de dispersión.** Se observa que los datos analizados generan una nube de dispersión homogénea y todos los datos se ubicaron entre los límites establecidos.

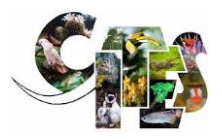

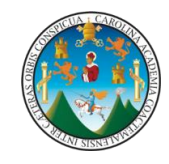

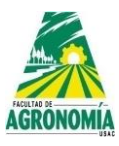

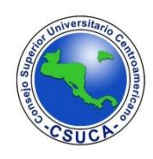

**Cuadro 96.** Análisis de varianza para la variable lumen de fibras de *Dalbergia calderonii*.

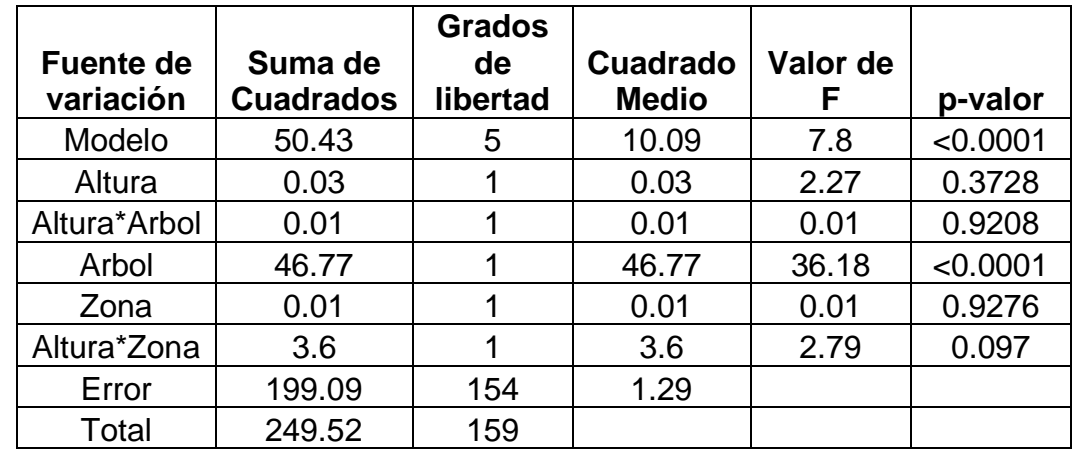

Se observa en el cuadro superior que para el lumen de fibras la única diferencia altamente significativa se encuentra entre árboles de la misma especie, esto se debe a la genética de los mismos, sin embargo, para el resto de variaciones evaluadas como lo son altura, zona (albura – duramen) y las interacciones altura\*árbol y altura\*zona no presentaron diferencias significativas.

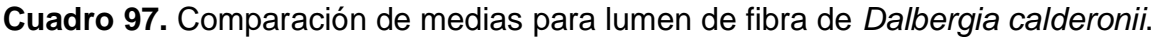

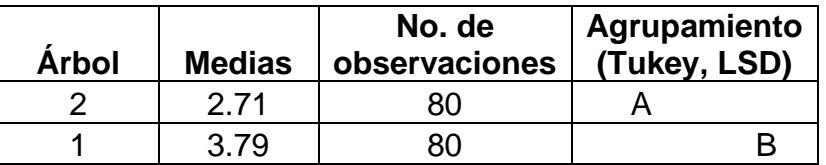

Se observa en el cuadro superior que según los análisis realizados por los comparadores Tukey y LSD, estos agrupan de similar manera al árbol uno y dos, siendo superior en datos el árbol uno al dos respectivamente.

**Pared celular de fibra.** A continuación, se observa la figura de dispersión de datos y los análisis estadísticos respectivos.

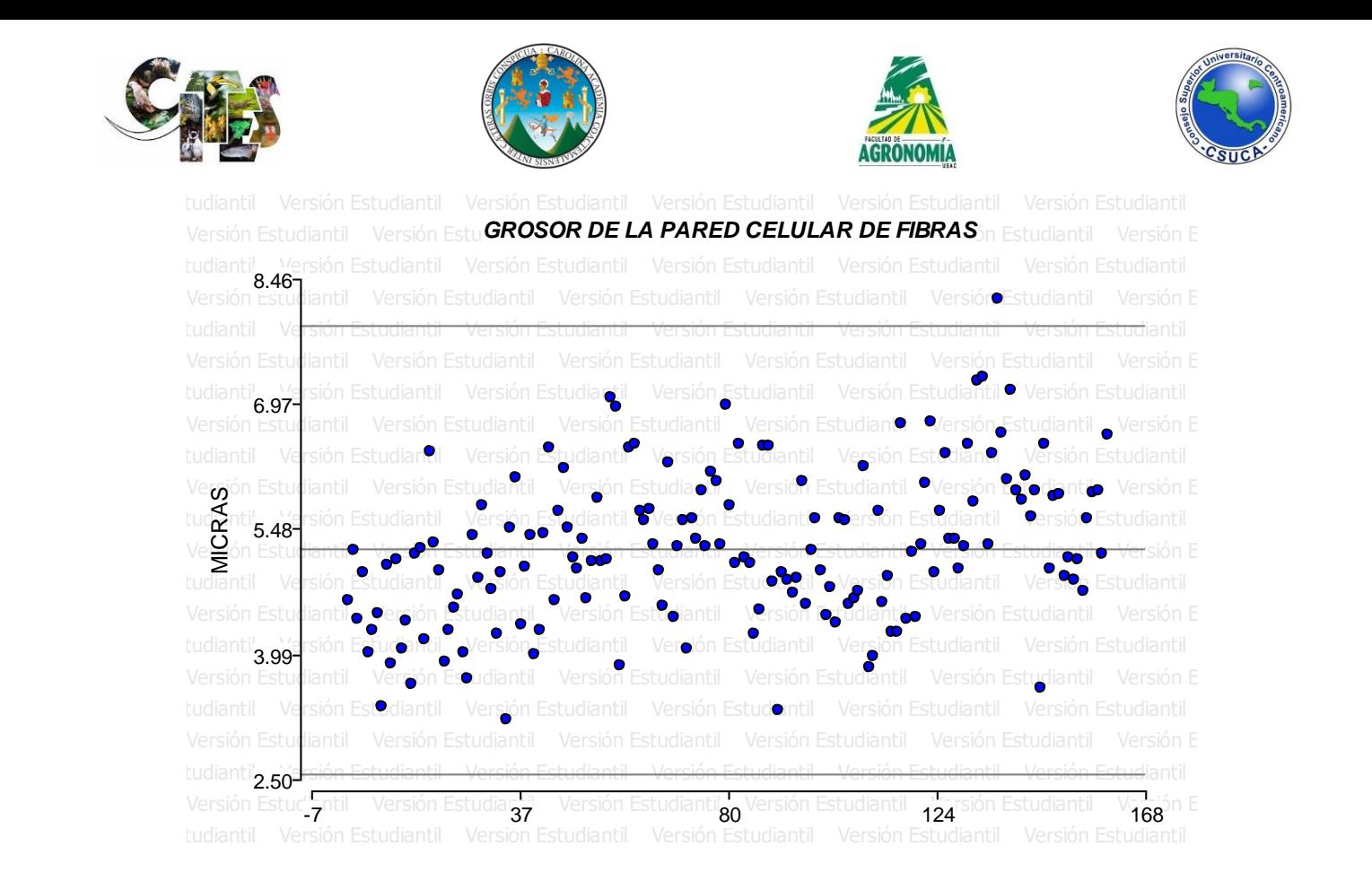

**Figura 48. Nube de dispersión.** Se observa que los datos analizados se ubican en una nube de dispersión normal, agrupándose entre los límites establecidos, sin embargo, existe un dato que sobre sale del límite superior.

**Cuadro 98.** Análisis de varianza para la variable grosor de la pared celular de fibras de *Dalbergia calderonii*.

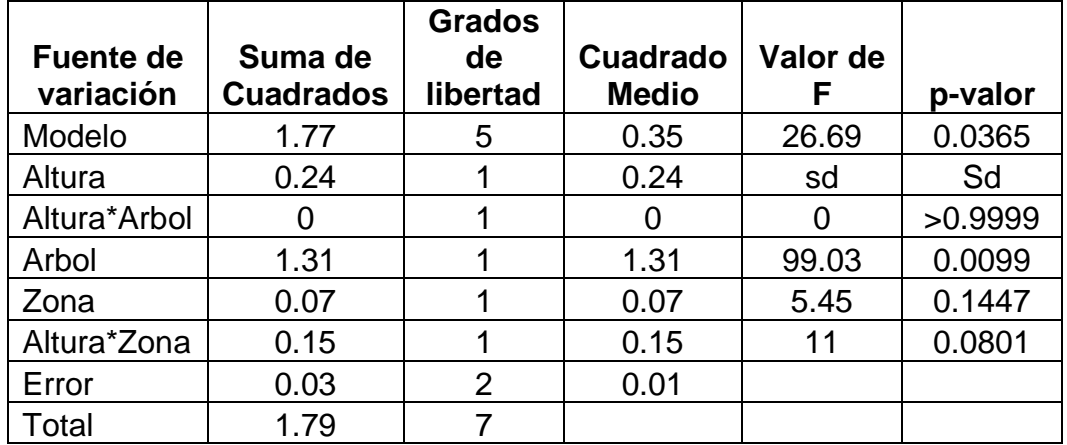

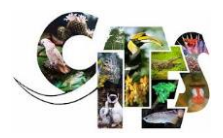

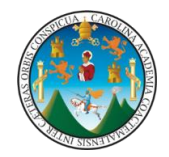

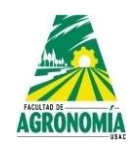

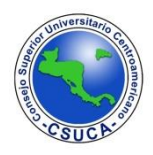

*Dalbergia retusa* var. *cuscatlanica* (Standl.) Rudd. **Familia:** Fabaceae **Nombre común:** Vastago

A continuación, se presentan los resultados de los ANDEVAS realizados a las diferentes variables evaluadas de la especie, *Dalbergia retusa* var. *cuscatlanica,* utilizando para ello dos diferentes comparadores que fueron LSD y Tukey para determinar si existen diferencias altamente significativas dentro de árboles, alturas y si existe interacción dentro de la especie y la altura; igualmente se realizaron análisis mediante la comparación de medias, los resultados y su discusión se muestran a continuación en los siguientes cuadros.

**Vasos por milímetro cuadrado.** A continuación, se observa la figura de dispersión de datos y los análisis estadísticos respectivos.

Versión Estudiantil Versión Estud**ian <sup>VASOS POR MILÍMETRO CUADRADO** Versión Estudiantil Versión Es</sup> **12**<br>Versión Es Versión Estudiantil Versión Estudiantil tudiantil 9-Versión Estudiantil Versión Estudiantil Versión Estudiantil Versión Estudianti<sup>n</sup> Versión Estudiantil Versión Estudiantil<br>1986: La Marsión Estudiantil Versión Estu**di**anti Versión Estudiantil Versión Estudi n**d** Versión Estudiantil Versión Estudiantil Versión Estudiantil Versión Estudiantil Versión Estudiantil Versión Estudiantil Versión Estudiantil Versión Estudiantil Versión Estudiantil Versión Estudiantil 6 iðantil<br>e<mark>g</mark> ón E Versión Estudiantil Versión Estudiantil  $\bullet$ Versión E3t Versión Estudiantil Versión Estudiantil /ersión = Versión Estudiantil Versión Estudiantil Versión Estudiantil Versión Estudiantil Versión Estudiantil Versión Estudiantil Versión Estudiantil Versión Estudiantil Versión Estudiantil Versión Estudiantil Versión Estudiantil Versión Estudiantil Versión Estudiantil Versión Estudiantil -11 55 120 186 252

> **Figura 49. Nube de dispersión.** Se observa que los datos analizados generan una nube de dispersión normal, donde los datos se ubican entre los límites establecidos.

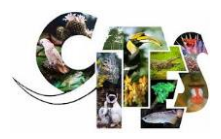

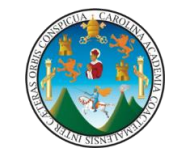

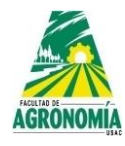

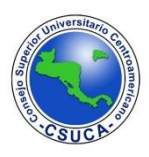

**Cuadro 99.** Análisis de varianza para la variable vasos por milímetro cuadrado de *Dalbergia retusa* var. *cuscatlanica*.

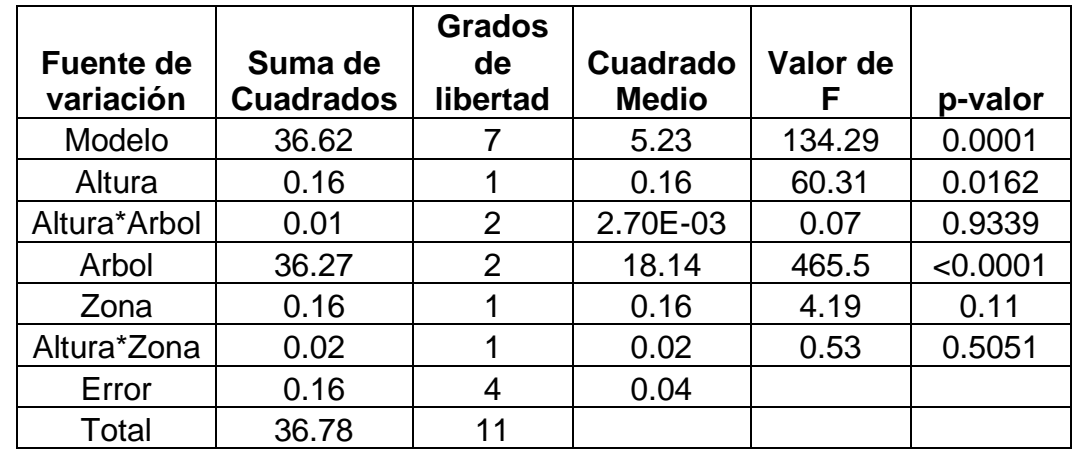

Se observa que luego de realizarles el análisis estadístico a la variable vasos por milímetro cuadrado, estos presentaron dos diferencias estadísticas significativas en la variación altura y árbol, lo que indica que los vasos no son similares en cantidad entre árboles por diferencias genéticas y entre alturas de los mismos fustes, con el resto de variaciones como lo son zona (albura – duramen) y las interacciones altura\*árbol y Altura\*zona no presentaron diferencias estadísticas.

**Cuadro 100.** Comparación de medias para vasos por milímetro cuadrado de *Dalbergia retusa* var. *cuscatlanica*.

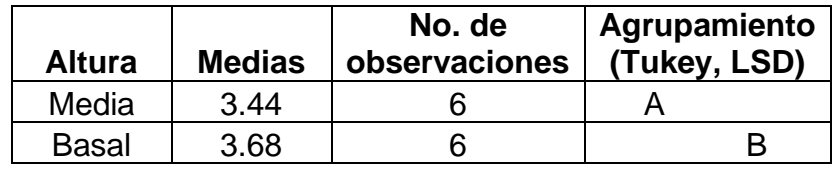

Se observa en el cuadro anterior que los comparadores de Tukey y LSD, luego de realizar el análisis a las medias de la variable vasos por milímetro cuadrado, estos los agrupa de igual manera a la parte media y basal, existiendo entre estos una diferencia; agrupando a la parte basal con el valor superior y a la parte media con el valor inferior.

**Longitud de vasos.** A continuación, se observa la figura de dispersión de datos y los análisis estadísticos respectivos.

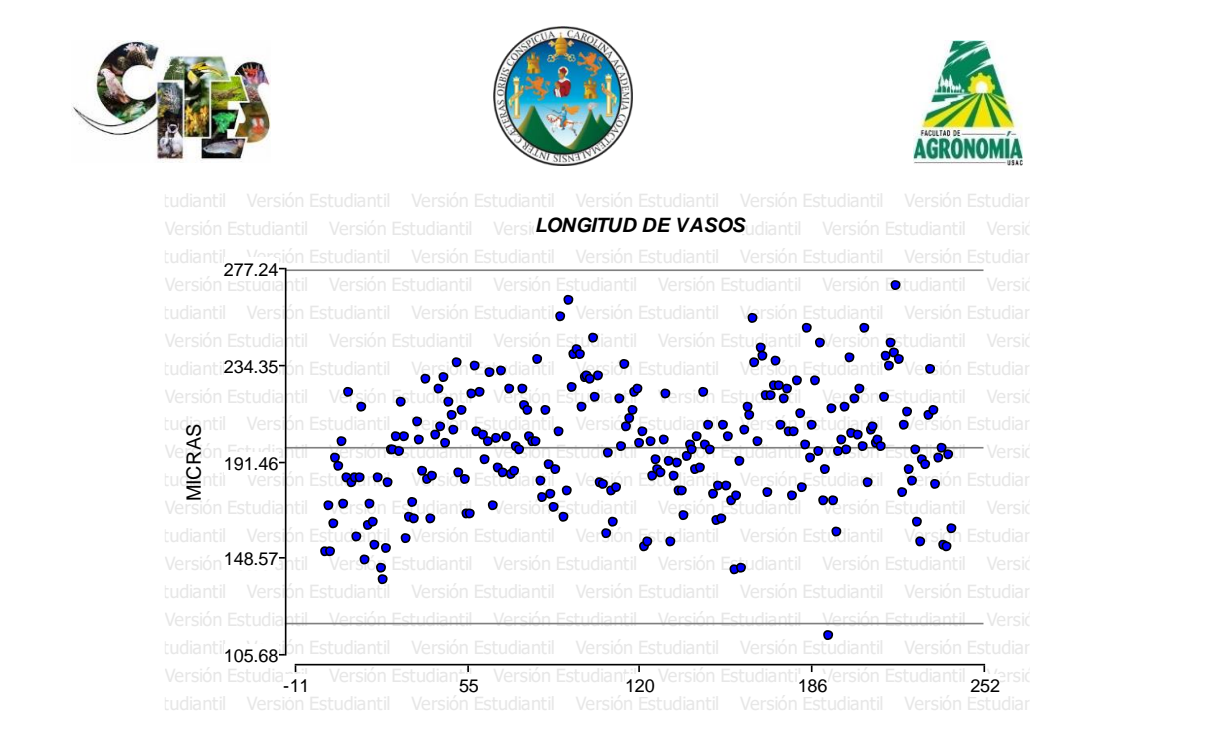

**Figura 50. Nube de dispersión.** Se observa en la figura superior que la distribución de los datos se encuentra ubicados dentro de los límites establecidos, generando una dispersión normal sin datos excediendo los límites.

**Cuadro 101.** Análisis de varianza para la variable longitud de vasos de *Dalbergia retusa* var. *cuscatlanica*.

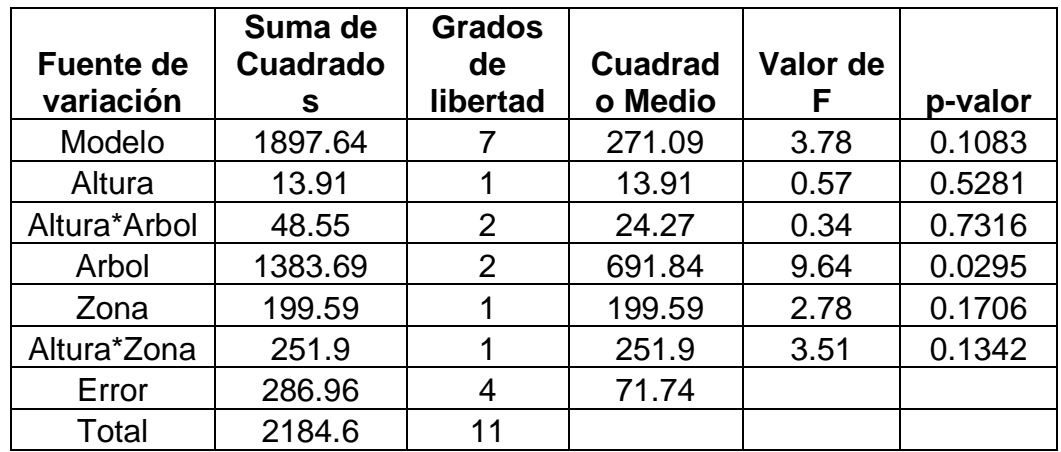

Luego de realizarle los análisis estadísticos, estos proyectaron que existe una diferencia estadística entre árboles, lo que significa que la cantidad de vasos por milímetro cuadrado varía entre estos, sin embargo, no existen diferencias significativas entre la altura, zona (albura – duramen) y las interacciones altura\*árbol y altura\*zona.

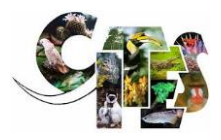

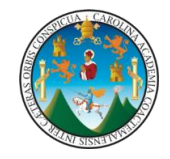

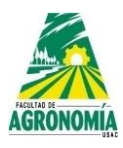

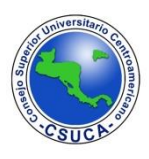

**Cuadro 102.** Comparación de medias para longitud de los vasos de *Dalbergia retusa* var. *cuscatlanica*.

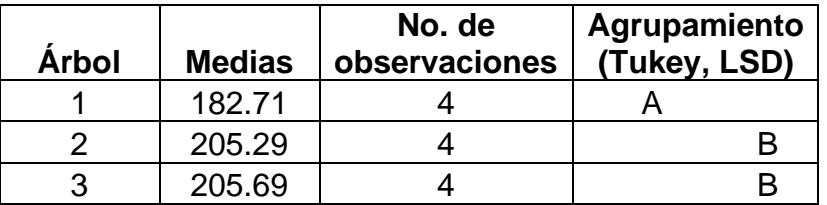

Según los comparadores Tukey y LSD, luego de comparar las medias de la variable longitud de los vasos, estos agrupan al árbol dos y tres con datos muy similares entre ellos, dejando aislado al árbol uno, por presentar un valor muy inferior a los dos anteriores. Esto indica que la longitud de los vasos es variable entre los árboles dos y tres con respecto al árbol uno.

**Ancho de vasos.** A continuación, se observa la figura de dispersión de datos y los estudiantil versión Estudiantil Versión Estudiantil Versión Estudiantil Versión Estudiantil Versión Estudianti

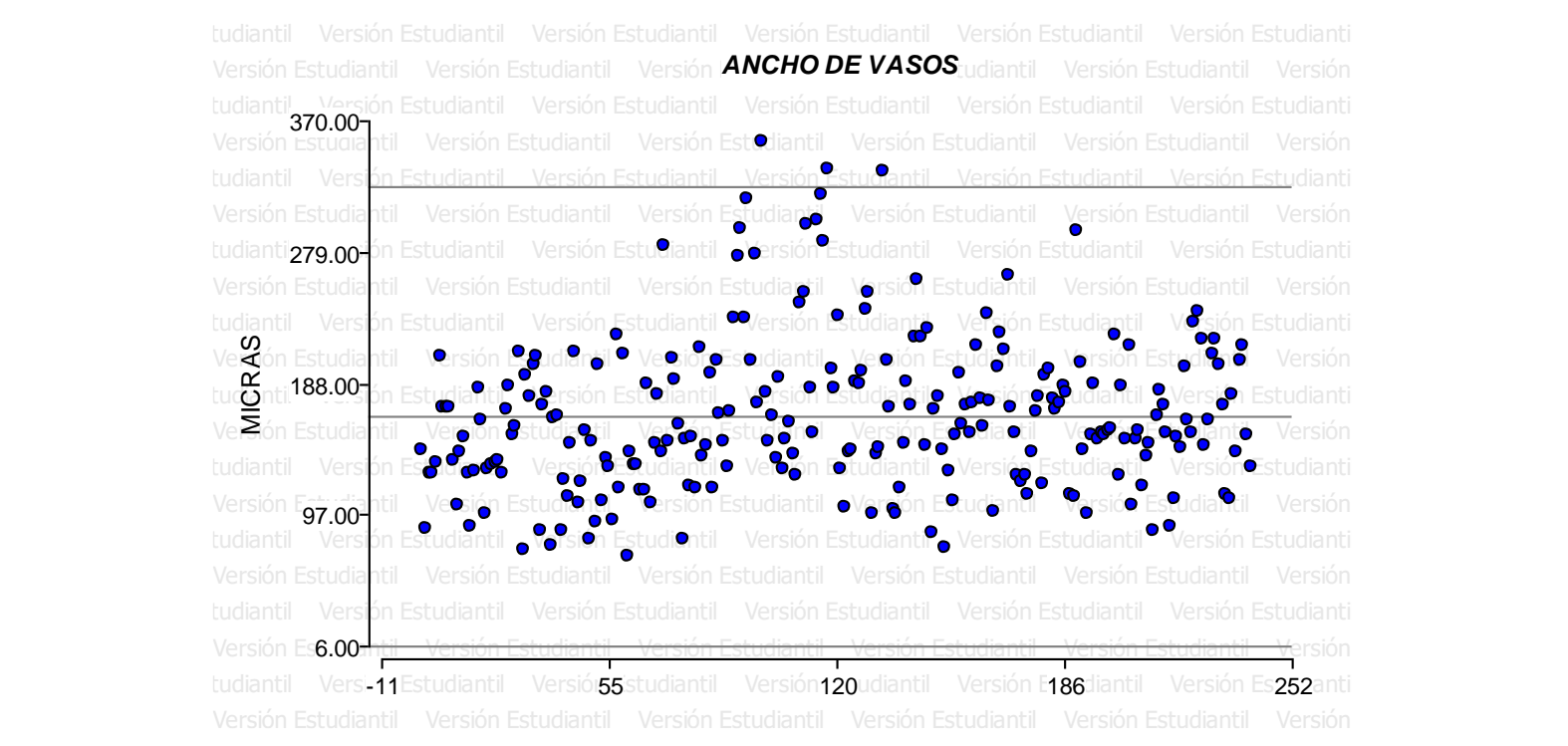

**Figura 51. Nube de dispersión.** Se observa en la figura superior que la mayoría de datos se distribuyen entre los límites establecidos, pero existen varios que sobre pasan los mismos.

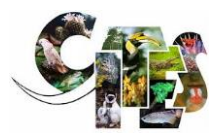

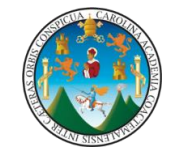

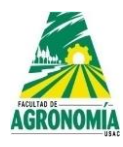

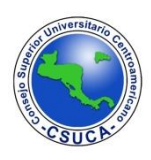

**Cuadro 103.** Análisis de varianza para la variable ancho de vasos de *Dalbergia retusa* var. *cuscatlanica*.

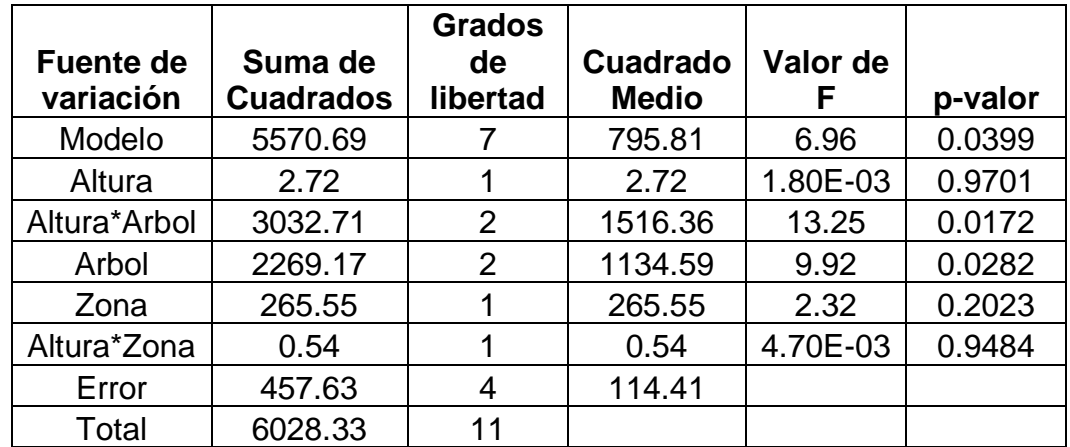

Se observa en el cuadro superior que existen diferencias significativas entre árboles y así mismo entre la interacción altrua\*árbol, lo que significa que el ancho de vasos es variable entre árboles de la misma especie; para el resto de variaciones como lo es altura, zona (albura - duramen) y la interacción altura\*zona no existen diferencias estadísticas.

**Cuadro 104.** Comparación de medias para ancho de los vasos de *Dalbergia retusa*  var. *cuscatlanica*.

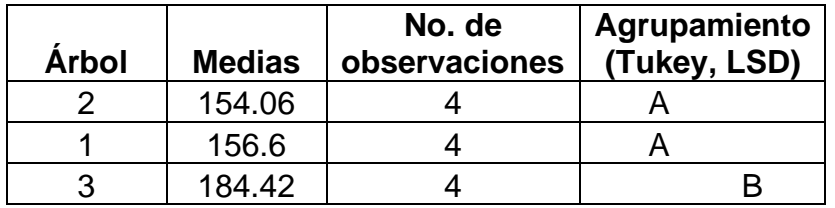

Según los comparadores Tukey y LSD, agrupan a los árboles dos y uno en un mismo nivel ya que tiene similares medias, sin embargo, al árbol tres lo agrupan en otro nivel debido a que su media es de un valor superior que a los dos anteriores.

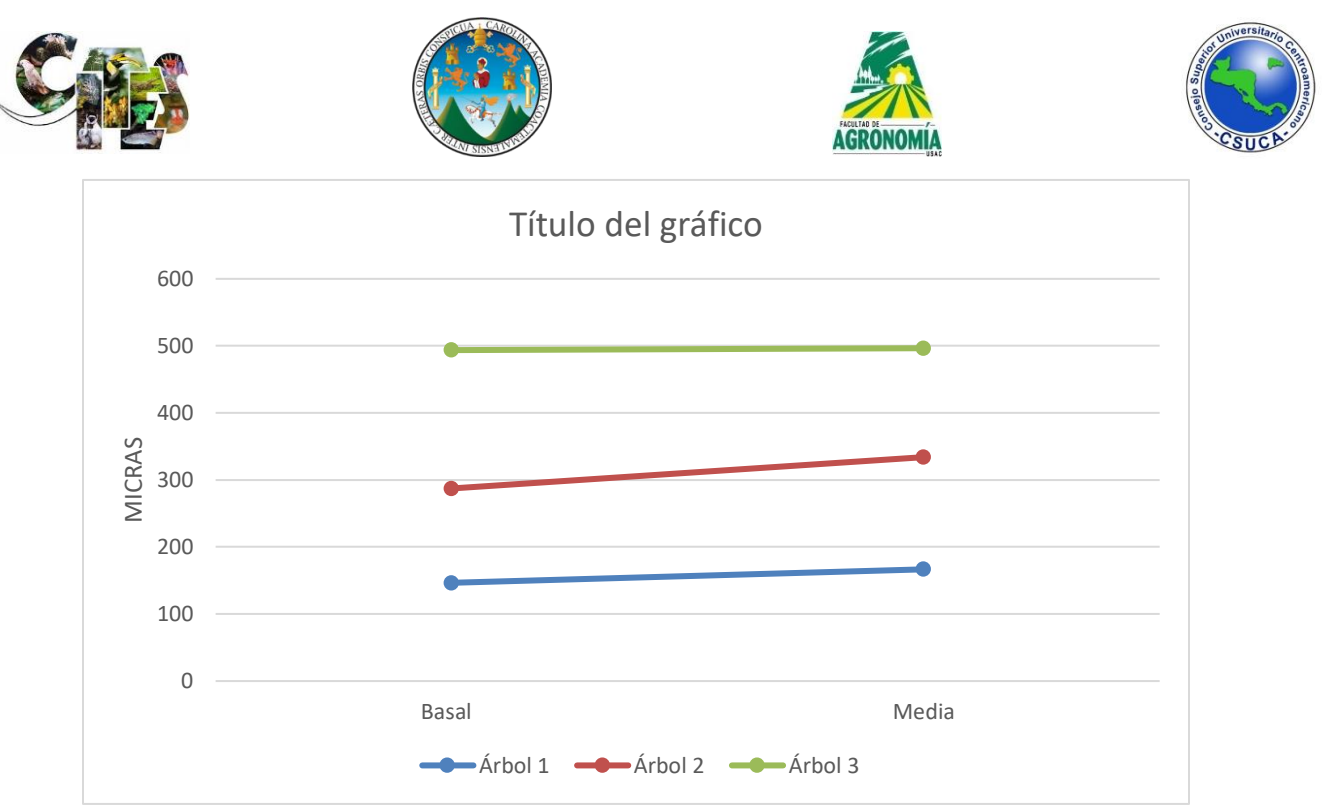

**Figura 52. Interacción altura\*árbol.** Se observa en la figura superior que no existen interacciones entre secciones evaluadas, sin embargo, estadísticamente si la presenta.

**Lumen de vasos.** A continuación, se observa la figura de dispersión de datos y los análisis estadísticos respectivos.

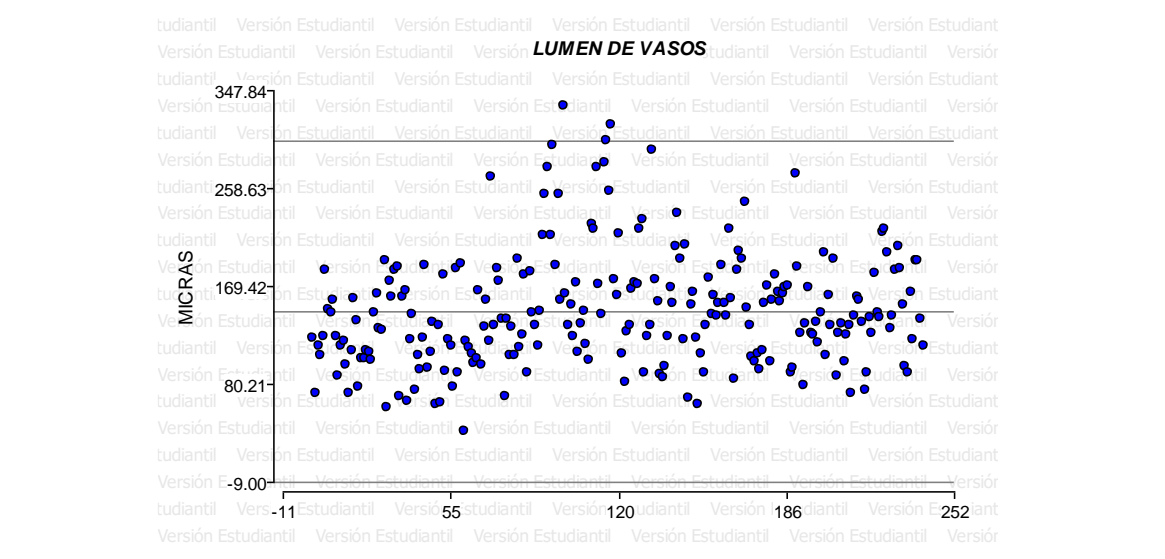

**Figura 52. Nube de dispersión.** Se observa en la figura superior que los datos analizados se distribuyen entre los límites establecidos, pero, existen varios que superan el límite superior.

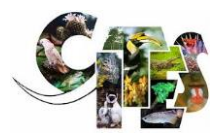

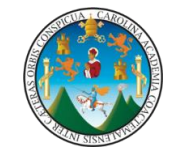

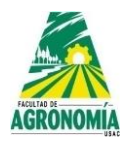

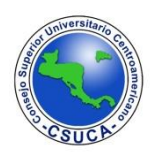

**Cuadro 105.** Análisis de varianza para la variable lumen de vasos de *Dalbergia retusa* var. *cuscatlanica*.

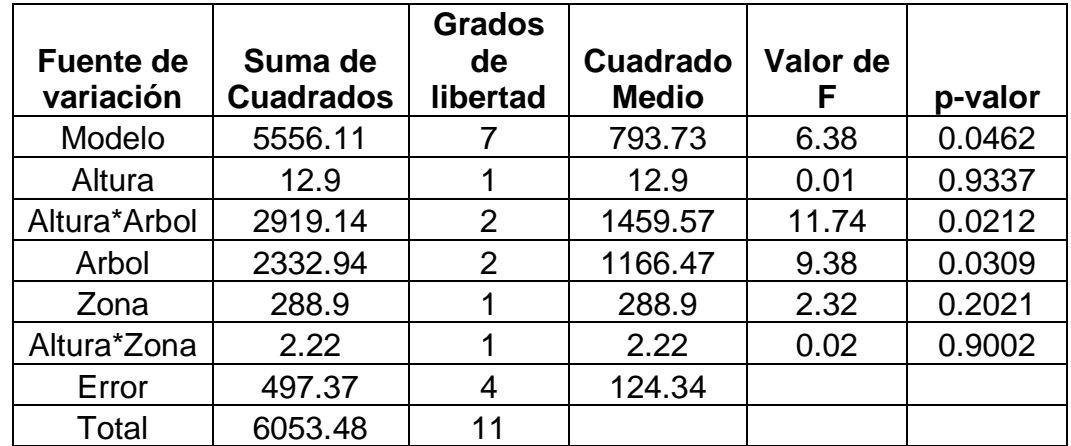

Se observa en el cuadro superior que existen diferencias significativas en dos variaciones; entre árboles y la interacción altura\*árbol, lo que significa que el lumen varía entre árboles de la misma especie; para el resto de variaciones como lo son altura, zona (albura – duramen) y la interacción altura\*zona no presentaron diferencias estadísticas significativas.

**Cuadro 106.** Comparación de medias para lumen de los vasos de *Dalbergia retusa*  var. *cuscatlanica*.

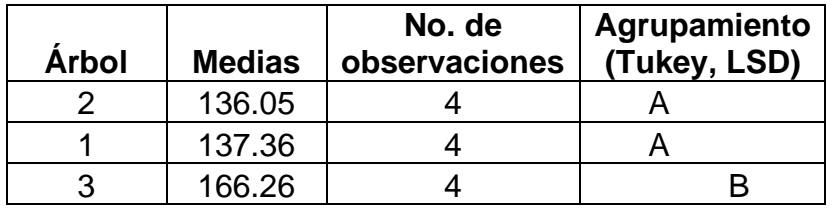

Se observa en el cuadro superior que los comparadores Tukey y LSD agrupan el árbol dos y uno en el mismo nivel debido a que sus medias son similares, dejando en otro nivel al árbol tres debido a que su media es superior que los dos anteriores.

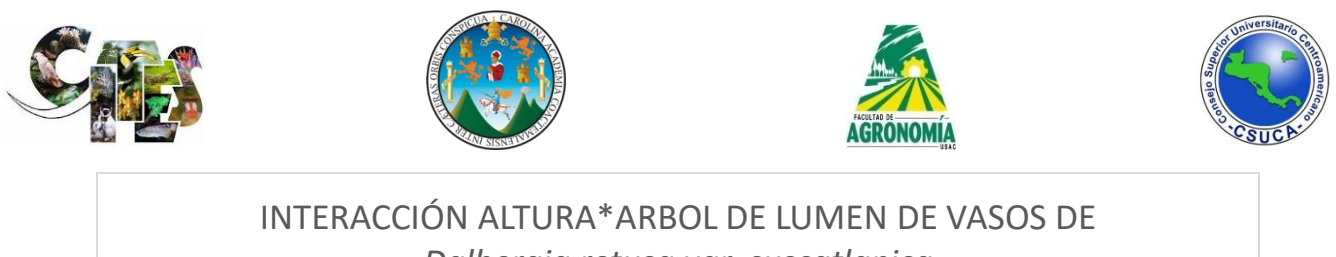

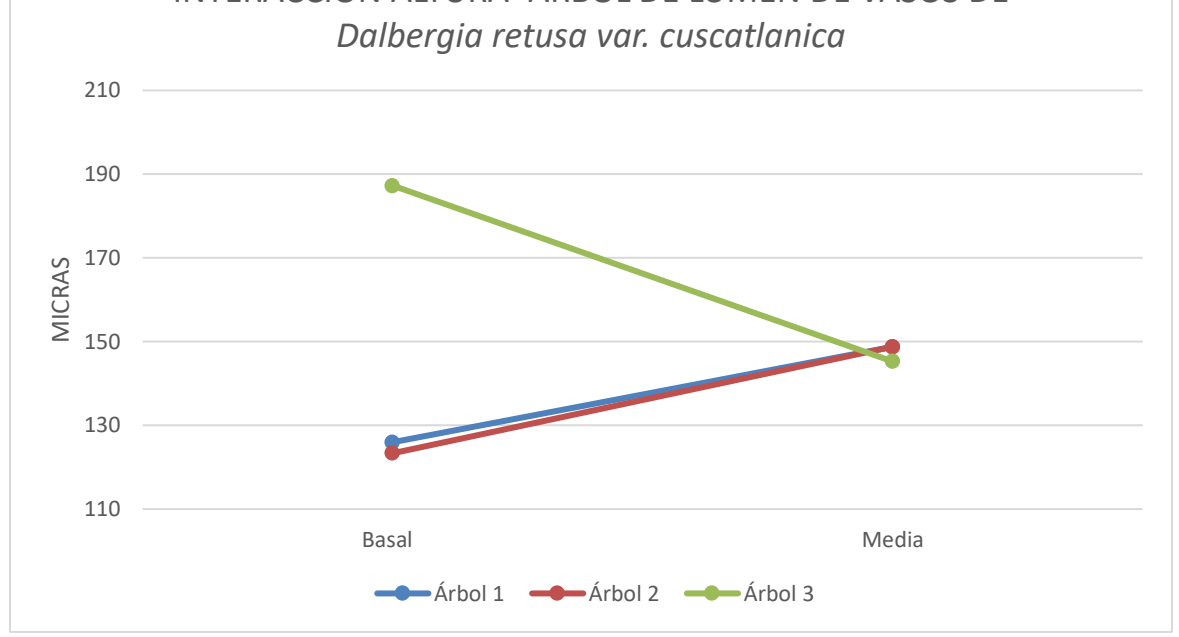

**Figura 53. Interacción altura\*árbol.** Se observa en la figura superior que la sección media interactúa entre los tres árboles, lo que indica que el lumen de vasos varían en su comportamiento a lo largo de los fustes de los árboles evaluados.

**Pared celular de vasos.** A continuación, se observa la figura de dispersión de datos y los análisis estadísticos respectivos.

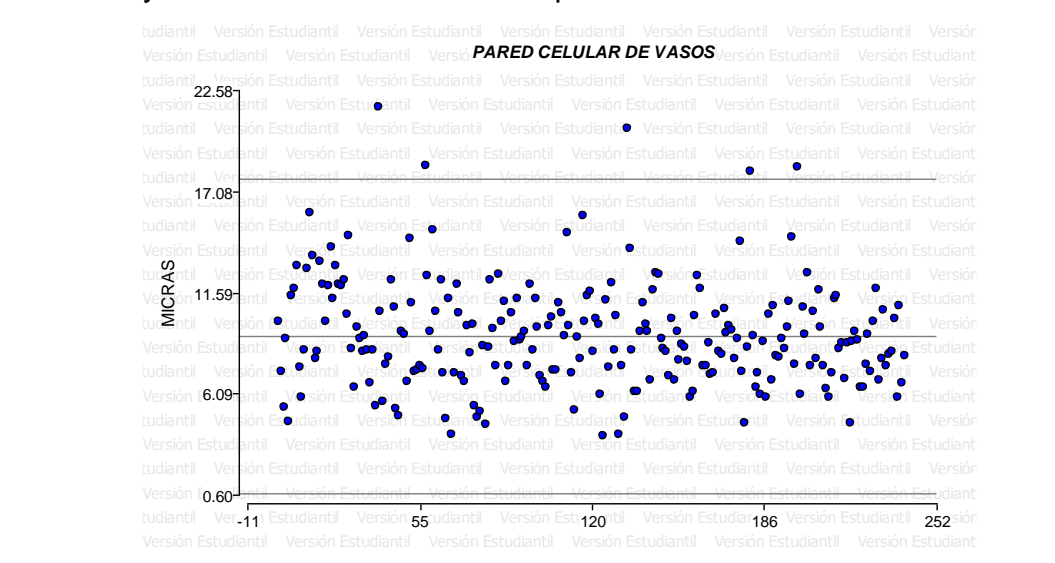

**Figura 54. Nube de dispersión.** Se observa en la figura anterior que los datos analizados en su mayoría presentan una distribución entre los límites establecidos, sin embargo, existen varios que superan el límite superior.

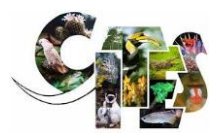

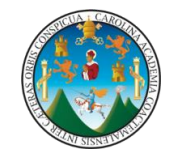

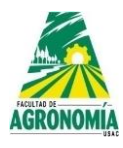

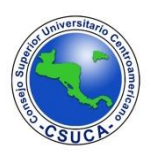

**Cuadro 107.** Análisis de varianza para la variable pared celular de vasos de *Dalbergia retusa* var. *cuscatlanica*.

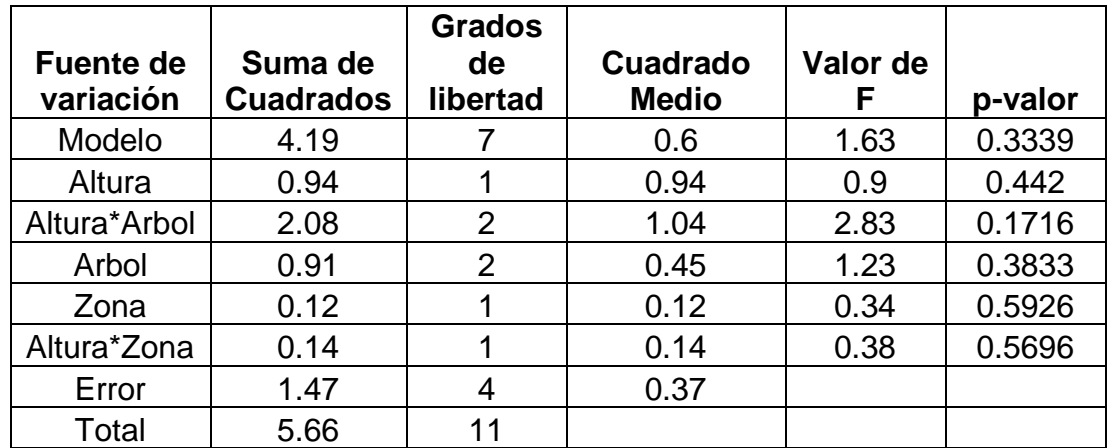

Se observa en el cuadro anterior que ninguna de sus variaciones como lo son árbol, altura, zona (albura – duramen) y las interacciones altura\*árbol y altura\*zona no presentaron diferencias significativas, lo que indica que esta variable es similar entre árboles de la misma especie, entre alturas y entre zonas (albura – duramen).

**Longitud de radios de parénquima.** A continuación, se observa la figura de dispersión de datos y los análisis estadísticos respectivos.

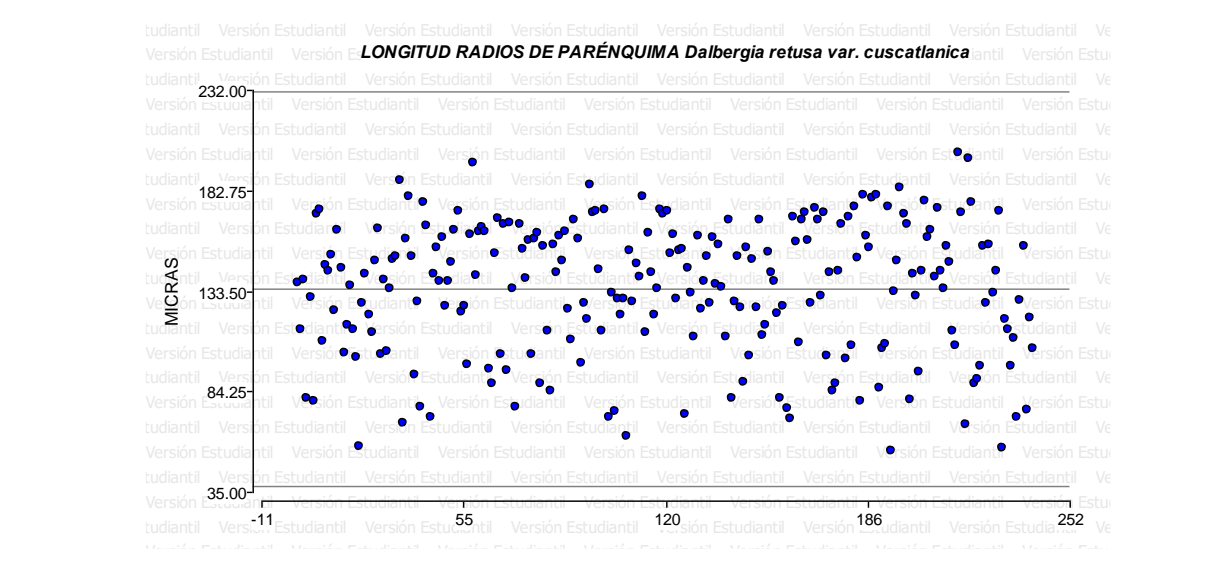

**Figura 55. Nube de dispersión.** Se observa en la figura superior que los datos analizados generan una nube de dispersión homogénea, sin que se existan datos que sobre pasen los límites establecidos.

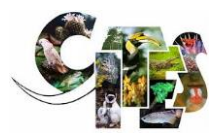

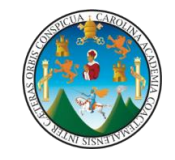

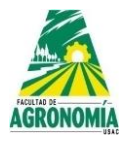

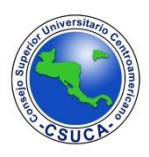

**Cuadro 108.** Análisis de varianza para longitud de radios de parénquima de *Dalbergia retusa* var. *cuscatlanica*.

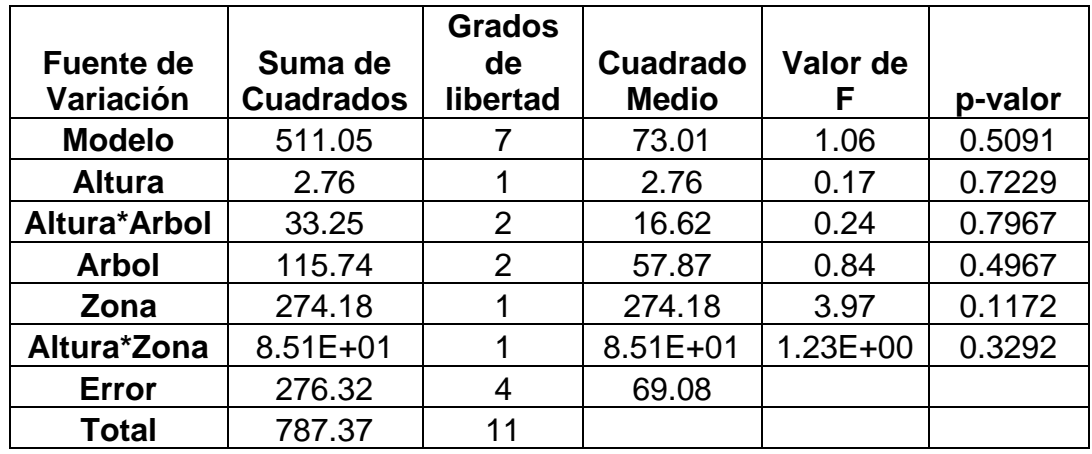

En el cuadro anterior se observa que luego de realizar el análisis estadístico respectivo a la variable longitud de radios de parénquima, no presenta diferencias estadísticas significativas entre árboles de la misma especie, zonas (albura – duramen), alturas (basal, media y apical) e interacciones, lo que significa que dicha estructura anatómica estadísticamente es similar.

**Ancho de radios de parénquima.** A continuación, se observa la figura de dispersión de datos y los análisis estadísticos respectivos.

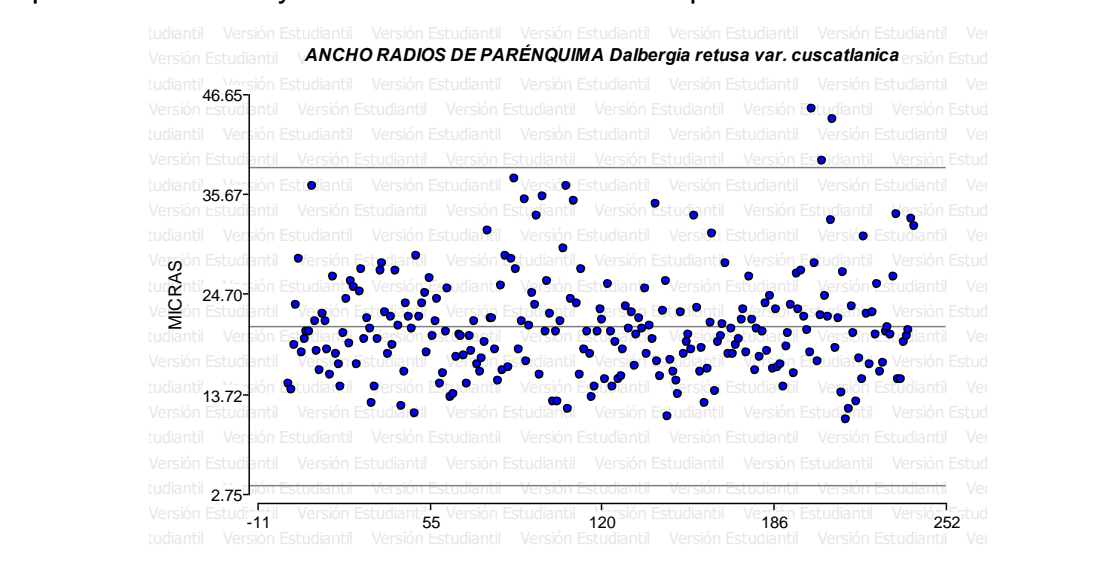

**Figura 56. Nube de dispersión.** Se observa en la figura superior que existen unos datos que sobre pasan al límite superior, sin embargo, el resto de los datos analizados generan una distribución homogénea entre los límites establecidos.

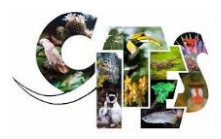

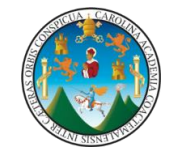

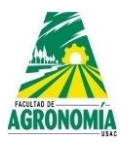

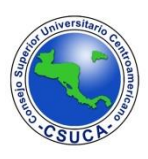

**Cuadro 109.** Comparación de medias para ancho de radios de parénquima de *Dalbergia retusa* var. *cuscatlanica*.

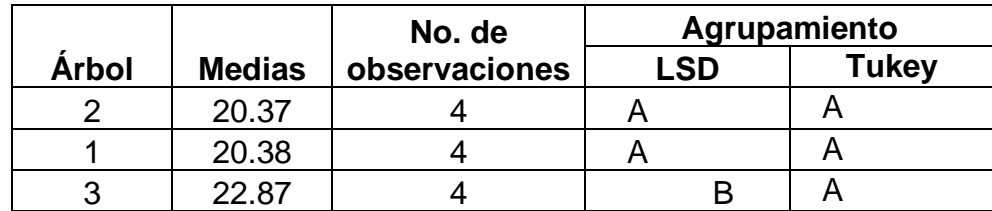

En el cuadro superior se observa que los comparadores Tukey y LSD agrupan en diferente nivel estadístico a los árboles evaluados; agrupando LSD en un mismo nivel estadístico inferior a los árboles dos y uno según su media evaluada y al árbol tres en un nivel estadístico superior, mientras que el comparador Tukey agrupa según su análisis de medias en el mismo nivel a los árboles, notando que el valor de las medias es muy similar.

**Número de filas de radios de parénquima.** A continuación, se observa la figura de dispersión de datos y los análisis estadísticos respectivos.

**Figura 57. Nube de dispersión.** Se observa en la figura superior que los datos analizados generan una nube de dispersión homogénea entre los límites establecidos. Versión Estudiar**No. DE FILAS DE RADIOS DE PARÉNQUIMA Dalbergia retusa var. cuscatlanica**<sub>IN Estud</sub> Versión Estudiantil Versión Estudiantil Versión Estudiantil Versión Estudiantil Versión Estudiantil Versión Estudiantil Versión Estudiantil tudiantil Versión Estudiantil Versión Estudiantil Versión Estudiantil Versión Estudiantil Versión Estudiantil Ver Versión Estudiantil Versión Estudiantil Versión Estudiantil Versión Estudiantil Versión Estudiantil Versión Estudiantil Versión Estudiantil t**udianti'<sub>2.67</sub>F**rsión Estudiantil Versión Estudiantil Versión Estudiantil Versión Estudiantil Versión Estudiantil Ver Versión Estudiantil Versión Estudiantil Versión Estudiantil Versión Estudiantil Versión Estudiantil Versión Estudiantil Versión Estudiantil tudiantil Versión Estudiantil Versión Estudiantil Versión Estudiantil Versión Estudiantil Versión Estudiantil Ver<br>Setembri 1980 Versión Estudiantil Versión Estudiantil Versión Estudiantil Versión Estudiantil Versión Estudiantil Versión Estudiantil Versión Estudiantil t**ud<b>e**nti<sub>e ne</sub>drsión Es<u>tudiantil "Versión Estudiantil "Versión Estudiantil "Versión Estudiantil "Versión Estudiantil "Versión Estudiantil"</u> Versión Estudiantil Versión Estudiantil Versión Estudiantil Versión Estudiantil Versión Estudiantil Versión Estud tudiantil Versión Estudiantil Versión Estudiantil Versión Estudiantil Versión Estudiantil Versión Estudiantil Ver Versión Estudiantil Versión Estudiantil Versión Estudianti tud**ianti<b>0.80-**rs<u>ión Estudiantil Versión Estudiantil Versión Estudiantil Versión Estudiantil Versión Estudiantil Ver</u> Versión Estudiantil <sup>o</sup> Versión Estudiantil "Versión Estudiantil "Version Estudiantil "Version Estudiantil "Versión Estudiantil" Versión Estudiantil Versión Estudiantil Versión Estudiantil Versión Estudiantil Versión Estud tudiantii $0.80\pm$ tudiantil**1.43-**rsión Estudiantil 2.05-3.30 Vergón Estu<br><sub>hud</sub>Z<sub>ntil Ve</sub>

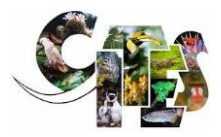

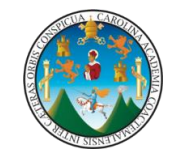

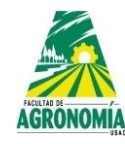

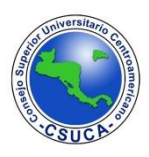

**Cuadro 110.** Análisis de varianza para número de filas de radios de parénquima de *Dalbergia retusa* var. *cuscatlanica*.

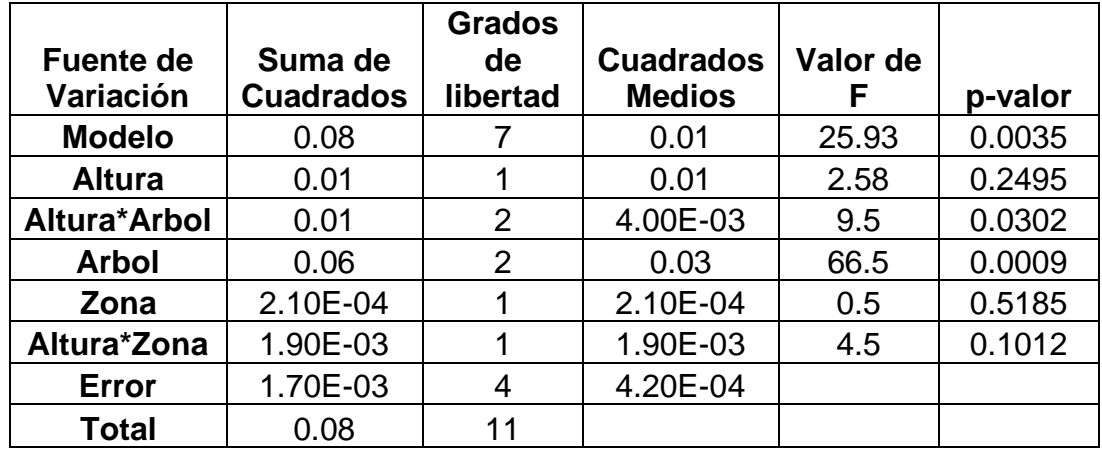

Se observa en el cuadro superior que luego de realizar el análisis estadístico a la variable estudiada este dio como resultado que existe diferencia estadística significativa entre árboles de la misma especie y así mismo entre la interacción entre altura\*árbol, para el resto de fuentes de variación como zona (albura – duramen) y alturas (basal, media y apical) no existen diferencias estadísticas significativas.

**Cuadro 111.** Comparación de medias para longitud de fibra de *Dalbergia retusa* var. *cuscatlanica*.

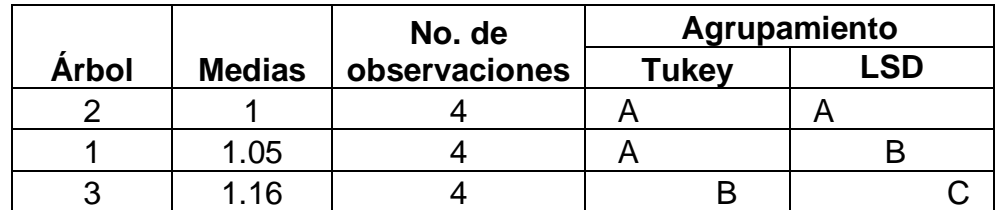

Se observa en el cuadro superior que el comparador Tukey agrupa a los árboles dos y uno en un nivel inferior de acuerdo a su media analizada, mientras que al árbol tres en un nivel estadístico superior; mientras que el comparador LSD agrupa en tres diferentes niveles a los árboles de acuerdo al valor de sus medias analizadas, agrupando en un nivel estadístico al árbol dos, le sigue el árbol uno y en el nivel superior al árbol tres.

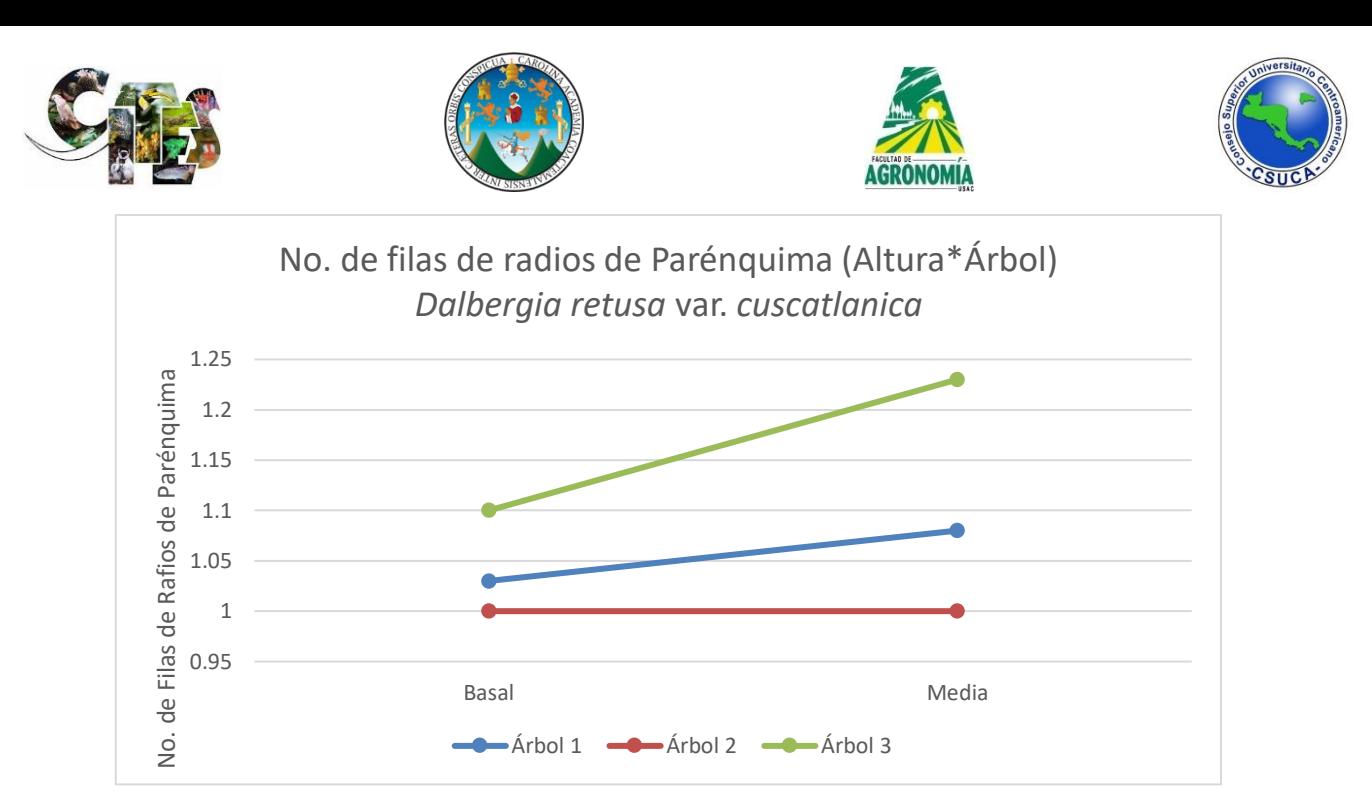

**Figura 58. Interacción altura\*árbol.** Se observa en la figura superior, que no existe una interacción entre árboles y altura, sin embargo, por la cercanía que se nota en la sección basal, este podría indicar que ahí podría existir la interacción, entre el árbol uno y dos.

**Longitud de fibras.** A continuación, se observa la figura de dispersión de datos y los análisis estadísticos respectivos.

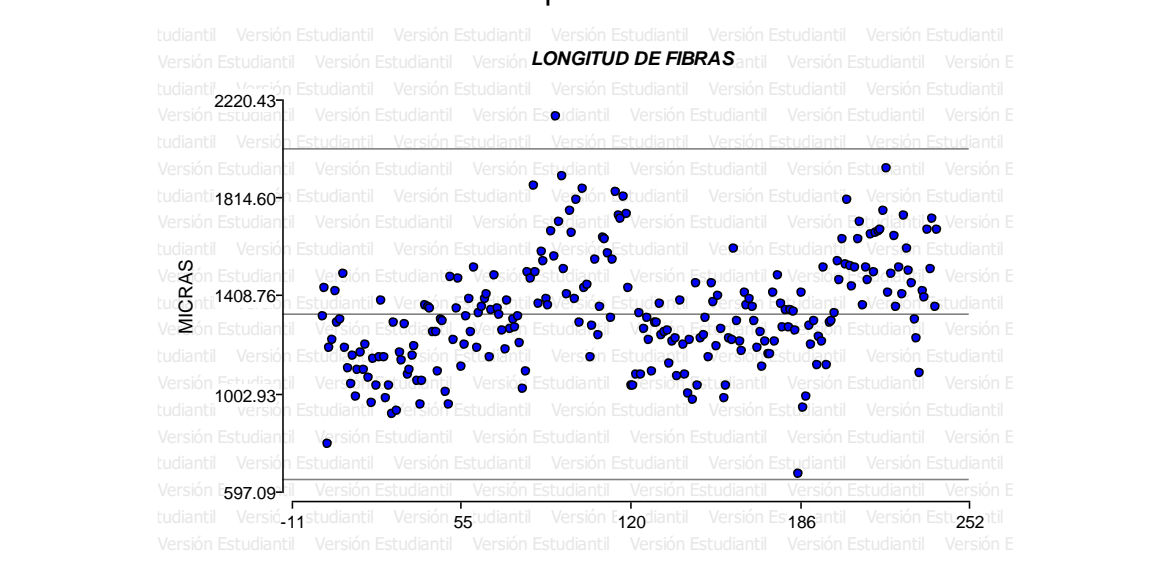

**Figura 59. Nube de dispersión.** Se observa en la figura superior que los datos analizados generan una dispersión normal entre los límites establecidos, sin embargo, existe un dato que sobresale del límite superior.

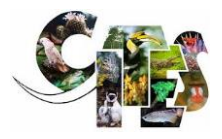

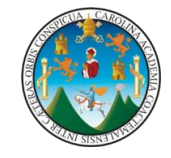

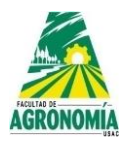

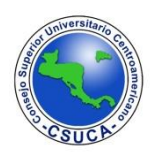

**Cuadro 112.** Análisis de varianza para la variable longitud de fibra de *Dalbergia retusa* var. *cuscatlanica*.

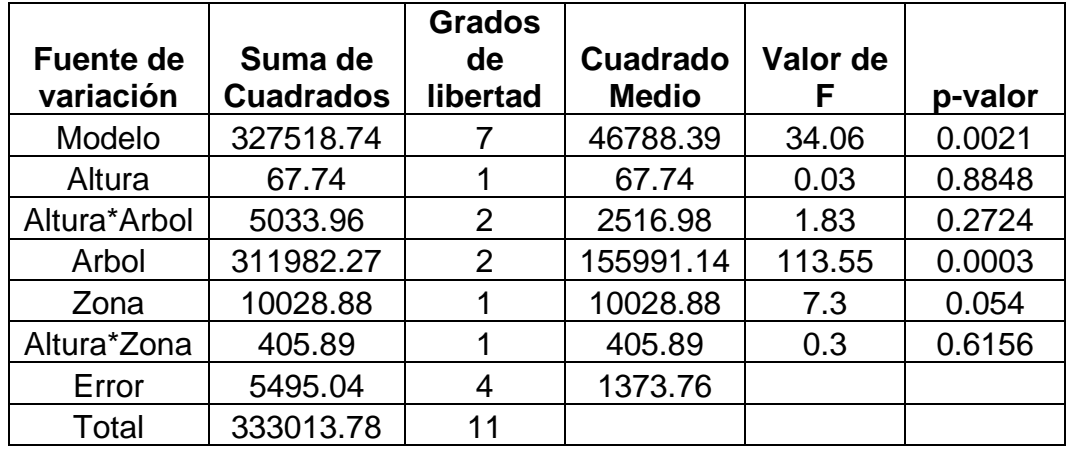

En el cuadro superior se observa que existe diferencia significativa entre los árboles, esto significa que la longitud de fibra es diferente entre los mismos, así mismo, no existen diferencias estadísticas entre altura, zona (albura – duramen) y en las interacciones entre altura\*árbol y altura\*zona

**Cuadro 113.** Comparación de medias para longitud de fibra de *Dalbergia retusa* var. *cuscatlanica*.

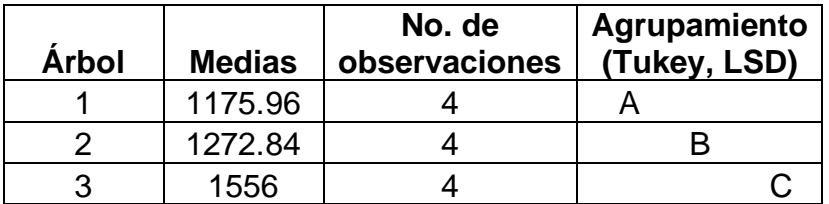

Luego de realizar los análisis estadísticos, los comparadores Tukey y LSD agrupa en tres diferentes niveles cada árbol, siendo el inferior el árbol uno, el dos en el nivel medio y por último al árbol tres, lo agrupan debido a sus medias que tienen valores diferentes entre ellos.

**Ancho de fibras.** A continuación, se observa la figura de dispersión de datos y los análisis estadísticos respectivos.

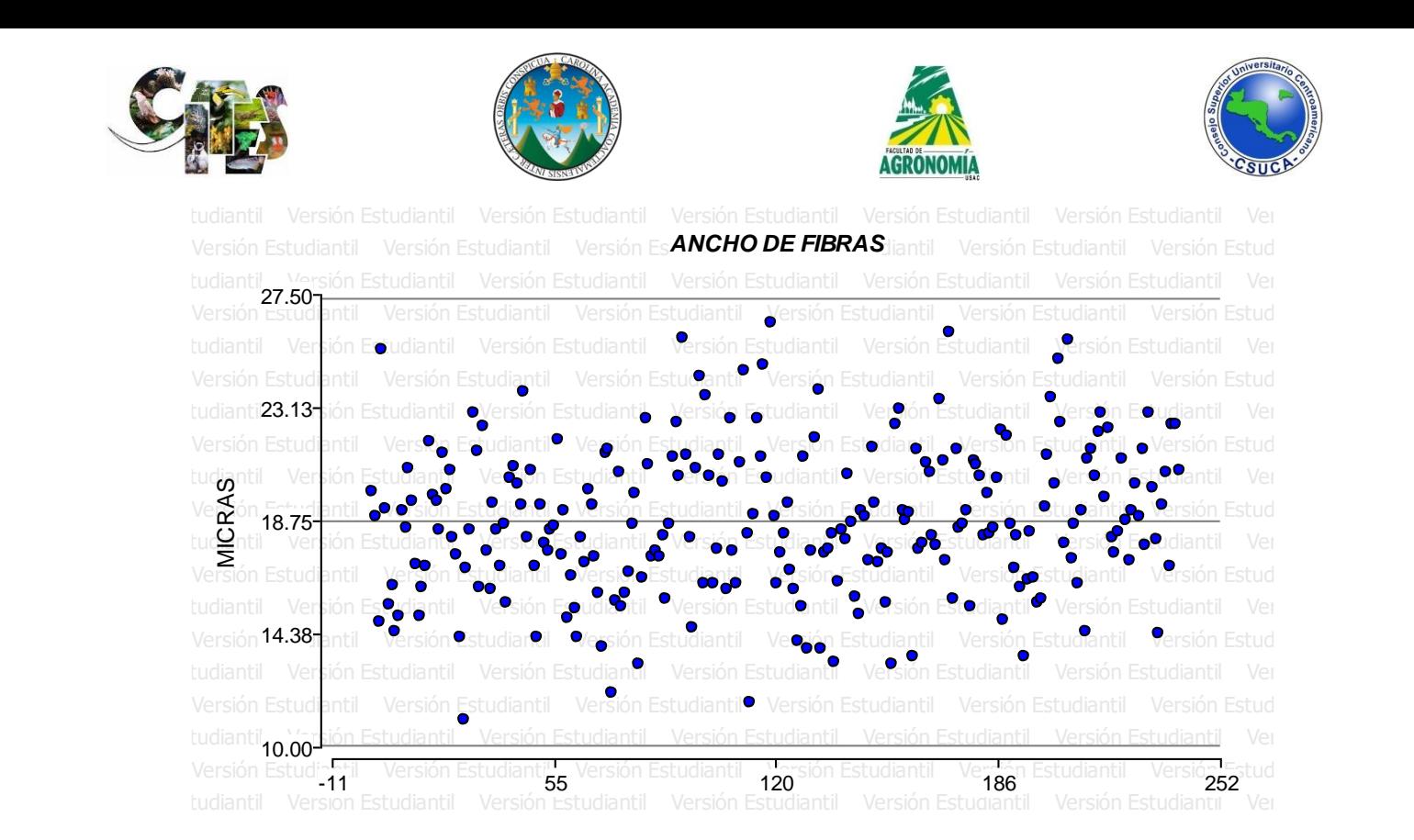

**Figura 60. Nube de dispersión.** Se observa en la figura superior que los datos analizados proyectan una nube de dispersión entre los límites establecidos, no existiendo datos afuera de los límites.

**Cuadro 114.** Análisis de varianza para la variable ancho de fibra de *Dalbergia retusa*  var. *cuscatlanica*.

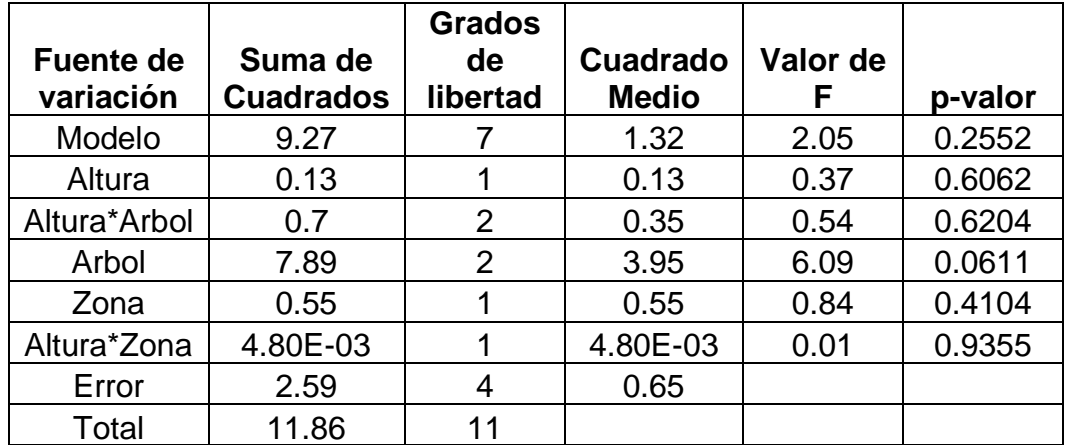

Se observa en el cuadro anterior que los datos analizados no presentaron diferencias estadísticas significativas, lo que significa que el ancho de la fibra es similar a lo largo del fuste, entre árboles y zona (albura – duramen), de igual manera, no existe diferencias estadísticas en las interacciones entre altura\*árbol y altura\*zona.

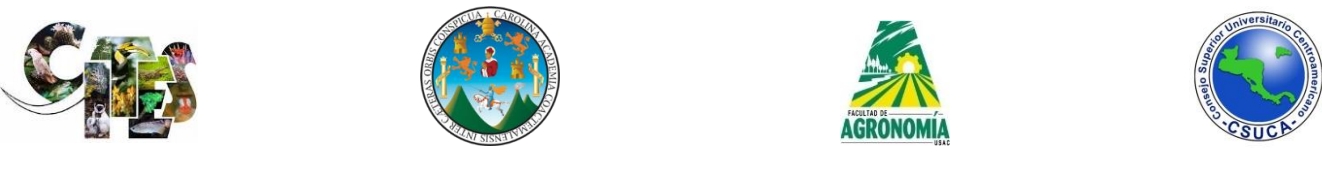

**Lumen de fibras.** A continuación, se observa la figura de dispersión de datos y los

#### análisis estadísticos respectivos.

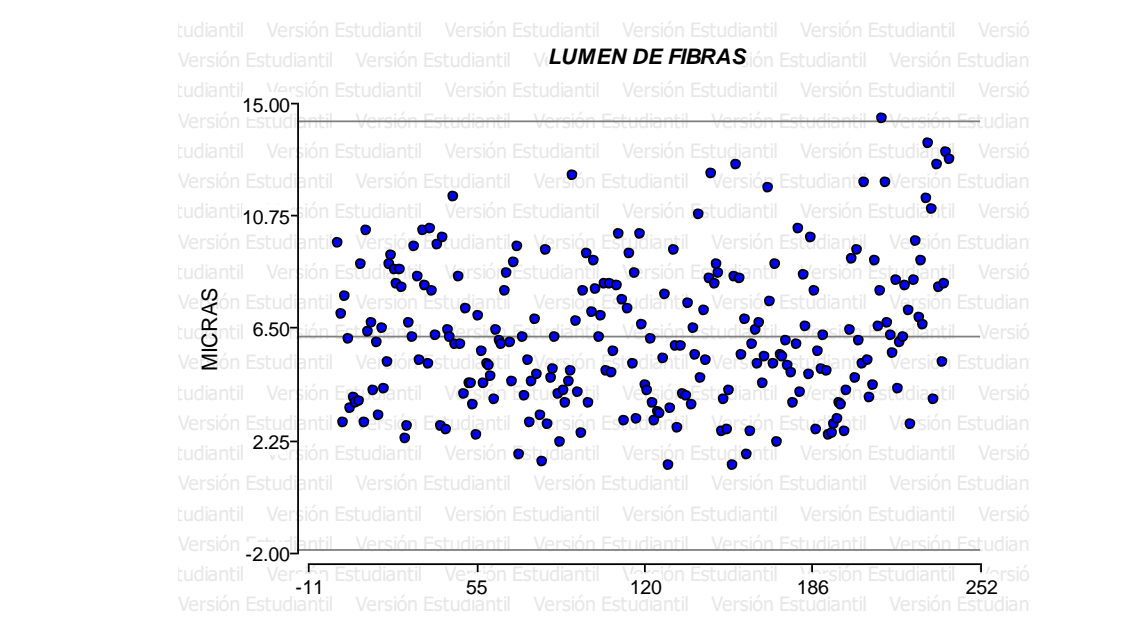

Figura 61. Nube de dispersión. Se observa que los datos analizados presentan una nube de dispersión ubicada dentro de los límites establecidos, a pesar que se ubica un dato cerca del límite superior.

**Cuadro 115.** Análisis de varianza para la variable lumen de fibra de *Dalbergia retusa*  var. *cuscatlanica*.

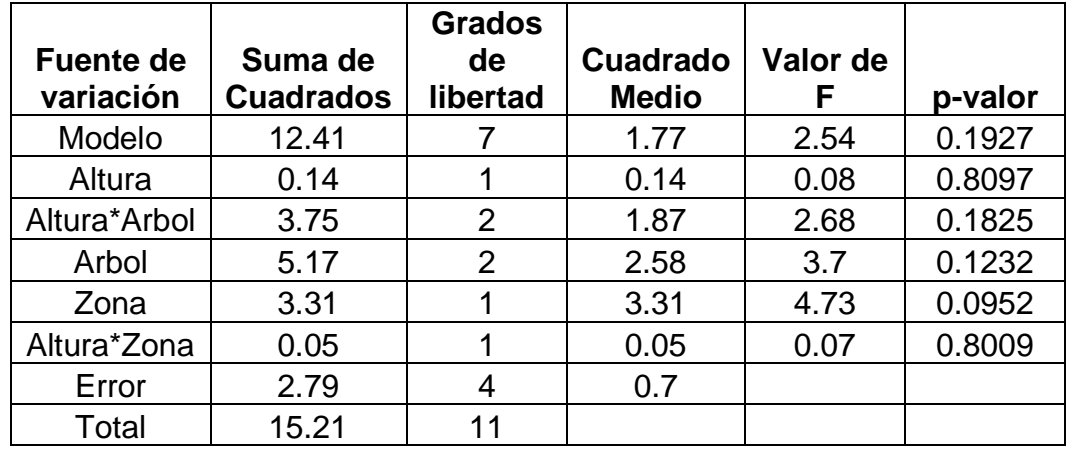

Se observa en el cuadro superior que la variable evaluada lumen de fibras no presento diferencias altamente significativas, lo que indica que la variable lumen es similar entre árboles de la misma especie, entre alturas, zonas (albura – duramen) y no existen diferencias estadísticas en las interacciones altura\*árbol y altura\*zona.

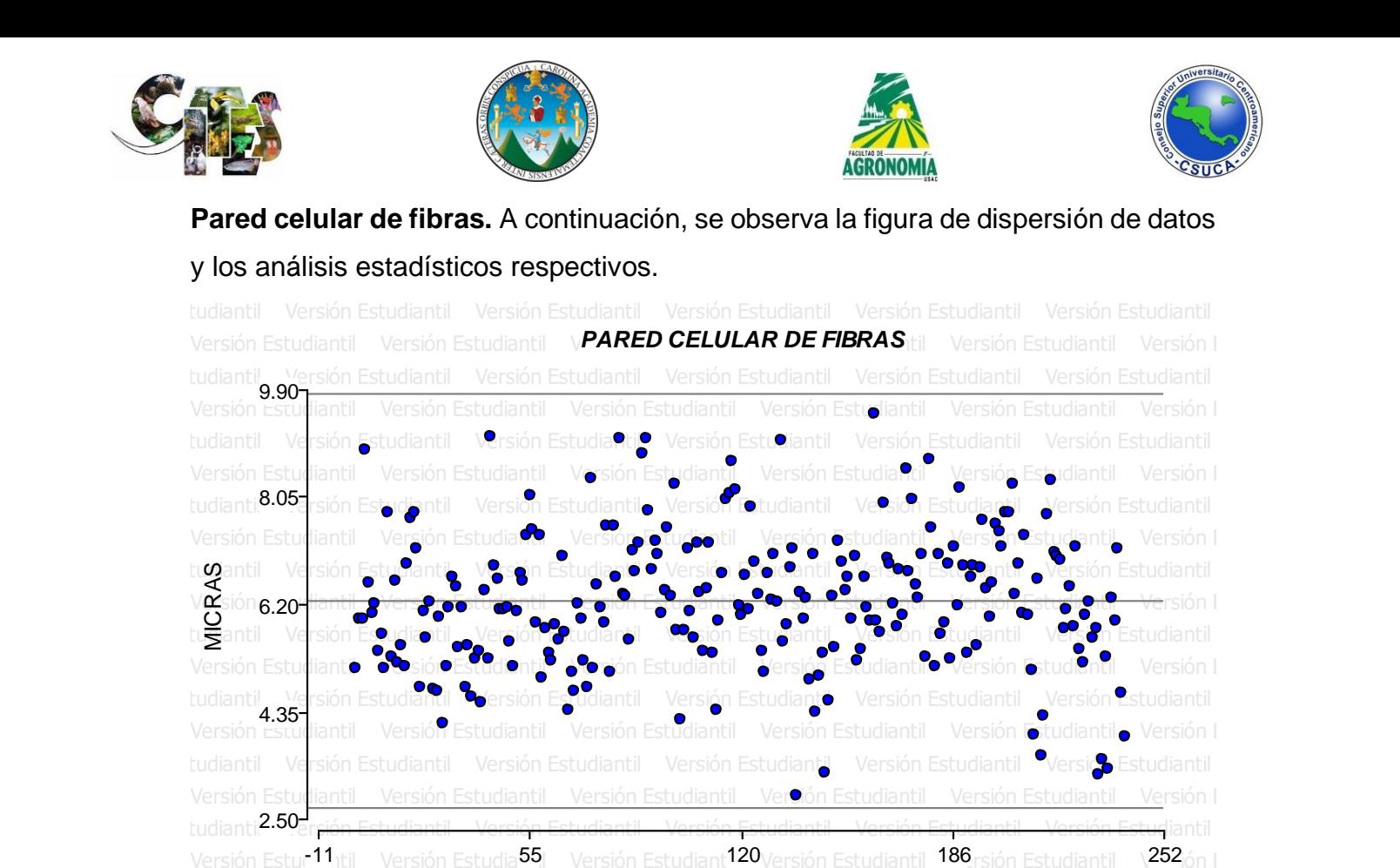

**Figura 62. Nube de dispersión.** Se observa en la figura superior que los datos analizados se encuentran ubicados entre los límites establecidos, creando una dispersión normal entre dichos límites.

**Cuadro 116.** Análisis de varianza para la variable pared celular de fibra de *Dalbergia retusa* var. *cuscatlanica*.

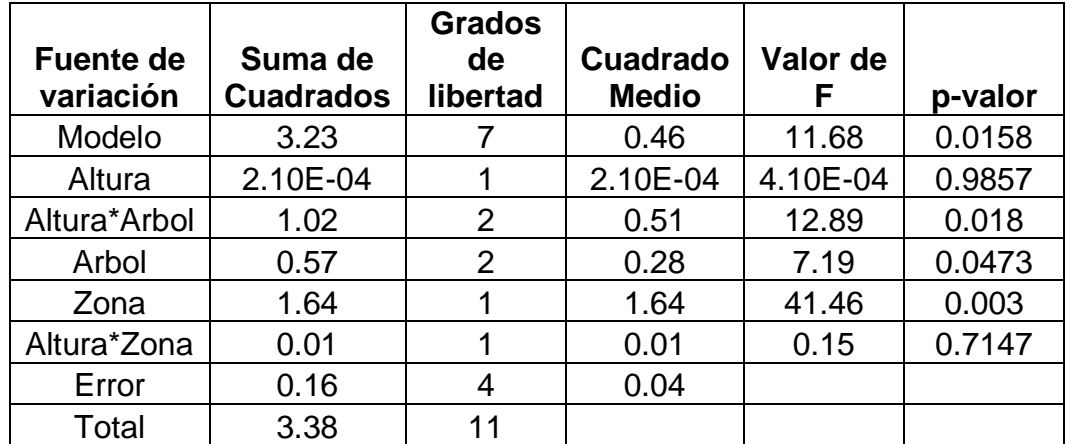

Se observa que la variable evaluada que es pared celular, presenta diferencias estadísticas entre árboles y zonas (albura – duramen), así mismo, existe una

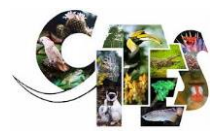

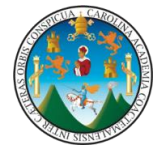

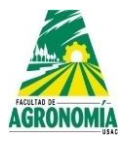

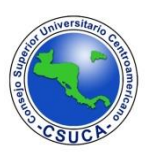

diferencia significativa entre la interacción altura\*árbol, en donde no existe diferencia estadística es en altura y en la interacción entre altura\*zona.

**Cuadro 117.** Comparación de medias para pared celular de fibra de *Dalbergia retusa* var. *cuscatlanica*.

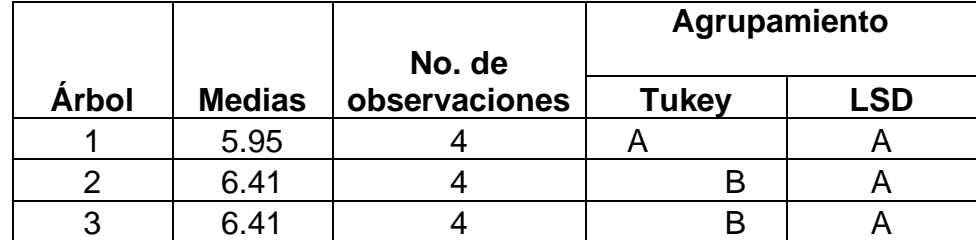

Se observa luego de realizar los análisis estadísticos en base a sus medias los comparadores Tukey que es más estricto agrupa al árbol uno en un nivel debido a su valor de media que es inferior, sin embargo, agrupa a los árboles dos y tres en un mismo nivel; el comparador LSD agrupa en el mismo nivel los tres árboles a pesar que el árbol uno tiene un valor inferior que el árbol dos y tres.

**Cuadro 118.** Comparación de medias para pared celular de fibra por zona (albura – duramen) de *Dalbergia retusa* var. *cuscatlanica*.

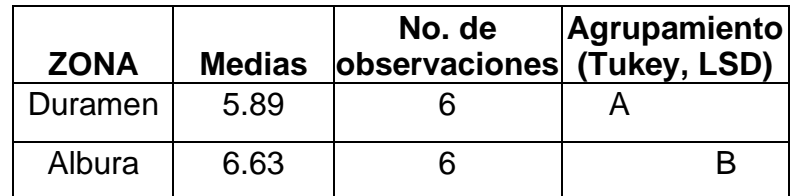

Se observa que los comparadores Tukey y LSD agrupan en diferentes niveles las zonas, a duramen lo agrupa en un nivel inferior debido a que su valor es inferior y la albura la agrupa en un nivel superior.

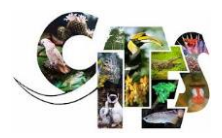

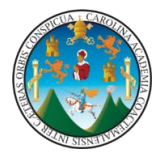

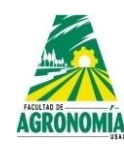

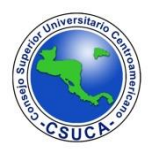

*Platymiscium dimorphandrum* Standl. **Familia:** Fabaceae **Nombre común:** Hormigo

A continuación, se presentan los resultados de las Pruebas de T para dos muestras realizados a las diferentes variables evaluadas de la especie, *Platymiscium dimorphandrum,* utilizando para ello dos diferentes comparadores que fueron LSD y Tukey para determinar si existen diferencias altamente significativas dentro de árboles, alturas y si existe interacción dentro de la especie y la altura; igualmente se realizaron análisis mediante la comparación de medias, los resultados y su discusión se muestran a continuación en los siguientes cuadros.

**Vasos por milímetro cuadrado.** A continuación, se observa la figura de dispersión de datos y los análisis estadísticos respectivos. Versión Estudiantil Versión Estudiantil Versión Estudiantil Versión Estudiantil Versión Estudiantil Versión Estudiantil Versión Estudiantil Versión Estudiantil

Versión Estudiantil vers**VASOS POR MILÍMETRO CUADRADO Platymiscium dimorphandrum** esión Estudiantil v Versión Estudiantil Versión Estudiantil tu**t¥**nti**5-<u>I**Versión Estudiantil Versión Estudiantil Versión Estudiantil Versión Estudiantil Versión Estudiantil Versi</u>ón Est Versión Estudiantil Versión Estudiante Versión Estudiantil Oversión Estudiantil Osculta Estudiantil Versión Estudiantil Versión Estudiantil Versión Estudiantil Versión Estudiantil Versión Estudiantil Versión Estudiantil Ve Versión Estudiantil Versión Estudiantil - 1 <sup>10</sup> <sup>21</sup> <sup>31</sup> <sup>42</sup>  $\mathcal{R}^$ tudianti<sup>4-1</sup> 5 tudiantii<sub>6-</sub>l Versión t MILÍMETRO

Figura 63. Nube de dispersión. Se observa que los datos analizados se ubicaron dentro de los límites establecidos, ninguno de los datos se sobre paso los mismos.

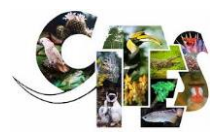

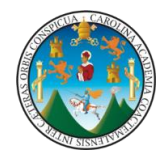

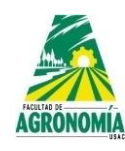

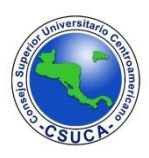

**Cuadro 119.** Análisis estadístico con prueba de T para la variable vasos por milímetro cuadrado de *Platymiscium dimorphandrum*.

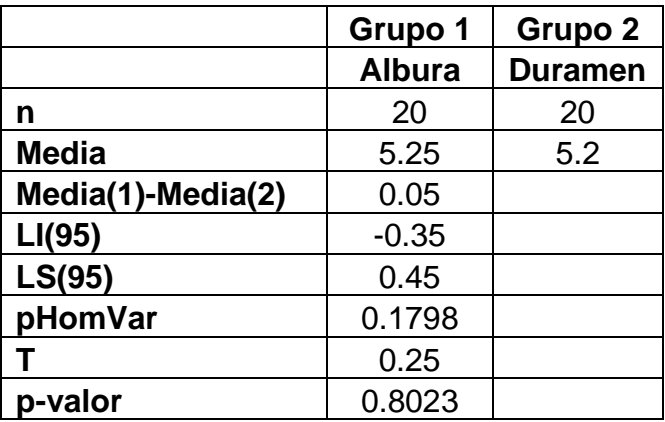

Se observa que los datos analizados no presentan diferencias estadísticas significativas, lo que significa que dicha variable analizada no varía entre la albura y el duramen de la especie analizada.

**Longitud de vasos.** A continuación, se observa la figura de dispersión de datos y los análisis estadísticos respectivos.

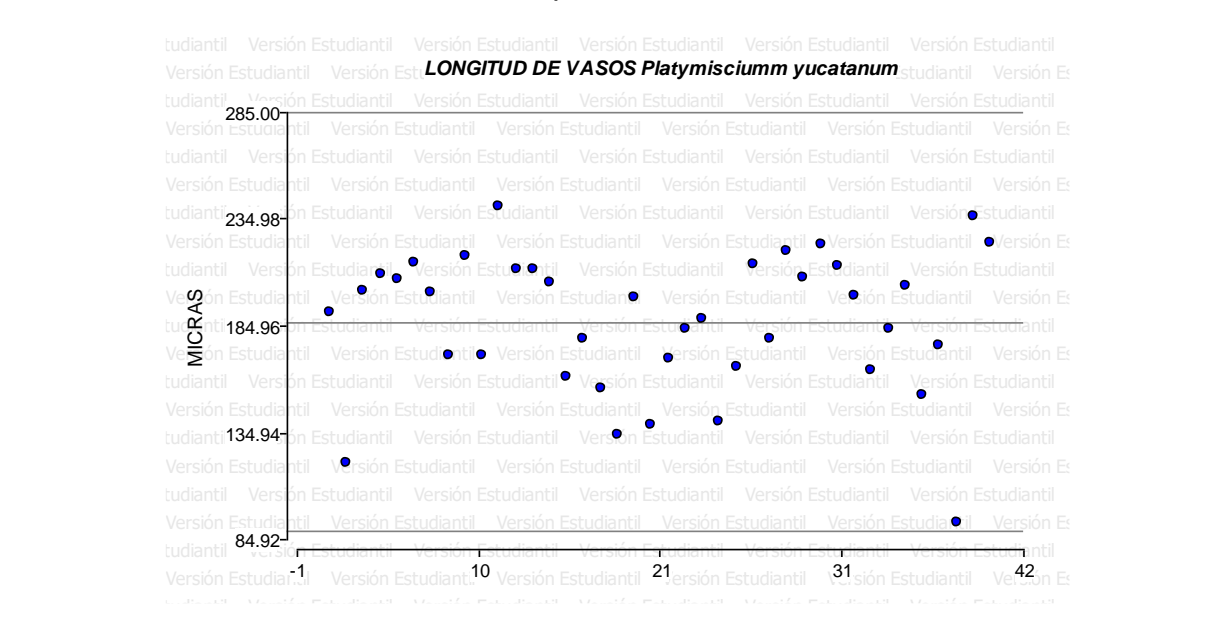

**Figura 64. Nube de dispersión.** Se observa en la figura superior que los datos analizados generan una distribución homogénea entre los límites establecidos sin que se sobre pasen de los mismos.

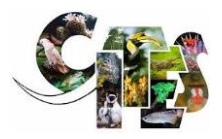

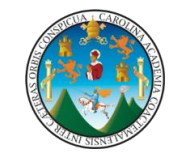

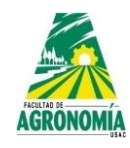

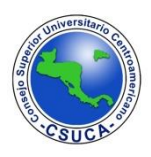

**Cuadro 120.** Análisis estadístico con prueba de T para la variable longitud de vasos

de *Platymiscium dimorphandrum*.

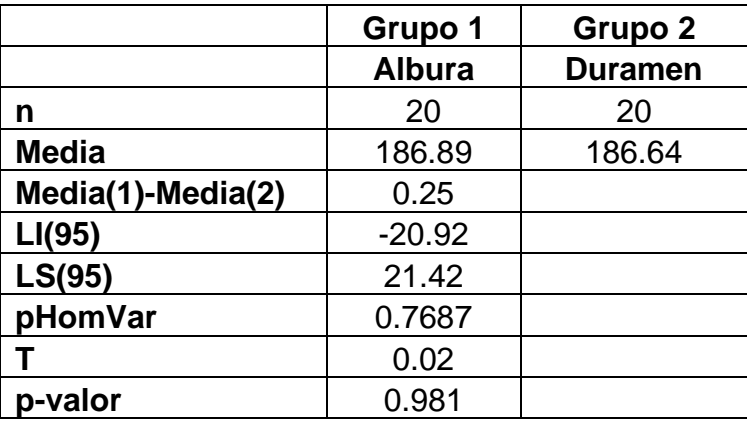

Se observa en el cuadro superior, luego de analizar los datos para la variable estudiada, este determino que estadísticamente no existen diferencias significantes, lo que indica que dicha estructura anatómica no varía a lo largo del fuste y entre zonas.

# **Longitud de vasos.** A continuación, se observa la figura de dispersión de datos y los análisis estadísticos respectivos.

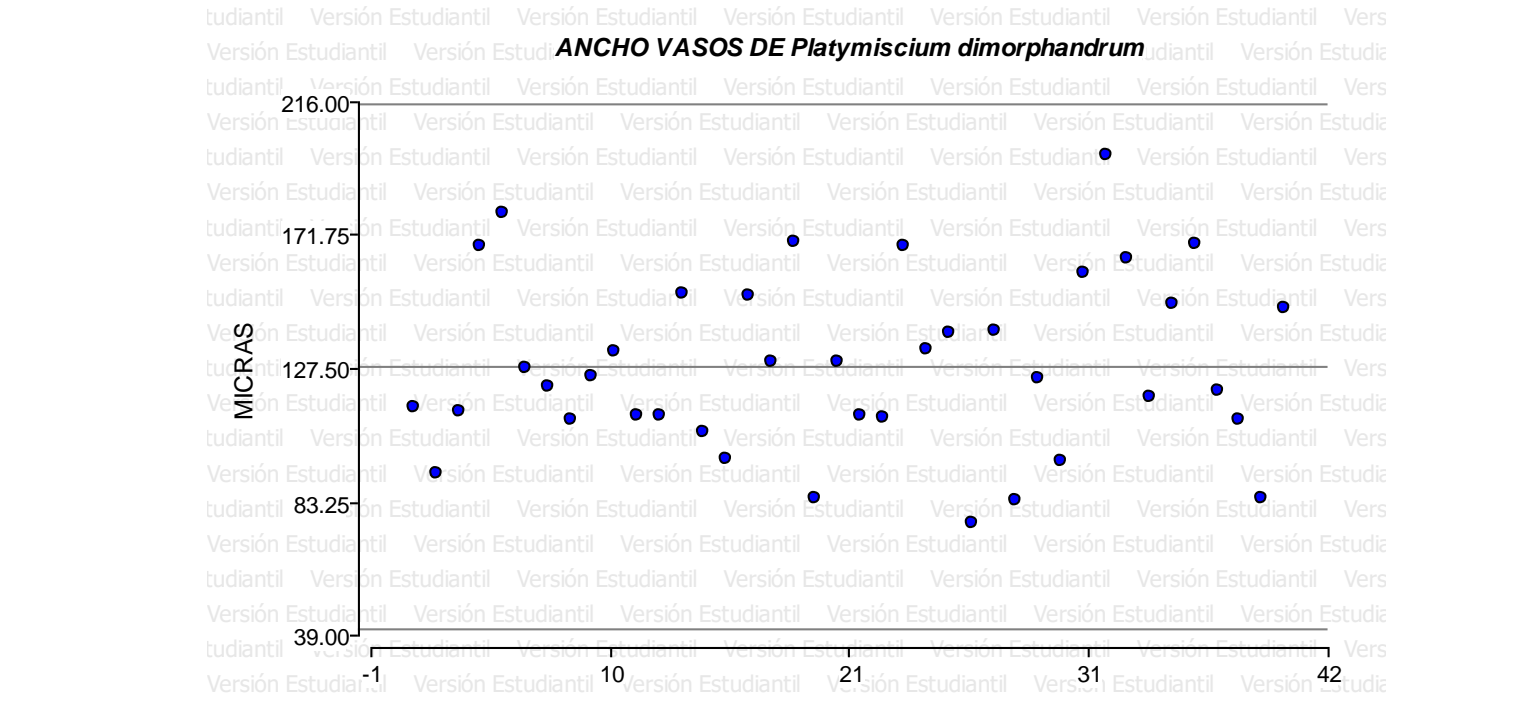

Figura 65. Nube de dispersión. Se observa que los datos analizados generan una distribución homogénea entre los límites establecidos.

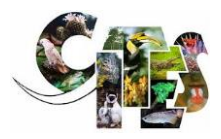

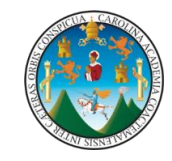

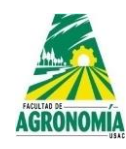

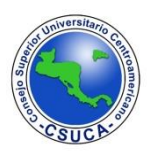

**Cuadro 121.** Análisis estadístico con prueba de T para la variable ancho de vasos

de *Platymiscium dimorphandrum*.

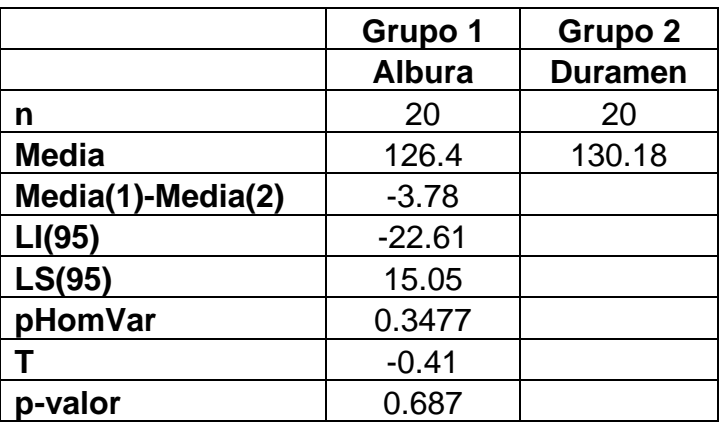

Se observa en el cuadro superior que el análisis estadístico no encontró diferencias significativas en la variable ancho de vasos, lo que indica que dicha estructura es similar entre diferentes alturas y en la albura y duramen.

# **Lumen de vasos.** A continuación, se observa la figura de dispersión de datos y los en Estudiantil Versión Estudiantil Versión Estudiantil Versión Estudiantil Versión Estudiantil Versión Estudia<br>Estudiantil Versión Estudiantil Versión Estudiantil Versión Estudiantil Versión Estudiantil Versión Estudianti

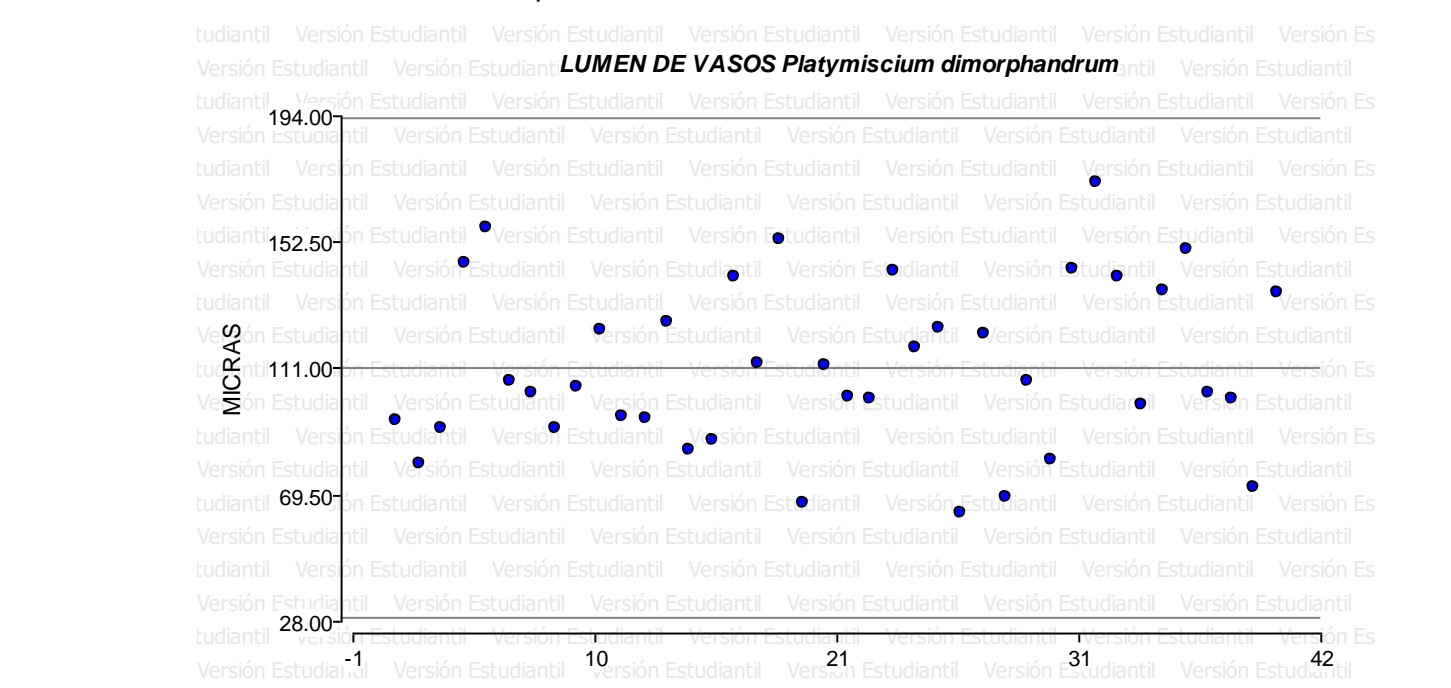

Figura 66. Nube de dispersión. Se observa en la figura superior que los datos analizados no exceden los límites establecidos, generando una distribución homogénea entre los mismos.

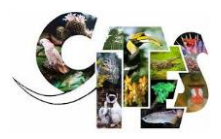

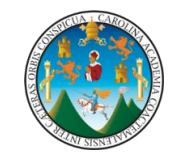

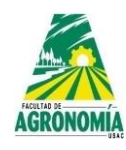

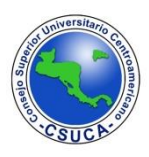

**Cuadro 122.** Análisis estadístico con prueba de T para la variable lumen de vasos

de *Platymiscium dimorphandrum*.

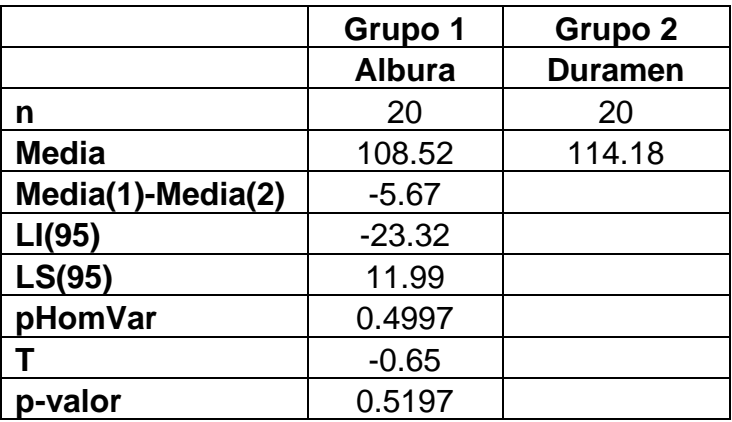

En el cuadro superior se observa que el análisis estadístico no encontró diferencias significativas para la estructura evaluada, lo que significa que dicha estructura es similar a lo largo del fuste y entre zonas (albura – duramen).

# **Pared celular de vasos.** A continuación, se observa la figura de dispersión de datos y los análisis estadísticos respectivos.

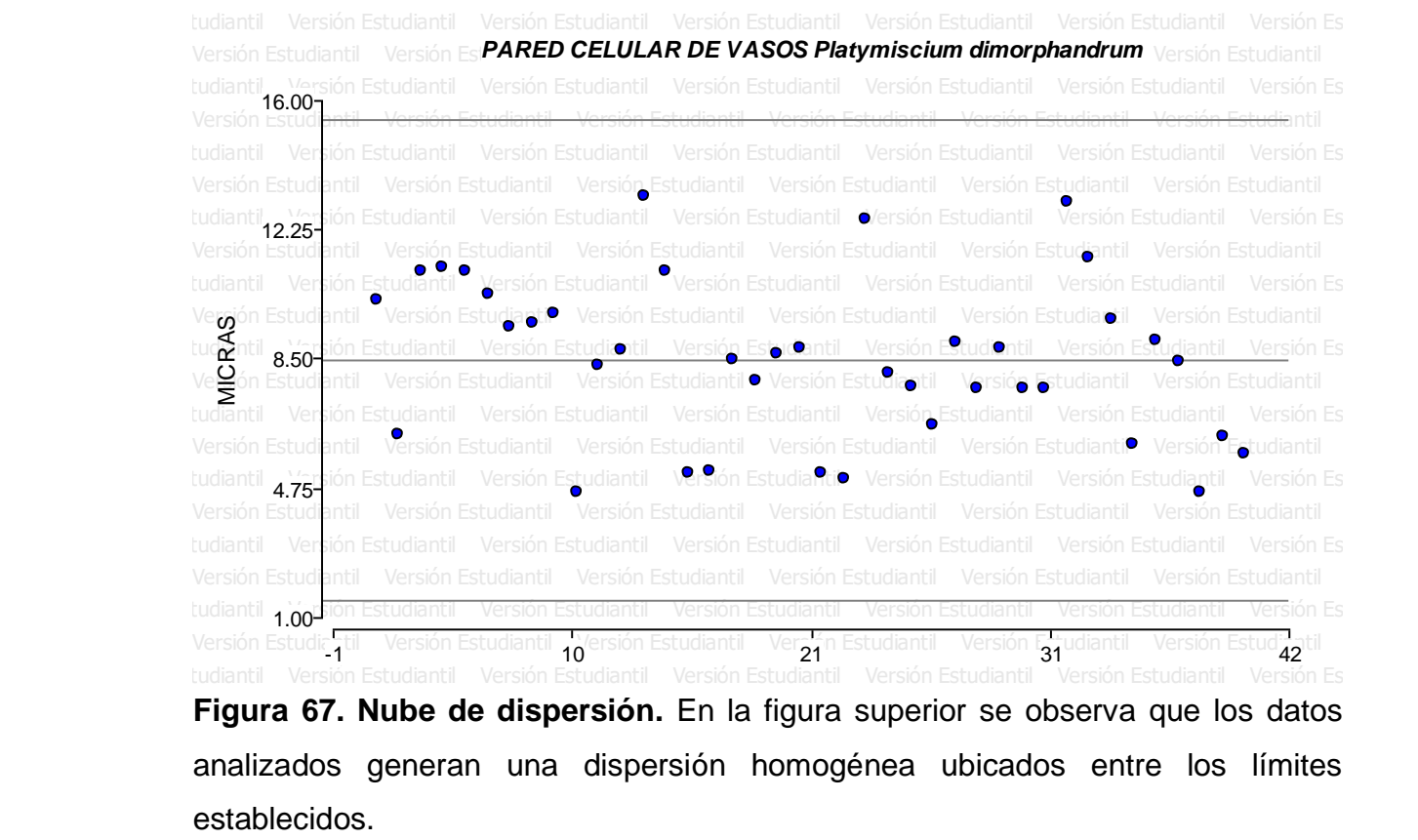

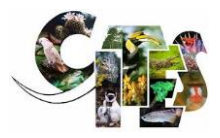

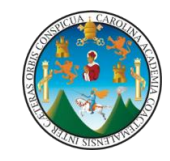

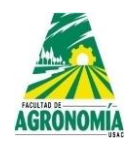

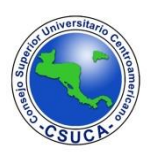

**Cuadro 123.** Análisis estadístico con prueba de T para la variable pared celular de vasos de *Platymiscium dimorphandrum*.

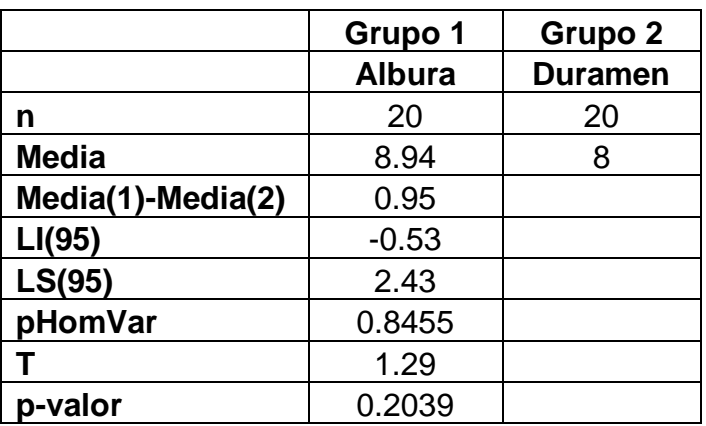

Se observa en el cuadro superior que los análisis estadísticos realizados demuestran que la variable analizada no se encontraron diferencias estadísticas significativas, lo que indica que dicha estructura anatómica es similar a lo largo del fuste y entre la albura y el duramen.

**Longitud de radios de parénquima.** A continuación, se observa la figura de dispersión de datos y los análisis estadísticos respectivos.

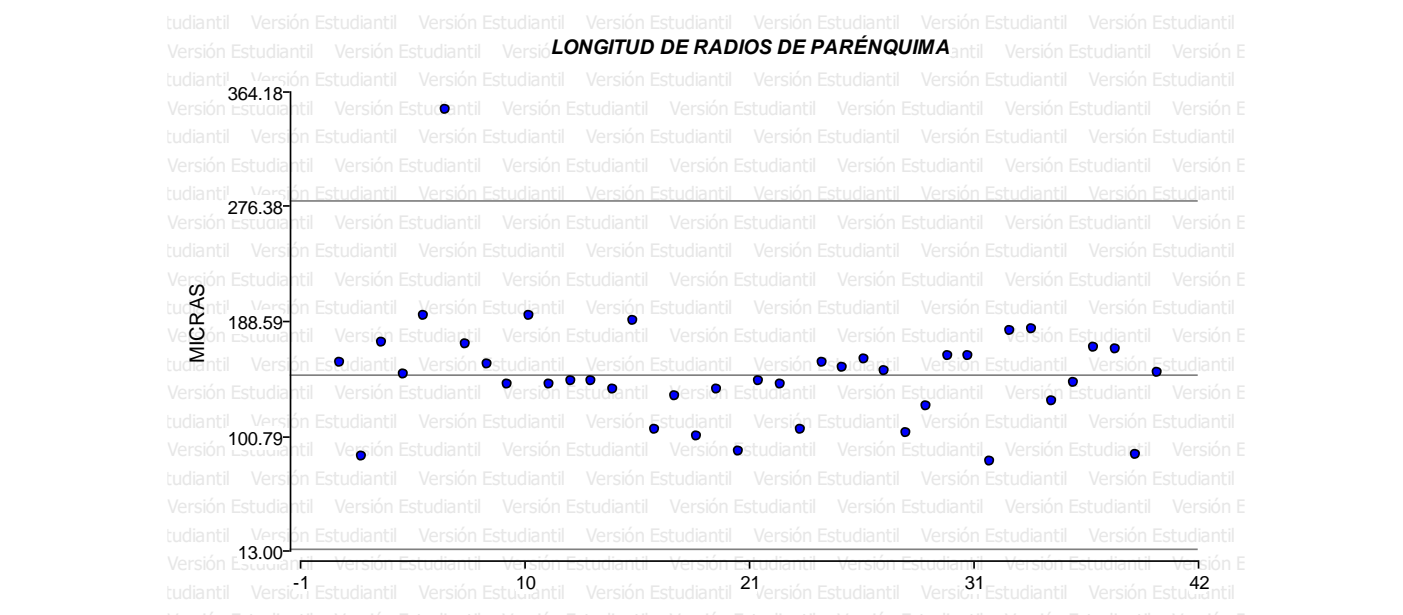

Figura 68. Nube de dispersión. Se observa que los datos analizados generan una distribución entre los límites establecidos, sin embargo, existe un dato que se sobre pasa el límite superior.

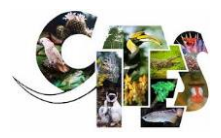

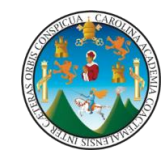

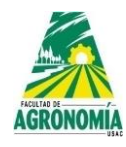

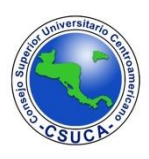

**Cuadro 124.** Análisis estadístico con prueba de T para la variable longitud de radios

de parénquima de *Platymiscium dimorphandrum*

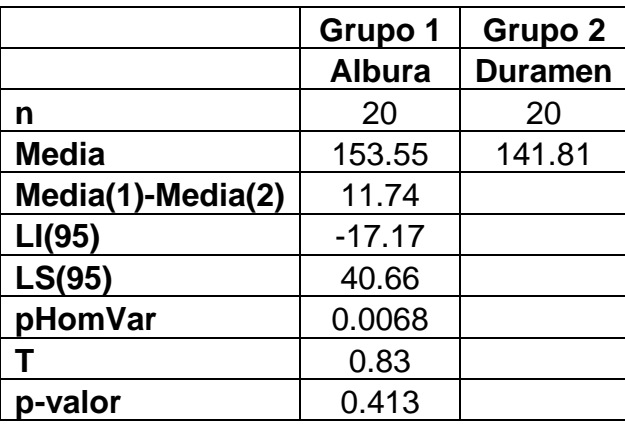

Se observa en el cuadro superior que las medias varían en sus valores tanto para albura como para duramen y que no existe diferencia altamente significativa entre dichos datos analizados.

## **Ancho de radios de parénquima.** A continuación, se observa la figura de dispersión de datos y los análisis estadísticos respectivos.

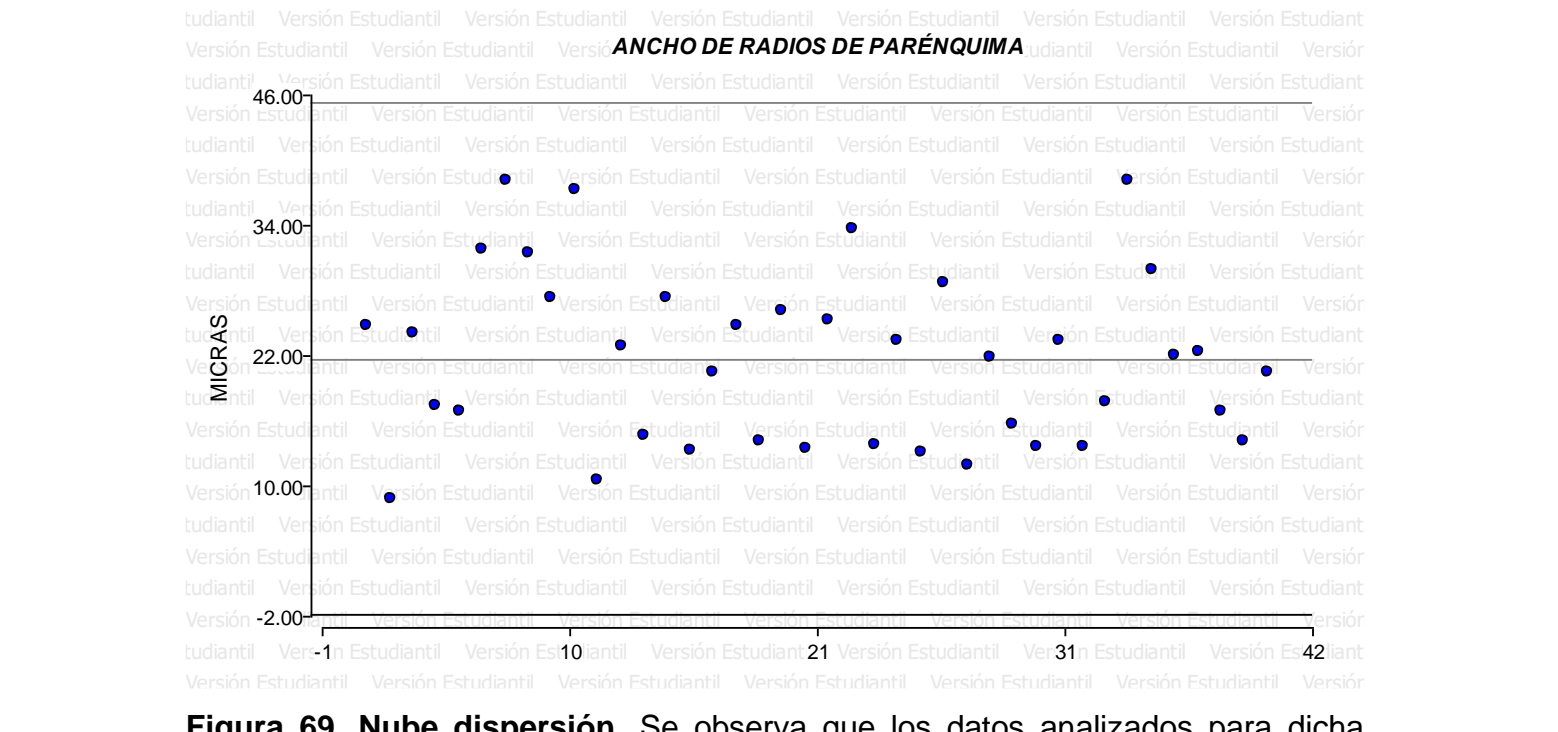

**Figura 69. Nube dispersión.** Se observa que los datos analizados para dicha variable se ubicaron entre los límites establecidos, sin que se sobre pasen de los mismos.

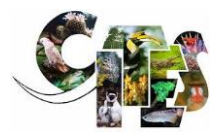

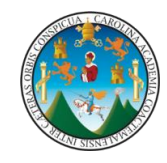

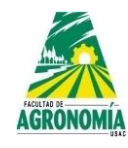

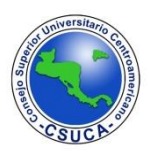

**Cuadro 125.** Análisis estadístico con prueba de T para la variable longitud de radios

de parénquima de *Platymiscium dimorphandrum*

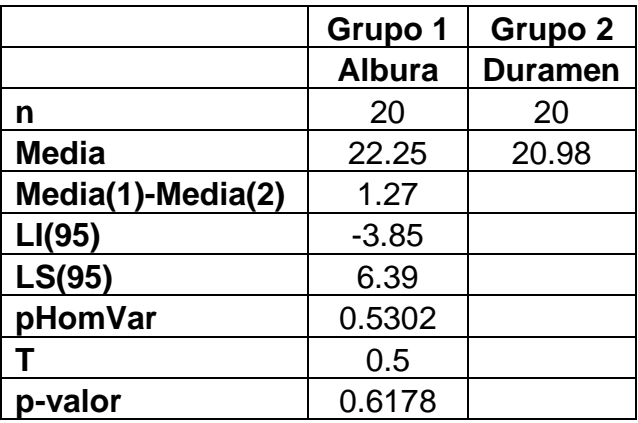

Se observa en el cuadro superior que no existe diferencia altamente significativa al analizar los datos de albura y duramen de la longitud de radios de parénquima, lo que indica que dicha variable es similar entre albura y duramen.

## **Longitud de fibras.** A continuación, se observa la figura de dispersión de datos y los análisis estadísticos respectivos.<br>
Estudiantil Versión Estudiantil Versión Estudiantil Versión Estudiantil Versión Estudiantil Versión Estudiant

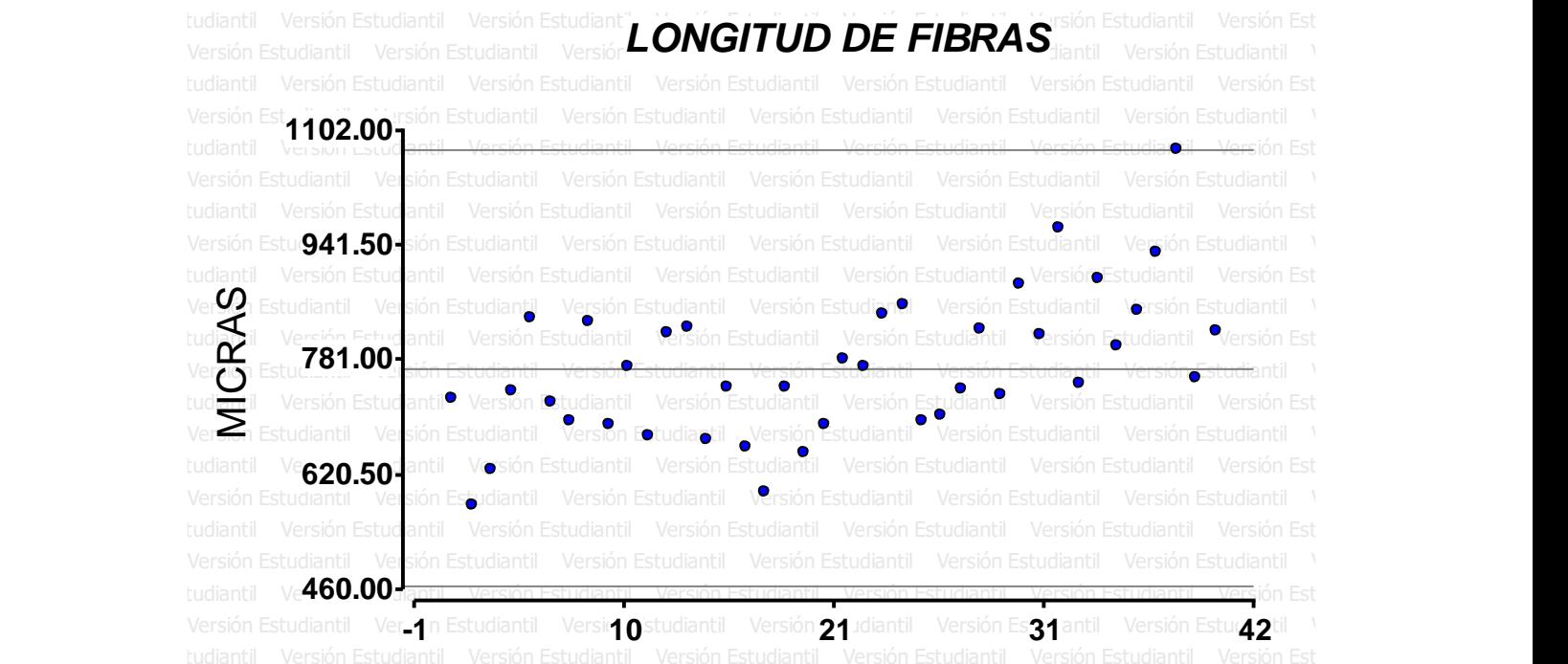

**Figura 70. Nube de dispersión.** Se observa que los datos analizados generan una distribución homogénea entre los límites establecidos, aunque, existe un dato que se ubica en el borde del límite superior.
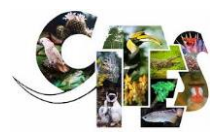

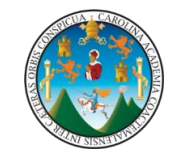

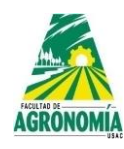

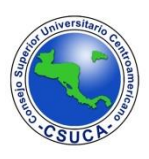

**Cuadro 126.** Análisis estadístico con prueba de T para la variable longitud de fibra

de *Platymiscium dimorphandrum*

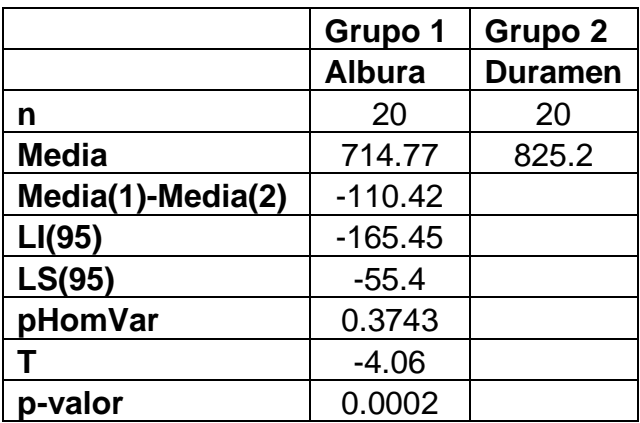

Se observa en el cuadro superior que existe una diferencia significativa entre la albura y el duramen, lo que indica que la longitud de la fibra es diferente entre estas dos zonas evaluadas.

**Cuadro 127.** Comparación de medias para longitud de fibra por zona (albura – duramen) de *Platymiscium dimorphandrum*.

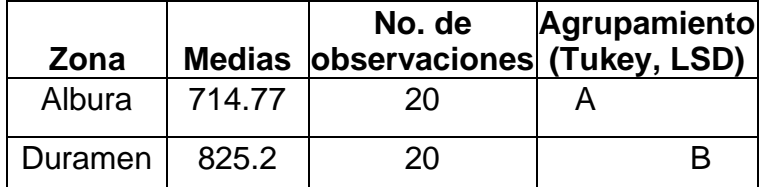

Se observa que los comparadores Tukey y LSD agrupan en dos diferentes niveles a las medias de las zonas evaluadas, siendo así que a la albura la agrupa en un nivel diferente que, al duramen, esto debido a que sus medias son de valores muy diferentes.

**Ancho de fibras.** A continuación, se observa la figura de dispersión de datos y los análisis estadísticos respectivos.

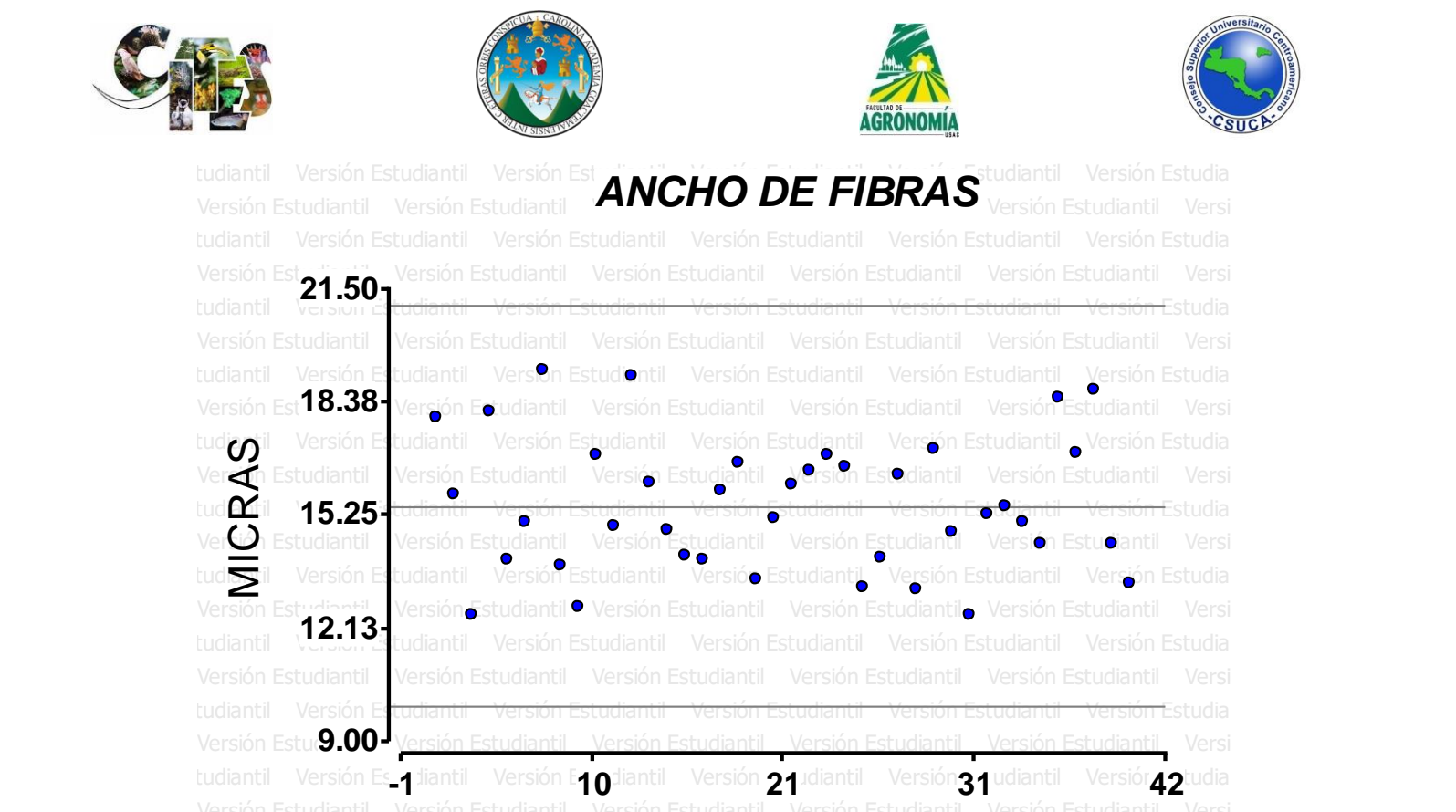

**Figura 71. Nube dispersión.** Se observa que los datos analizados se ubican dentro de los límites establecidos, sin existir ninguno que sobrepase los límites.

**Cuadro 128.** Análisis estadístico con prueba de T para la variable ancho de fibra de parénquima de *Platymiscium dimorphandrum*

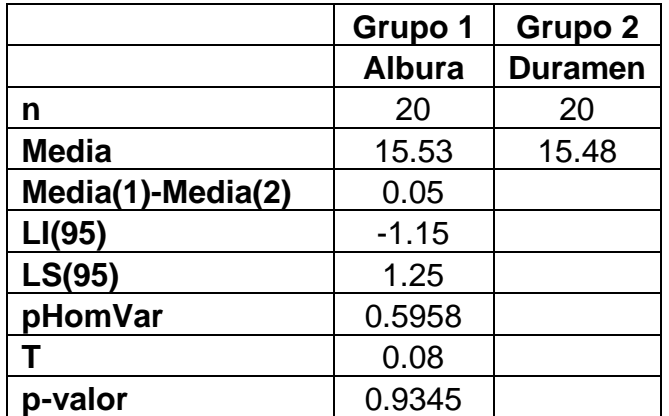

Se observa que no existe diferencia significativa en el ancho de la fibra entre albura y duramen de los datos analizados, lo que indica que en ambas zonas el ancho de la fibra es homogénea.

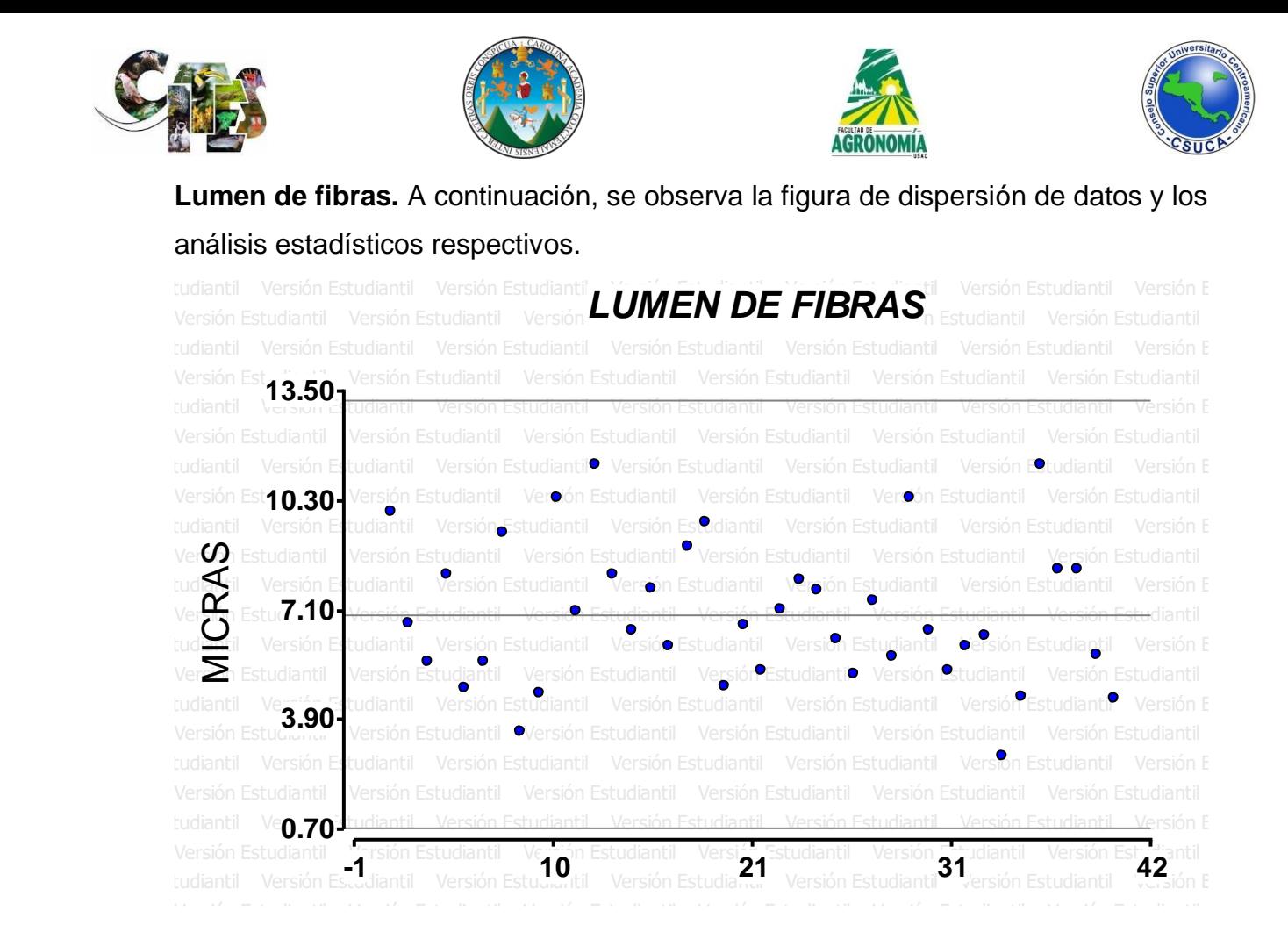

**Figura 72. Nube dispersión.** Se observa en la figura anterior que los datos analizados generan una dispersión homogénea entre los límites establecidos.

**Cuadro 129.** Análisis estadístico con prueba de T para la variable lumen de fibra de parénquima de *Platymiscium dimorphandrum*

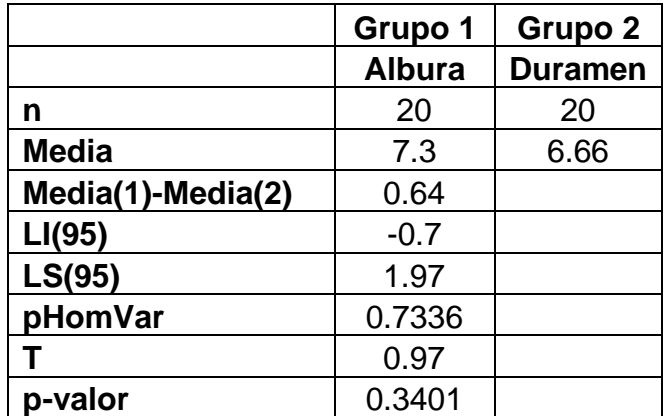

Se observa en el cuadro anterior, en base a los datos de las medias de albura y duramen, estos no presentaron diferencias estadísticas significativas, lo que indica que el lumen es homogéneo entre las zonas evaluadas.

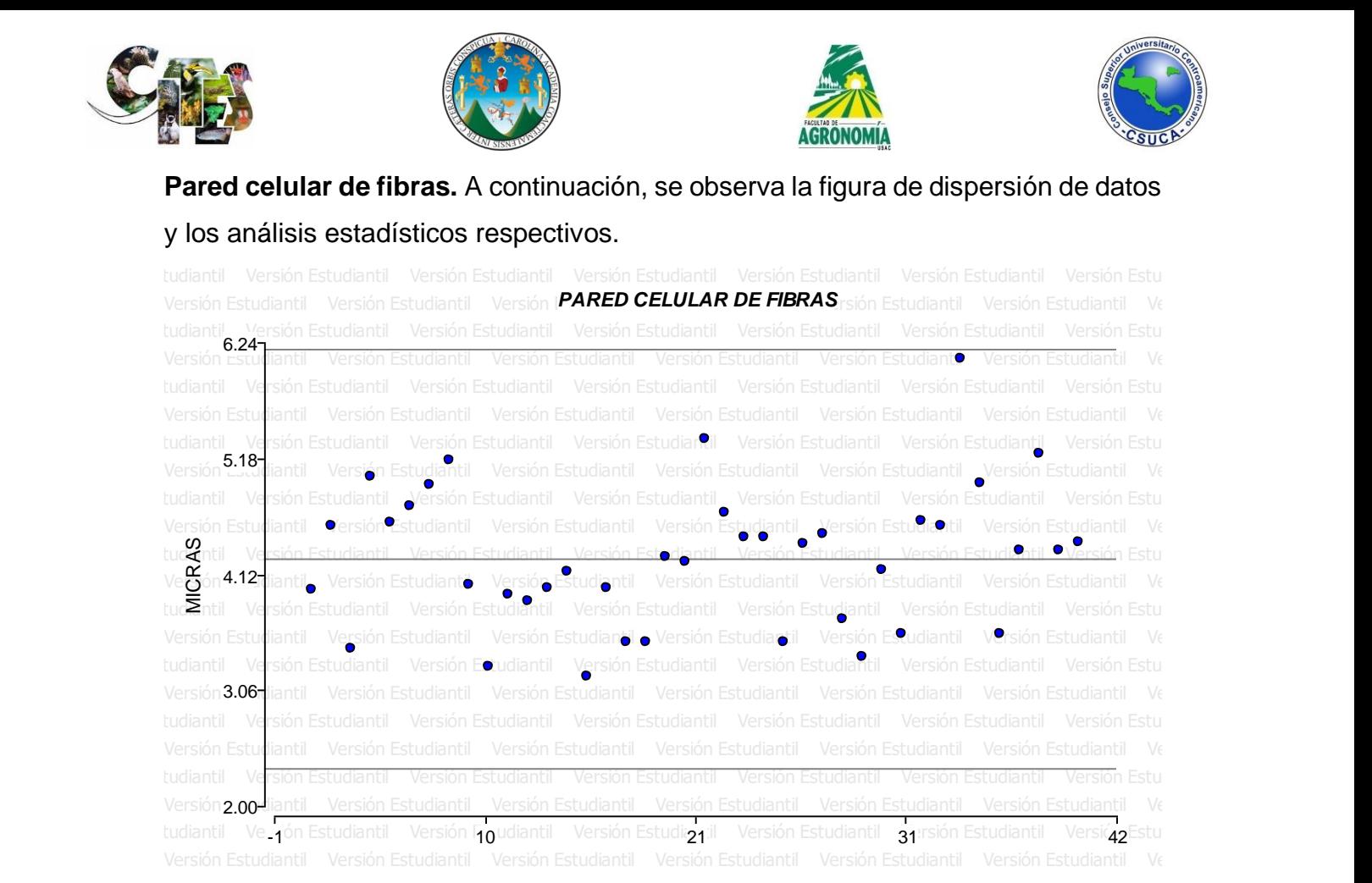

**Figura 73. Nube dispersión.** Se observa que los datos analizados se ubican entre los límites establecidos, generando una dispersión homogénea.

**Cuadro 130.** Análisis estadístico con prueba de T para la variable pared celular de fibra de parénquima de *Platymiscium dimorphandrum*.

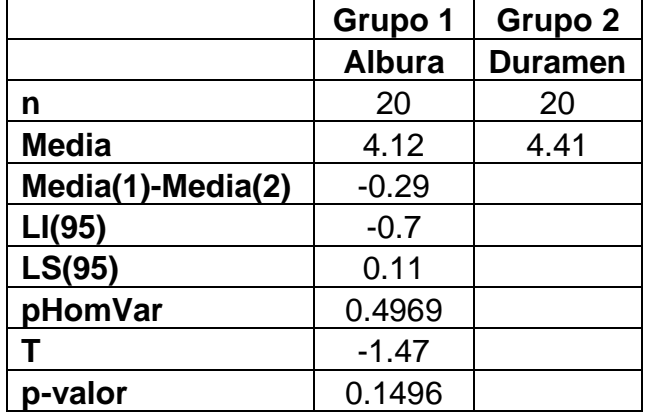

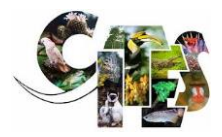

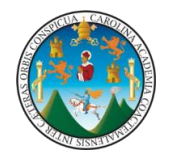

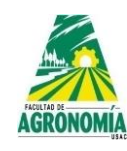

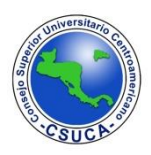

*Enterolobium cyclocarpum* (Jacq.) Griseb. **Familia:** Mimosaceae **Nombre común:** Conacaste

A continuación, se presentan los resultados de los ANDEVAS realizados a las diferentes variables evaluadas de la especie, *Enterolobium cyclocarpum,* utilizando para ello dos diferentes comparadores que fueron LSD y Tukey para determinar si existen diferencias altamente significativas dentro de árboles, alturas y si existe interacción dentro de la especie y la altura; igualmente se realizaron análisis mediante la comparación de medias, los resultados y su discusión se muestran a continuación en los siguientes cuadros.

**Longitud de radios de parénquima.** A continuación, se observa la figura de dispersión de datos y los análisis estadísticos respectivos.

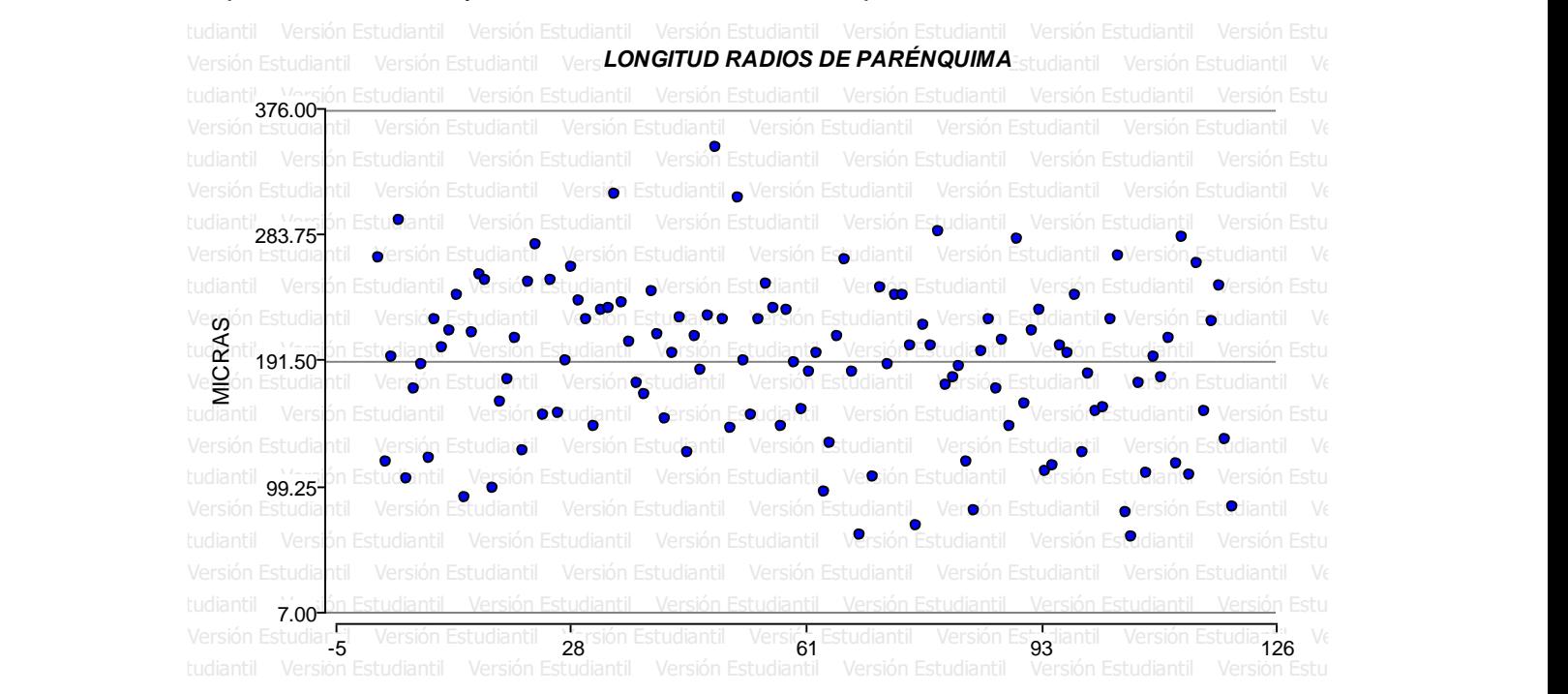

**Figura 74. Nube de dispersión.** Se observa en la figura superior que los datos analizados generan una dispersión normal entre los límites establecidos sin que existan datos que sobrepasen los límites establecidos.

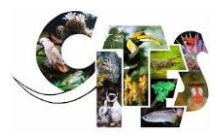

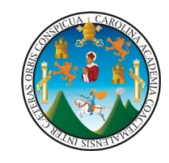

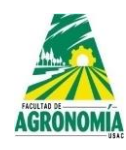

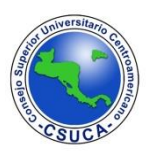

**Cuadro 131.** Análisis estadístico con prueba de T para la variable longitud de radios

de parénquima de *Enterolobium cyclocarpum*

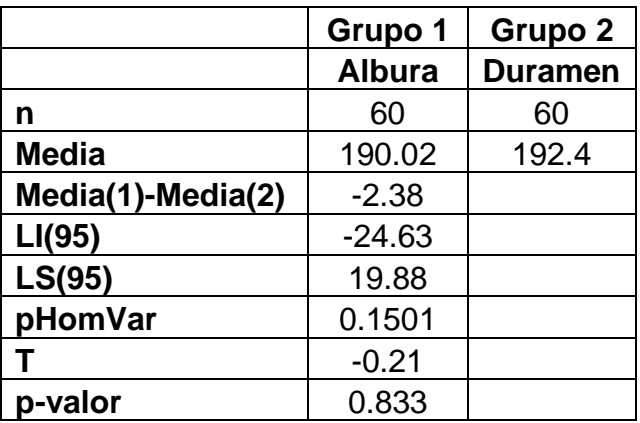

Se observa en el cuadro superior que la variable longitud de radios de parénquima luego de realizarle la prueba de T, no presenta diferencia altamente significativa, lo que indica que dicha estructura es de similar longitud entre la albura y duramen.

**Ancho de radios de parénquima.** A continuación, se observa la figura de dispersión de datos y los análisis estadísticos respectivos.

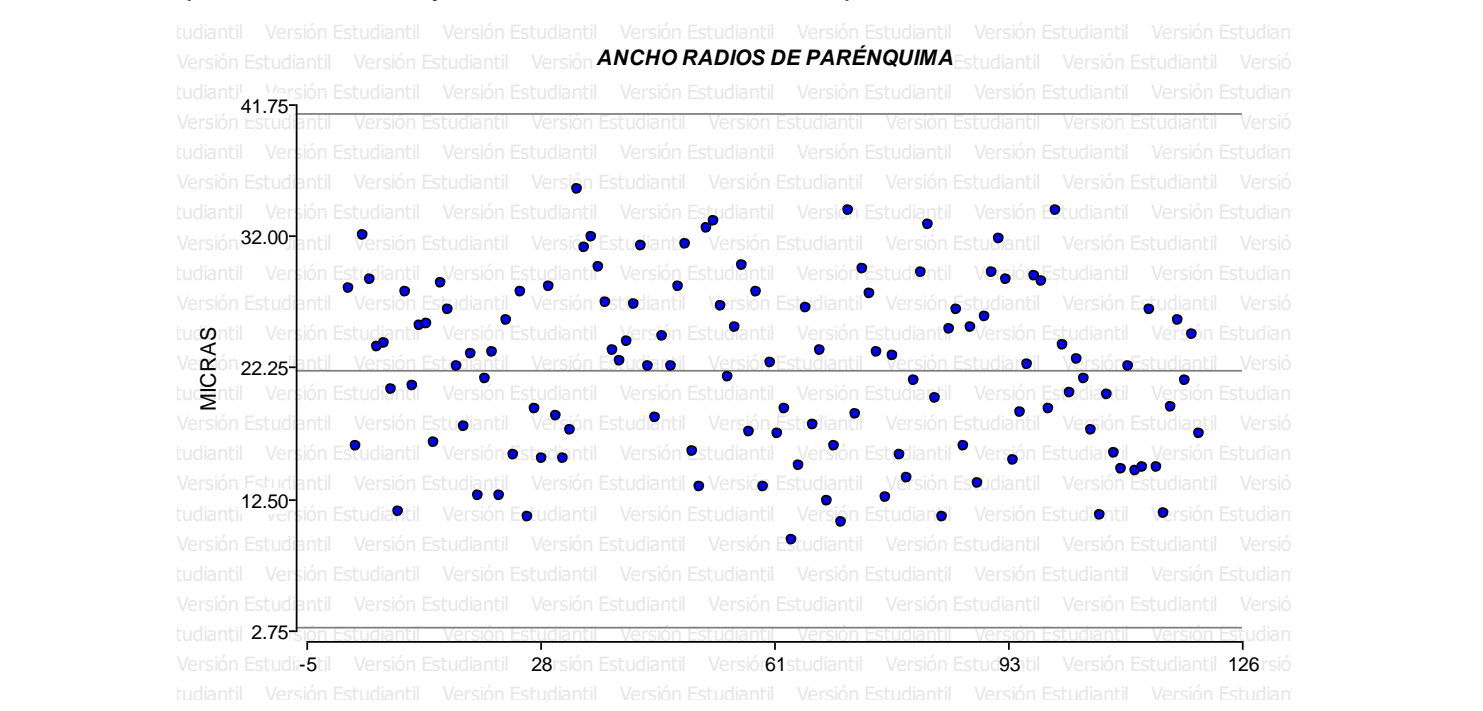

**Figura 75. Nube de dispersión.** Se observa en la figura superior que los datos analizados generan una distribución normal entre los límites establecidos, sin que existan datos que los sobre pasen.

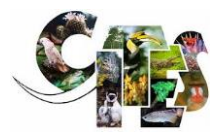

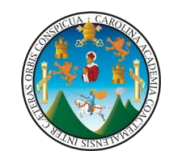

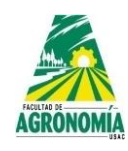

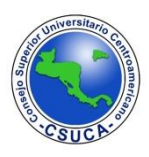

**Cuadro 132.** Análisis estadístico con prueba de T para la variable ancho de radios

de parénquima de *Enterolobium cyclocarpum*

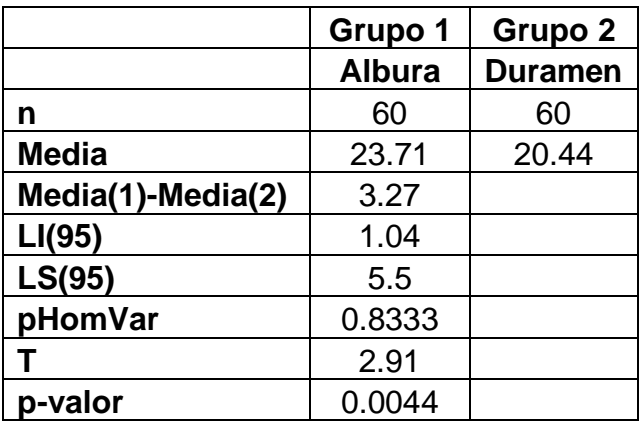

Se observa en el cuadro superior que la variable ancho de radios de parénquima luego de realizarle el análisis con la prueba de T, existe diferencia estadísticamente significativa, lo que indica que dicha variable es de diferente valor entre albura y duramen.

**Cuadro 133.** Comparación de medias para ancho de radios de parénquima en zona (albura – duramen) de *Enterolobium cyclocarpum*.

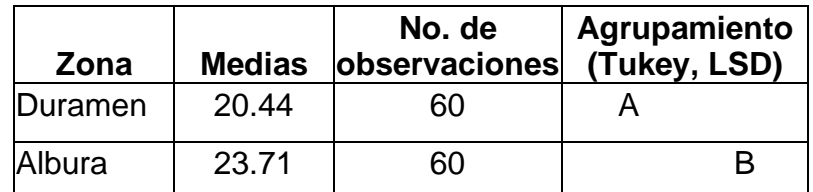

Se observa en el cuadro superior que los comparadores Tukey y LSD agrupan a la estructura evaluada ancho de radios de parénquima en diferentes niveles, agrupando al duramen con una media inferior en un nivel superior y a la albura en un nivel inferior con una media superior.

**Número de filas de células de radios de parénquima.** A continuación, se observa la figura de dispersión de datos y los análisis estadísticos respectivos.

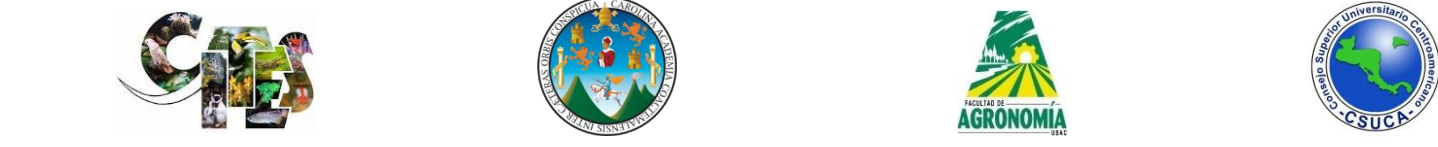

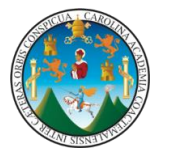

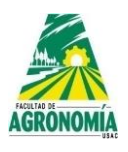

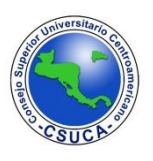

**Figura 76. Nube de dispersión.** Se observa en la figura superior que los datos analizados generan una dispersión homogénea entre los límites establecidos. Versión Estudiantil Versión Estudian**No. DE FILAS DE RADIOS DE PARÉNQUIMA**n Estudiantil Versión Estud Versión Estudiantil Versión Estudiantil Versión Estudiantil Versión Estudiantil Versión Estudiantil Versión Estudiantil Versión Estudiantil tudiantil Versión Estudiantil Versión Estudiantil Versión Estudiantil Versión Estudiantil Versión Estudiantil Ver Versión Estudiantil Versión Estudiantil t**ud<b>®ntib Ara**rsión Estudiantil Versión Estudiantil Versión Estudiantil Versión Estudiantil Versión Estudiantil Ver Versión Estudiantil <sup>-</sup> Versión Estudiantil - Versión Estudiantil - Versión Estudiantil - Versión Estudiantil - Versión Estud<br>tudantil - Versión Estudiantil - Versión Estudiantil - Versión Estudiantil - Versión Estudiantil Versión Estudiantil t**udianti<b>0.80-**rsión Estudiantil Versión Estudiantil Versión Estudiantil Versión Estudiantil Versión Estudiantil Ver Versión Estuc-**5**ntil - Versión Estud**ian28 - Ver**sión Estudiantil - **61**ersión Estudiantil - Ve**93** în Estudiantil - Versić**126** stud tudianti $0.80\pm$ tudiantii $1.43$ - $\overline{\phantom{a}^\text{2}}$ nti $\overline{\phantom{a}^\text{2}}$ .05 udianti<sup>'</sup> 2.67-3.30 **g**ón Estu

> **Cuadro 133.** Análisis estadístico con prueba de T para la variable Número de filas de células de radios de parénquima de *Enterolobium cyclocarpum*

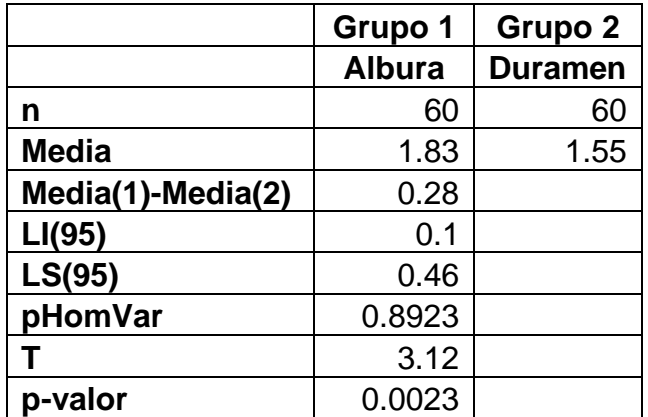

Luego de analizar los datos, se puede observar en el cuadro superior que existe diferencia estadística significativa, lo que indica que dicha estructura anatómica varia a lo largo del fuste y entre zona (albura – duramen).

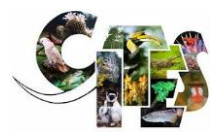

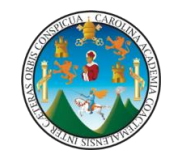

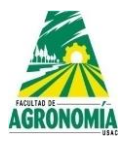

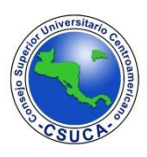

**Cuadro 134.** Comparación de medias para Número de filas de células de radios de parénquima en zona (albura – duramen) de *Enterolobium cyclocarpum*.

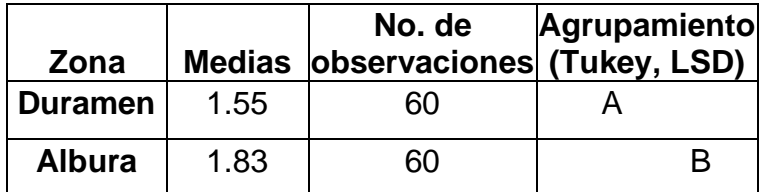

Se observa en el cuadro superior que los comparadores Tukey y LSD agrupan en dos niveles estadísticos diferentes a la albura y duramen, agrupando en un nivel inferior de acuerdo a su media al duramen y en otro nivel estadístico a la albura.

**Vasos por milímetro cuadrado.** A continuación, se observa la figura de dispersión de datos y los análisis estadísticos respectivos.

Versión Estudiantil Versión Estu**diani<b>VASOS POR MILÍMETRO CUADRADO** Versión Estudiantil Versión Estu tudiantil III Versión Estudiantil Versión Estudiantil Versión Estudiantil Versión Estudiantil Versión Estudiantil<br>III III III III Versión Estudiantil Versión Estudiantil Versión Estudiantil Versión Estudiantil Versión Estu Versión Estudiantil Versión Estudiantil ●oo sión Ostudiantil● Ve●ió●Estudiontil Versión Estudiantil Versión Estu Versión Estudiantil Versión Estudiantil Versión Estudiantil Versión Estudiantil Versión Estudiantil Versión Estudiantil Versión Estudiantil Versión Estudiantil Versión Estudiantil Versión Estudiantil Versión Estudiantil Oversión Estudiantil O Versión Estudiantil Versión Estudiantil Versión Estudiantil Versión Estudiantil Versión Estudiantil Versión Estudiantil Versión Estudiantil Versión Estudia**rei Onor agno**stud**e**ntil Versión Estu **od 600 000 pod** aguntil Versi**onegiante O**crsión Estu Versión Estudiantil Versión Estudiantil tudiantil <sub>- 5</sub>:rsión Estudiantil Ver<mark>28</mark>n Estudiantil Versión**61**;tudiantil Versión Estogiantil Versión Estudia**126** N Versiór 13ti Versión 15 3 Vaso/mm²

> **Figura 77. Nube dispersión.** Se observa que los datos analizados se ubican dentro de los límites establecidos, generando una dispersión homogénea, sin embargo, se observa un dato que se ubica fuera de la nube homogénea.

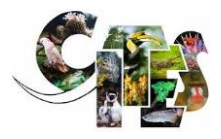

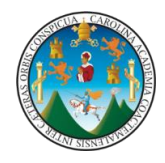

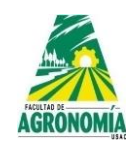

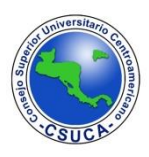

**Cuadro 135.** Análisis estadístico con prueba de T para la variable vasos por milímetro cuadrado de *Enterolobium cyclocarpum*

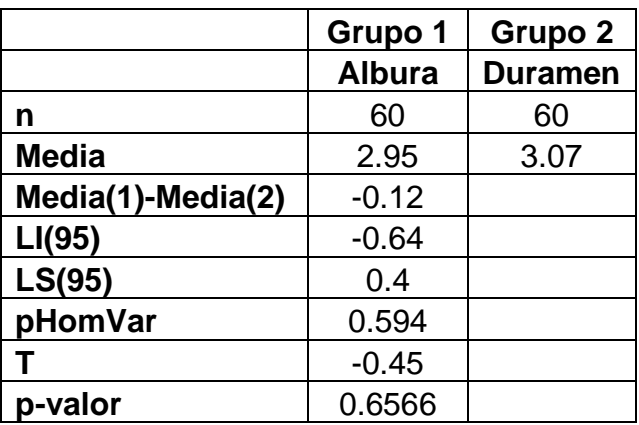

Se observa en el cuadro anterior que luego de realizarle la prueba de T a los datos no existe diferencia altamente significativa lo que significa que la variable evaluada de vasos por milímetro cuadrado es similar en la albura y duramen.

## **Longitud de vasos.** A continuación, se observa la figura de dispersión de datos y los análisis estadísticos respectivos.

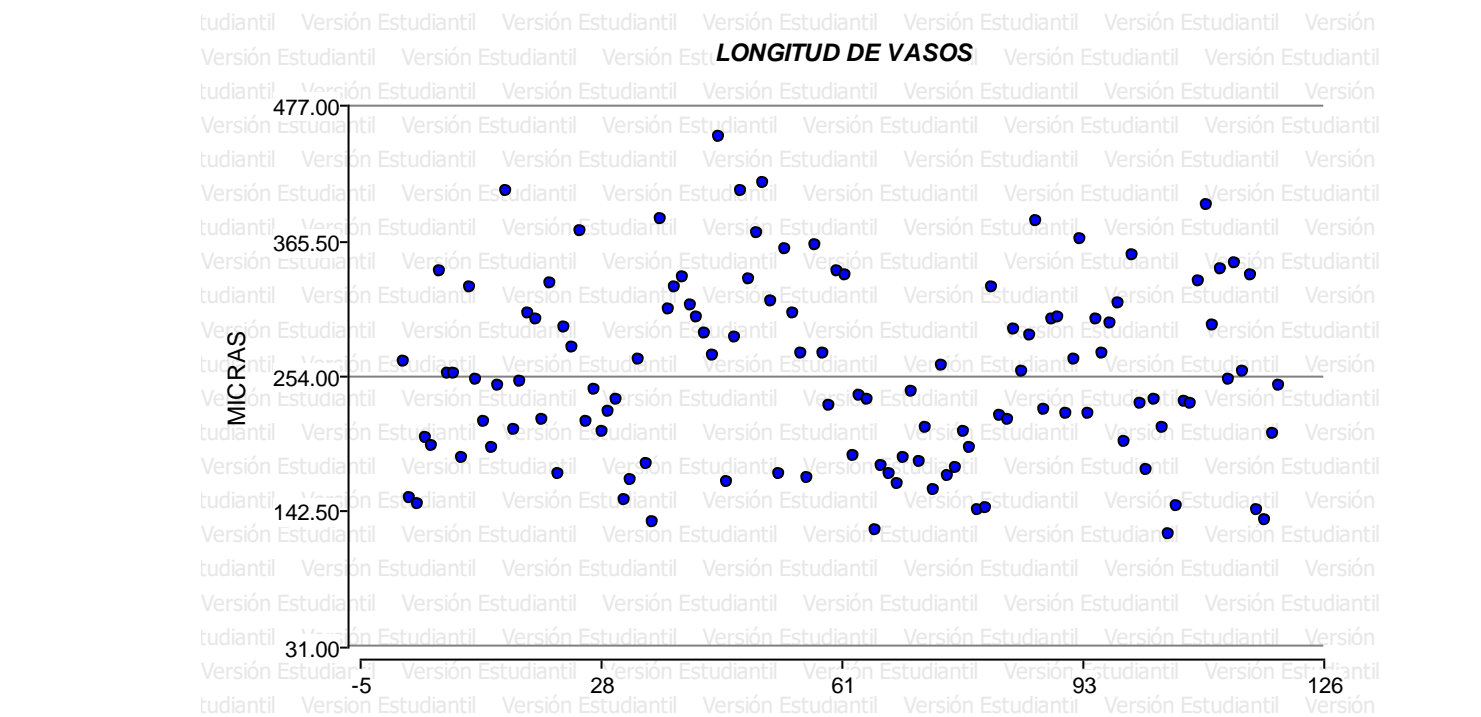

**Figura 78. Nube dispersión.** Se observa en la figura superior que los datos generan una distribución normal entre los límites establecidos, sin que aparezcan datos extrapolándose de los límites.

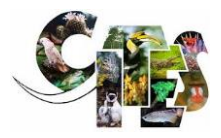

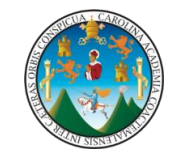

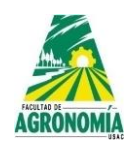

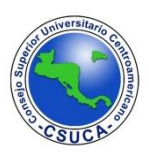

**Cuadro 136.** Análisis estadístico con prueba de T para la variable longitud de vasos

de *Enterolobium cyclocarpum*

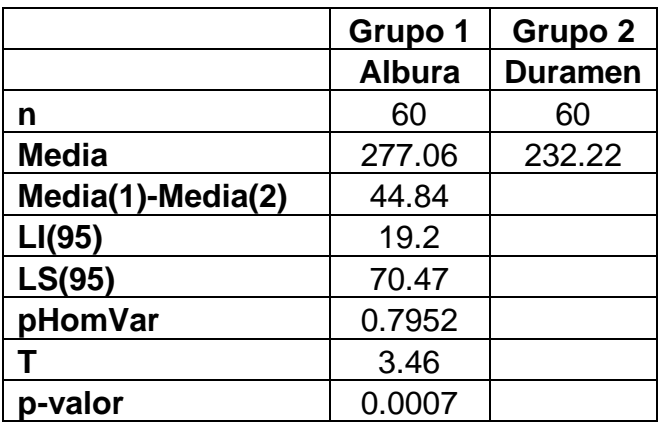

Se observa en el cuadro superior se observa que existe una diferencia significativa, lo que indica que la variable longitud de vasos es diferente entre la albura y el duramen.

**Cuadro 137.** Comparación de medias para longitud de vasos en zona (albura – duramen) de *Enterolobium cyclocarpum*.

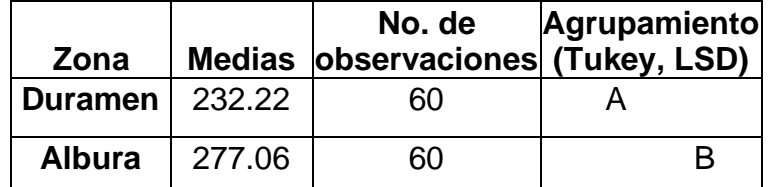

Luego de realizarle la comparación de medias a los datos analizados se observa en el cuadro superior que los comparadores Tukey y LSD agrupan en el mismo nivel a la longitud de vasos, agrupando al duramen en diferente nivel ya que la media es menor que la media de la albura.

**Ancho de vasos.** A continuación, se observa la figura de dispersión de datos y los análisis estadísticos respectivos.

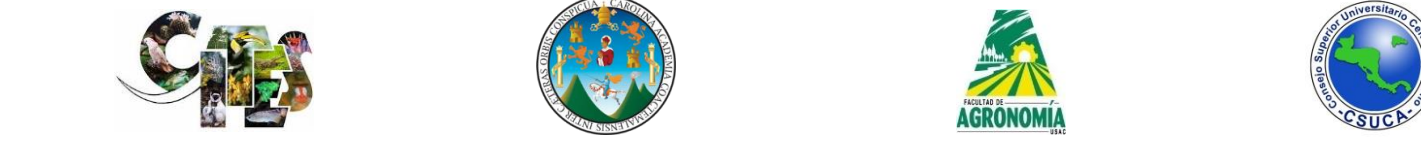

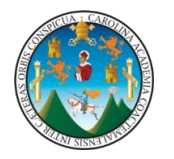

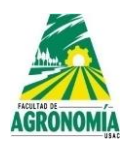

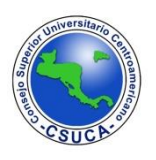

**Figura 79. Nube dispersión.** Se observa en la figura superior que los datos analizados se encuentran entre los límites establecidos, sin que exista ninguno que Versión Estudiantil Versión Estudiantil Versión Estu**ANCHO DE VASOS**antil Versión Estudiantil Versión Estudia Versión Estudiantil Versión Estudiantil Versión Estudianti**l,** Versión Estudiantil Versión Estudiantil Versión Estudia Versión Estudiantil Versión Estudiantil Versión Estudiantil Versión Estudiantil Versión Estudiantil Versión Estudiantil Versión Estudiantil Versión Estudiantil Versión Estudiantil Versión Es**oudian**til Versión Estudiantil Versión Estudiant**o** Versión Estudia tudiantil Versión Estudiantil Versión Estudiantil Versión Estudiantil Versión Estudianol Versión Estudiantil Vers Versión Estudia**ntil Versióo Ecto**diantil Versión Estudiantil Versión Estudia**otil ova**rsión Estudiantil Oversión Estudia tur $\bm{\gamma}$ ntil $\bm{\gamma}$ antin Estud $\bm{\sigma}$ oli III Janois Estudiantil Versión Estudiantil Versión Estudiantil Versión Estudiantil Versión Estudiantil Versión Estudiantil Versión Estudiantil Versión Estudiantil Versión Estudian Ve**≌**ón Estudiantil Versión Estudiantil Vesión Estudontil Versión Estudiantil Versión Estudiantil oersión Estudia tudiantil Versión Estudiantil Versión **Et**udiantil Versión Estudiantil Versión Estudiantil Versión Estudiantil Vers Versión Estudiantil Versión Estudiantil II versión Estudiantil**a V**ersión Estudiantil Versión Estudiantil Versión Estudiantil Versión Estudia tudiantil Versión Estudiantil Versión Estudiantil Versión Estudiantil Versión Estudiantil Versión Estud**i**antil Vers Versión Estudiantil Versión Estudiantil Versión Estudiantil Versión Estudiantil Versión Estudiantil Versión Estudiantil Versión Estudiantil tudiantil <sub>19.75</sub>1 in Estudiantil Versión Estudiantil Versión Estudiantil Versión Estudiantil Versión Estudiantil Vers Versión Estudian<mark>t</mark> Versión Estudiantil 28 ersión Estudiantil Vasión Estudiantil Versida Estudiantil Versión 126 udia Version Estudiantil - Version Estudiantil - Version Estudiantil - Version Estudiantil - Versión Estudiantil - Versión Estudiantil - Versión Estudiantil - Versión Estudiantil - Versión Estudiantil - Versión Estudiantil - Ve 19.75 123.81 227.88 I<sup>ulanu</sup> 331.94<br>ersión **Estudi**a 436.00 Vera<br>Turk<br>Ludia

los sobre pase.

**Cuadro 138.** Análisis estadístico con prueba de T para la variable ancho de vasos de *Enterolobium cyclocarpum*

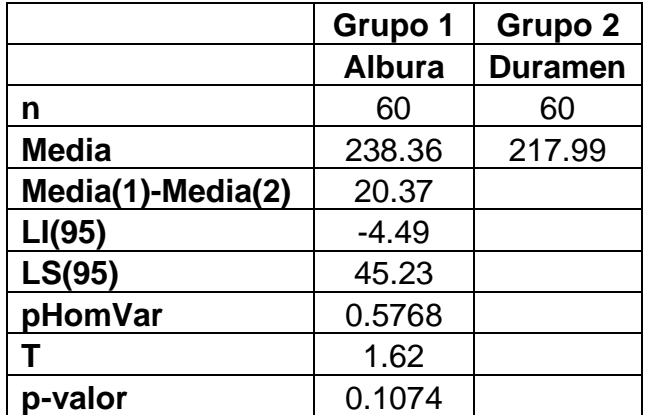

Se observa en el cuadro superior que la variable analizada ancho de vasos no presento diferencia estadística significativa, lo que indica que el albura y duramen dicha variable es similar.

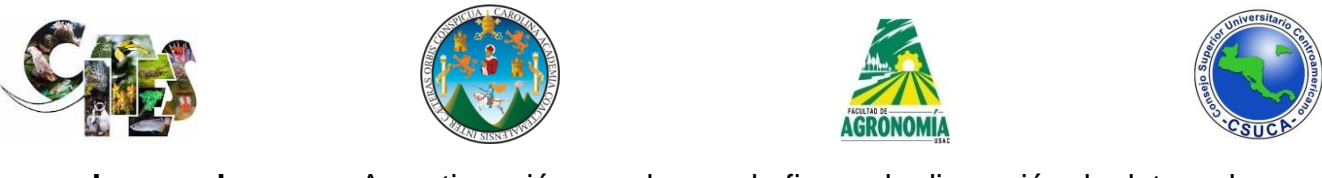

**Lumen de vasos.** A continuación, se observa la figura de dispersión de datos y los análisis estadísticos respectivos.

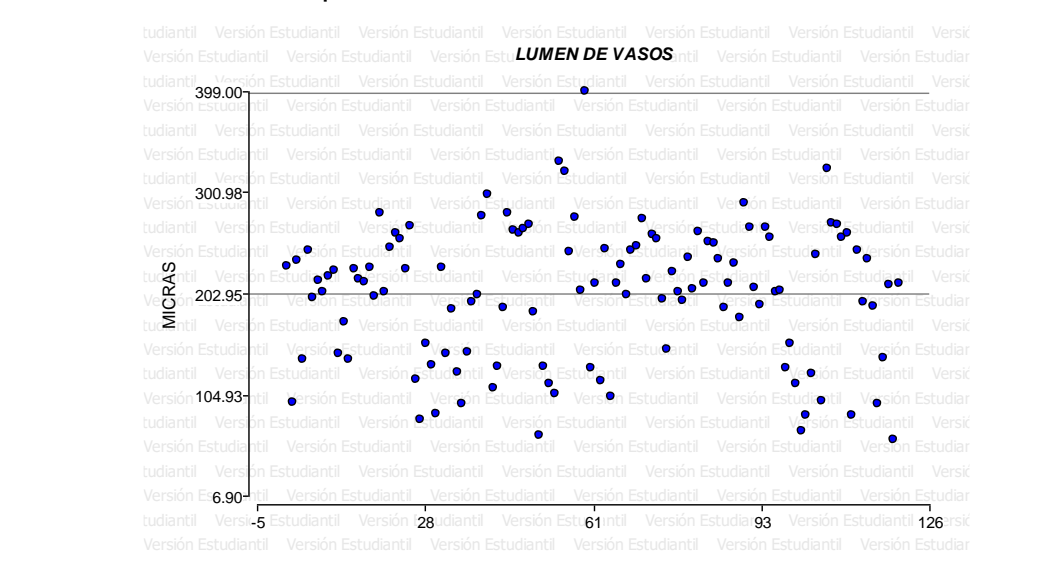

**Figura 80. Nube de dispersión.** Se observa en la figura superior que los datos analizados generan una distribución normal entre los límites establecidos, sin embargo, existe un dato que sobre pasa el límite superior.

**Cuadro 139.** Análisis estadístico con prueba de T para la variable lumen de vasos de *Enterolobium cyclocarpum*

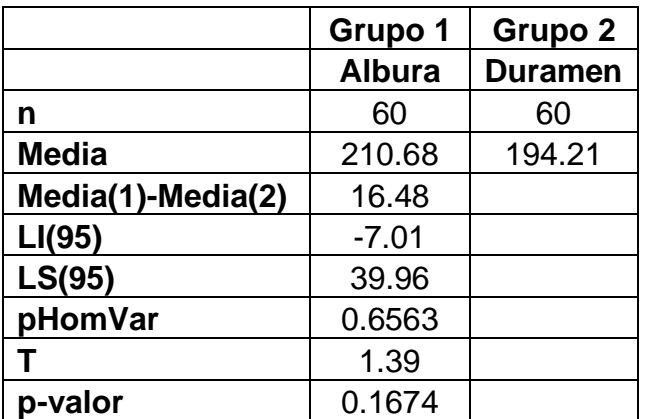

Luego de realizarle la prueba de T a los datos analizados, este análisis determino que no existe diferencias estadísticas significativas, lo que indica que la variable evaluada lumen de los vasos son similares entre la albura y duramen.

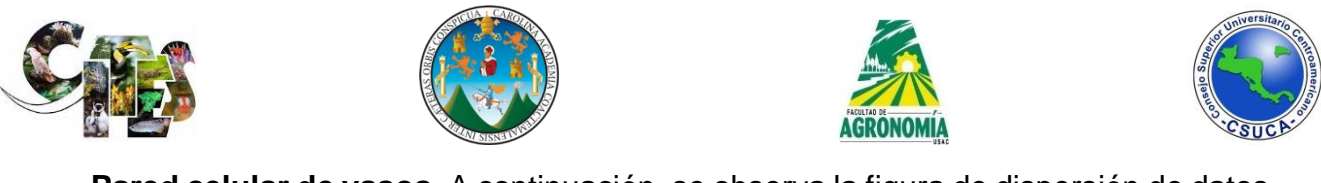

**Pared celular de vasos.** A continuación, se observa la figura de dispersión de datos

## y los análisis estadísticos respectivos. Versión Estudiantil Versión Estudiantil Versión Estudiantil Versión Estudiantil Versión Estudiantil Versión Estudiantil Versión Estudiantil

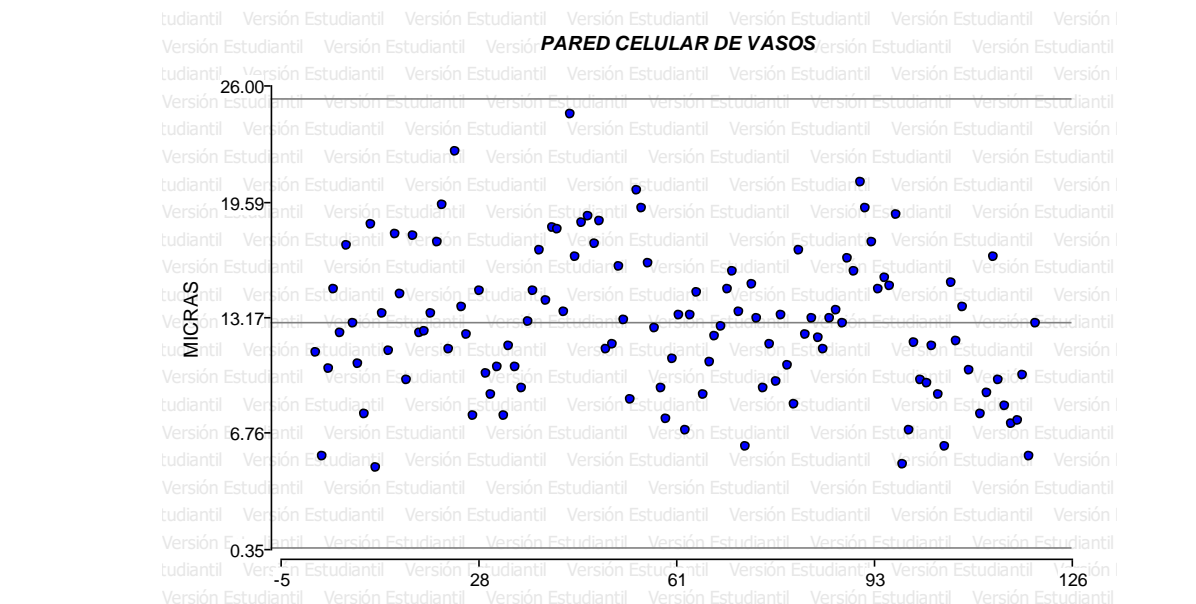

**Figura 81. Nube dispersión.** Se observa en la figura superior que los datos analizados generan una distribución normal entre los límites establecidos, sin que existan datos que sobre pasen los límites.

**Cuadro 140.** Análisis estadístico con prueba de T para la variable pared celular de vasos de *Enterolobium cyclocarpum*

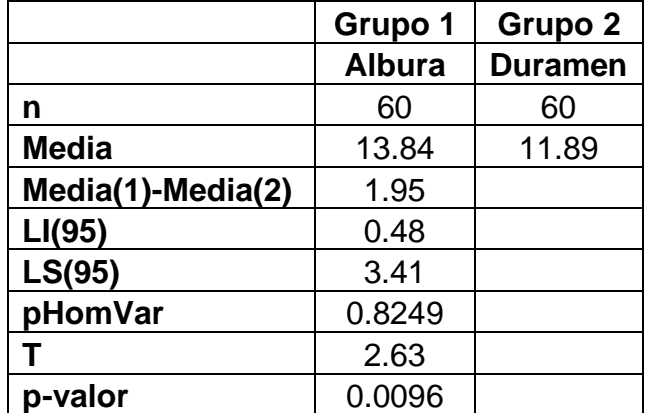

Se observa en el cuadro anterior que los datos analizados presentan diferencia significativa estadísticamente, lo que indica que la variable pared celular de los vasos se comporta de diferente manera en albura y duramen.

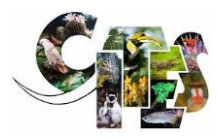

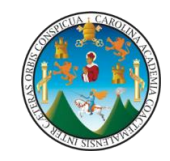

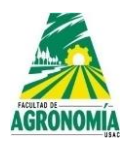

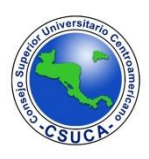

**Cuadro 141.** Comparación de medias para pared celular de vasos en zona (albura – duramen) de *Enterolobium cyclocarpum*.

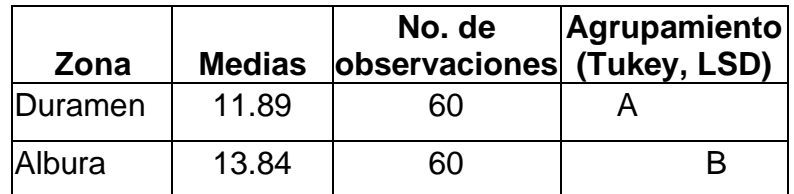

Se observa en el cuadro superior que los comparadores Tukey y LSD agrupan en dos niveles diferentes a la variable pared celular de los vasos, lo que indica que dichos comparadores agrupan al duramen en diferente nivel a la estructura evaluada y separando a la albura en otro nivel ya que tienen diferentes valores.

**Longitud de fibras.** A continuación, se observa la figura de dispersión de datos y los análisis estadísticos respectivos.

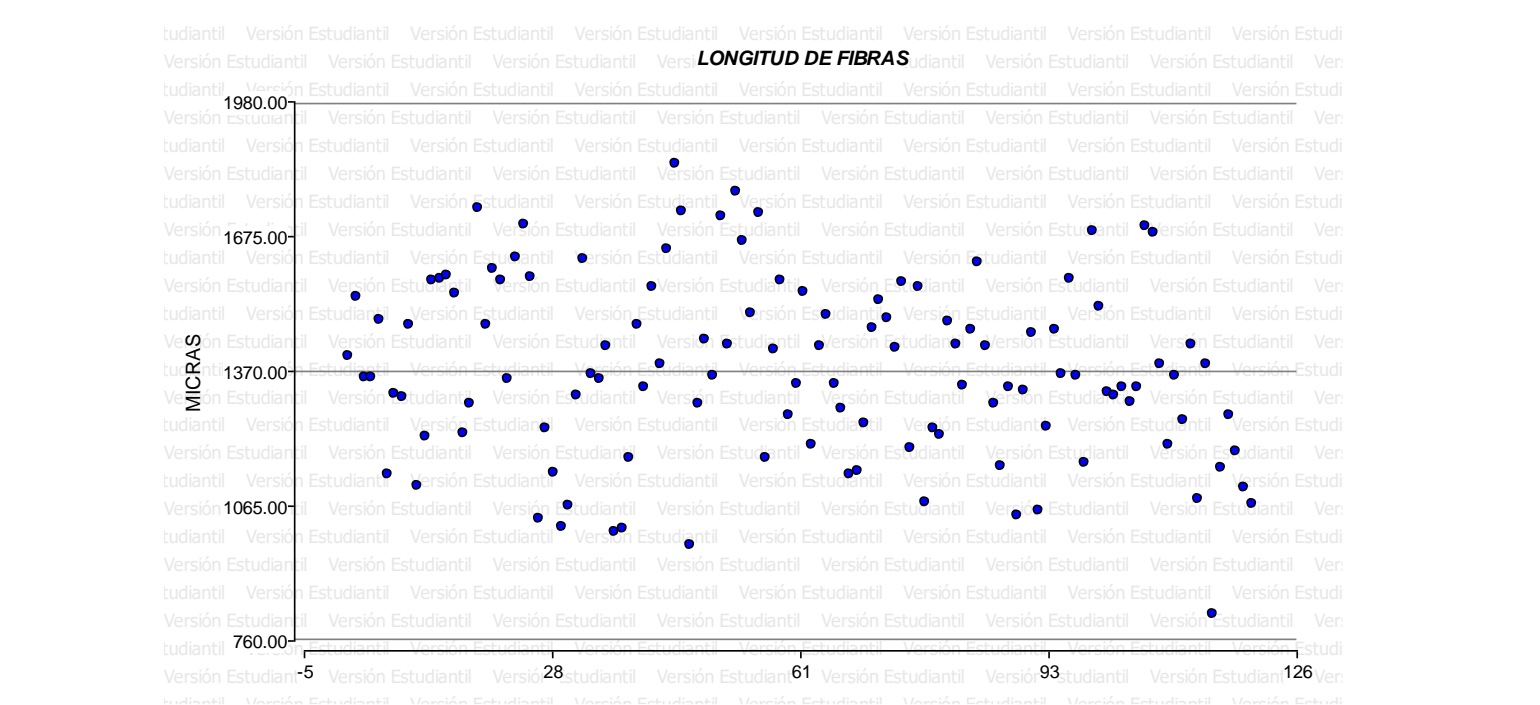

Figura 82. Nube de dispersión. Se observa en la figura superior que los datos analizados generan una nube de dispersión normal ubicando los datos entre los límites establecidos.

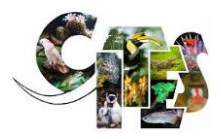

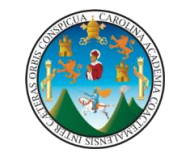

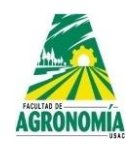

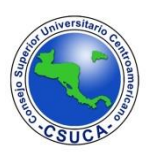

**Cuadro 142.** Análisis estadístico con prueba de T para la variable longitud de fibra

*Enterolobium cyclocarpum*

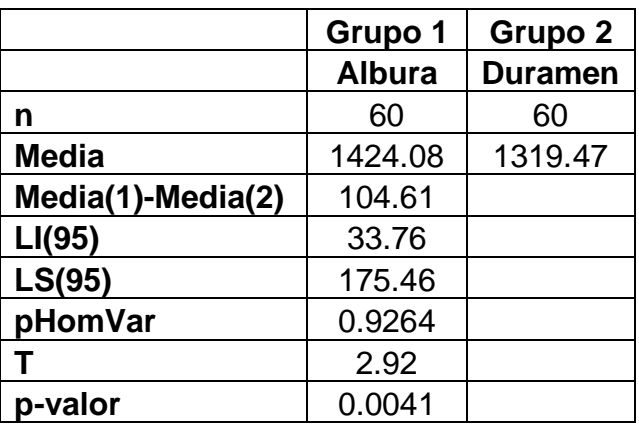

Se observa que luego de realizarle la prueba de T a la variable longitud de fibras presentan diferencias estadísticas, lo que indica que la longitud de la fibra es diferente entre la albura y duramen.

**Cuadro 143.** Comparación de medias para longitud de fibras en zona (albura – duramen) de *Enterolobium cyclocarpum*.

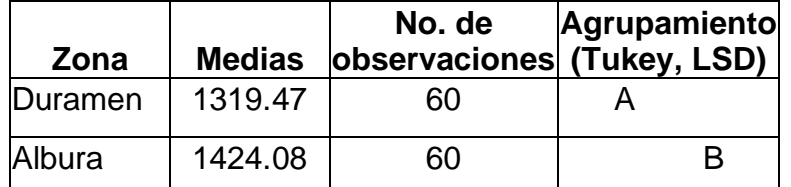

Se observa que los comparadores Tukey y LSD agrupa a la longitud de fibras en dos niveles diferentes, agrupando al duramen en un nivel debido a que su valor es inferior y a la albura en otro nivel debido a que el valor es superior.

**Ancho de fibra.** A continuación, se observa la figura de dispersión de datos y los análisis estadísticos respectivos.

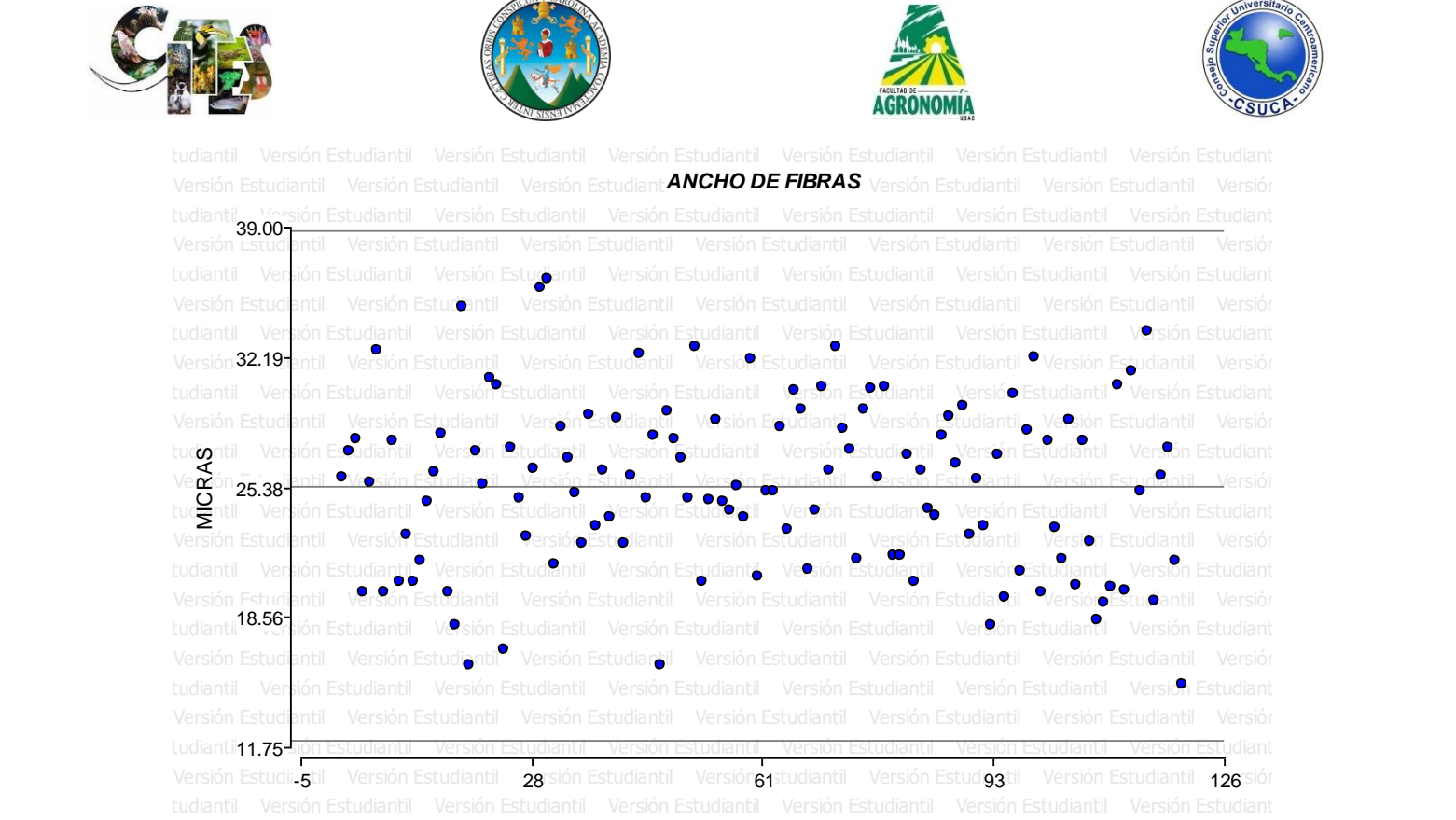

**Figura 83. Nube de dispersión.** Se observa en la figura superior que los datos analizados generan una dispersión normal entre los límites establecidos sin existir datos que sobre pasen los límites.

**Cuadro 144.** Análisis estadístico con prueba de T para la variable ancho de fibra *Enterolobium cyclocarpum*

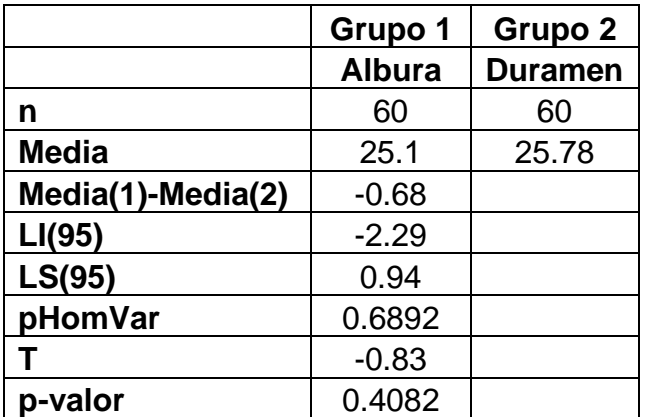

Se observa luego de realizar el análisis con la prueba de T que la variable ancho de fibra no presenta diferencia estadística significativa, esto indica que la longitud de fibra es similar en albura y duramen.

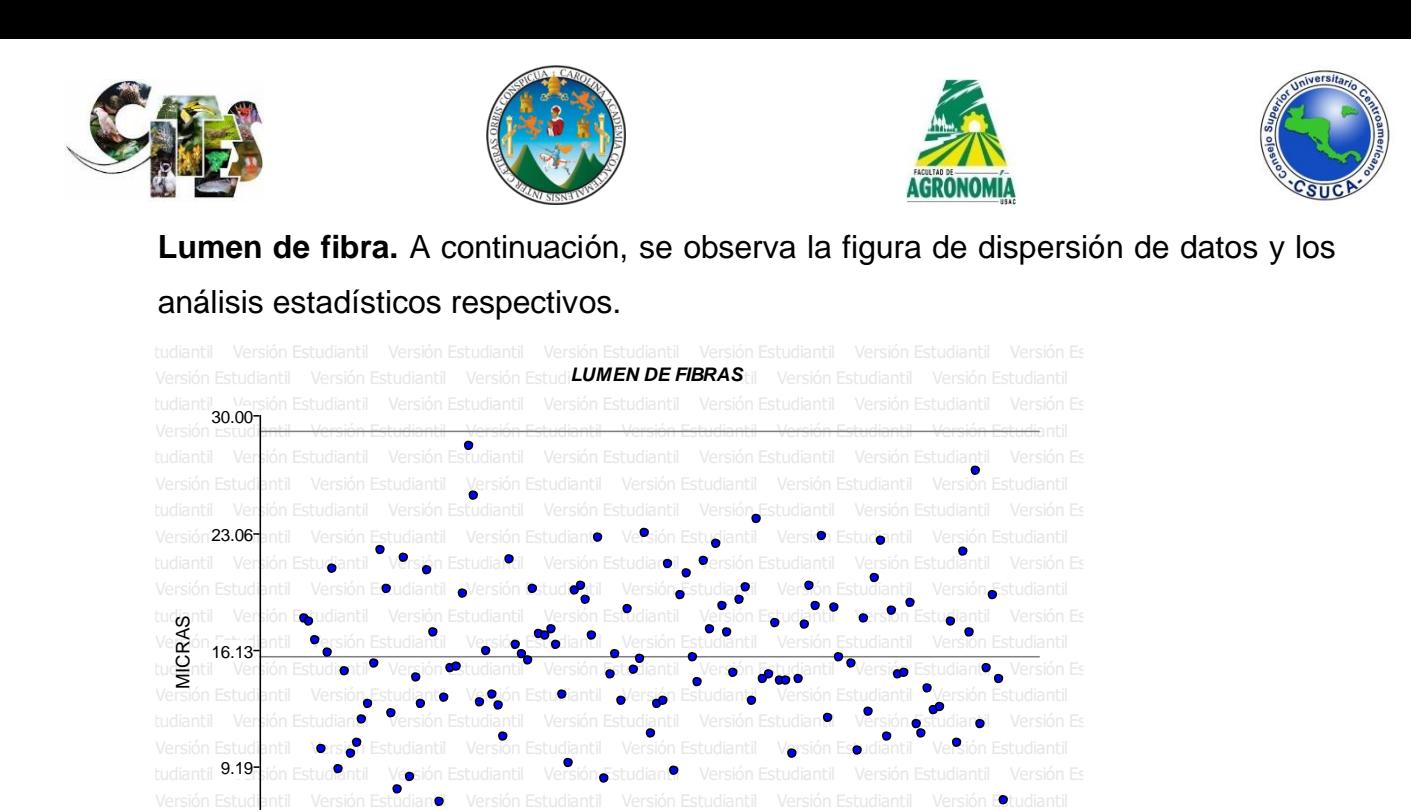

tudiantil Ver<mark>s</mark>ión Estudiantil Versión Estudiantil Versión Estudiantil Versión Estudiantil Versión Estudiantil Versión Es Versión Estudiantil Versión Estudiantil antil - Versión Estudiantil - Versión Estudiantil - Versión Estudiantil - Versión Estudiantil - Versión Estudian<br>16 Estudia<del>ntil - Versión Estudiantil - Versión Estudiantil - Versión Estudiantil - Versión Estudiantil - Ver</del> 2.25

**Figura 84. Nube de dispersión.** Se observa en la figura superior que los datos analizados generan una nube normal, ubicando los datos entre los límites establecidos.

**Cuadro 145.** Análisis estadístico con prueba de T para la variable lumen de fibra *Enterolobium cyclocarpum*.

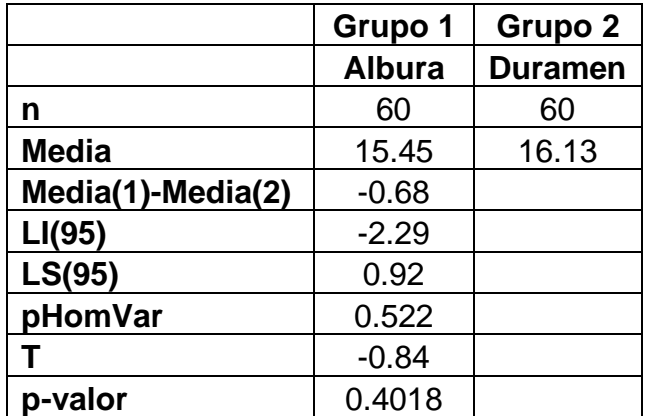

Se observa en el cuadro anterior que la variable lumen de fibra no presenta diferencia altamente significativa, lo que indica que el lumen de la fibra es similar entre albura y duramen.

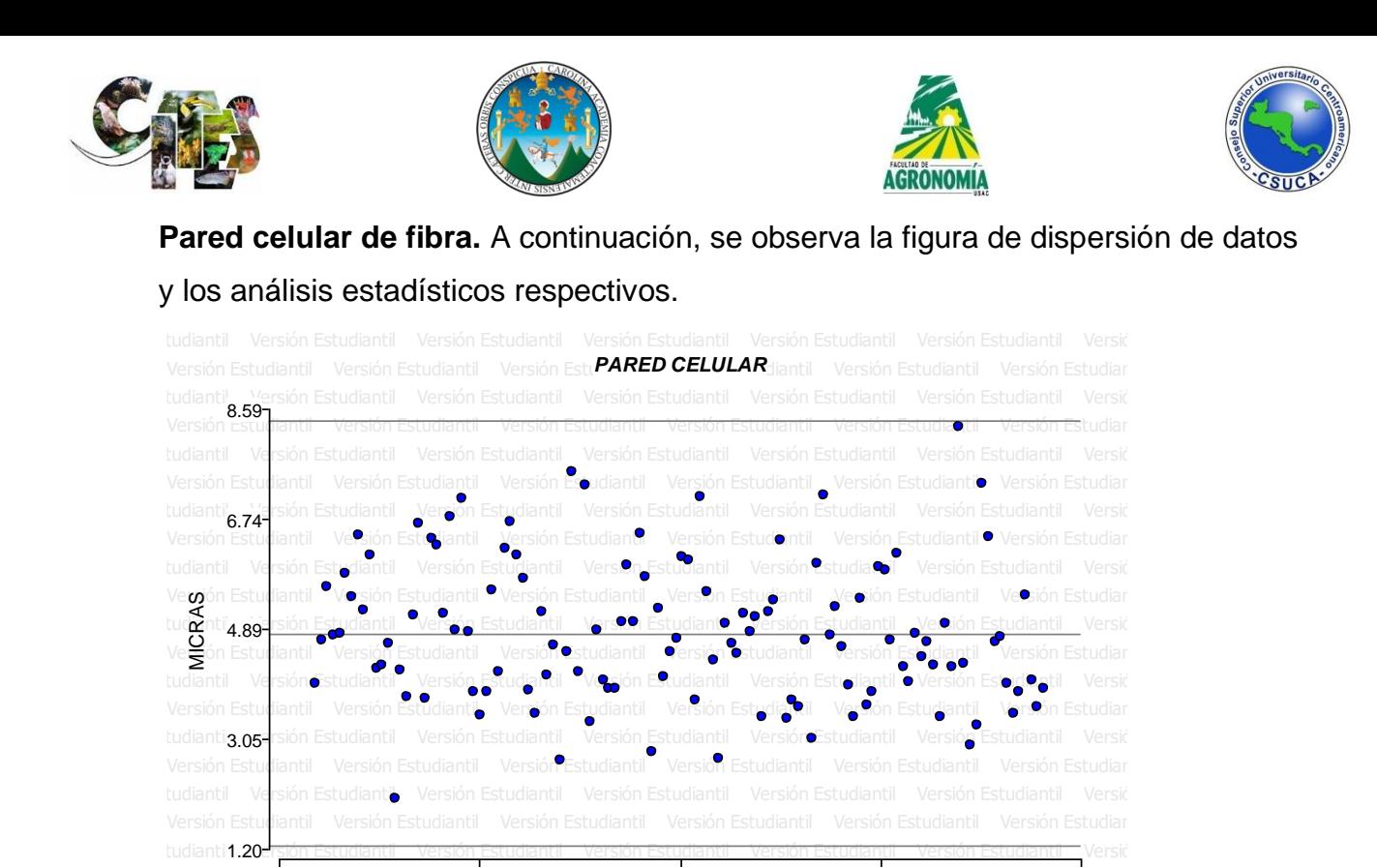

**Figura 85. Nube de dispersión.** Se observa en la figura superior que los datos analizados generan una distribución normal de los datos ubicándolos dentro de los límites establecidos, aunque un dato se ubica cerca del límite superior.

-5ntil Version Estudiani 28 Version Estudiantil 61 sion Estudiantil Versi**93** Estudiantil Version i**126** 

Versión Estuc **a**ntil Versión Estudiant**28** Versión Estudiantil I**61** sión Estudiantil Versi**93** Estudiantil Versión I**126** diar

**Cuadro 146.** Análisis estadístico con prueba de T para la variable pared celular de fibra *Enterolobium cyclocarpum*

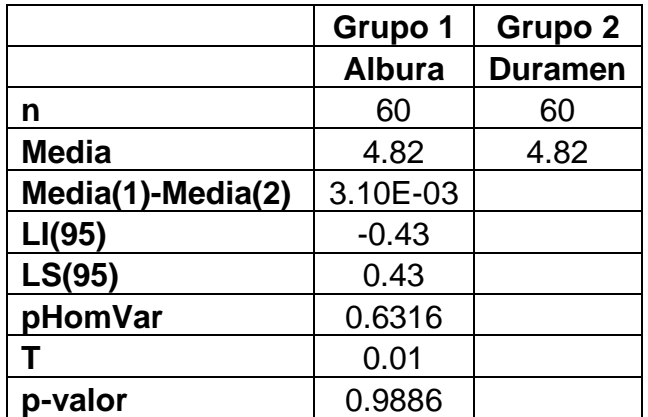

Se observa en el cuadro superior que la variable pared celular de la fibra luego de la prueba de T, no presenta diferencia estadística, lo que indica que la pared celular de la fibra es similar entre la albura y el duramen.

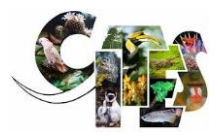

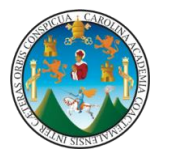

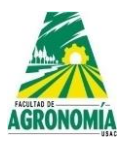

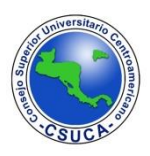

## **CONCLUSIONES**

*Astronium graveolens* es la única especie que no pertenece a la familia Leguminosae, esta pertenece a la familia Anacardiaceae.

Estadísticamente los análisis de varianza efectuados a las especies bajo investigación demostraron que se encontraron diferencias significativas, entre árboles, esto podría deberse a la genética entre árboles de la misma especie.

Anatómicamente la única madera que presentó radios de parénquima uniseriados fue la especie de *Platymiscium yucatanum*, el resto de especies presentaron uniseriados y multiseriados.

Anatómicamente *Astronium graveolens* presentó como característica única radios multiseriados con canales incrustados entre los mismos, las especies de *Dalbergia calderoni* y *D. retusa* var. *cuscatlanica* presentaron estructuras estratificadas en los radios de parénquima y todas las especies presentaron cristales prismáticos incrustados entre las recamaras de las fibras.

*Astronium graveolens* no presenta una transición entre albura y duramen; para el resto de especies bajo investigación existe una transición abrupta entre la albura y el duramen.

*Platymiscium dimorphandrum* presento anatómicamente las fibras más cortas en el duramen con una longitud de 825.2 micras en promedio; *D. calderonii* con 931.28 micras; *P. yucatanum* con 968.11 micras; *Astronium graveolens* con 1026.12 micras; *D. retusa* var. *cuscatlanica* con 1306.02 micras y *Lonchocarpus castilloi* con 1706.4 micras de longitud.

Anatómicamente todas las especies bajo investigación presentaron vasos simples y múltiples y diferente tipo de parénquima.

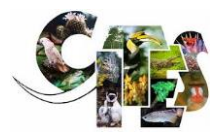

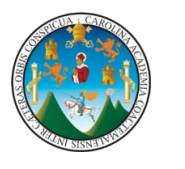

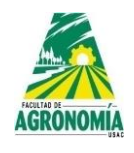

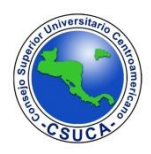

## **BIBLIOGRAFÍA**

Curtis P., J. 1986. Microtecnia Vegetal. México, Trillas. 106 p.

Dávalos-Sotelo, Raymuno, Pineda-Herrera, Elizandro, Pérez Olivera, Carmen de la Paz, Valdez-Hernández, Juan Ignacio. Características tecnológicas de la madera de dos especies de Costa Grande, Guerrero, México. *Madera y bosques* [en línea]. 2012, 18(3), 53-71. ISSN: 14-05-0471. Disponible en: https://www.redalyc.org/articulo.oa?id=61725074005.

Espinoza de Pernía, N y W.J. León. Estudio anatómico del leño de 56 especies de la subfamilia Papilonoideae (Leguminosae) en Venezuela. Rev. Forest. Venez. 46(1)2002, 59-71.

Velásquez M., L.E. 2009. Anatomía y Propiedades físicas de *Dialium guianense* (Aubl.) Sandwith, *Pouteria gallidructa* Cronquist y *Genipa americana* var. *caruto* (Kunth) K. Schum, especies arbóreas secundarias, Barillas, Huehuetenango. (Tesis de licenciatura) Universidad de San Carlos de Guatemala, Guatemala. 151 p.

Véliz P., M. E. 2008. Diversidad Florística de Guatemala. Guatemala, Consejo Nacional de Áreas Protegidas, Oficina Técnica de Biodiversidad, Guatemala. 261- 299 p.

Herrera, M., Saravia, J., Castillo, J., López, E.,… Ruiz, P. 2016. Manual para la Identificación y Descripción botánica y de la madera de las especies forestales de Guatemala incluidas en el listado II de CITES. Guatemala.

León H. Wlilliams J. 2005. Anatomía de la madera de 13 especies del orden Sapindales que crecen en el Estado Mérida, Venezuela. Acta Botánica. Vol. 29. Pág. 296-296

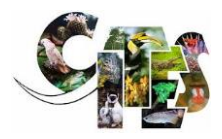

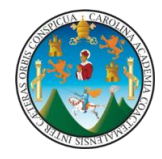

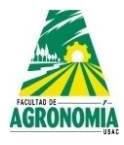

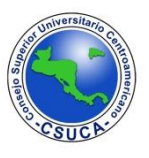

LEÓN H., W. J. 2003. ESTUDIO ANATÓMICO DEL XILEMA SECUNDARIO DE 17 ESPECIES DE LA FAMILIA ANACARDIACEAE EN VENEZUELA / Anatomic study of the secondary xylem of 17 species of the Anacardiaceae family in Venezuela. *Acta Botánica Venezuélica*, *26*(1), 1–30.

Mendoza R. 2015. Anatomía y propiedades físicas de la madera de *Eucalyptus urograndis* H. B. K. Oxapampa - Pasco.

Richter, H. G., and Dallwitz, M. J. 2000. 'Commercial timbers: descriptions, illustrations, identification, and information retrieval. In English, French, German, and Spanish.' Version: 4th May 2000.

Valdes Marckwordt, H. C. 1998. Anatomía y propiedades físicas de la madera *Lonchocarpus latifolius* (Wild) HBK. *Terminalia amazonia* (J. F. Gmel) y *Pouteria gallifructa* Cronquist. Tesis de grado. Universidad de San Carlos de Guatemala, Facultad de Agronomía, Guatemala.